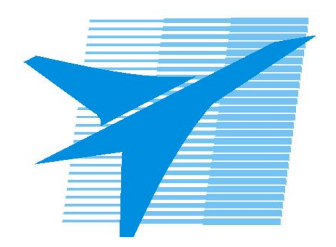

Министерство образования Иркутской области Государственное бюджетное профессиональное образовательное учреждение Иркутской области «Иркутский авиационный техникум»

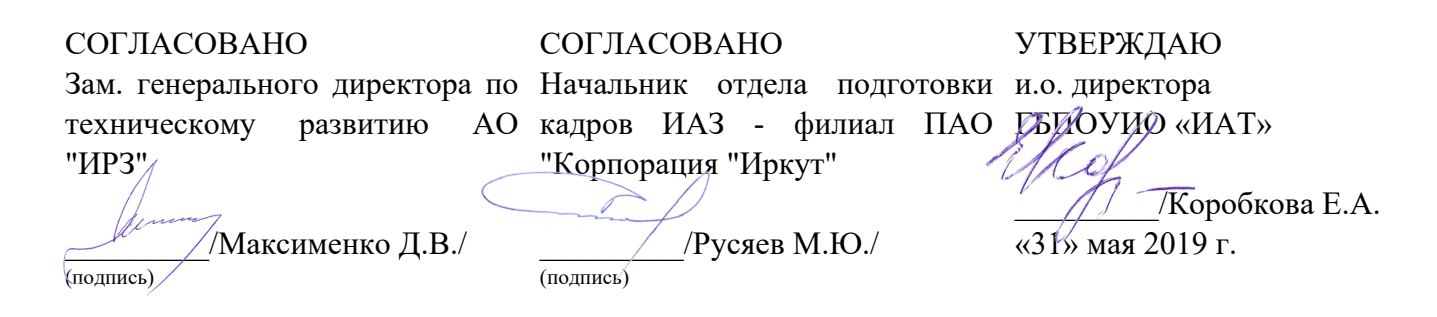

# **ФОНД ОЦЕНОЧНЫХ СРЕДСТВ ПО ПРОФЕССИОНАЛЬНОМУ МОДУЛЮ**

ПМ.01 Проектирование цифровых устройств

специальности

09.02.01 Компьютерные системы и комплексы

Рассмотрена цикловой комиссией КС протокол №9 от 28.03.2019 г.

Председатель ЦК

\_\_\_\_\_\_\_\_\_\_ /К.Ю. Желтов /

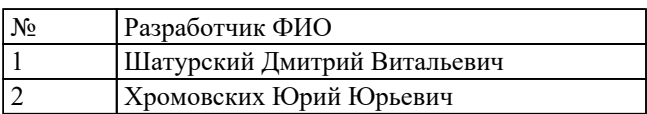

# **1. ОБЩИЕ ПОЛОЖЕНИЯ**

#### **1.1. Область применения фонда оценочных средств (ФОС)**

ФОС профессионального модуля – является частью образовательной программы в соответствии с ФГОС СПО по специальности

09.02.01 Компьютерные системы и комплексы

в части освоения вида профессиональной деятельности:

Проектирование цифровых устройств

и соответствующих профессиональных компетенций (ПК):

ПК.1.1 Выполнять требования технического задания на проектирование цифровых устройств.

ПК.1.2 Разрабатывать схемы цифровых устройств на основе интегральных схем разной степени интеграции.

ПК.1.3 Использовать средства и методы автоматизированного проектирования при разработке цифровых устройств.

ПК.1.4 Проводить измерения параметров проектируемых устройств и определять показатели надежности.

ПК.1.5 Выполнять требования нормативно – технической документации.

#### **1.2 Цели и задачи модуля – требования к результатам освоения модуля**

С целью овладения указанным видом профессиональной деятельности и соответствующими профессиональными компетенциями обучающийся в ходе освоения профессионального модуля должен:

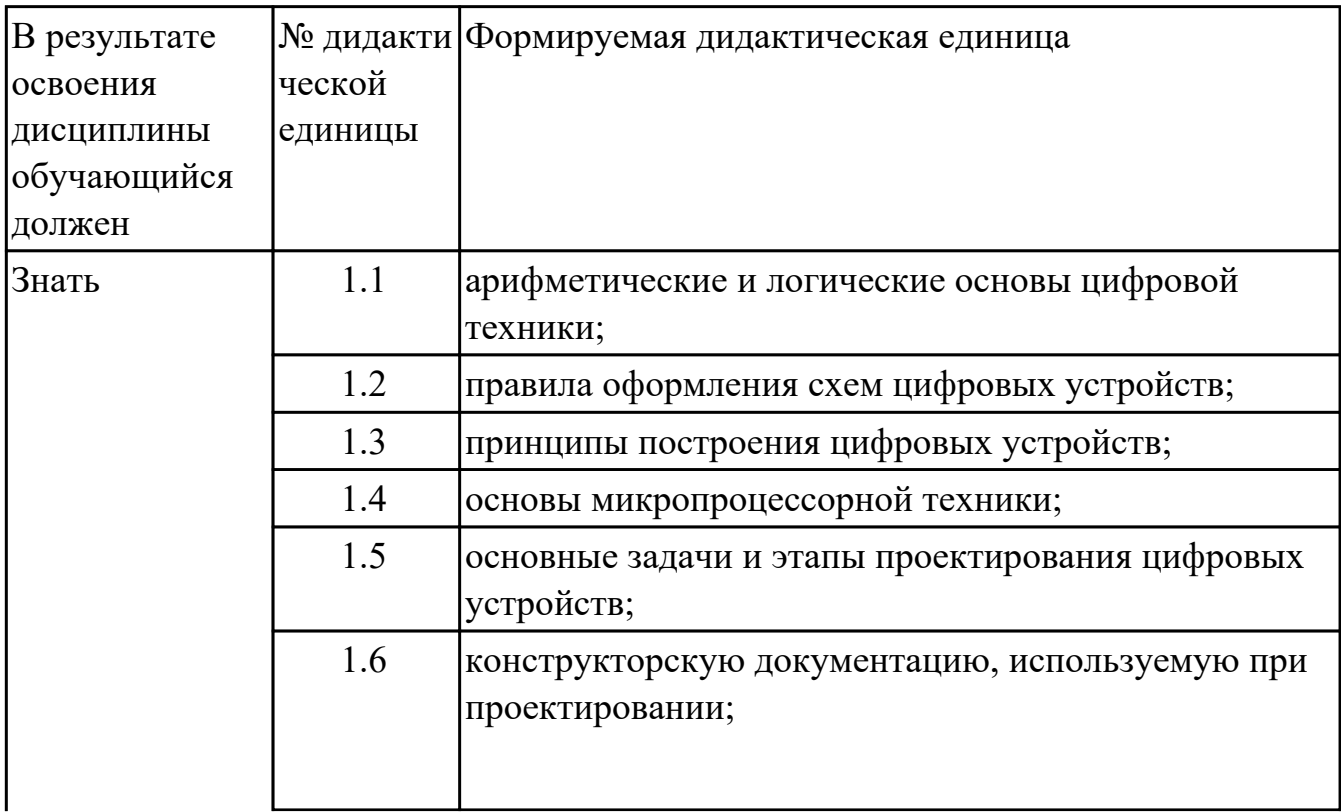

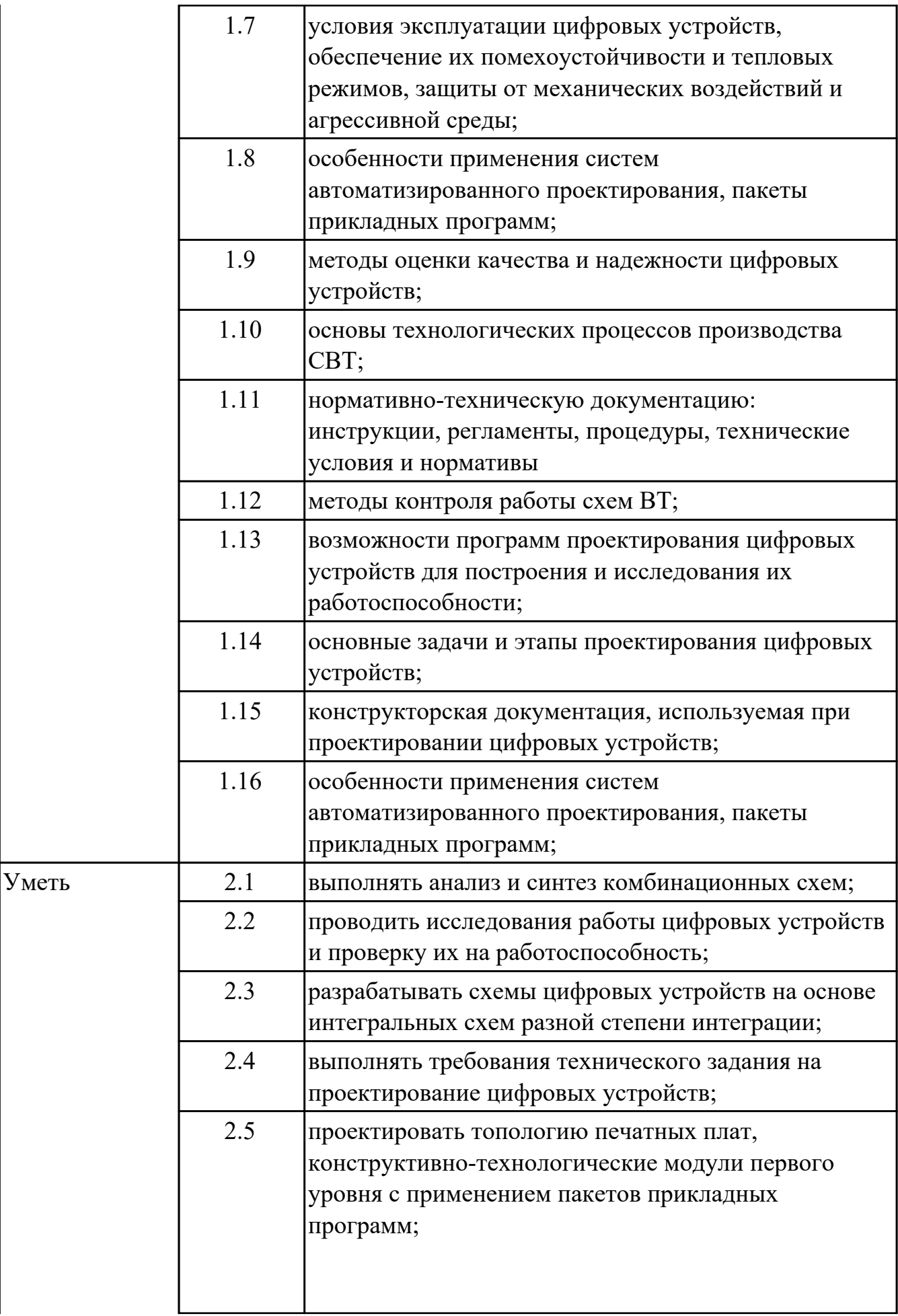

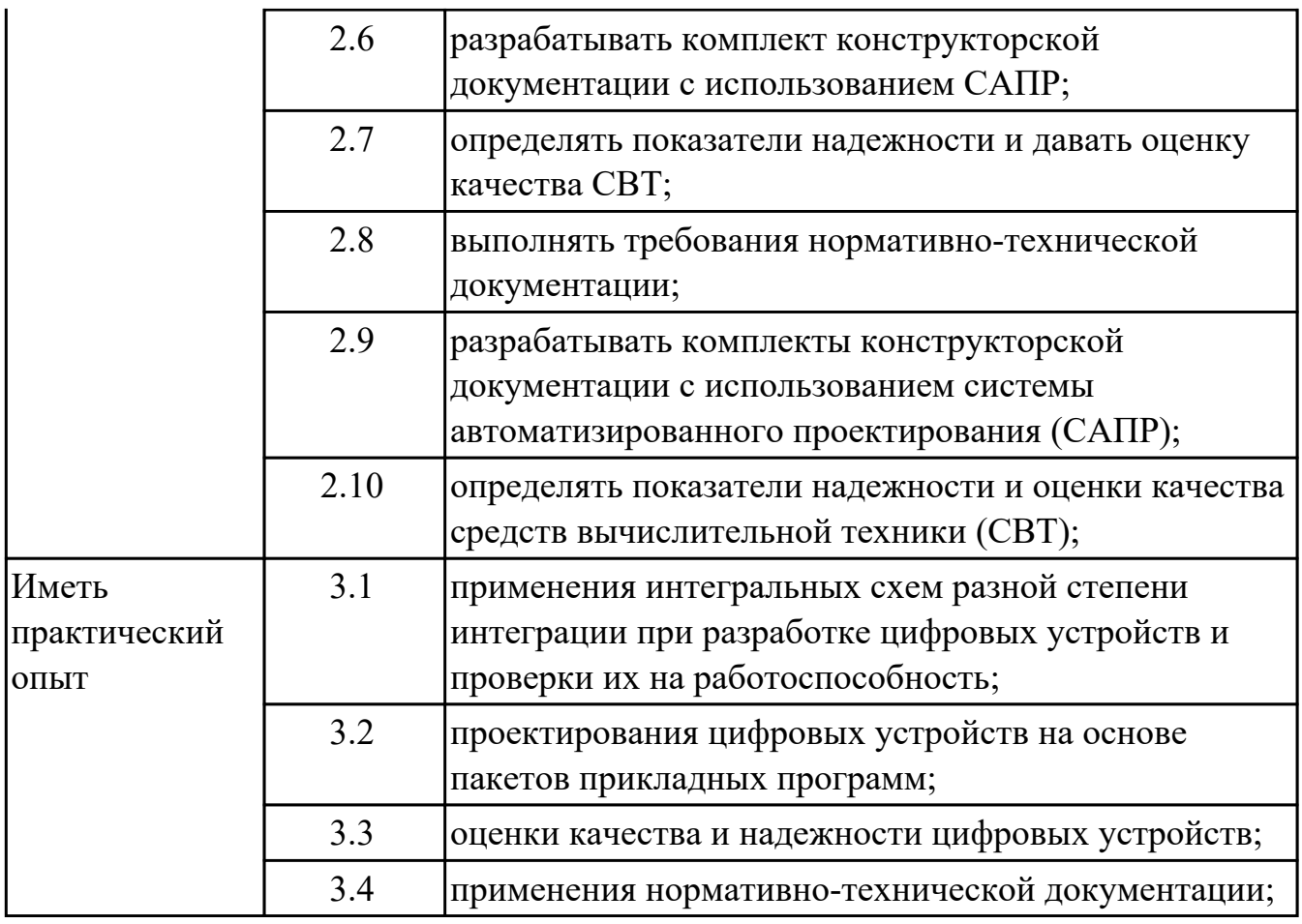

# **2. ФОНД ОЦЕНОЧНЫХ СРЕДСТВ МЕЖДИСЦИПЛИНАРНЫХ КУРСОВ ПРОФЕССИОНАЛЬНОГО МОДУЛЯ ИСПОЛЬЗУЕМЫЙ НА ТЕКУЩЕМ КОНТРОЛЕ**

### **2.1 Результаты освоения МДК.01.01 Цифровая схемотехника подлежащие проверке на текущем контроле**

### **2.1.1 Текущий контроль (ТК) № 1**

**Тема занятия:** 1.1.5. Работа с таблицами истинности по памяти. Перевод из одной системы счисления в другую. Выполнение арифметических действий с двоичной системой счисления.

**Метод и форма контроля:** Самостоятельная работа (Сравнение с аналогом) **Вид контроля:** письменная самостоятельная работа

**Дидактическая единица:** 1.1 арифметические и логические основы цифровой техники;

#### **Профессиональная(-ые) компетенция(-ии):**

ПК.1.3 Использовать средства и методы автоматизированного проектирования при разработке цифровых устройств.

#### **Занятие(-я):**

1.1.1. Единицы измерения информации. Представление символов и чисел в компьютерных системах. Перевод из одной системы счисления в другую.

1.1.2. Арифметические операции над двоичными числами. Кодирование чисел с фиксированной точкой и плавающей точкой.

1.1.3. Основы алгебры логики. Логические устройства. Логические элементы. Выполняемые ими функции.

1.1.4. Основные аксиомы и законы алгебры логики.

### **Задание №1**

Выполните перевод числа 10010100101010 в восьмеричную, десятичную и шестнадцатиричную систему счисления.

Выполните все арифметические операции с числом 10010100101010 и числом 1010.

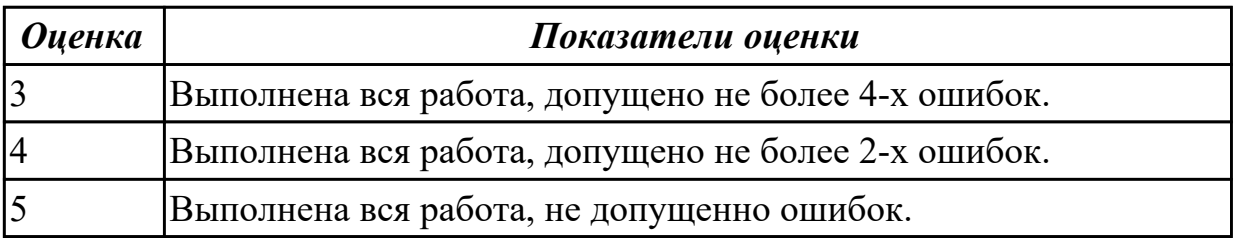

# **2.1.2 Текущий контроль (ТК) № 2**

**Тема занятия:** 1.1.6. Работа с комбинационными схемами

**Метод и форма контроля:** Самостоятельная работа (Сравнение с аналогом) **Вид контроля:** письменная самостоятельная работа

**Дидактическая единица:** 1.2 правила оформления схем цифровых устройств;

# **Профессиональная(-ые) компетенция(-ии):**

ПК.1.3 Использовать средства и методы автоматизированного проектирования при разработке цифровых устройств.

# **Занятие(-я):**

1.1.2. Арифметические операции над двоичными числами. Кодирование чисел с фиксированной точкой и плавающей точкой.

1.1.3. Основы алгебры логики. Логические устройства. Логические элементы. Выполняемые ими функции.

1.1.4. Основные аксиомы и законы алгебры логики.

1.1.5. Работа с таблицами истинности по памяти. Перевод из одной системы счисления в другую. Выполнение арифметических действий с двоичной системой счисления.

### **Задание №1**

Построить комбинационные схемы по уровнениям:

 $x1*x2 + x1*x2 + x3 + x4*x2$ .  $\mathbf{1}$ 2.  $x1*x1 + x2*x2 + x3 + x3*x2$ . 3.  $x1*\overline{x2} + x1*x2 + \overline{x3} + x3*x2$ . 4.  $x1*x2 + x1*x2 + x3 + x4*x2$ .

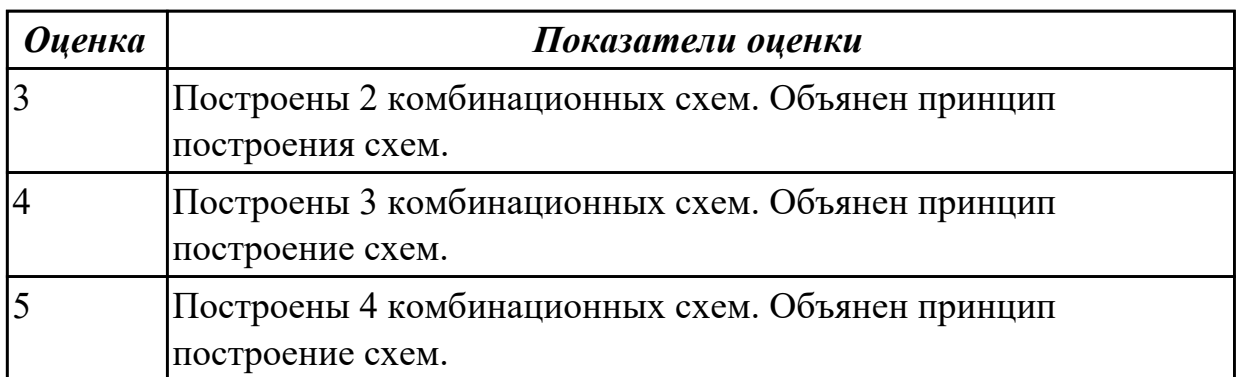

**Дидактическая единица:** 2.1 выполнять анализ и синтез комбинационных схем; **Профессиональная(-ые) компетенция(-ии):**

ПК.1.3 Использовать средства и методы автоматизированного проектирования при разработке цифровых устройств.

### **Занятие(-я):**

1.1.1. Единицы измерения информации. Представление символов и чисел в

компьютерных системах. Перевод из одной системы счисления в другую.

1.1.2. Арифметические операции над двоичными числами. Кодирование чисел с фиксированной точкой и плавающей точкой.

1.1.3. Основы алгебры логики. Логические устройства. Логические элементы. Выполняемые ими функции.

1.1.4. Основные аксиомы и законы алгебры логики.

1.1.5. Работа с таблицами истинности по памяти. Перевод из одной системы счисления в другую. Выполнение арифметических действий с двоичной системой счисления.

#### **Задание №1**

Выполнить анализ схемы

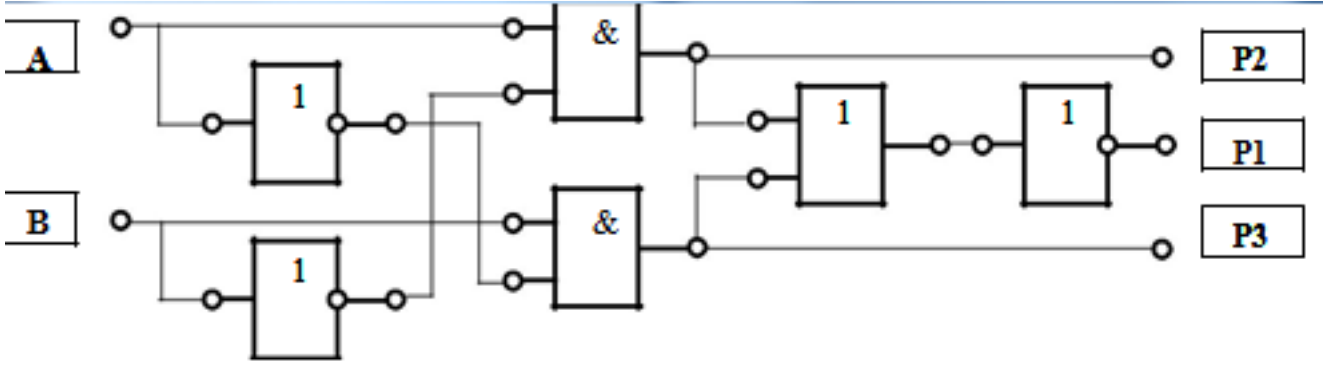

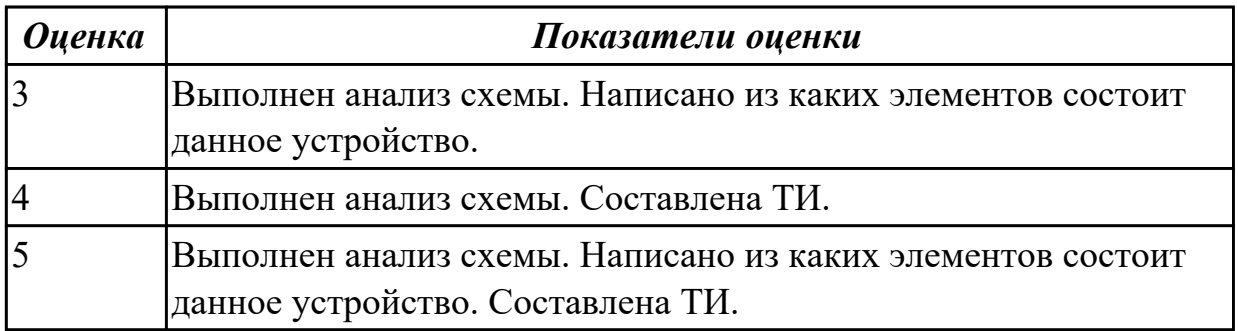

# **2.1.3 Текущий контроль (ТК) № 3**

**Тема занятия:** 1.1.7. Работа с комбинационными схемами с использованием аксиом и законов алгебры логики.

**Метод и форма контроля:** Самостоятельная работа (Сравнение с аналогом) **Вид контроля:** письменная самостоятельная работа

**Дидактическая единица:** 1.3 принципы построения цифровых устройств;

**Профессиональная(-ые) компетенция(-ии):**

ПК.1.2 Разрабатывать схемы цифровых устройств на основе интегральных схем разной степени интеграции.

ПК.1.3 Использовать средства и методы автоматизированного проектирования при разработке цифровых устройств.

**Занятие(-я):**

1.1.2. Арифметические операции над двоичными числами. Кодирование чисел с фиксированной точкой и плавающей точкой.

1.1.3. Основы алгебры логики. Логические устройства. Логические элементы. Выполняемые ими функции.

1.1.4. Основные аксиомы и законы алгебры логики.

1.1.5. Работа с таблицами истинности по памяти. Перевод из одной системы счисления в другую. Выполнение арифметических действий с двоичной системой счисления.

1.1.6. Работа с комбинационными схемами

# **Задание №1**

1 ) Написать законы алгебры логики:

- 1 Переместительный
- 2 Cочетательный
- 3 Идемпотентности
- 4 Распределительный
- 5 Двойное отрицание.
- 6 Закон двойственности (Правило де Моргана)

2) Написать преобразования структурных формул применяется ряд тождеств:

- 1 Правила поглощения.
- 2 Правила склеивания.

3) Написать правила старшинства логических операций.

- 1 Отрицание логическое действие первой ступени.
- 2 Конъюнкция логическое действие второй ступени.
- 3 Дизъюнкция логическое действие третьей ступени.

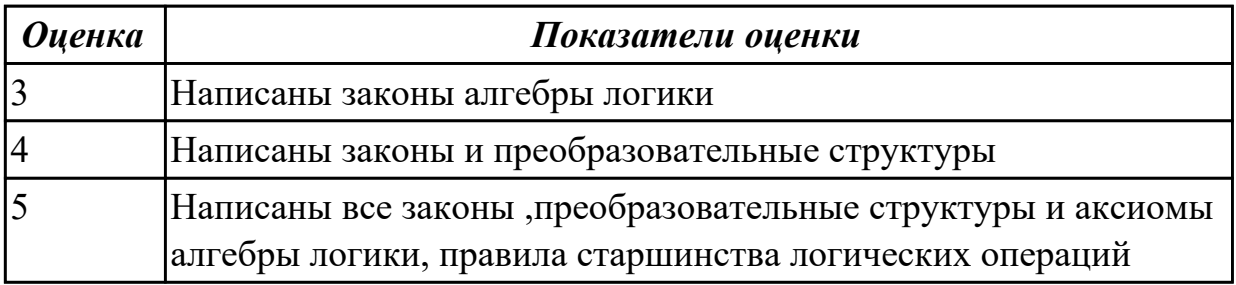

# **2.1.4 Текущий контроль (ТК) № 4**

**Тема занятия:** 1.1.10. Контрольная работа по теме 1 -" Арифметические и логические основы цифровой схемотехники"

**Метод и форма контроля:** Контрольная работа (Сравнение с аналогом)

**Вид контроля:** письменная контрольная работа

**Дидактическая единица:** 1.1 арифметические и логические основы цифровой техники;

### **Профессиональная(-ые) компетенция(-ии):**

ПК.1.3 Использовать средства и методы автоматизированного проектирования при разработке цифровых устройств.

# **Занятие(-я):**

1.1.5. Работа с таблицами истинности по памяти. Перевод из одной системы счисления в другую. Выполнение арифметических действий с двоичной системой счисления.

1.1.6. Работа с комбинационными схемами

1.1.7. Работа с комбинационными схемами с использованием аксиом и законов алгебры логики.

1.1.8. Исследование программы Multisim. Анализ работы.

1.1.9. Выбор интегральной микросхемы по логическим элементам для построение комбинационной системы

# **Задание №1**

Контрольная работа выполняется по вариантам:

Вариант 1

1. Переведите число двоичной системы счисления 1001010100011 в восьмеричную, десятичную и шестнадцатеричную систему счисления

2. Перевести число 8675 в двоичную, восьмеричную и шестнадцатиричную систему счисления

3. Перевести число 4BFF1 шестнадцатеричной системы счисления и число 7011 восьмеричной системы счисления в десятичную систему счисления

4. Выполнить действия с числами двоичной системы счисления:

1010101011+1011010, 10010110110-111001, 10101\*1010, 10001001/101

5. Нарисовать условно-графическое обозначение дизъюнкции и «Стрелки Пирса», составить таблицу истинности

6. Написать формулы переместительного, идемпотентного закона алгебры логики.

# Вариант 2

1. Переведите число двоичной системы счисления 1111010010 в восьмеричную,

десятичную и шестнадцатеричную систему счисления

2. Перевести число 4562 в двоичную, восьмеричную и шестнадцатиричную систему счисления

3. Перевести число 4B221 шестнадцатеричной системы счисления и число 2234 восьмеричной системы счисления в десятичную систему счисления

4. Выполнить действия с числами двоичной системы счисления:

101111010+1011010, 1111111000010-111001, 1101\*101, 100010/10

5. Нарисовать условно-графическое обозначение конъюнкции и «Штриха

Шеффера», составить таблицу истинности

6. Написать формулы сочетательного, распределительного и двойственного закона алгебры логики.

Вариант 3

1. Переведите число двоичной системы счисления 10100110100101 в восьмеричную, десятичную и шестнадцатеричную систему счисления

2. Перевести число 97546 в двоичную, восьмеричную и шестнадцатиричную систему счисления

3. Перевести число 201F шестнадцатеричной системы счисления и число 13258 восьмеричной системы счисления в десятичную систему счисления

4. Выполнить действия с числами двоичной системы счисления:

101111010+10110, 10111001-111001, 110110\*101, 111010110/1101

5. Нарисовать условно-графическое обозначение конъюнкции , дизъюнкции и инверсии, составить таблицу истинности

6. Написать формулы правила поглощения и правила склеивания алгебры логики.

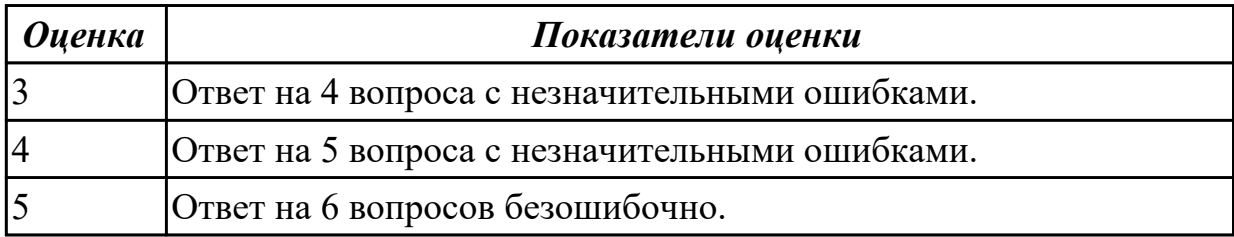

# **2.1.5 Текущий контроль (ТК) № 5**

**Тема занятия:** 1.2.4. Минимизация функций методом карт Карно-Вейча, исследование работы такой схемы в программе Multisim.

**Метод и форма контроля:** Самостоятельная работа (Сравнение с аналогом)

**Вид контроля:** письменная самостоятельная работа

**Дидактическая единица:** 1.3 принципы построения цифровых устройств;

# **Профессиональная(-ые) компетенция(-ии):**

ПК.1.3 Использовать средства и методы автоматизированного проектирования при разработке цифровых устройств.

# **Занятие(-я):**

1.1.7. Работа с комбинационными схемами с использованием аксиом и законов алгебры логики.

1.2.1. Этапы синтеза комбинационных устройств. Особенности построения схем логических устройств.

1.2.2. Основные методы минимализации логических функций. Минимализация функций с использованием карт Карно-Вейча

1.2.3. Понятие базиса. Преобразование функций в базисе Пирса и в базисе Шеффера

# **Задание №1**

Минимализировать функций по заданию методом карт Карно-Вейча, исследование

работы такой схемы в программе САПР. Например:

Таблица истинности для вышеприведённого примера

$$
f(x_1, x_2, x_3) = x_1 \cdot x_2 \cdot x_3 + (x_1 + x_2) \cdot (x_1 + x_3)
$$

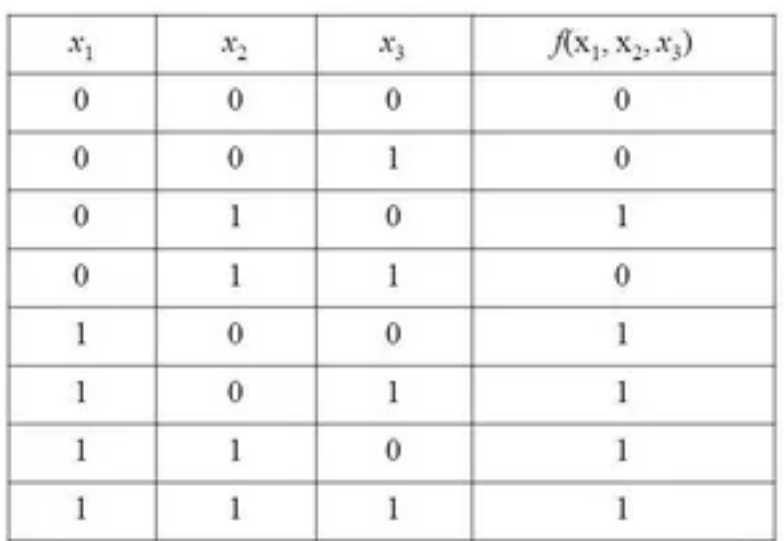

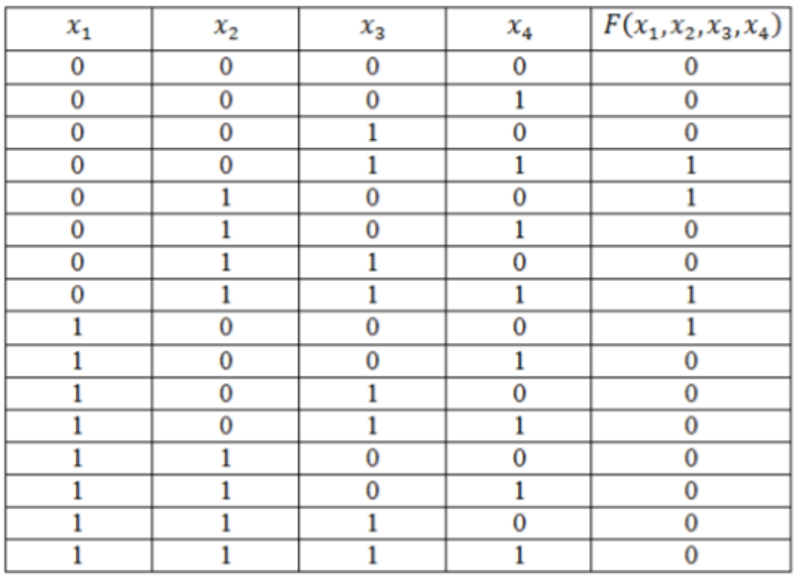

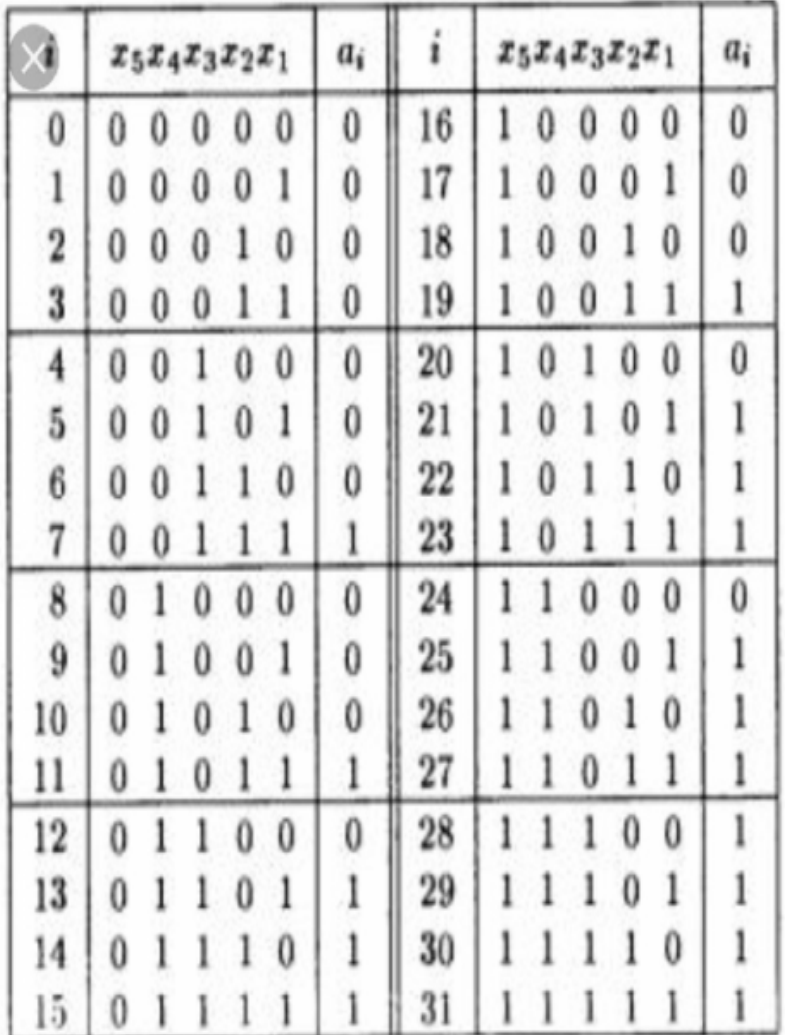

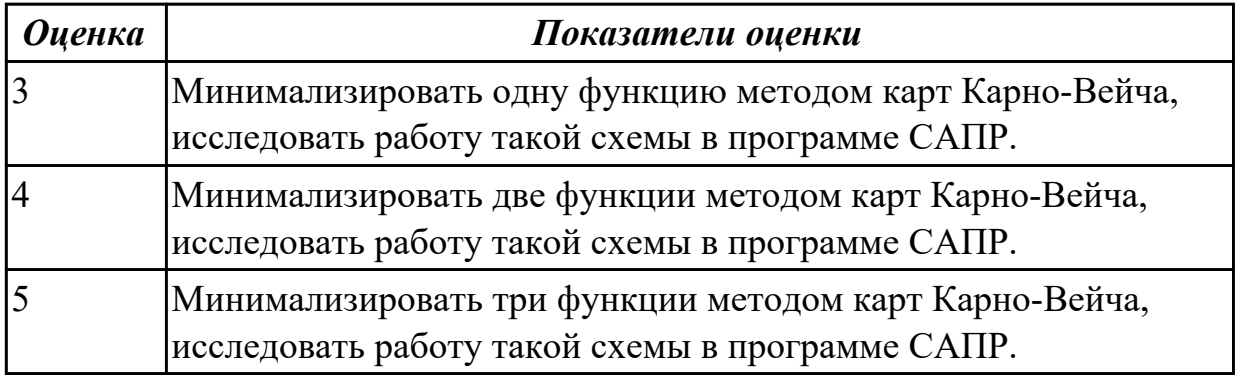

**Дидактическая единица:** 1.13 возможности программ проектирования цифровых устройств для построения и исследования их работоспособности;

### **Профессиональная(-ые) компетенция(-ии):**

ПК.1.3 Использовать средства и методы автоматизированного проектирования при разработке цифровых устройств.

# **Занятие(-я):**

1.1.7. Работа с комбинационными схемами с использованием аксиом и законов алгебры логики.

# **Задание №1**

Построить схему в Multisim МСКНФ и МСДНФ по таблица истинности

Таблица истинности для вышеприведённого примера

$$
f(x_1, x_2, x_3) = x_1 \cdot x_2 \cdot x_3 + (x_1 + x_2) \cdot (x_1 + x_3)
$$
\n

| $x_1$ | $x_2$ | $x_3$ | $f(x_1, x_2, x_3)$ |
|-------|-------|-------|--------------------|
| 0     | 0     | 0     | 0                  |
| 0     | 0     | 1     | 0                  |
| 0     | 1     | 0     | 1                  |
| 0     | 1     | 1     | 0                  |
| 1     | 0     | 0     | 1                  |
| 1     | 0     | 0     | 1                  |
| 1     | 1     | 0     | 1                  |
| 1     | 1     | 1     | 1                  |

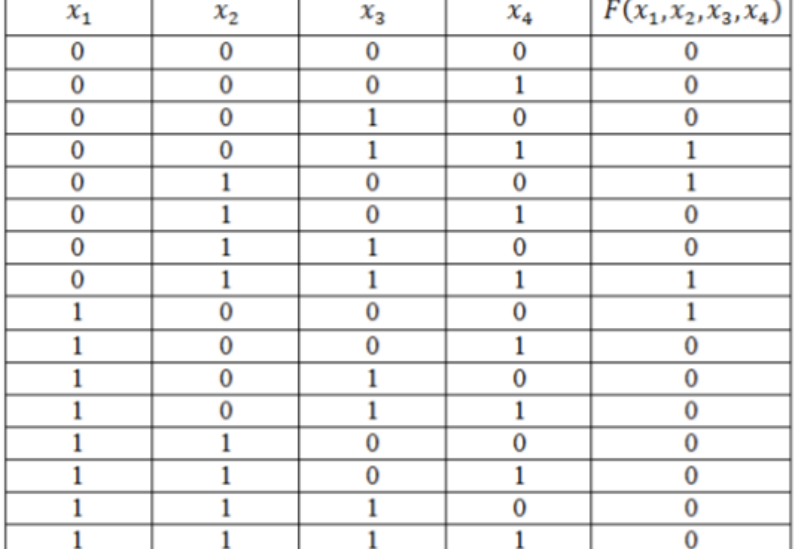

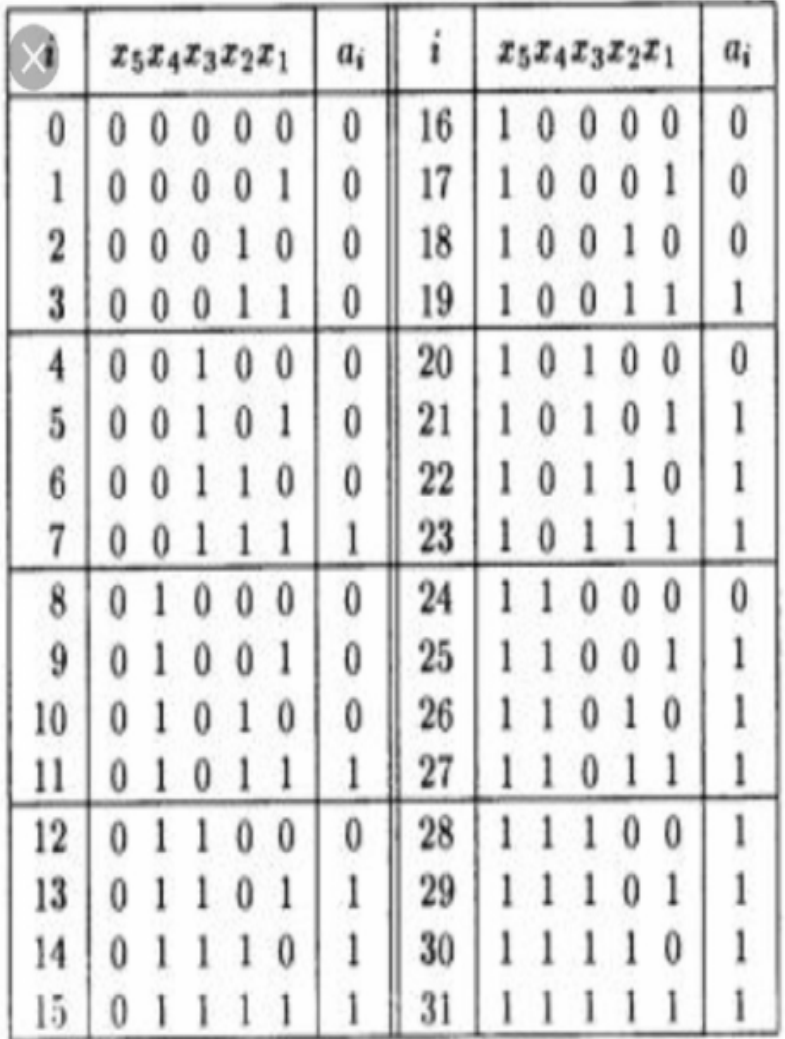

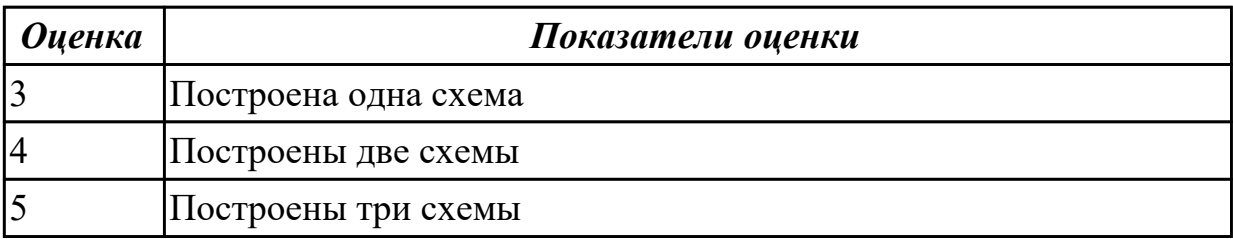

**Дидактическая единица:** 1.14 основные задачи и этапы проектирования цифровых устройств;

**Профессиональная(-ые) компетенция(-ии):**

ПК.1.3 Использовать средства и методы автоматизированного проектирования при разработке цифровых устройств.

### **Занятие(-я):**

1.1.7. Работа с комбинационными схемами с использованием аксиом и законов алгебры логики.

### **Задание №1**

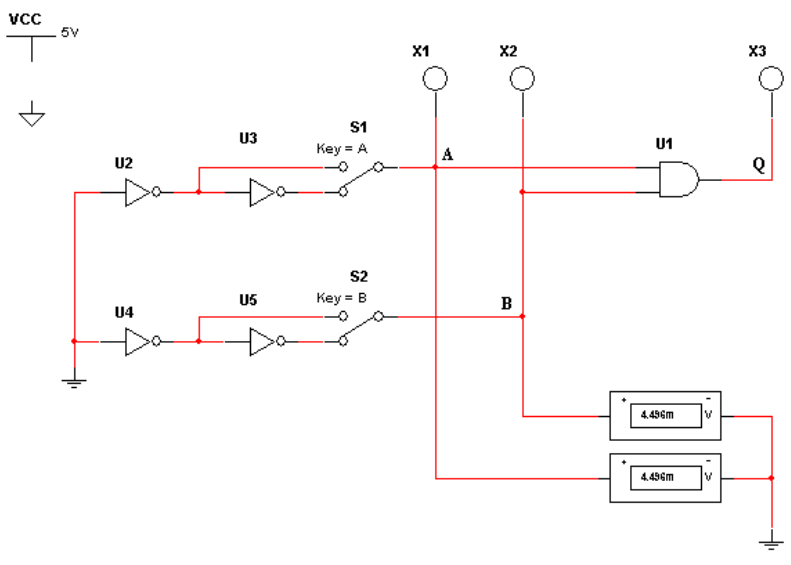

Спроектировать схему в Multisim

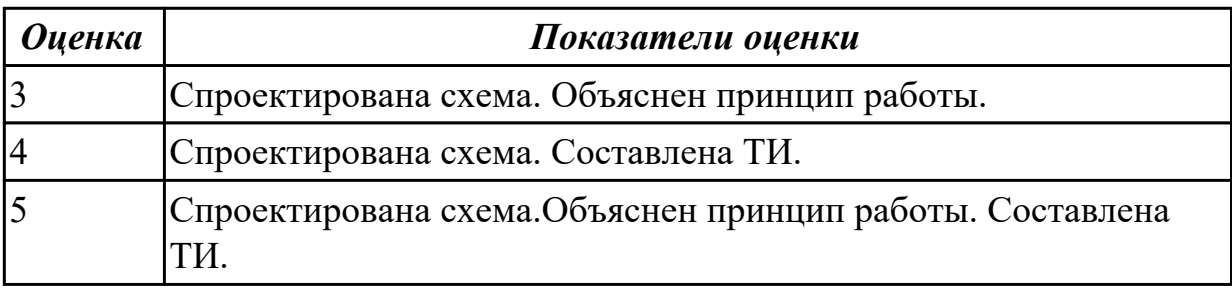

**Дидактическая единица:** 2.2 проводить исследования работы цифровых устройств и проверку их на работоспособность;

### **Профессиональная(-ые) компетенция(-ии):**

ПК.1.3 Использовать средства и методы автоматизированного проектирования при разработке цифровых устройств.

### **Занятие(-я):**

1.1.7. Работа с комбинационными схемами с использованием аксиом и законов алгебры логики.

1.1.10. Контрольная работа по теме 1 -" Арифметические и логические основы цифровой схемотехники"

1.2.1. Этапы синтеза комбинационных устройств. Особенности построения схем логических устройств.

1.2.2. Основные методы минимализации логических функций. Минимализация функций с использованием карт Карно-Вейча

### **Задание №1**

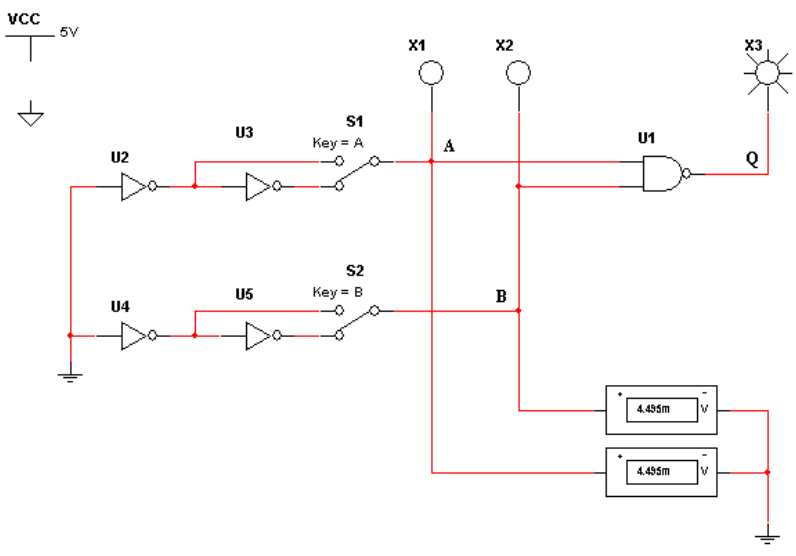

Спроектировать схему в Multisim

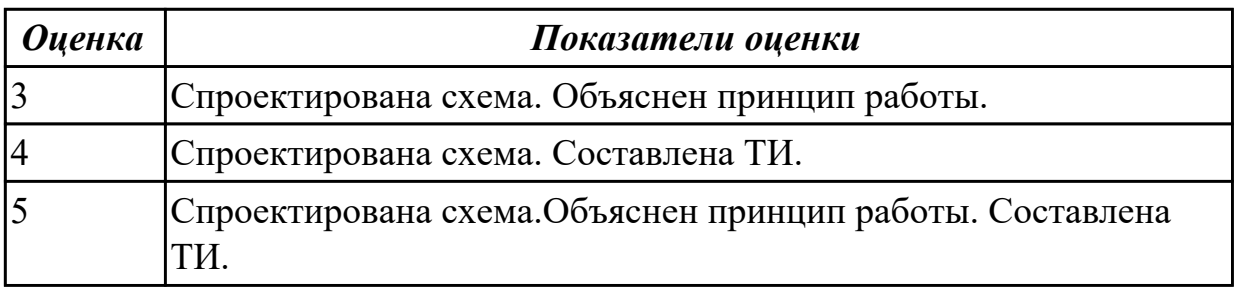

### **2.1.6 Текущий контроль (ТК) № 6**

**Тема занятия:** 1.2.5. Выбор микросхем для анализа построения схемы. Преобразование базисов.

**Метод и форма контроля:** Самостоятельная работа (Сравнение с аналогом) **Вид контроля:** письменная самостоятельная работа

**Дидактическая единица:** 1.13 возможности программ проектирования цифровых устройств для построения и исследования их работоспособности;

### **Профессиональная(-ые) компетенция(-ии):**

ПК.1.3 Использовать средства и методы автоматизированного проектирования при разработке цифровых устройств.

**Занятие(-я):**

#### **Задание №1**

Миниминизировать заданную функцию, используя карты Карно

$$
F(A, B, C) = AB\overline{C} \vee \overline{A}B\overline{C} \vee \overline{A}BC \vee A\overline{B}C \vee A\overline{B}\overline{C} \vee \overline{A}\overline{B}\overline{C}
$$

$$
y = x_3 x_2 \overline{x}_1 + x_3 \overline{x}_2 x_4 + x_3 \overline{x}_2 \overline{x}_1 + \overline{x}_3 \overline{x}_2 x_4
$$

 $F = x1 \cdot (\overline{x1} + x2) + x2 \cdot (\overline{x2} + x3) + x3;$ 

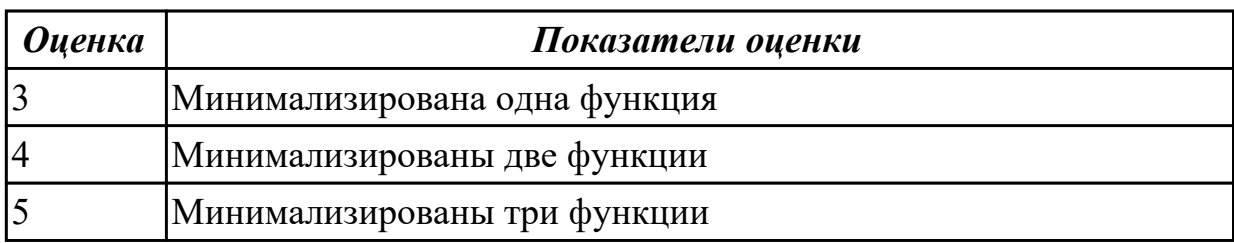

**Дидактическая единица:** 1.6 конструкторскую документацию, используемую при проектировании;

#### **Профессиональная(-ые) компетенция(-ии):**

ПК.1.3 Использовать средства и методы автоматизированного проектирования при разработке цифровых устройств.

#### **Занятие(-я):**

1.1.7. Работа с комбинационными схемами с использованием аксиом и законов алгебры логики.

#### **Задание №1**

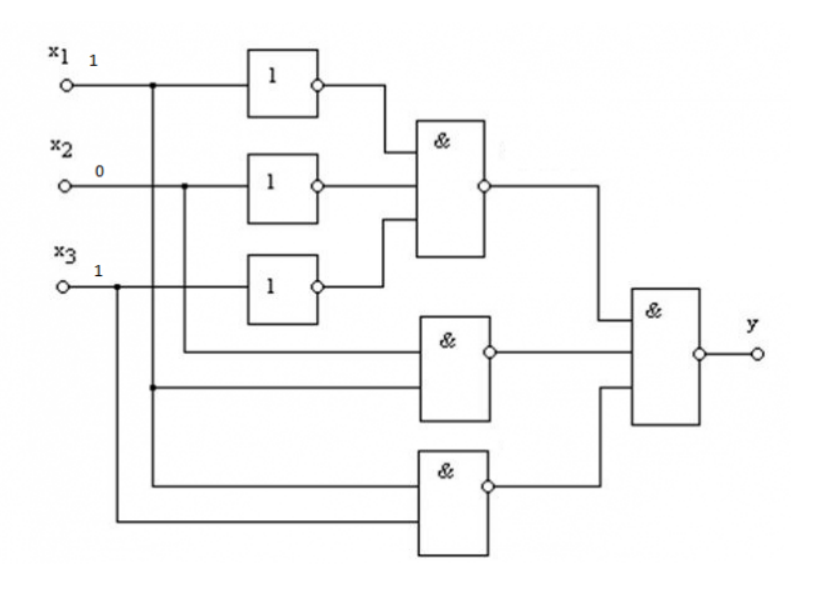

Выполнить все этапы синтеза КС.

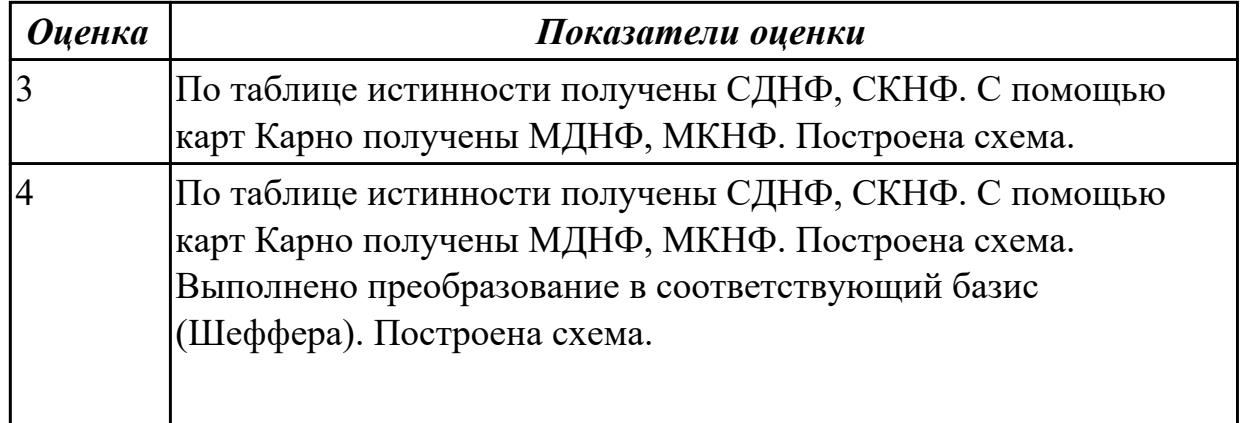

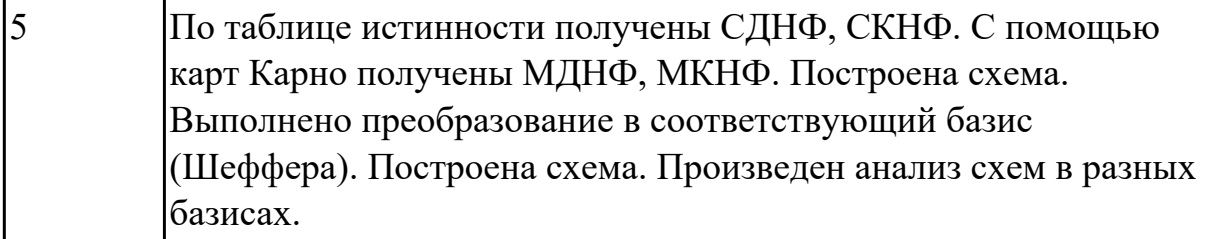

### **2.1.7 Текущий контроль (ТК) № 7**

**Тема занятия:** 1.2.6. Контрольная работа по теме 2 - " Анализ и синтез комбинационных устройств "

**Метод и форма контроля:** Контрольная работа (Сравнение с аналогом) **Вид контроля:** письменная контрольная работа

**Дидактическая единица:** 1.4 основы микропроцессорной техники;

### **Профессиональная(-ые) компетенция(-ии):**

ПК.1.2 Разрабатывать схемы цифровых устройств на основе интегральных схем разной степени интеграции.

ПК.1.3 Использовать средства и методы автоматизированного проектирования при разработке цифровых устройств.

#### **Занятие(-я):**

1.1.6. Работа с комбинационными схемами

1.1.7. Работа с комбинационными схемами с использованием аксиом и законов алгебры логики.

#### **Задание №1**

Контрольная работа по вариантам

#### Вариант 1

Составить СДНФ СКНФ по таблицам истинности. По картам Карно составить МСДНФ и МСКНФ

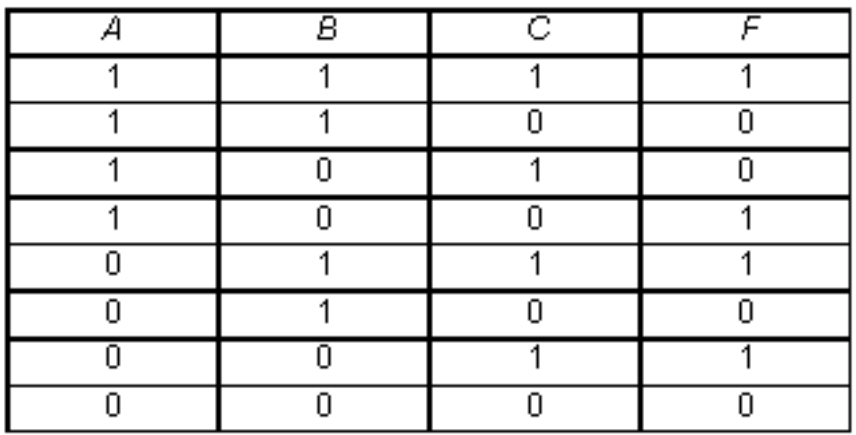

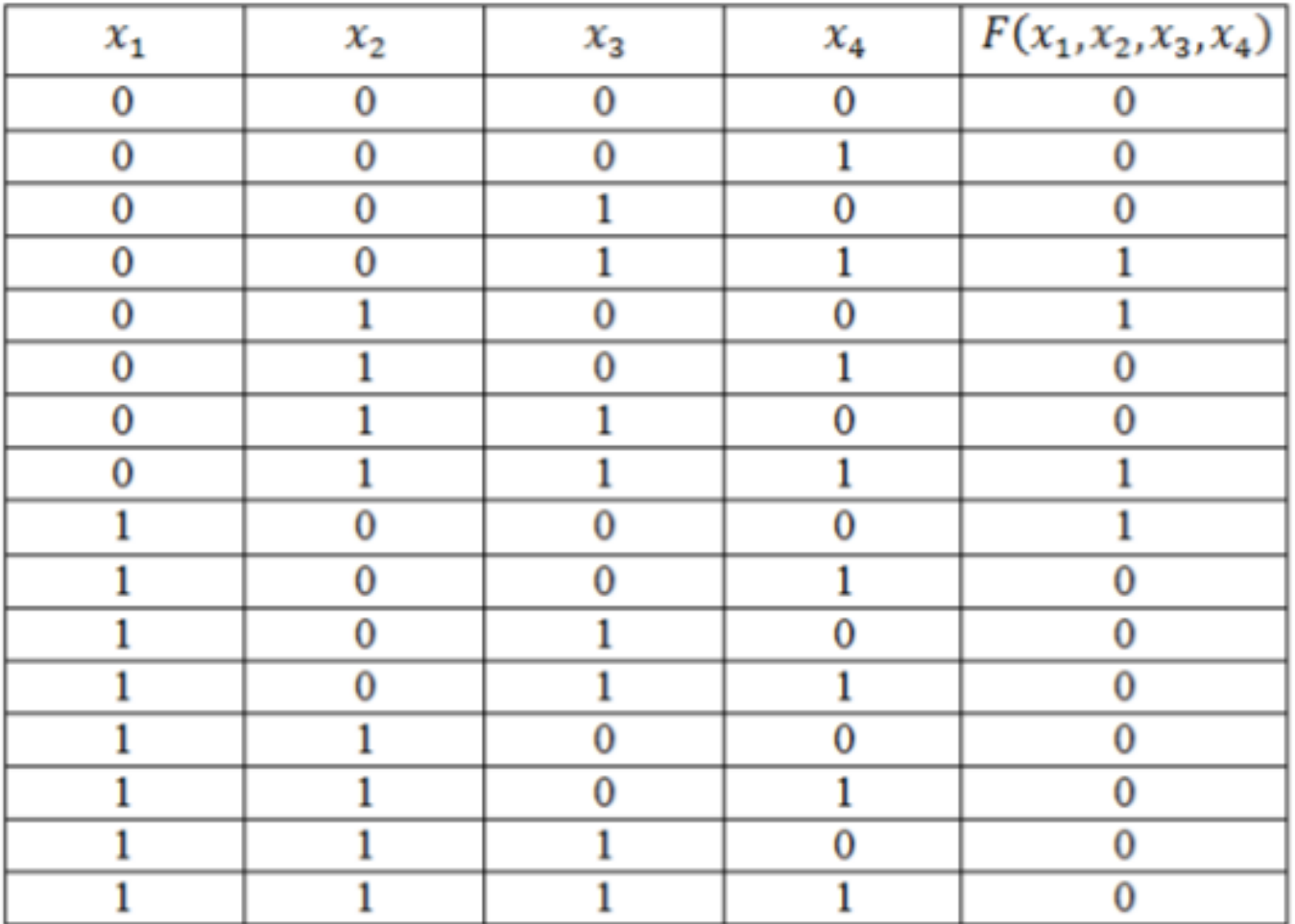

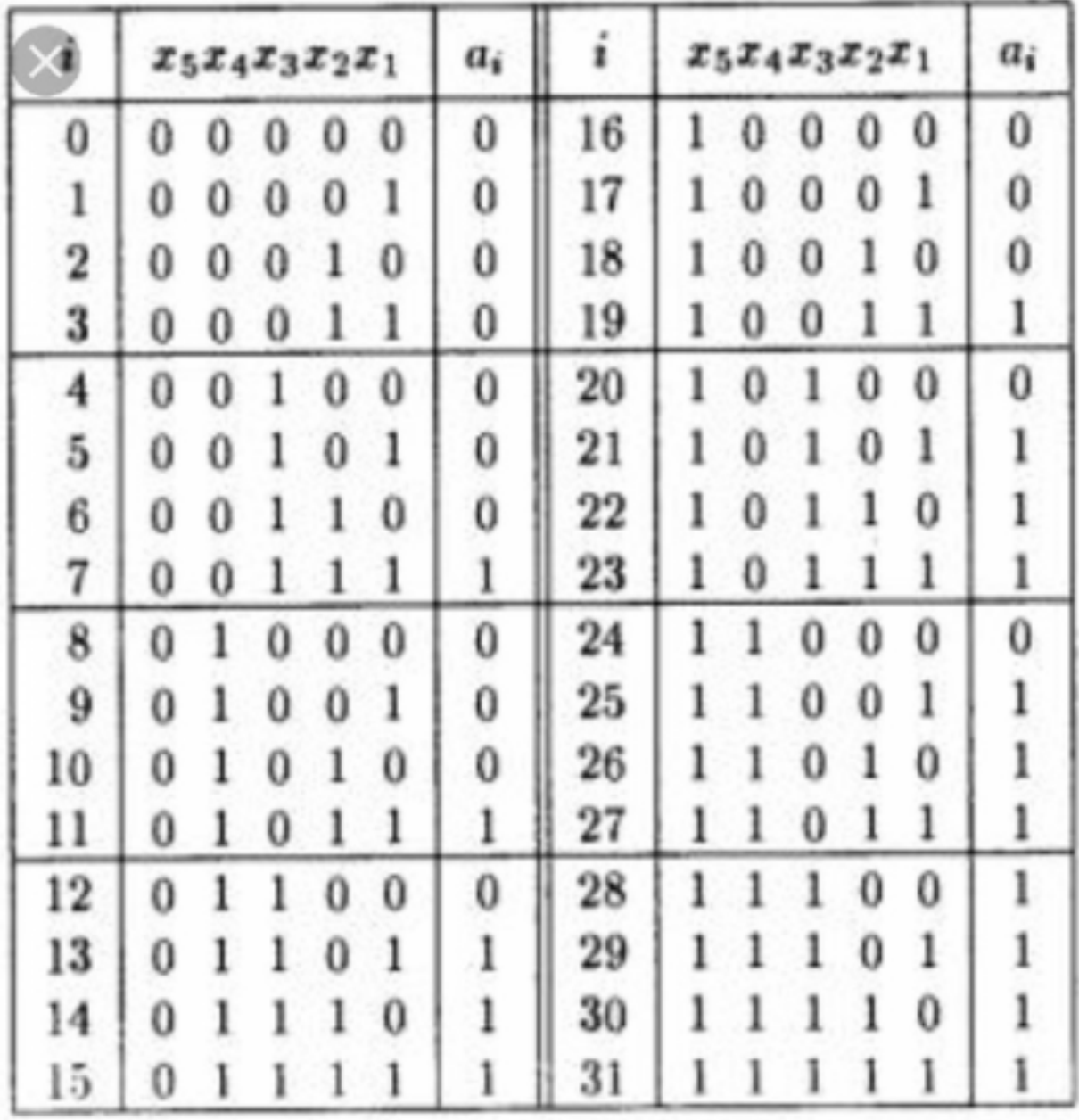

Вариант 2

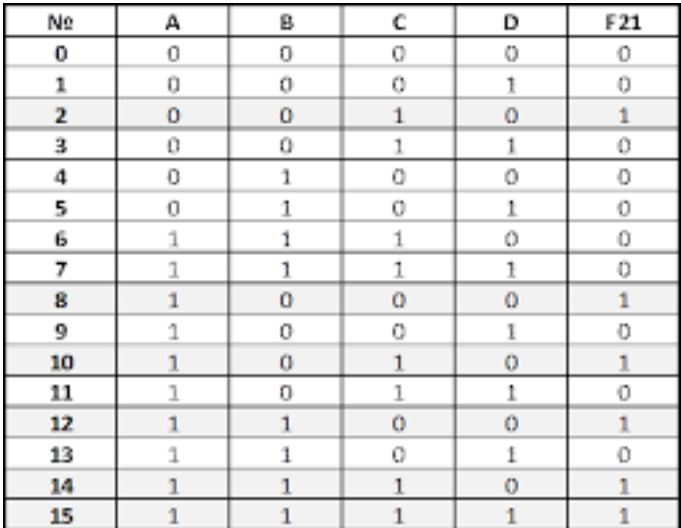

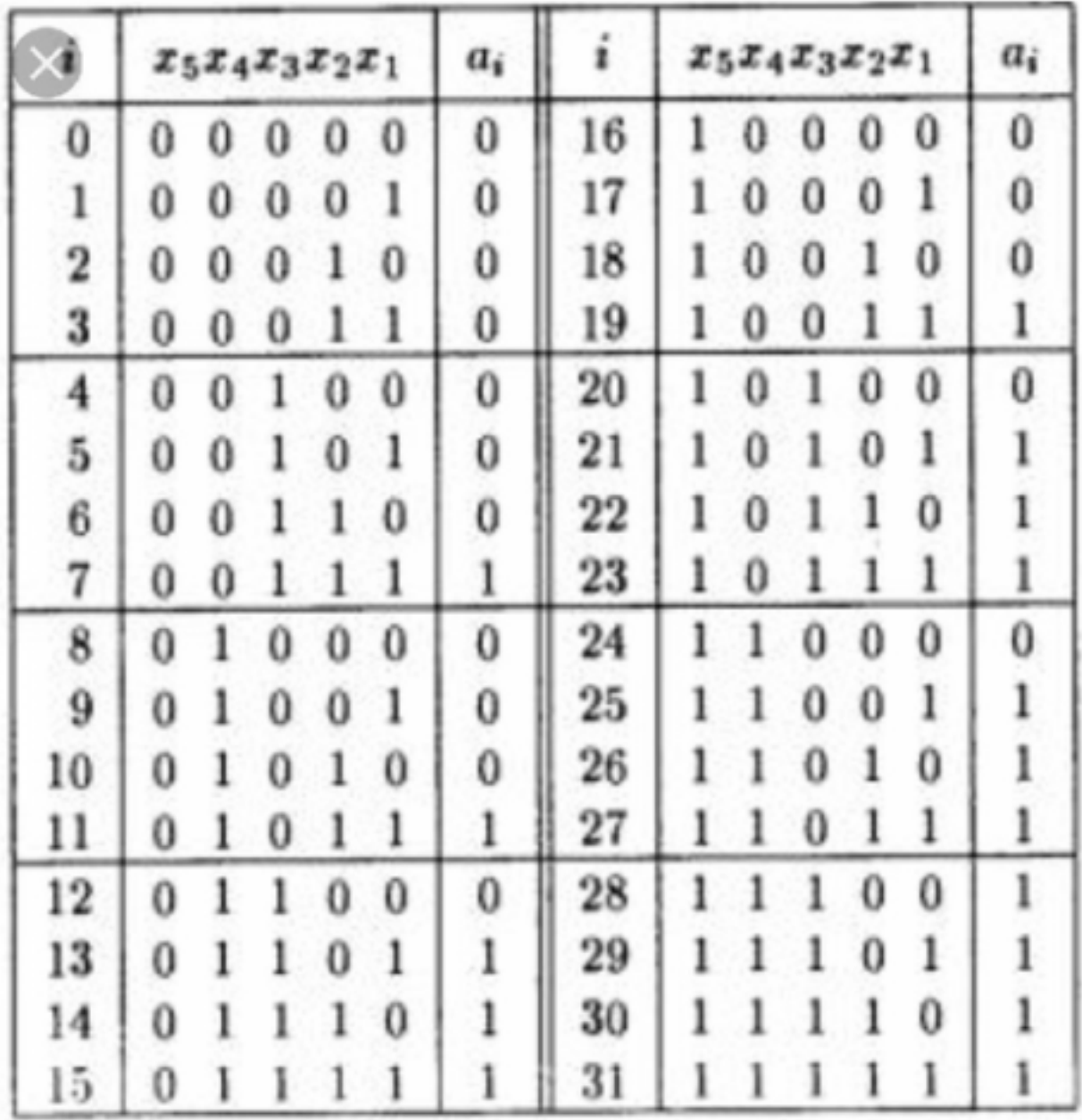

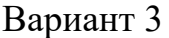

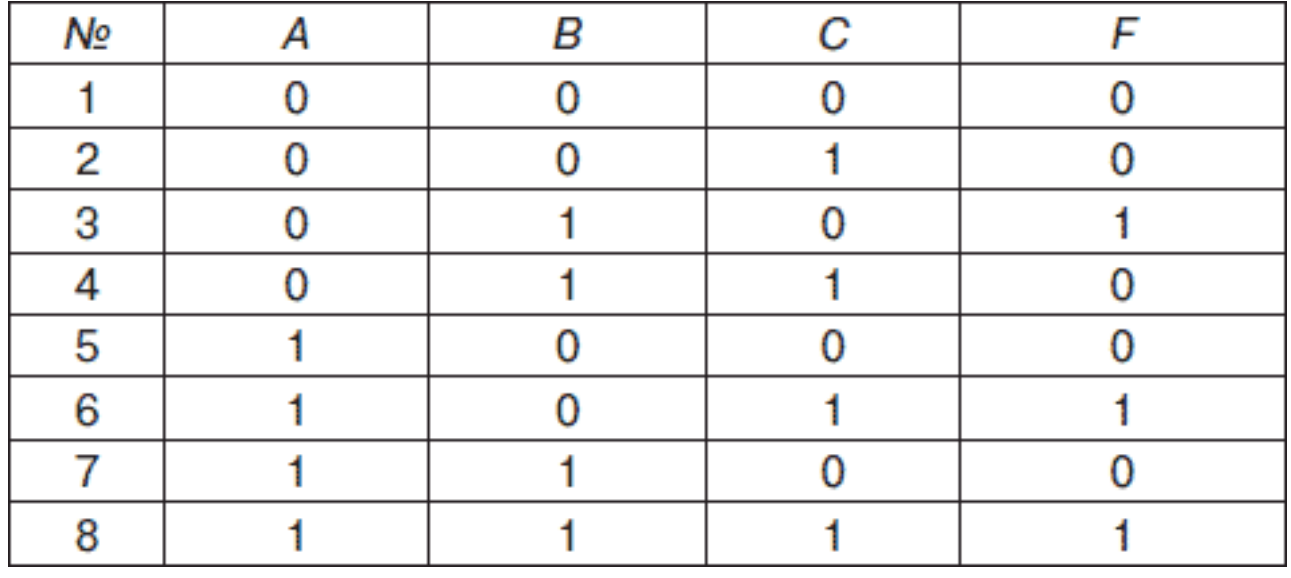

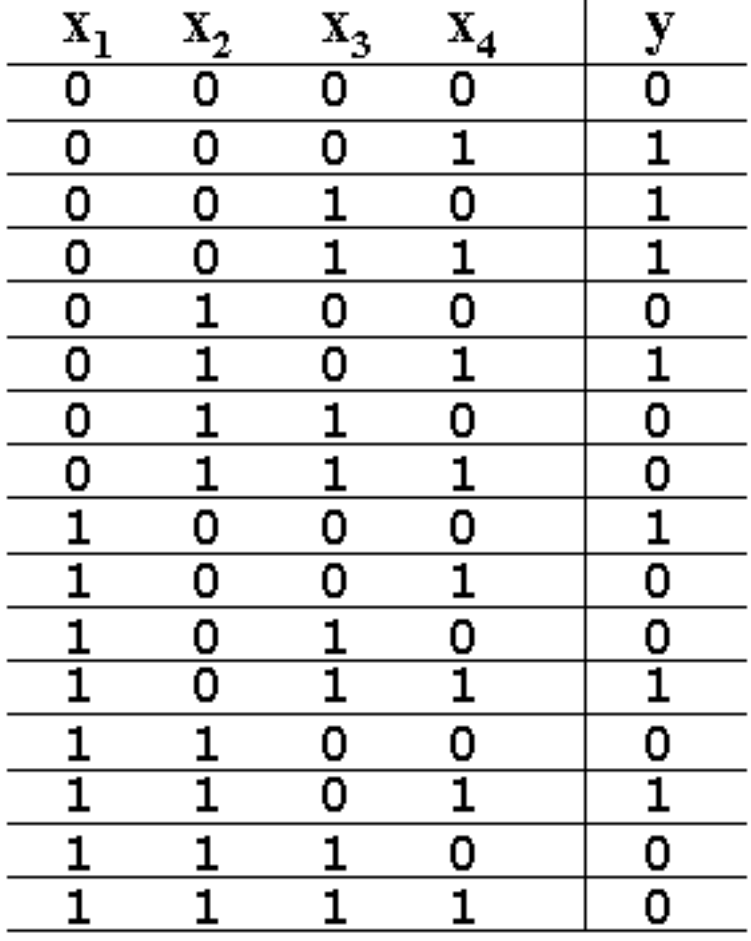

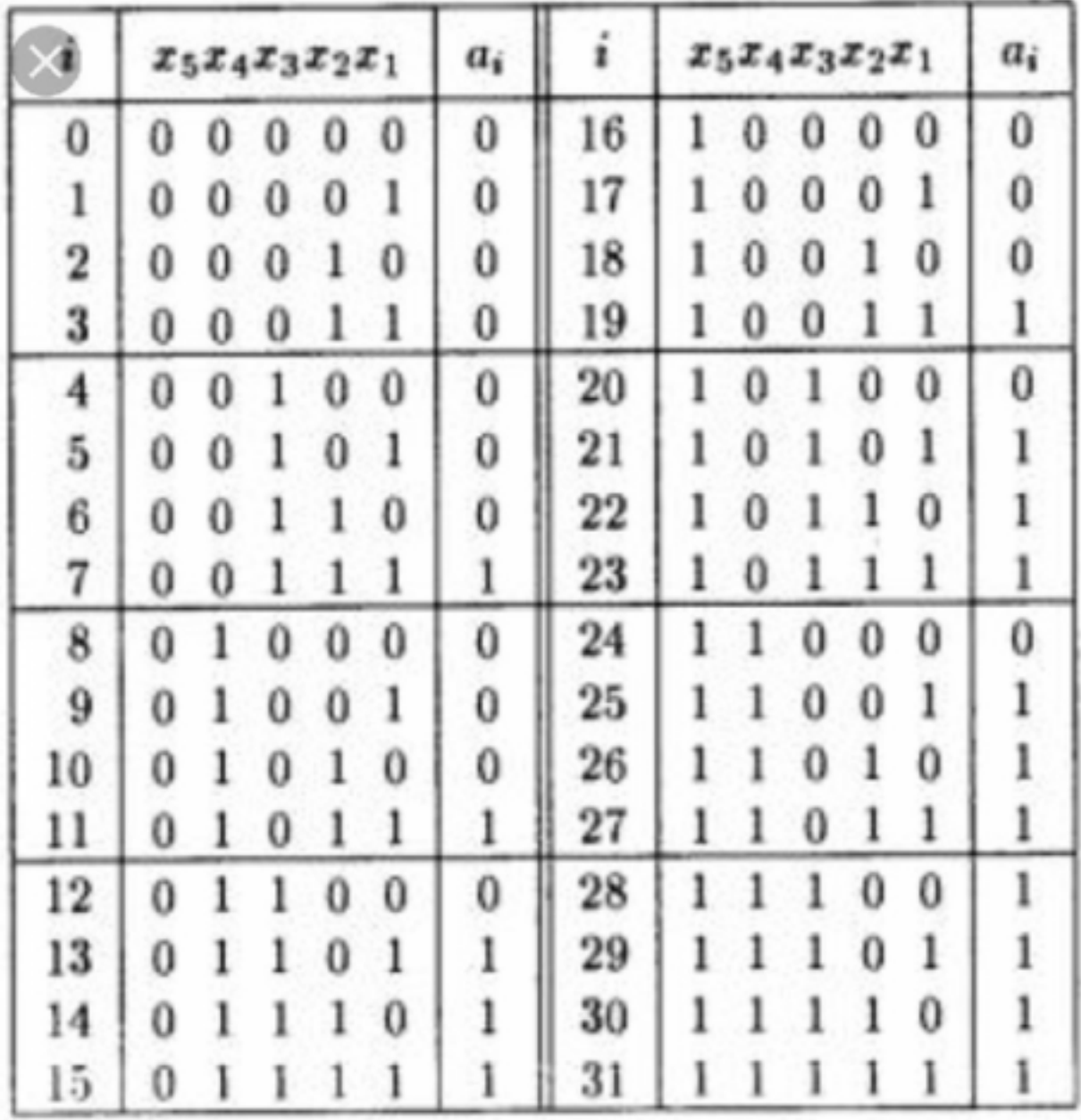

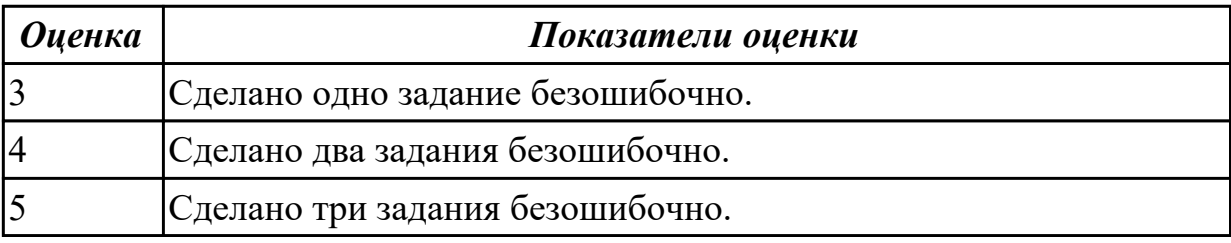

# **2.1.8 Текущий контроль (ТК) № 8**

**Тема занятия:** 1.3.4. Исследование работы шифратора и дешифратора в Multisim. Исследование работы дешифратора в 7-сегментном индикаторе. **Метод и форма контроля:** Практическая работа (Сравнение с аналогом) **Вид контроля:** практическая работа

**Дидактическая единица:** 1.16 особенности применения систем

автоматизированного проектирования, пакеты прикладных программ;

### **Профессиональная(-ые) компетенция(-ии):**

ПК.1.3 Использовать средства и методы автоматизированного проектирования при разработке цифровых устройств.

# **Занятие(-я):**

1.2.5. Выбор микросхем для анализа построения схемы. Преобразование базисов. **Задание №1**

Исследовать работу дешифратора для 7-сегментного индикатора.

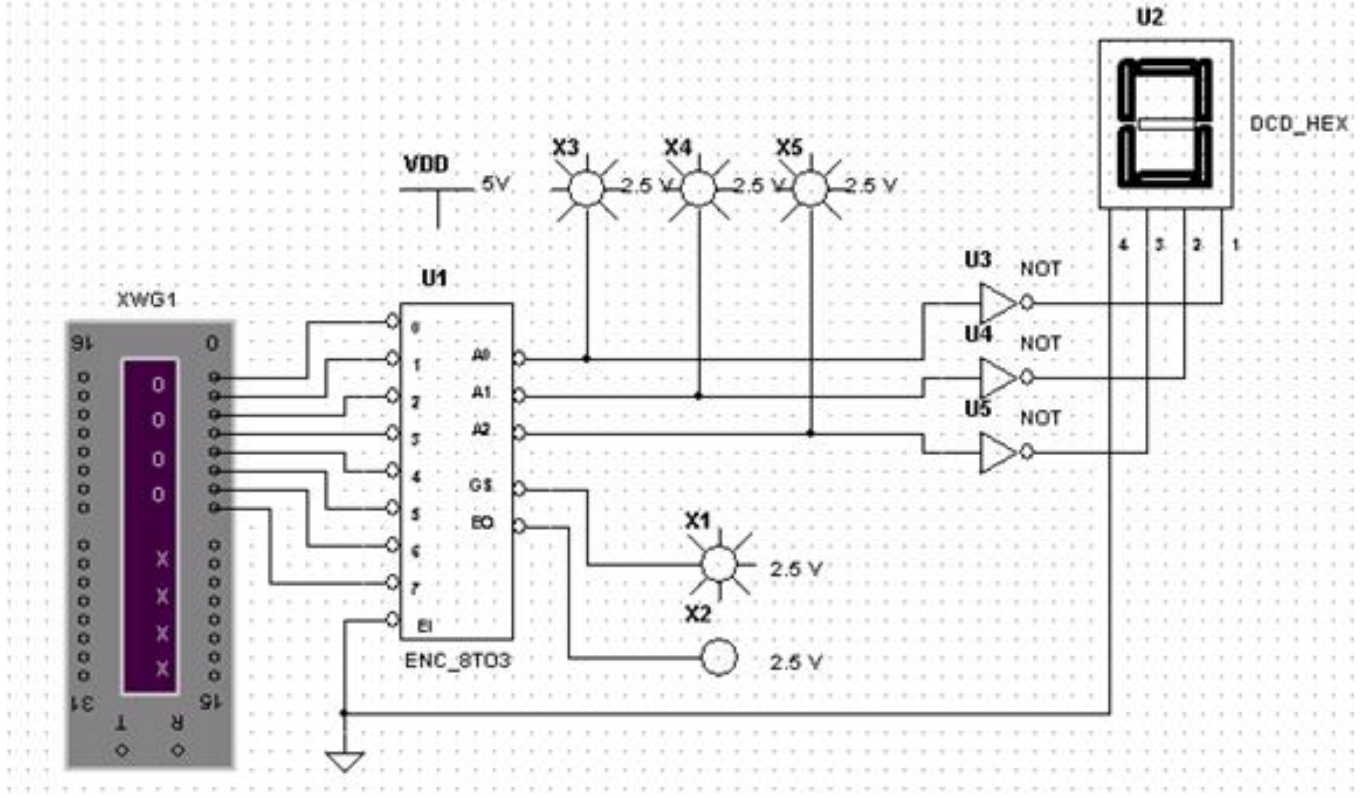

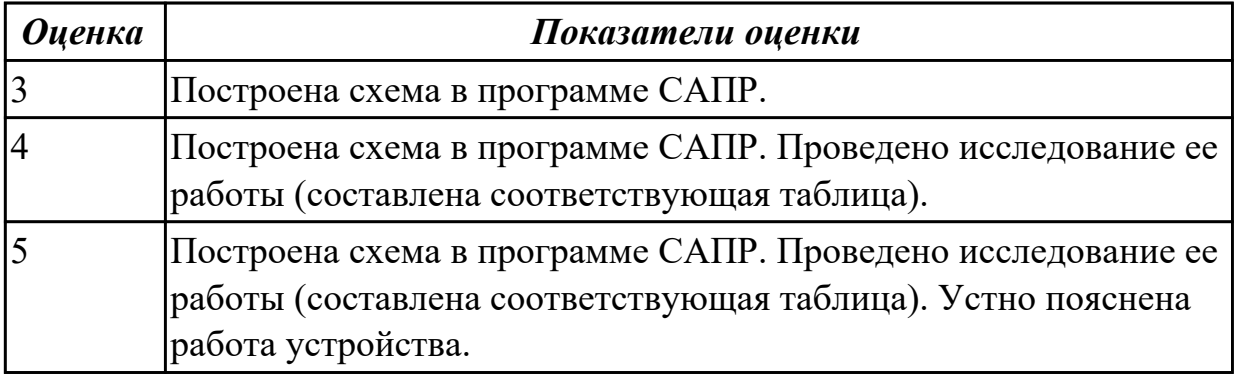

**Дидактическая единица:** 2.4 выполнять требования технического задания на проектирование цифровых устройств;

### **Профессиональная(-ые) компетенция(-ии):**

ПК.1.3 Использовать средства и методы автоматизированного проектирования при

разработке цифровых устройств.

### **Занятие(-я):**

1.2.5. Выбор микросхем для анализа построения схемы. Преобразование базисов. **Задание №1**

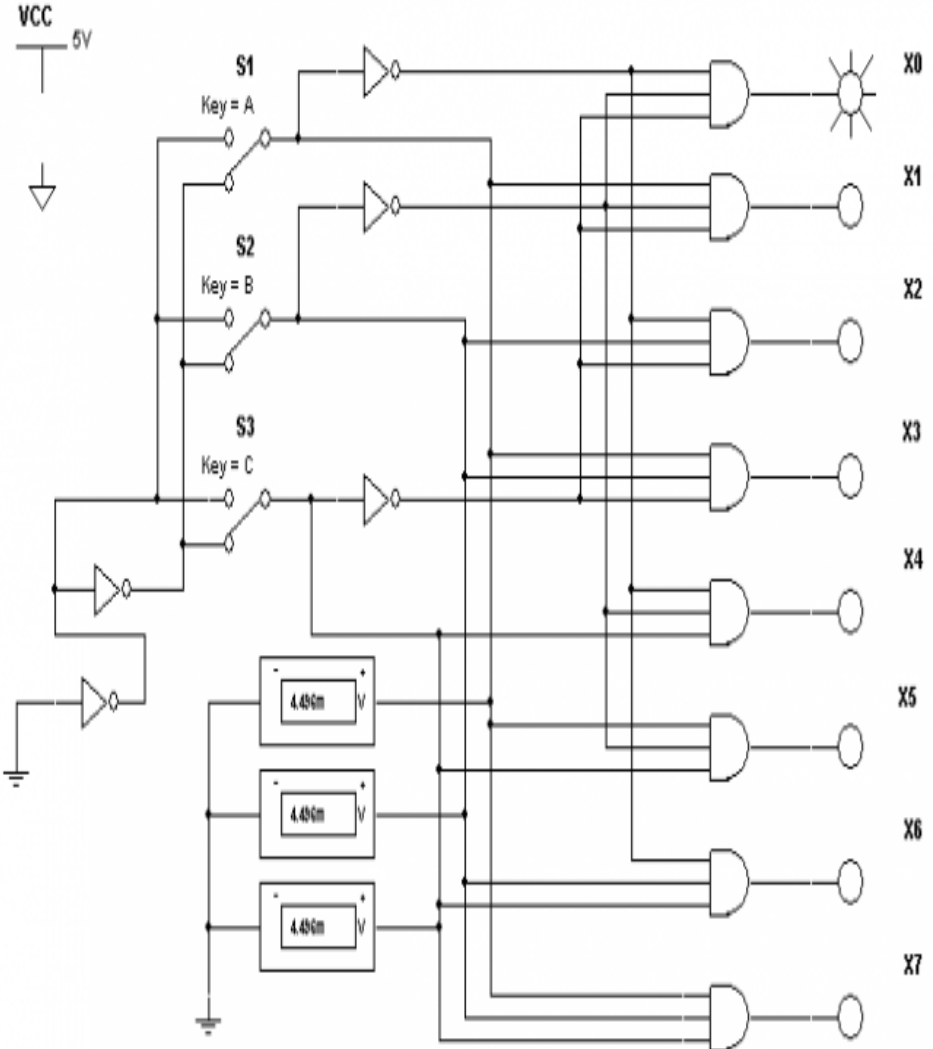

Собрать схему в Multisim

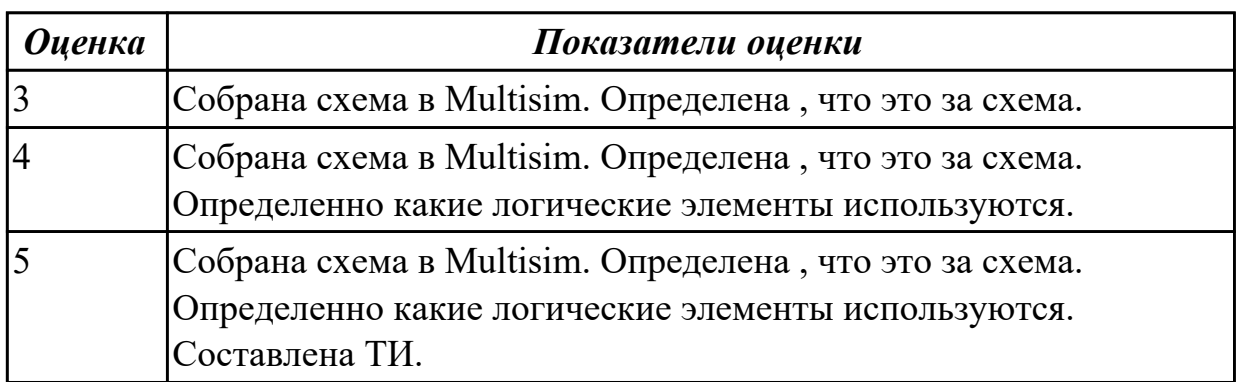

# **2.1.9 Текущий контроль (ТК) № 9**

**Тема занятия:** 1.3.5. Исследование работы мультиплексора и демультиплексора в Multisim

**Метод и форма контроля:** Практическая работа (Сравнение с аналогом) **Вид контроля:** практическая работа

**Дидактическая единица:** 1.13 возможности программ проектирования цифровых устройств для построения и исследования их работоспособности;

### **Профессиональная(-ые) компетенция(-ии):**

ПК.1.3 Использовать средства и методы автоматизированного проектирования при разработке цифровых устройств.

### **Занятие(-я):**

### **Задание №1**

Построение в САПР мультиплексоров и демультиплексоров

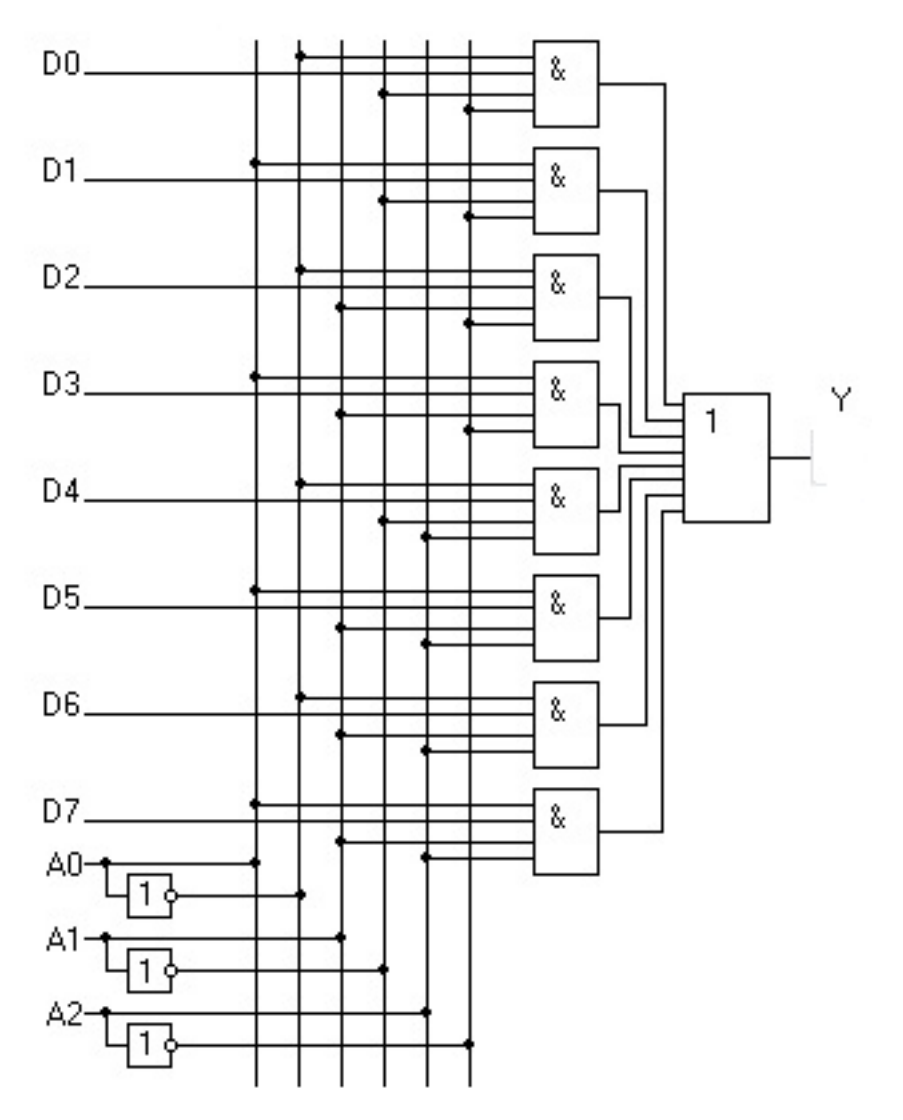

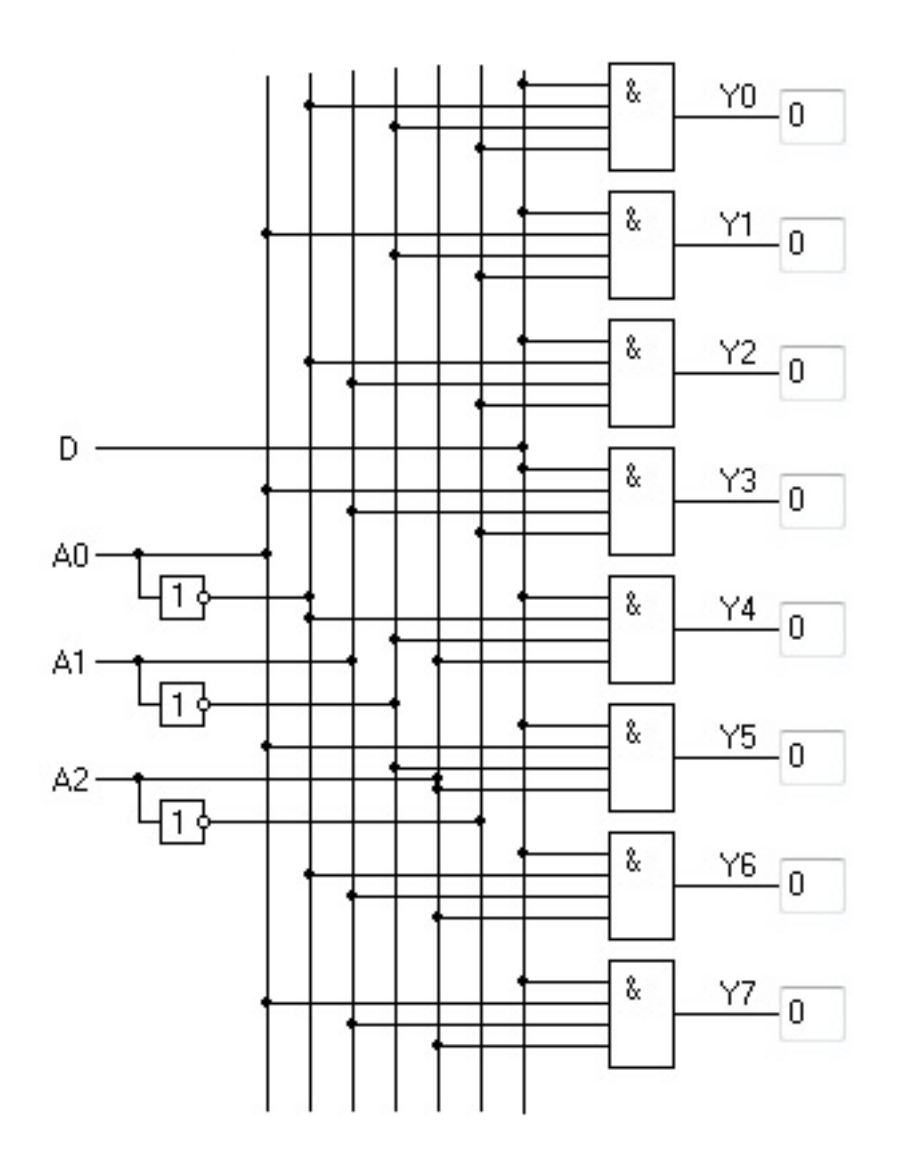

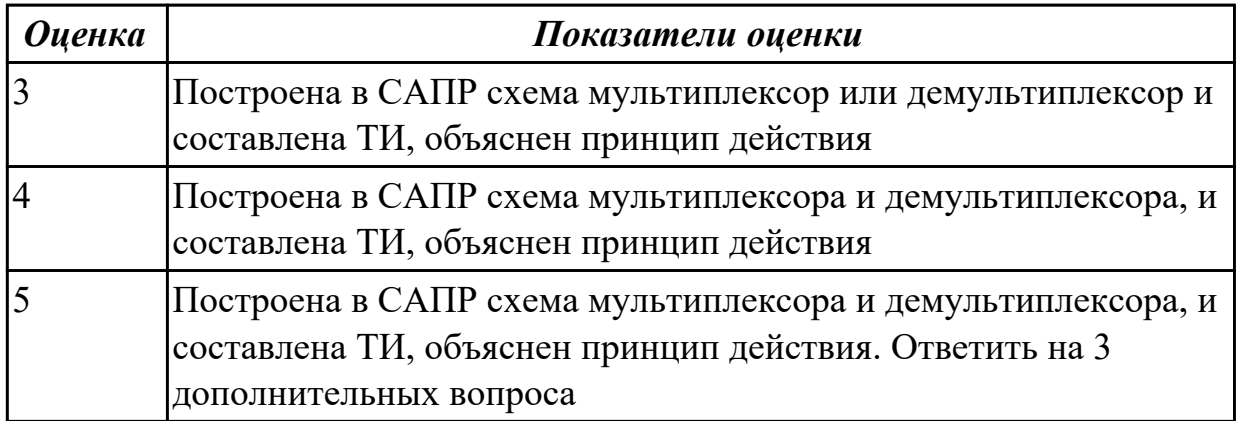

**Дидактическая единица:** 1.15 конструкторская документация, используемая при проектировании цифровых устройств;

#### **Профессиональная(-ые) компетенция(-ии):**

ПК.1.3 Использовать средства и методы автоматизированного проектирования при разработке цифровых устройств.

### **Занятие(-я):**

1.1.7. Работа с комбинационными схемами с использованием аксиом и законов алгебры логики.

1.2.5. Выбор микросхем для анализа построения схемы. Преобразование базисов. **Задание №1**

Используя справочник по интегральнным микросхемам определить из каких элементах состоит - 74HC138D, 74hc4051,74HC151D

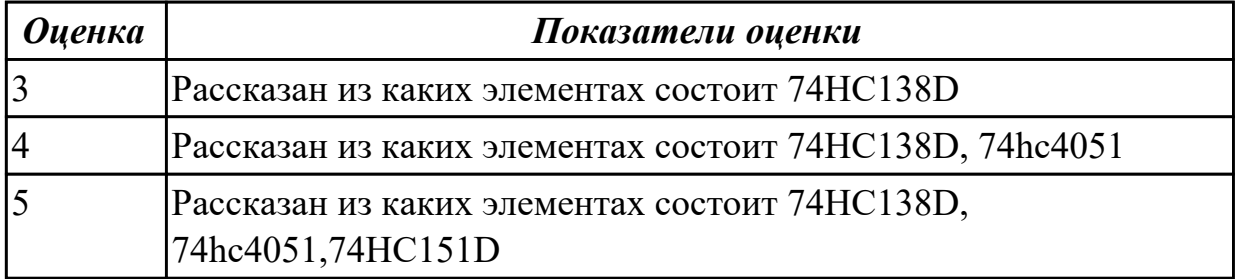

**Дидактическая единица:** 2.8 выполнять требования нормативно-технической документации;

### **Профессиональная(-ые) компетенция(-ии):**

ПК.1.3 Использовать средства и методы автоматизированного проектирования при разработке цифровых устройств.

#### **Занятие(-я):**

1.2.5. Выбор микросхем для анализа построения схемы. Преобразование базисов. **Задание №1**

Составить ТИ основных ЛЭ. Привести их американские аналоги в multiSim.

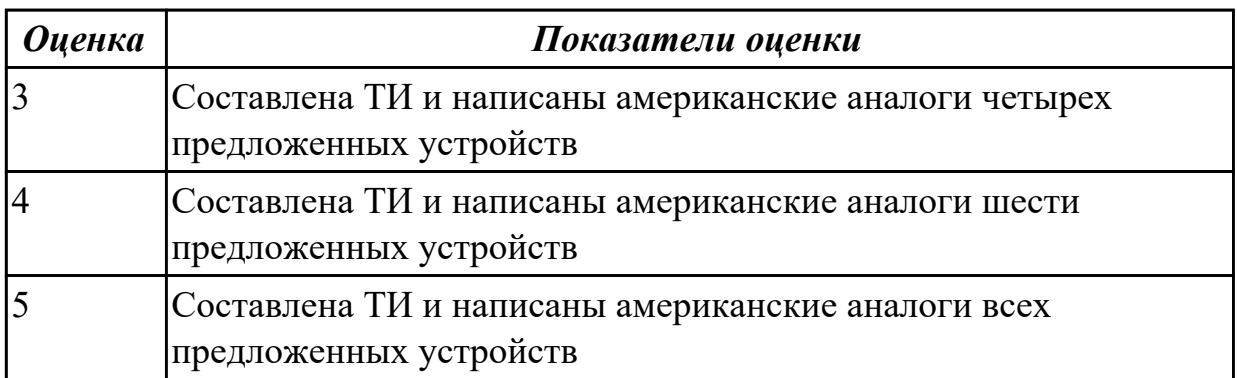

# **2.1.10 Текущий контроль (ТК) № 10**

**Тема занятия:** 1.3.6. Исследование работы компараторов и сумматоров в программе Multisim.

**Метод и форма контроля:** Практическая работа (Сравнение с аналогом) **Вид контроля:** письменная самостоятельная работа, практическая работа **Дидактическая единица:** 1.10 основы технологических процессов производства СВТ;

# **Профессиональная(-ые) компетенция(-ии):**

ПК.1.3 Использовать средства и методы автоматизированного проектирования при разработке цифровых устройств.

# **Занятие(-я):**

1.2.5. Выбор микросхем для анализа построения схемы. Преобразование базисов. **Задание №1**

Для ИМС, приведенных на нижеприведенном рисунке, определить их зарубежный аналог, привести параметры данных ИМС, составить ТИ.

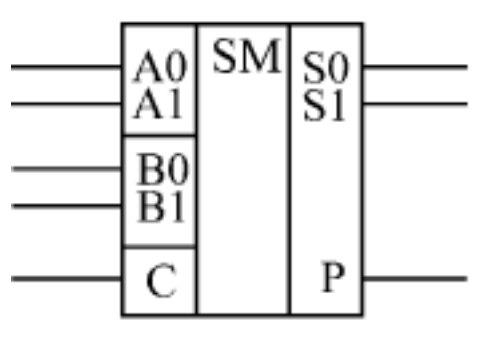

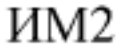

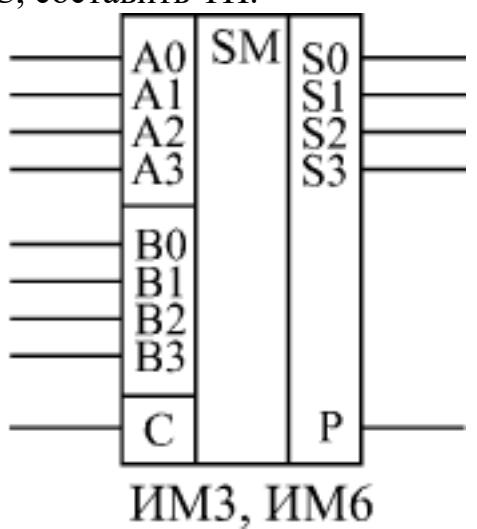

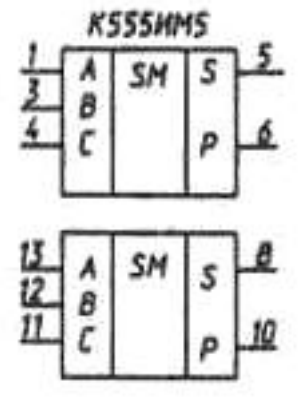

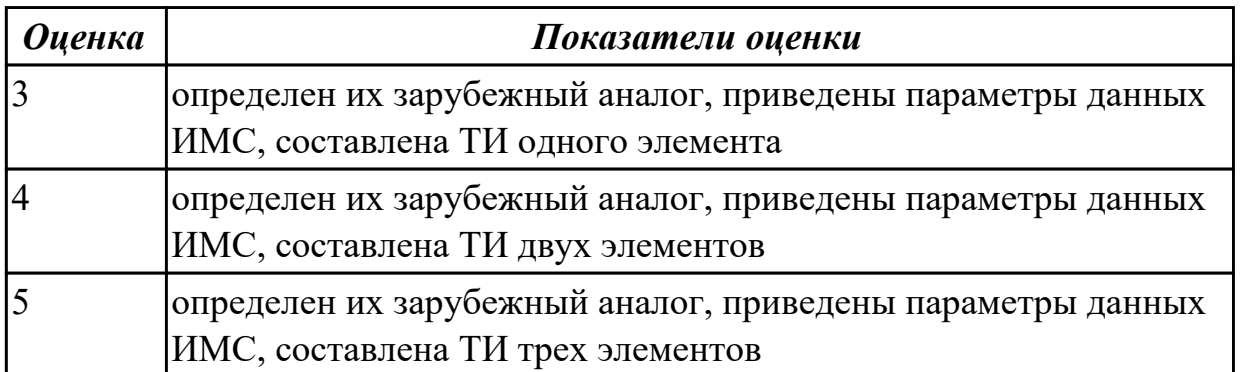

**Дидактическая единица:** 1.5 основные задачи и этапы проектирования цифровых

устройств;

### **Профессиональная(-ые) компетенция(-ии):**

ПК.1.1 Выполнять требования технического задания на проектирование цифровых устройств.

ПК.1.3 Использовать средства и методы автоматизированного проектирования при разработке цифровых устройств.

ПК.1.4 Проводить измерения параметров проектируемых устройств и определять показатели надежности.

# **Занятие(-я):**

1.2.4. Минимизация функций методом карт Карно-Вейча, исследование работы такой схемы в программе Multisim.

1.2.6. Контрольная работа по теме 2 - " Анализ и синтез комбинационных устройств  $"$ 

1.3.4. Исследование работы шифратора и дешифратора в Multisim. Исследование работы дешифратора в 7-сегментном индикаторе.

1.3.5. Исследование работы мультиплексора и демультиплексора в Multisim **Задание №1**

1. Составить ТИ для нижеприведенной схемы:

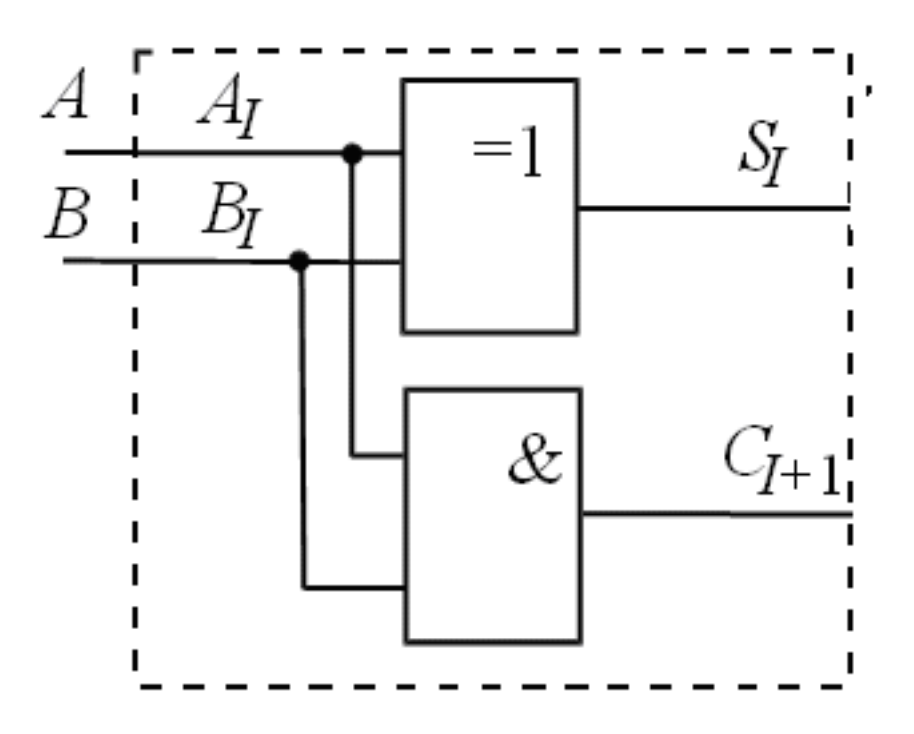

2. Изобразить УГО параллельного 4-х разрядного сумматора. Сложить числа 116 и Е16.

3. Определить, какой из нижеприведенных элементов является сумматором, а какой полусумматором, пояснить разницу, привести ТИ.

$$
A = \n\begin{array}{c|c|c|c}\nA & S & A_n & A_n & S_n \\
B & P & P & P_{n-1} & B & P_{n-1} \\
B & B_n & B & B & P_{n-1} \\
\end{array}
$$

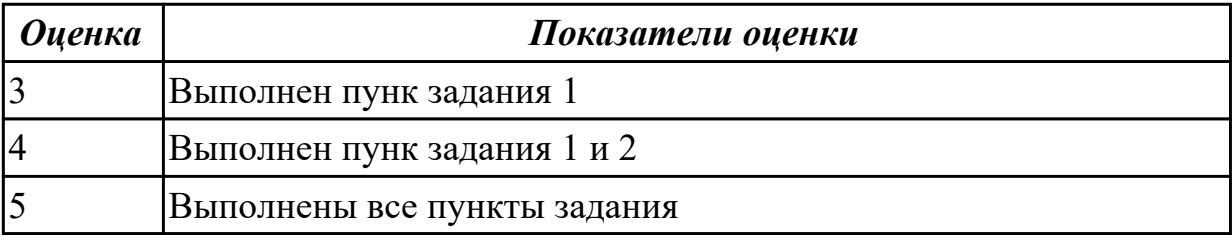

**Дидактическая единица:** 2.3 разрабатывать схемы цифровых устройств на основе интегральных схем разной степени интеграции;

### **Профессиональная(-ые) компетенция(-ии):**

ПК.1.3 Использовать средства и методы автоматизированного проектирования при разработке цифровых устройств.

# **Занятие(-я):**

1.3.1. Преобразователи кодов, шифраторы, дешифраторы. Применение в устройствах ВТ (вычислительной техники). Построение схем. Синтез схем одноступенчатых (линейных) дешифраторов. Многуступенчатый (прямоугольный ) дешифратор.

### **Задание №1**

Исследование сумматоров в Multisim. Построить схему двухразрядного сумматора

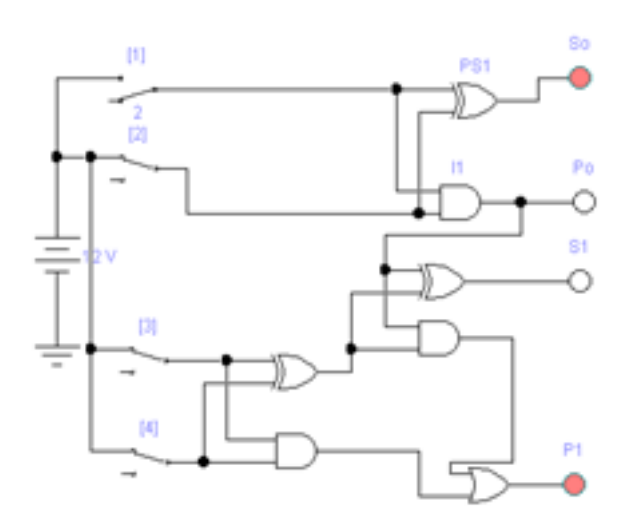

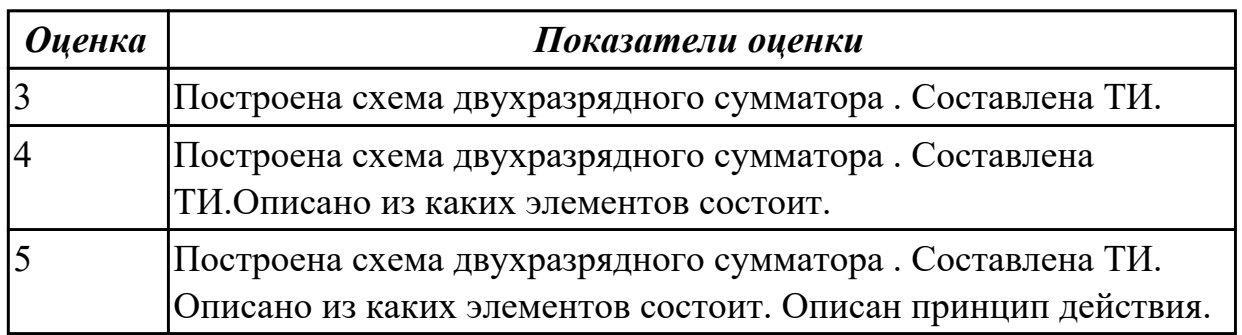

# **2.1.11 Текущий контроль (ТК) № 11**

**Тема занятия:** 1.3.11. Контрольная работа по теме 3 - "Основные функциональные узлы комбинационного типа"

**Метод и форма контроля:** Контрольная работа (Сравнение с аналогом)

**Вид контроля:** письменная контрольная работа

**Дидактическая единица:** 1.7 условия эксплуатации цифровых устройств,

обеспечение их помехоустойчивости и тепловых режимов, защиты от

механических воздействий и агрессивной среды;

### **Профессиональная(-ые) компетенция(-ии):**

ПК.1.3 Использовать средства и методы автоматизированного проектирования при разработке цифровых устройств.

### **Занятие(-я):**

1.2.5. Выбор микросхем для анализа построения схемы. Преобразование базисов. **Задание №1**

Выполнить тестирование по вариантам

Вариант 1

1. Описать принцип действия шифратора.Составить ТИ для шифратора. Нарисовать УГО шифратора. Описать функционал входных и выходных портов. Начертить

функциональную схему.

2. Описать принцип действия демультиплексора.Составить ТИ для

демультиплексора. Нарисовать УГО демультиплексора. Описать функционал входных и выходных портов. Начертить функциональную схему.

3. Описать принцип действия полусумматора.Составить ТИ для полусумматора.

Нарисовать УГО полусумматора. Описать функционал входных и выходных портов. Начертить функциональную схему.

4. Описать сумматор последовательного действия

# Вариант 2

1. Описать принцип действия дешифратора. Составить ТИ для дешифратор. Нарисовать УГО дешифратора. Описать функционал входных и выходных портов. Начертить функциональную схему.

2. Описать принцип действия мультиплексора.Составить ТИ для мультиплексора. Нарисовать УГО мультиплексора. Описать функционал входных и выходных портов. Начертить функциональную схему.

3. Описать принцип действия сумматора.Составить ТИ для сумматора. Нарисовать УГО сумматора. Описать функционал входных и выходных портов. Начертить функциональную схему.

4. Описать сумматор параллельного действия

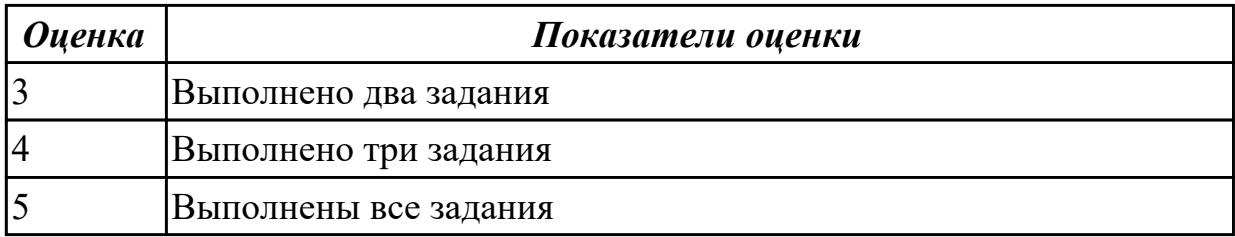

# **2.1.12 Текущий контроль (ТК) № 12**

**Тема занятия:** 1.4.6. Исследование работы триггеров RS,D,T-типа

**Метод и форма контроля:** Самостоятельная работа (Сравнение с аналогом)

**Вид контроля:** письменная самостоятельная работа

**Дидактическая единица:** 1.10 основы технологических процессов производства СВТ;

### **Профессиональная(-ые) компетенция(-ии):**

ПК.1.3 Использовать средства и методы автоматизированного проектирования при разработке цифровых устройств.

**Занятие(-я):**

# **Задание №1**

Иследовать принцип работы RS триггера

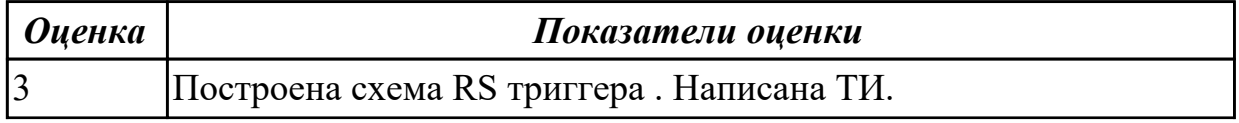

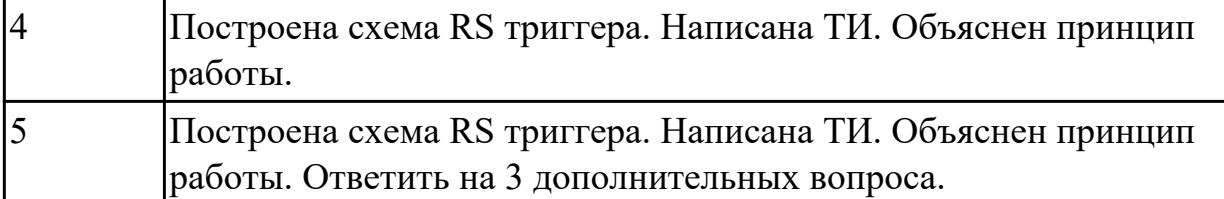

**Дидактическая единица:** 2.5 проектировать топологию печатных плат,

конструктивно-технологические модули первого уровня с применением пакетов прикладных программ;

#### **Профессиональная(-ые) компетенция(-ии):**

ПК.1.3 Использовать средства и методы автоматизированного проектирования при разработке цифровых устройств.

#### **Занятие(-я):**

1.3.11. Контрольная работа по теме 3 - "Основные функциональные узлы комбинационного типа"

#### **Задание №1**

Иследовать принцип работы D,T триггера

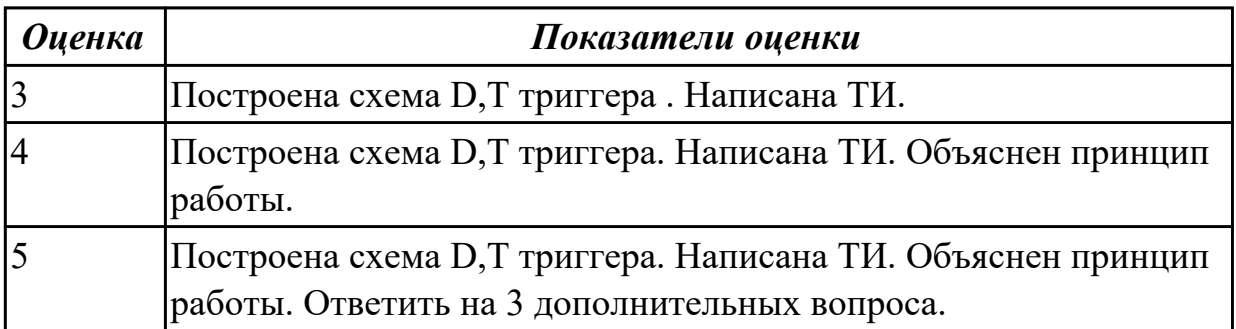

### **2.1.13 Текущий контроль (ТК) № 13**

**Тема занятия:** 1.4.7. Исследование работы триггеров JK. Устный опрос по теме триггеров

**Метод и форма контроля:** Самостоятельная работа (Сравнение с аналогом) **Вид контроля:** письменная самостоятельная работа

**Дидактическая единица:** 1.13 возможности программ проектирования цифровых устройств для построения и исследования их работоспособности;

#### **Профессиональная(-ые) компетенция(-ии):**

ПК.1.3 Использовать средства и методы автоматизированного проектирования при разработке цифровых устройств.

#### **Занятие(-я):**

#### **Задание №1**

Исследовать принцип работы JK триггера

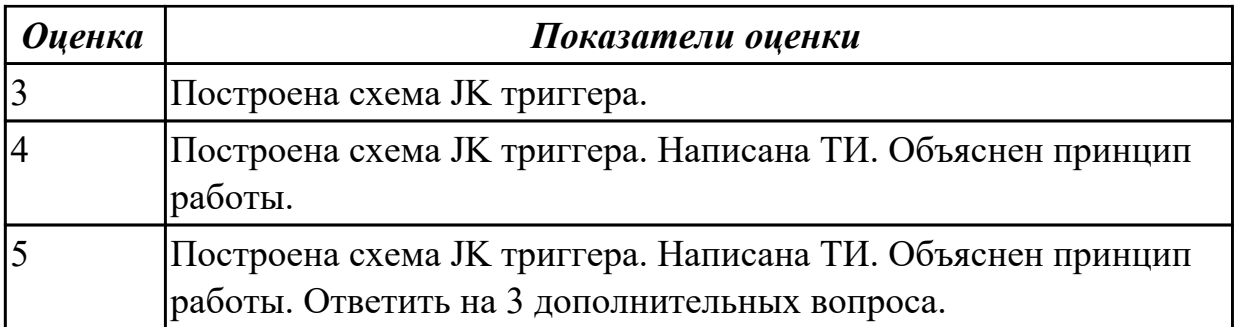

**Дидактическая единица:** 1.14 основные задачи и этапы проектирования цифровых устройств;

### **Профессиональная(-ые) компетенция(-ии):**

ПК.1.3 Использовать средства и методы автоматизированного проектирования при разработке цифровых устройств.

**Занятие(-я):**

#### **Задание №1**

Определить американские аналоги на свой выбор триеггеров. Описать принцип работы по схеме JK триггеров

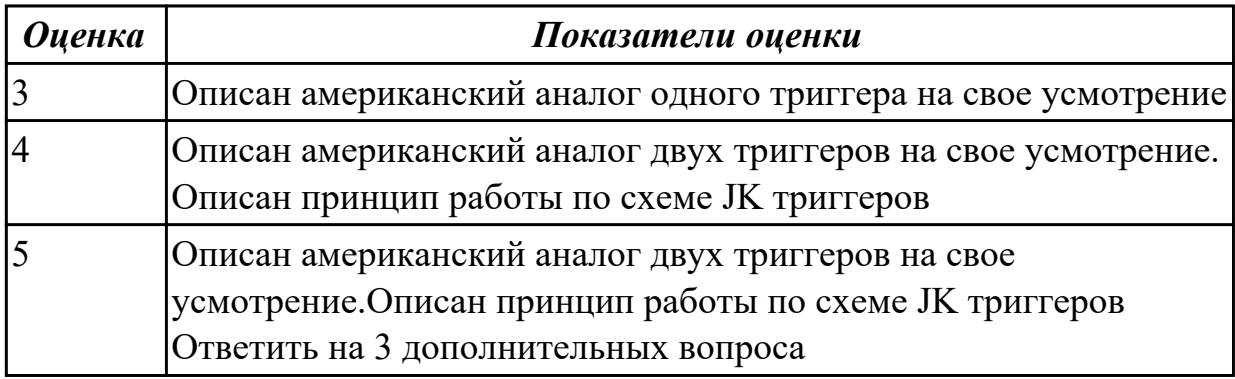

### **2.1.14 Текущий контроль (ТК) № 14**

**Тема занятия:** 1.4.8. Делитель частоты с заданными параметрами входной или выходной частоты.

**Метод и форма контроля:** Практическая работа (Опрос)

**Вид контроля:** Работа на ПК, опрос

**Дидактическая единица:** 2.4 выполнять требования технического задания на проектирование цифровых устройств;

### **Профессиональная(-ые) компетенция(-ии):**

ПК.1.3 Использовать средства и методы автоматизированного проектирования при разработке цифровых устройств.

### **Занятие(-я):**

1.3.11. Контрольная работа по теме 3 - "Основные функциональные узлы комбинационного типа"
## **Задание №1**

Построение делителей частоты с заданными параметрами входной или выходной частоты.

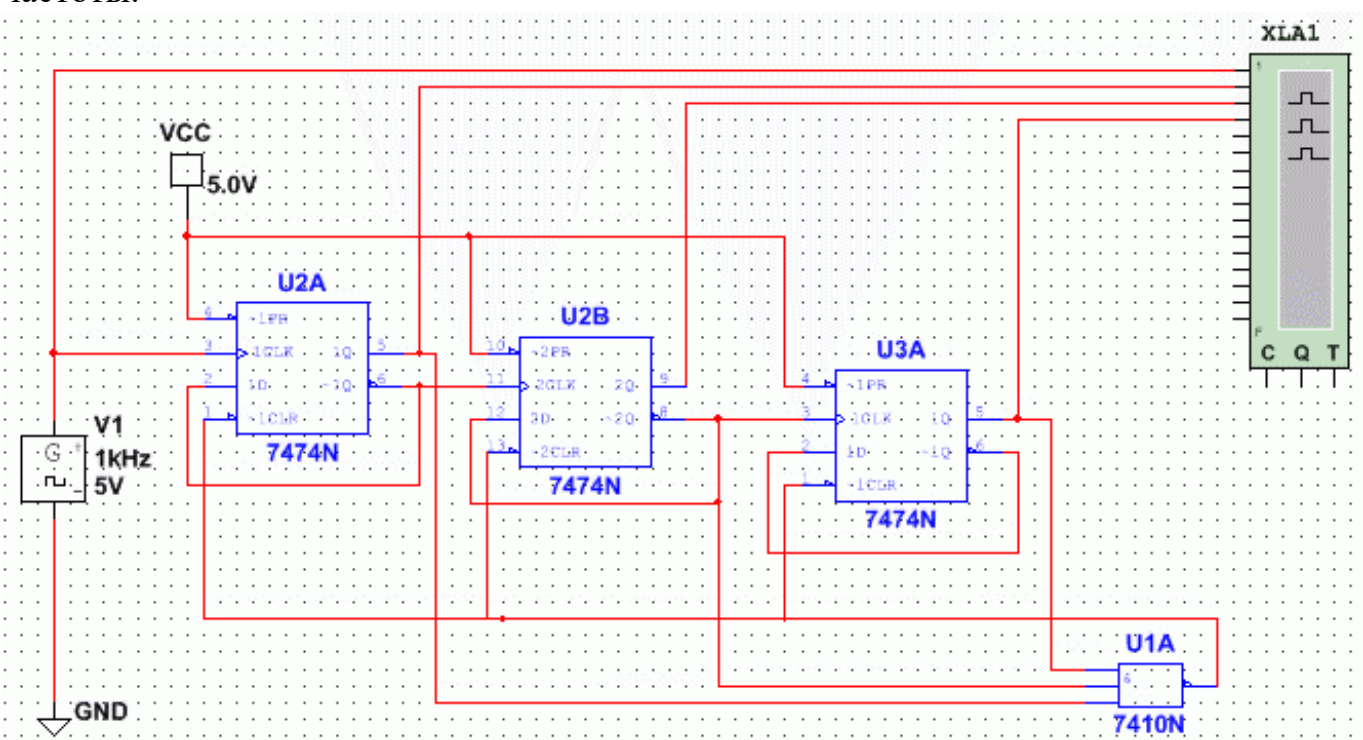

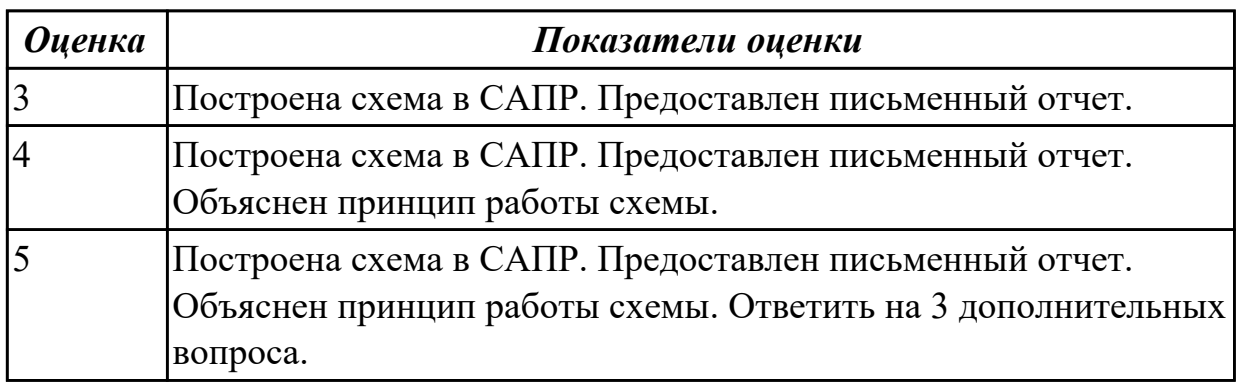

## **2.1.15 Текущий контроль (ТК) № 15**

**Тема занятия:** 1.4.10. Исследование 3-х разрядного запоминающего регистра **Метод и форма контроля:** Практическая работа (Опрос)

**Вид контроля:** письменная самостоятельная работа , практическая работа, опрос **Дидактическая единица:** 1.14 основные задачи и этапы проектирования цифровых устройств;

### **Профессиональная(-ые) компетенция(-ии):**

ПК.1.3 Использовать средства и методы автоматизированного проектирования при разработке цифровых устройств.

#### **Занятие(-я):**

1.4.9. Счетчик с заданными периодом счета в Multisim

#### **Задание №1**

Исследование 3-х разрядного запоминающего устройства на триггерах.

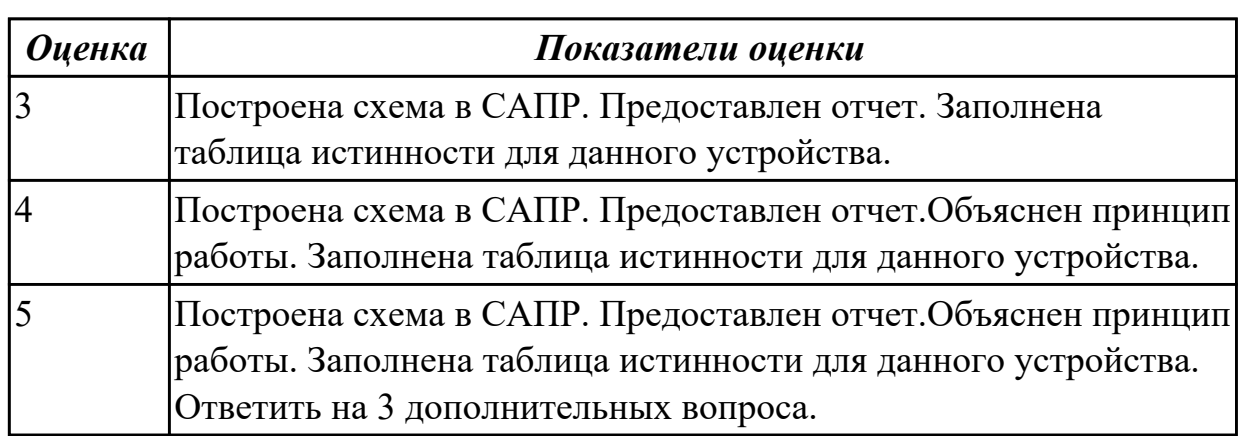

**Дидактическая единица:** 1.15 конструкторская документация, используемая при проектировании цифровых устройств;

#### **Профессиональная(-ые) компетенция(-ии):**

ПК.1.3 Использовать средства и методы автоматизированного проектирования при разработке цифровых устройств.

#### **Занятие(-я):**

#### **Задание №1**

Исследование счетчика с заданными периодом счета в Multisim

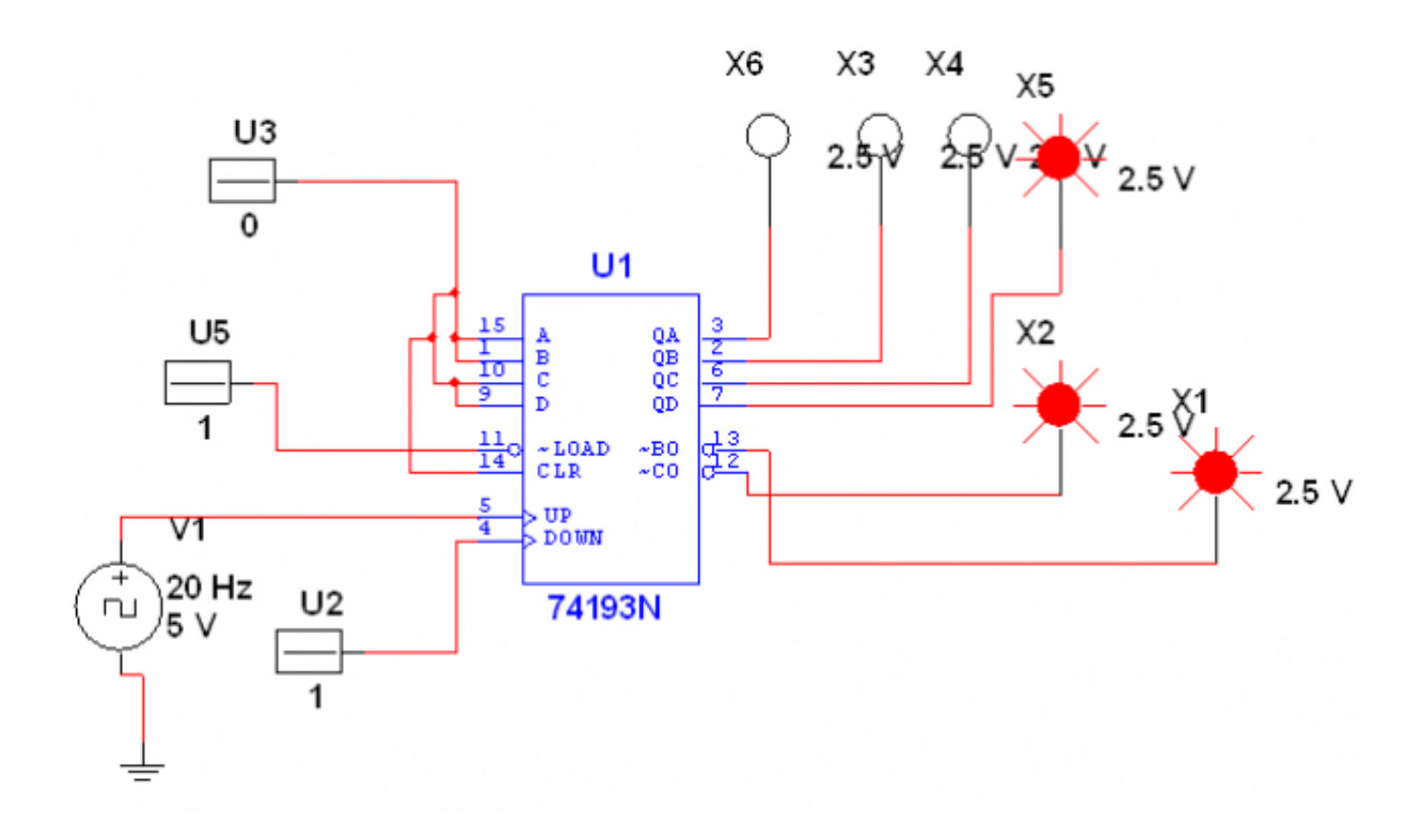

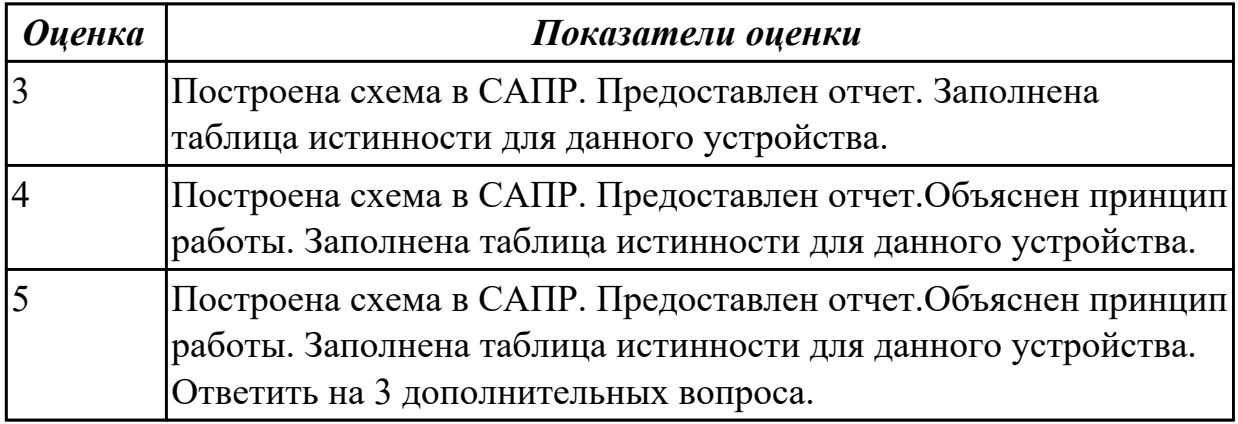

**Дидактическая единица:** 2.7 определять показатели надежности и давать оценку качества СВТ;

### **Профессиональная(-ые) компетенция(-ии):**

ПК.1.3 Использовать средства и методы автоматизированного проектирования при разработке цифровых устройств.

#### **Занятие(-я):**

1.4.8. Делитель частоты с заданными параметрами входной или выходной частоты. **Задание №1**

Исследование счетчика с заданными периодом счета в Multisim

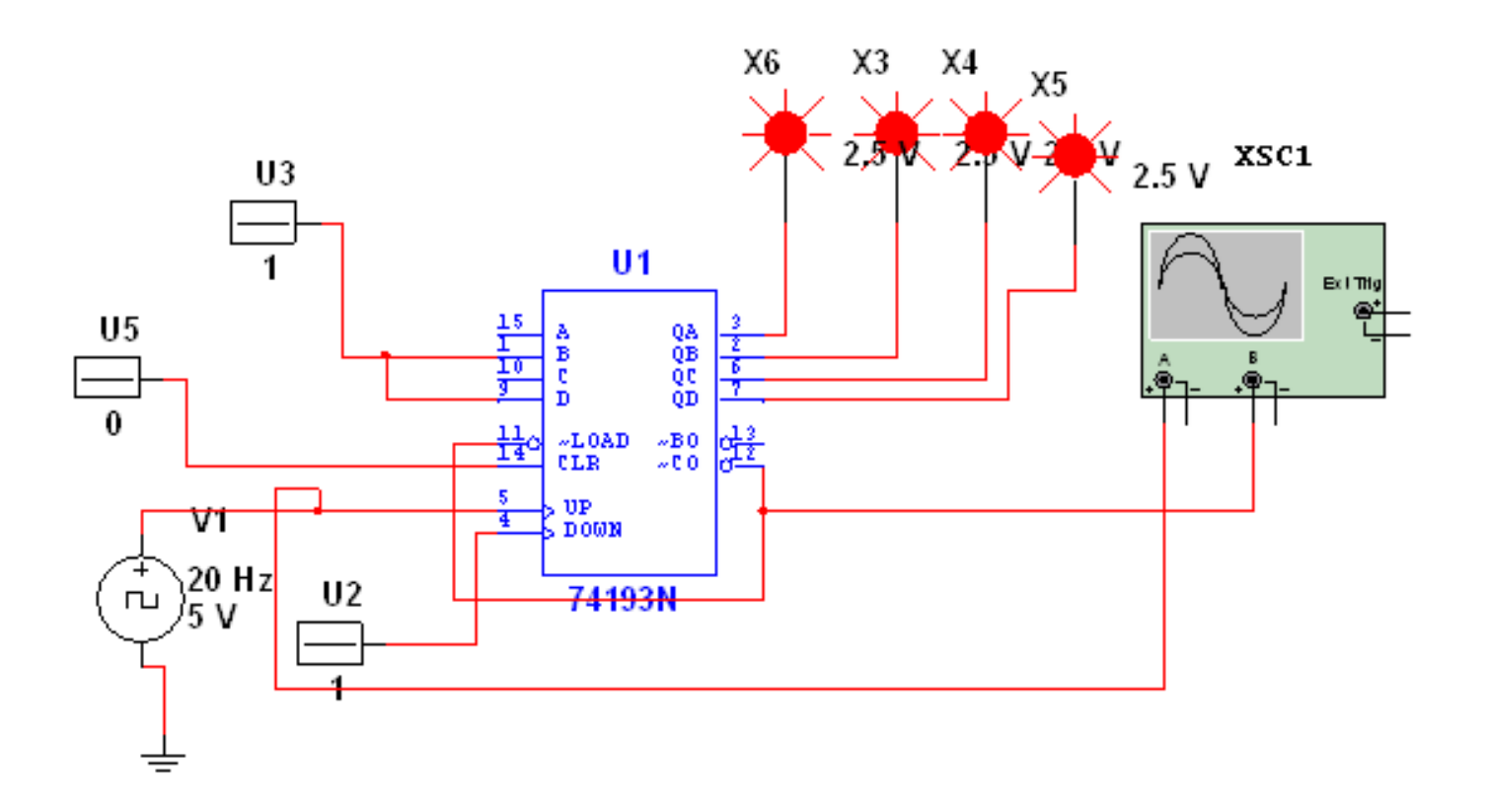

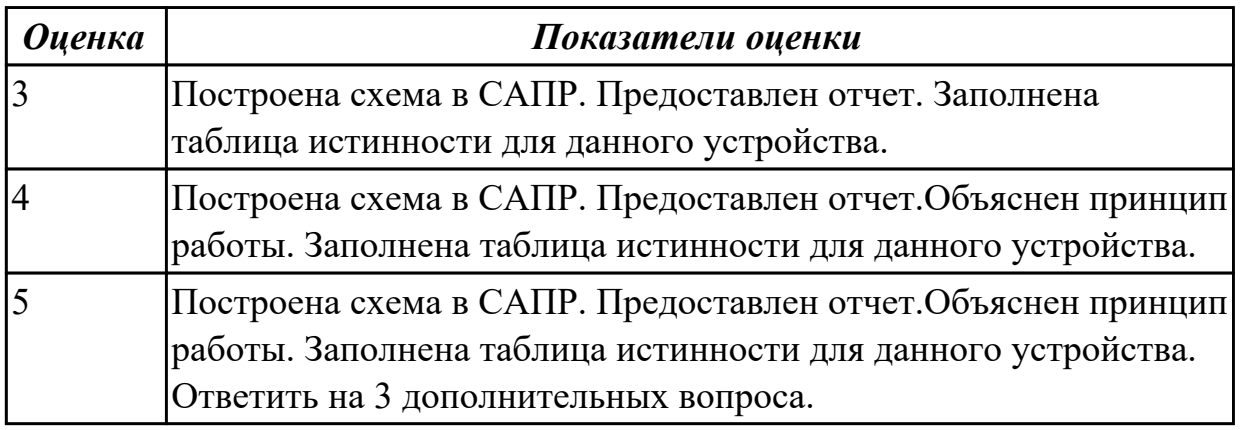

## **2.1.16 Текущий контроль (ТК) № 16**

**Тема занятия:** 1.4.12. Контрольная работа по теме 4 - "Функциональные узлы последовательного типа"

**Метод и форма контроля:** Контрольная работа (Сравнение с аналогом)

**Вид контроля:** письменная контрольная работа

**Дидактическая единица:** 1.10 основы технологических процессов производства СВТ;

#### **Профессиональная(-ые) компетенция(-ии):**

ПК.1.3 Использовать средства и методы автоматизированного проектирования при разработке цифровых устройств.

#### **Занятие(-я):**

1.4.8. Делитель частоты с заданными параметрами входной или выходной частоты.

1.4.9. Счетчик с заданными периодом счета в Multisim

### **Задание №1**

Контрольная работа по вариантам Вариант 1

1. Описать принцип действия RS-триггера.Составить ТИ для RS-триггера. Нарисовать УГО RS-триггера. Описать функционал входных и выходных портов. Начертить функциональную схему.

2. Описать принцип действия последовательного регистра. Составить ТИ для последовательного регистра.. Нарисовать УГО последовательного регистра.. Описать функционал входных и выходных портов. Начертить функциональную схему.

3. Описать принцип действия регистра срабатывающий по фронту. Нарисовать УГО регистра срабатывающий по фронту. Описать функционал входных и выходных портов.

4. Описать принцип действия вычитающего счетчика, нарисовать диаграмму его работы

5. Определение АЛУ. Перечислить виды по способу действия над операндами АЛУ. Нарисовать УГО. Описать принцип работы. Описать функциональные порты.

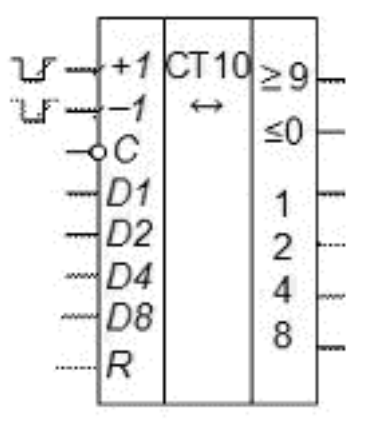

6. Описать счетчик

## Вариант 2

1. Описать принцип действия JK-триггера.Составить ТИ для JK-триггера. Нарисовать УГО JK-триггера. Описать функционал входных и выходных портов. Начертить функциональную схему.

2. Описать принцип действия параллельного регистра. Составить ТИ для параллельного регистра.. Нарисовать УГО параллельного регистра.. Описать функционал входных и выходных портов. Начертить функциональную схему. 3. Описать принцип действия регистра срабатывающий по сигналу. Нарисовать УГО

регистра срабатывающий по сигналу.. Описать функционал входных и выходных

портов.

4. Описать принцип действия суммирующего счетчика, нарисовать диаграмму его работы

5. Определение АЛУ. Перечислить виды по способу действия над операндами АЛУ. Нарисовать УГО. Описать принцип работы. Описать функциональные порты.

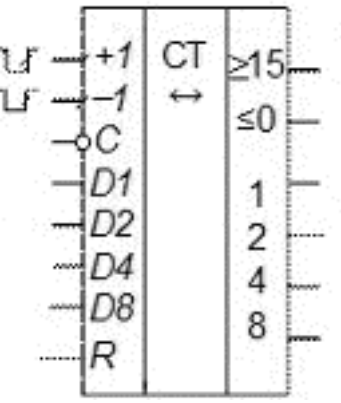

6. Описать счетчик

Вариант 3

1. Описать принцип действия Т-триггера.Составить ТИ для Т-триггера. Нарисовать УГО Т-триггера. Описать функционал входных и выходных портов. Начертить функциональную схему.

2. Описать принцип действия реверсивного регистра. Описать функционал входных и выходных портов. Начертить функциональную схему.

3. Описать принцип действия регистра срабатывающий по фронту. Нарисовать УГО регистра срабатывающий по фронту. Описать функционал входных и выходных портов.

4. Описать принцип работы счетчика заданной длины, нарисовать диаграмму его работы

5. Определение АЛУ. Перечислить виды по способу действия над операндами АЛУ. Нарисовать УГО. Описать принцип работы. Описать функциональные порты.

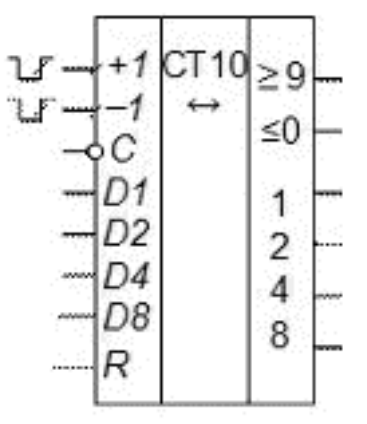

6. Описать счетчик

Вариант 4

1. Описать принцип действия D-триггера.Составить ТИ для D-триггера. Нарисовать УГО D-триггера. Описать функционал входных и выходных портов. Начертить функциональную схему.

2. Описать принцип действия рекурентного регистра Начертить функциональную схему.

3. Описать принцип действия регистра срабатывающий по сигналу. Нарисовать УГО регистра срабатывающий по сигналу.. Описать функционал входных и выходных портов.

4. Описать принцип работы реверсивного счетчика.Нарисовать способ управления счетчиком.

5. Определение АЛУ. Перечислить виды по способу действия над операндами АЛУ. Нарисовать УГО. Описать принцип работы. Описать функциональные порты.

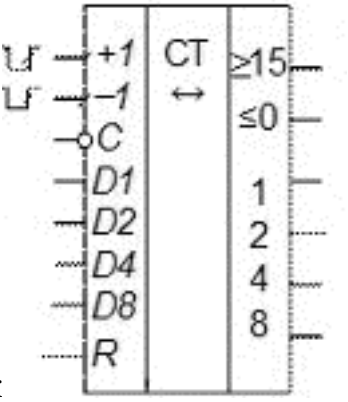

6. Описать счетчик

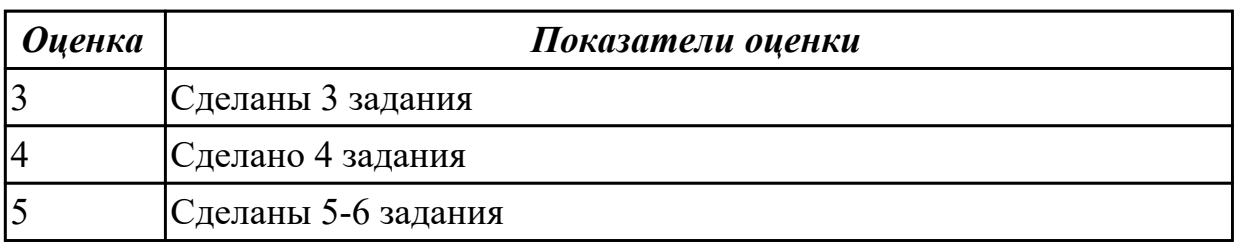

## **2.1.17 Текущий контроль (ТК) № 17**

**Тема занятия:** 1.5.8. Проектирование устройства на основе источников данных и объектов управления

**Метод и форма контроля:** Самостоятельная работа (Сравнение с аналогом) **Вид контроля:** письменная самостоятельная работа

**Дидактическая единица:** 1.16 особенности применения систем

автоматизированного проектирования, пакеты прикладных программ;

### **Профессиональная(-ые) компетенция(-ии):**

ПК.1.3 Использовать средства и методы автоматизированного проектирования при разработке цифровых устройств.

# **Занятие(-я):**

### **Задание №1**

Анализ работы модулей РУ1,РУ2,РУ5

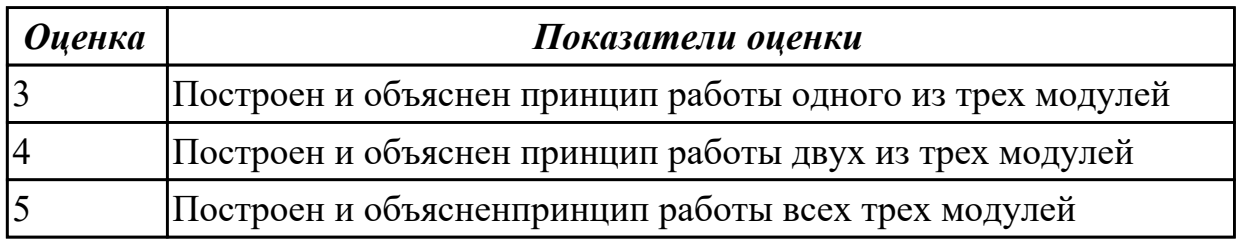

**Дидактическая единица:** 2.6 разрабатывать комплект конструкторской документации с использованием САПР;

#### **Профессиональная(-ые) компетенция(-ии):**

ПК.1.3 Использовать средства и методы автоматизированного проектирования при разработке цифровых устройств.

## **Занятие(-я):**

1.4.10. Исследование 3-х разрядного запоминающего регистра

#### **Задание №1**

Составить документацию по пройденному материалу

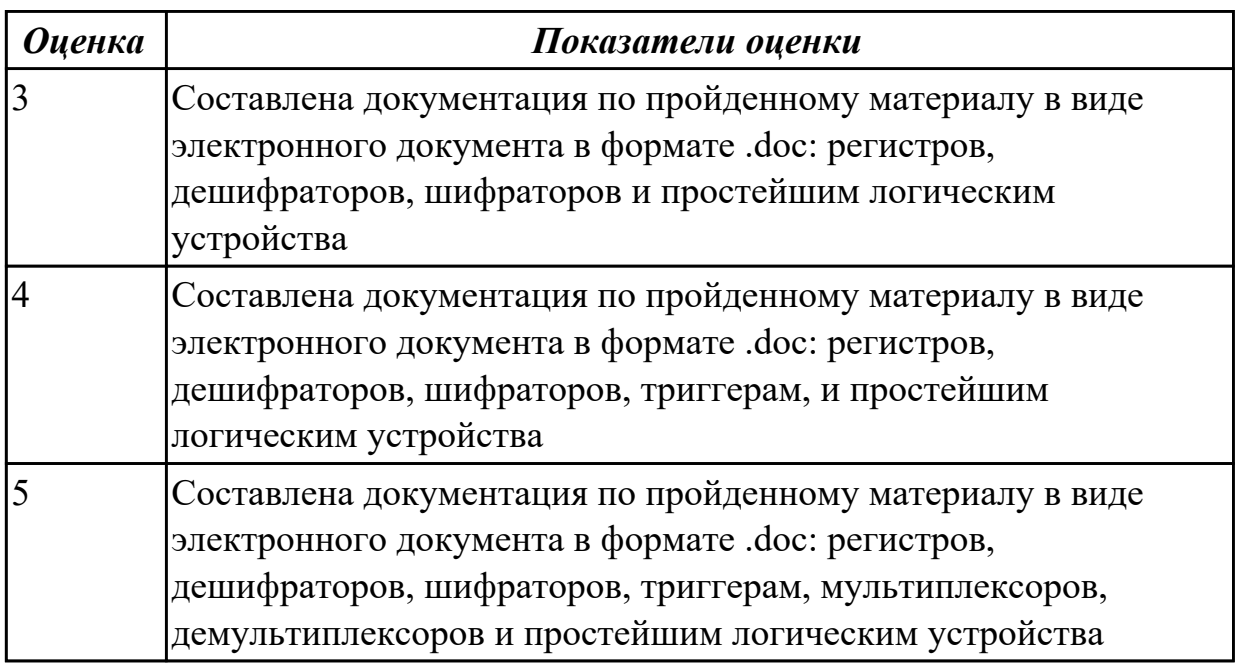

### **2.1.18 Текущий контроль (ТК) № 18**

**Тема занятия:** 1.5.9. Построение схем стековой организации памяти **Метод и форма контроля:** Устный опрос (Опрос)

**Вид контроля:** устный

**Дидактическая единица:** 2.9 разрабатывать комплекты конструкторской

документации с использованием системы автоматизированного проектирования  $(CA\Pi P)$ ;

## **Профессиональная(-ые) компетенция(-ии):**

ПК.1.3 Использовать средства и методы автоматизированного проектирования при разработке цифровых устройств.

## **Занятие(-я):**

- 1.4.8. Делитель частоты с заданными параметрами входной или выходной частоты.
- 1.4.10. Исследование 3-х разрядного запоминающего регистра
- 1.5.8. Проектирование устройства на основе источников данных и объектов

## управления

### **Задание №1**

Рассказать по стековую организацию памяти

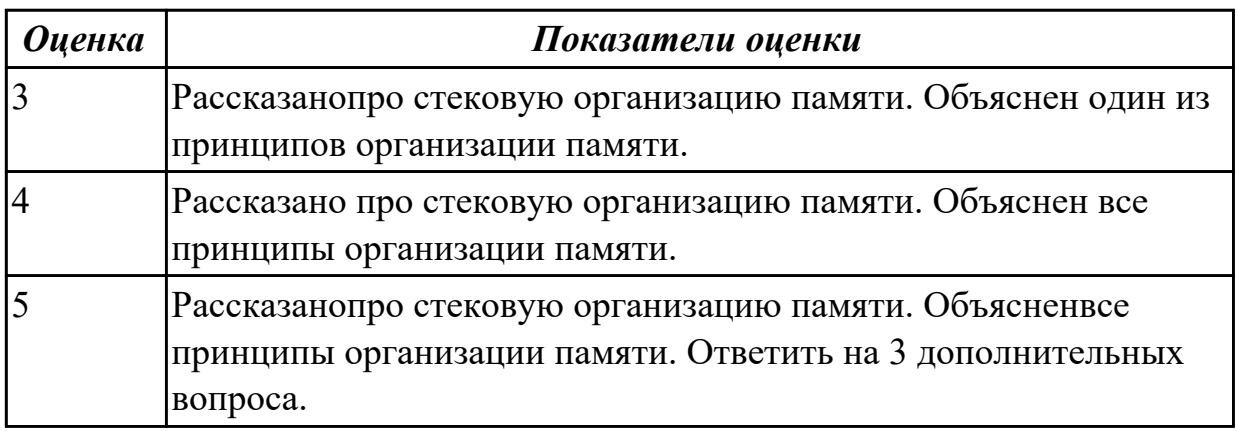

**Дидактическая единица:** 2.10 определять показатели надежности и оценки качества средств вычислительной техники (СВТ);

### **Профессиональная(-ые) компетенция(-ии):**

ПК.1.3 Использовать средства и методы автоматизированного проектирования при разработке цифровых устройств.

### **Занятие(-я):**

1.5.8. Проектирование устройства на основе источников данных и объектов управления

#### **Задание №1**

Рассказать УГО обозначения стековой организации памяти на структурных схемах.

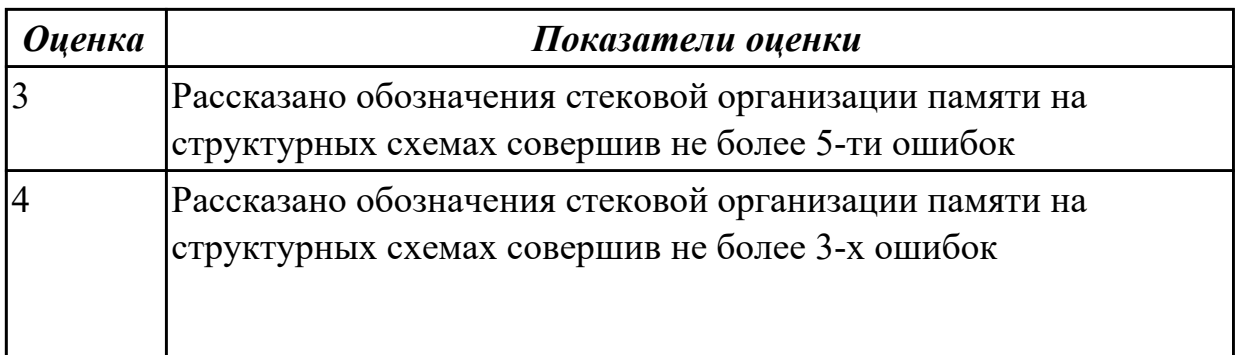

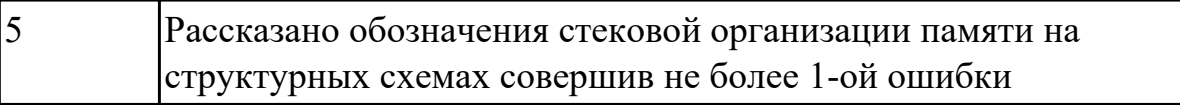

## **2.1.19 Текущий контроль (ТК) № 19**

**Тема занятия:** 1.5.10. Построение схем постоянных запоминающих устройств **Метод и форма контроля:** Самостоятельная работа (Сравнение с аналогом) **Вид контроля:** письменная самостоятельная работа

**Дидактическая единица:** 1.12 методы контроля работы схем ВТ;

### **Профессиональная(-ые) компетенция(-ии):**

ПК.1.3 Использовать средства и методы автоматизированного проектирования при разработке цифровых устройств.

### **Занятие(-я):**

1.5.8. Проектирование устройства на основе источников данных и объектов управления

1.5.9. Построение схем стековой организации памяти

#### **Задание №1**

Изучить работу блоков постоянной памяти. Способы ее программирование.

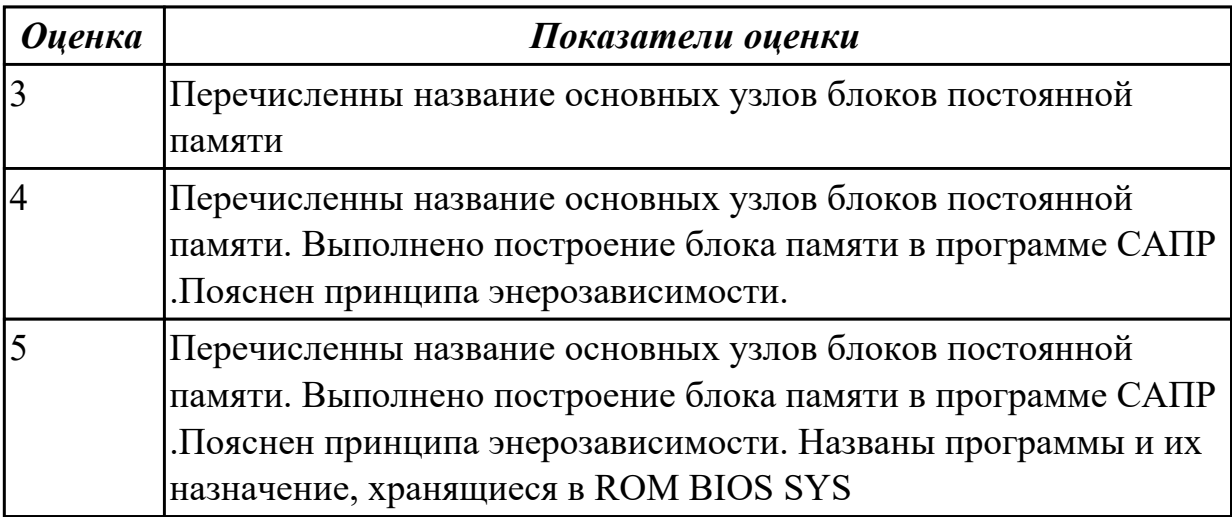

## **2.1.20 Текущий контроль (ТК) № 20**

**Тема занятия:** 1.5.11. Анализ работы схем постоянного запоминающего устройства. Расчёт ёмкости памяти интегральных микросхем.

**Метод и форма контроля:** Практическая работа (Сравнение с аналогом) **Вид контроля:** практическая работа

**Дидактическая единица:** 1.8 особенности применения систем

автоматизированного проектирования, пакеты прикладных программ;

### **Профессиональная(-ые) компетенция(-ии):**

ПК.1.2 Разрабатывать схемы цифровых устройств на основе интегральных схем разной степени интеграции.

ПК.1.1 Выполнять требования технического задания на проектирование цифровых

устройств.

ПК.1.3 Использовать средства и методы автоматизированного проектирования при разработке цифровых устройств.

ПК.1.4 Проводить измерения параметров проектируемых устройств и определять показатели надежности.

## **Занятие(-я):**

1.4.8. Делитель частоты с заданными параметрами входной или выходной частоты.

1.5.9. Построение схем стековой организации памяти

1.5.10. Построение схем постоянных запоминающих устройств

### **Задание №1**

В Multisim построить комбинационную схему подключения внешней памяти к МК-51. Объяснить принцип работы. Написать программу на Асемблере для проверки 255 байт внешней памяти, начиная с ячейки 00h, используя тестовый набор 055h.

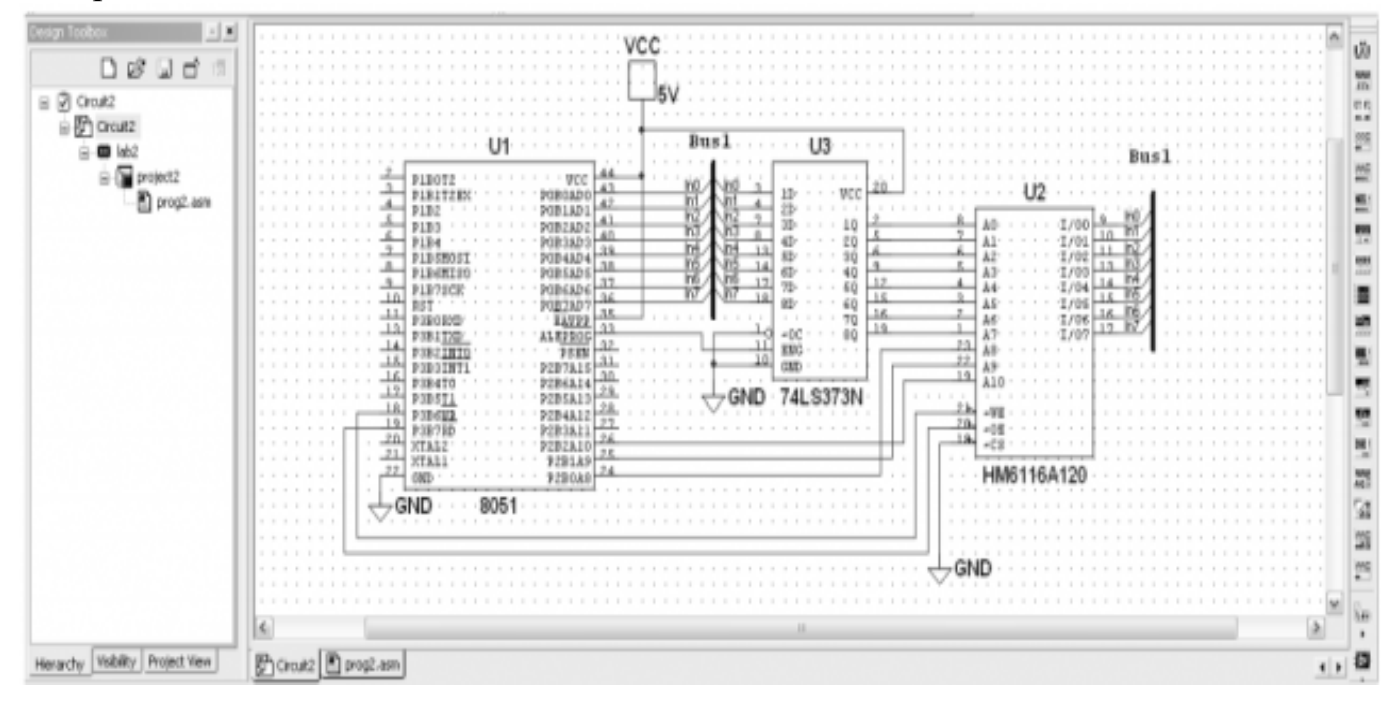

Ассемблерный файл программы:

\$MOD51 ;подключение МК-51

org 00h ;начинаем программу с адреса

00h mov dptr,#00h ;загрузить в регистр-указатель число

00h mov  $r2$ ,#0ffh ;загрузить в регистр R2 число 0ffh (счетчик цикла)

mov r1,#055h ;загрузить в регистр R1 число 55h

test: mov a,r1 ;загрузить аккумулятор ACC операндом из регистра R1 45

movx @dptr,a ;переслать в ячейку внешней памяти XRAM содержимое аккумулятора АСС

movx a,@dptr ;считать в аккумулятор содержимое текущей ячейки внешней памяти

xrl a,#055h ;операция XOR считанного и изначального операнда, если 0 в Акк, то ячейка работает нормально

jnz error ;ошибка – выход из программы

inc dptr ;инкремент содержимого регистра DPTR – переход к следующему адресу djnz r2,test ;вычесть 1 из содержимого регистра R2 и перейти по метке, если в ячейке не 0

error:

END

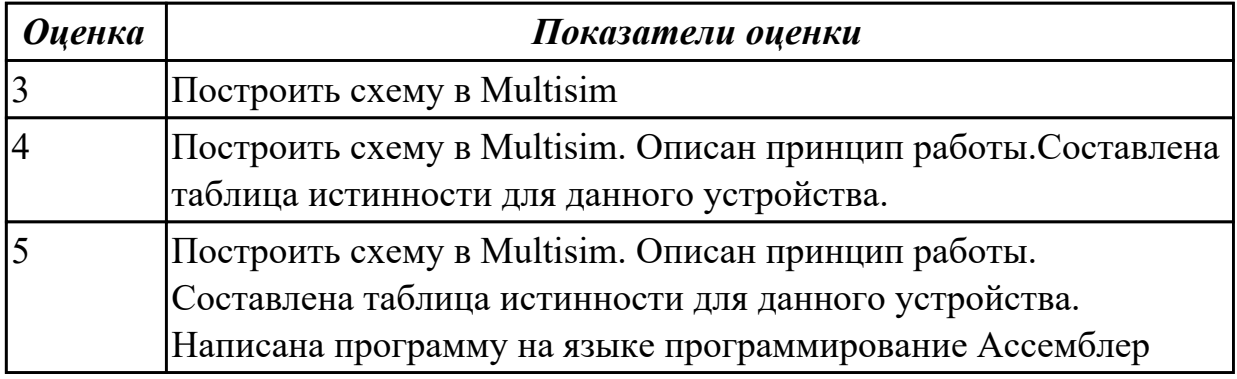

**Дидактическая единица:** 1.9 методы оценки качества и надежности цифровых устройств;

#### **Профессиональная(-ые) компетенция(-ии):**

ПК.1.2 Разрабатывать схемы цифровых устройств на основе интегральных схем разной степени интеграции.

ПК.1.3 Использовать средства и методы автоматизированного проектирования при разработке цифровых устройств.

ПК.1.4 Проводить измерения параметров проектируемых устройств и определять показатели надежности.

ПК.1.5 Выполнять требования нормативно – технической документации.

### **Занятие(-я):**

1.5.8. Проектирование устройства на основе источников данных и объектов управления

1.5.9. Построение схем стековой организации памяти

1.5.10. Построение схем постоянных запоминающих устройств

### **Задание №1**

Заполнить таблицу. Сделать сравнительный анализ элементов.

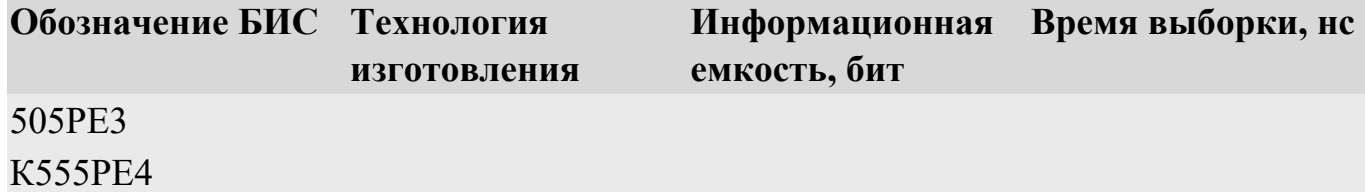

# К568РЕ1

#### К596РЕ1

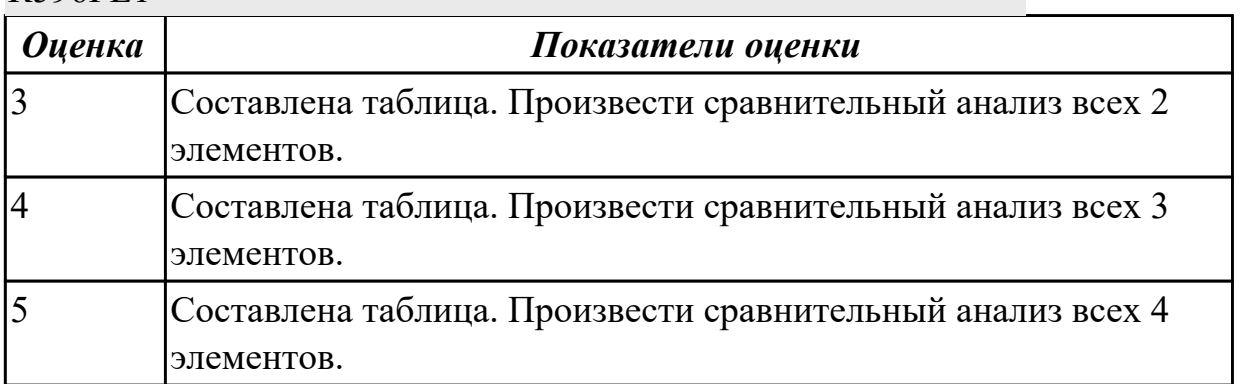

**Дидактическая единица:** 2.7 определять показатели надежности и давать оценку качества СВТ;

#### **Профессиональная(-ые) компетенция(-ии):**

ПК.1.2 Разрабатывать схемы цифровых устройств на основе интегральных схем разной степени интеграции.

ПК.1.1 Выполнять требования технического задания на проектирование цифровых устройств.

ПК.1.3 Использовать средства и методы автоматизированного проектирования при разработке цифровых устройств.

ПК.1.4 Проводить измерения параметров проектируемых устройств и определять показатели надежности.

ПК.1.5 Выполнять требования нормативно – технической документации.

#### **Занятие(-я):**

1.5.8. Проектирование устройства на основе источников данных и объектов управления

1.5.9. Построение схем стековой организации памяти

1.5.10. Построение схем постоянных запоминающих устройств

#### **Задание №1**

Параметры РПЗУ на основе МОП-матриц

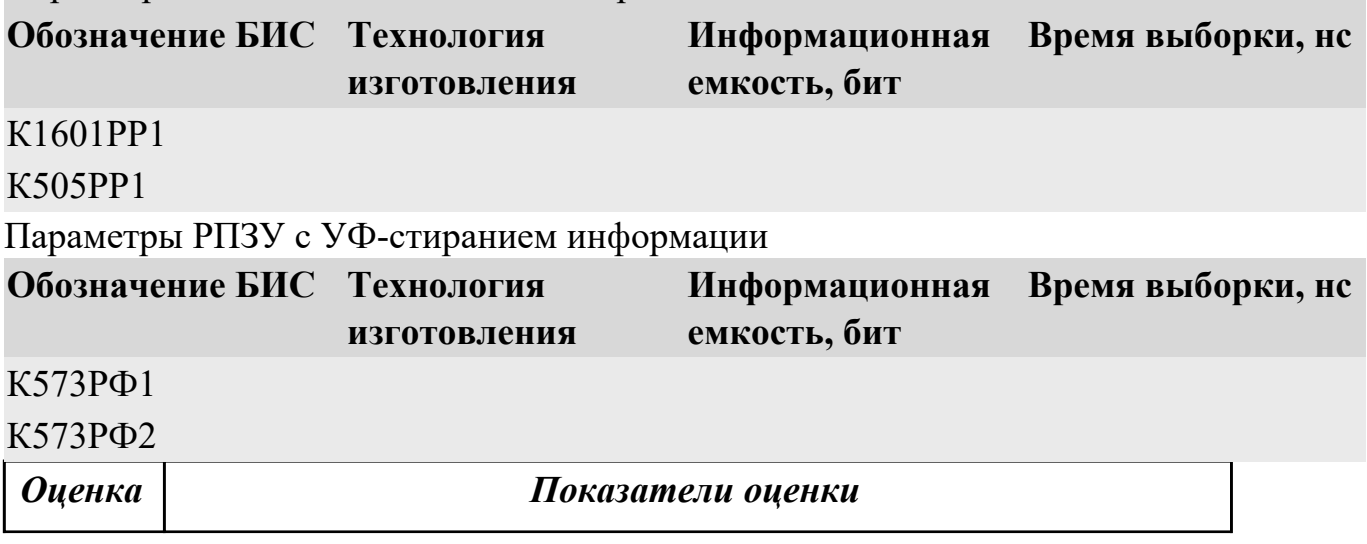

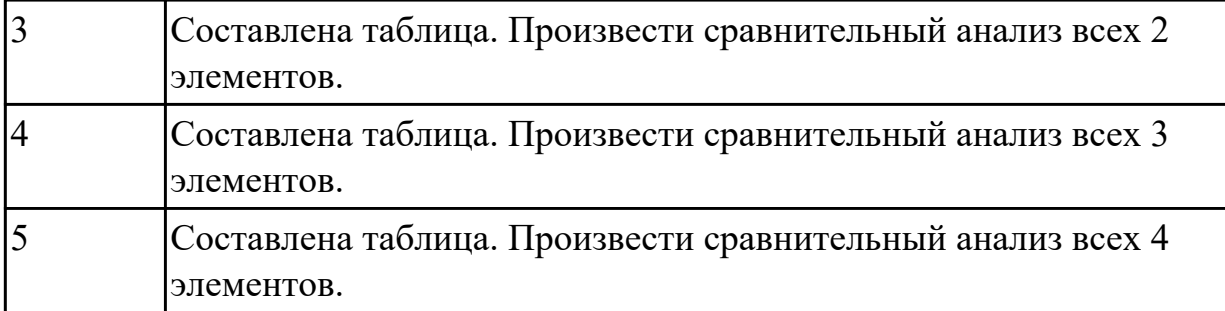

## **2.1.21 Текущий контроль (ТК) № 21**

**Тема занятия:** 1.5.12. Контрольная работа по теме 5 -" Схемотехника запоминающих устройств "

**Метод и форма контроля:** Письменный опрос (Опрос)

**Вид контроля:** Индивидуальный устный опрос

**Дидактическая единица:** 1.4 основы микропроцессорной техники;

### **Профессиональная(-ые) компетенция(-ии):**

ПК.1.2 Разрабатывать схемы цифровых устройств на основе интегральных схем разной степени интеграции.

ПК.1.1 Выполнять требования технического задания на проектирование цифровых устройств.

ПК.1.3 Использовать средства и методы автоматизированного проектирования при разработке цифровых устройств.

ПК.1.4 Проводить измерения параметров проектируемых устройств и определять показатели надежности.

ПК.1.5 Выполнять требования нормативно – технической документации.

### **Занятие(-я):**

1.3.4. Исследование работы шифратора и дешифратора в Multisim. Исследование работы дешифратора в 7-сегментном индикаторе.

1.3.5. Исследование работы мультиплексора и демультиплексора в Multisim

1.3.6. Исследование работы компараторов и сумматоров в программе Multisim.

1.3.11. Контрольная работа по теме 3 - "Основные функциональные узлы комбинационного типа"

1.4.2. Триггеры. Назначение. Классификация. Построение схем.

1.4.5. Счетчик суммирующий. Счетчик вычитающий. Счетчик реверсивный

1.4.8. Делитель частоты с заданными параметрами входной или выходной частоты.

1.5.8. Проектирование устройства на основе источников данных и объектов управления

1.5.9. Построение схем стековой организации памяти

1.5.10. Построение схем постоянных запоминающих устройств

1.5.11. Анализ работы схем постоянного запоминающего устройства. Расчёт ёмкости памяти интегральных микросхем.

### **Задание №1**

Работа по вариантам Вариант.1

1. Написать основные уровни иерархии памяти.

2. Описать 2 D структуру памяти.

3. Описать принцип действия ОЗУ.Составить УГО ОЗУ. Описать функционал

входных и выходных портов. Начертить функциональную схему.

4. Описать принцип работы стековой FIFO памяти

Вариант.2

1. Написать основные уровни иерархии памяти.

2. Описать 3 D структуру памяти.

3. Описать принцип действия ПЗУ.Составить УГО ПЗУ. Описать функционал входных и выходных портов. Начертить функциональную схему.

4. Описать принцип работы стековой LIFO памяти

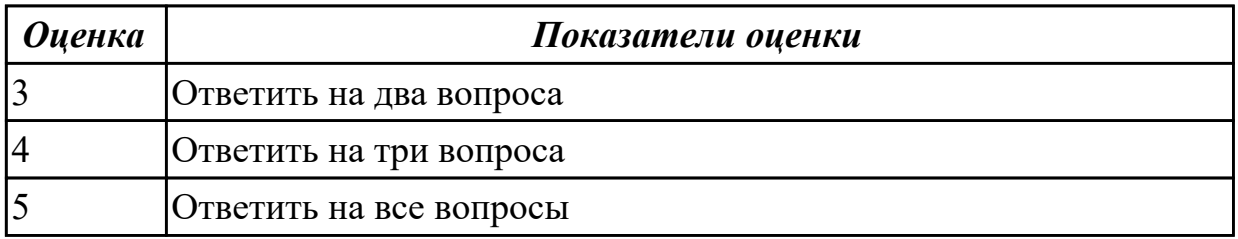

## **2.1.22 Текущий контроль (ТК) № 22**

**Тема занятия:** 1.6.9. Контрольная работа по теме 6 - Монтаж и подключение необходимых источников данных и объектов управления

**Метод и форма контроля:** Письменный опрос (Опрос)

**Вид контроля:** письменная контрольная работа

**Дидактическая единица:** 1.11 нормативно-техническую документацию:

инструкции, регламенты, процедуры, технические условия и нормативы

#### **Профессиональная(-ые) компетенция(-ии):**

ПК.1.2 Разрабатывать схемы цифровых устройств на основе интегральных схем разной степени интеграции.

ПК.1.1 Выполнять требования технического задания на проектирование цифровых устройств.

ПК.1.3 Использовать средства и методы автоматизированного проектирования при разработке цифровых устройств.

ПК.1.4 Проводить измерения параметров проектируемых устройств и определять показатели надежности.

ПК.1.5 Выполнять требования нормативно – технической документации. **Занятие(-я):**

1.5.9. Построение схем стековой организации памяти

1.5.10. Построение схем постоянных запоминающих устройств

## **Задание №1**

1. Описать принцип работы ЦАП

2. Описать принцип работы АЦП

3. Написать классификация интегральных микросхем и уровни их проектирования

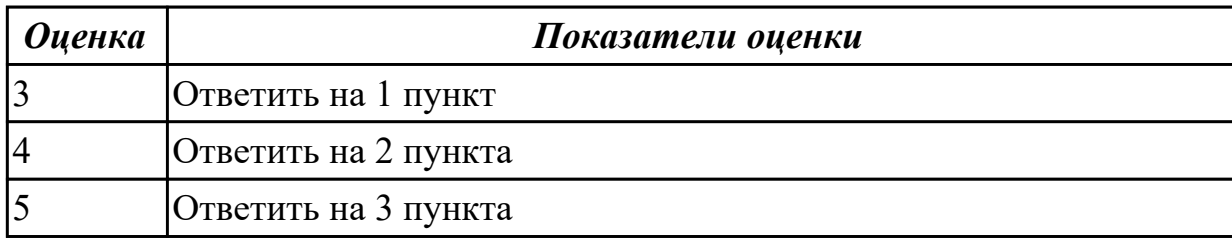

**Дидактическая единица:** 2.6 разрабатывать комплект конструкторской документации с использованием САПР;

#### **Профессиональная(-ые) компетенция(-ии):**

ПК.1.3 Использовать средства и методы автоматизированного проектирования при разработке цифровых устройств.

#### **Занятие(-я):**

1.5.8. Проектирование устройства на основе источников данных и объектов управления

1.5.9. Построение схем стековой организации памяти

#### **Задание №1**

1. Описать виды контроля цифровых устройств и правила расчета по коду Хемминга

2. Описать принцип действия операционных усилителей для аналого-цифровых преобразователей

3. Написать значение программируемых логических матриц и их классификацию

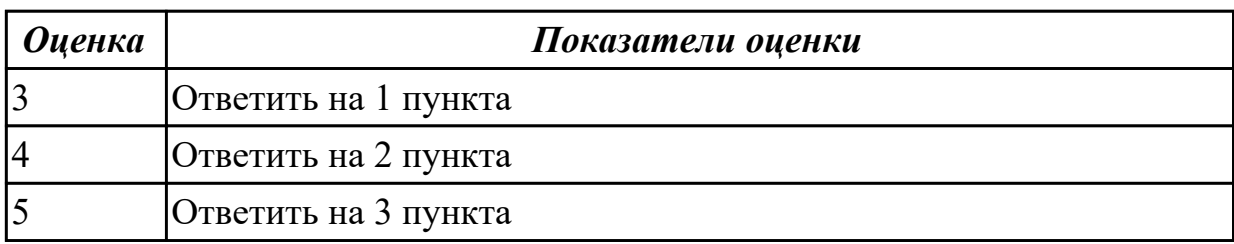

### **2.2 Результаты освоения МДК.01.02 Проектирование цифровых устройств подлежащие проверке на текущем контроле**

## **2.2.1 Текущий контроль (ТК) № 1**

**Тема занятия:** 1.1.12. Сравнение требований ЕСКД и СИБИД по оформлению текстовых документов.

**Метод и форма контроля:** Самостоятельная работа (Опрос)

## **Вид контроля:** письменно

**Дидактическая единица:** 1.6 конструкторскую документацию, используемую при проектировании;

#### **Профессиональная(-ые) компетенция(-ии):**

ПК.1.5 Выполнять требования нормативно – технической документации.

### **Занятие(-я):**

1.1.4. Конструкторская документация. Обозначение конструкторских документов (КД).

1.1.7. Требования ЕСКД к выполнению текстовых документов.

1.1.9. Разработка и оформление комплекта проектной документации (текстовые и графические КД).

## **Задание №1**

Разработать и оформить комплект проектной документации в текстовом и графическом виде

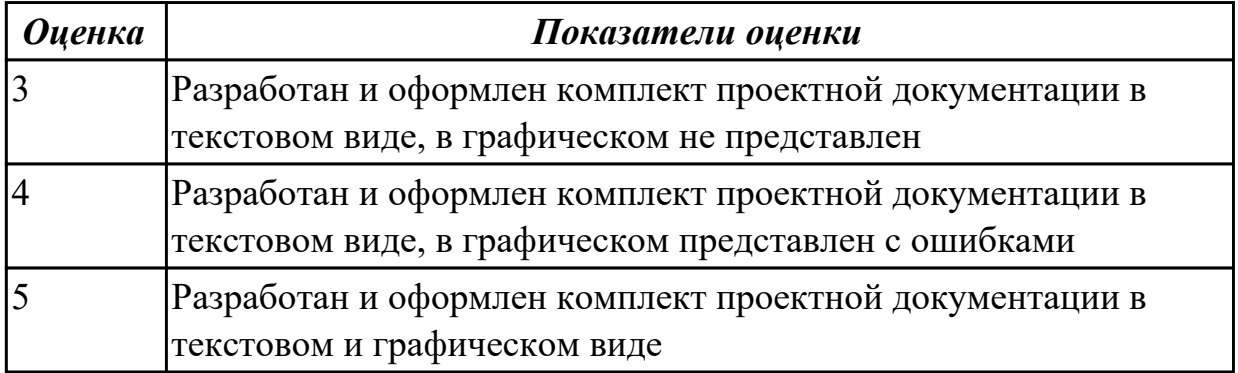

**Дидактическая единица:** 1.2 правила оформления схем цифровых устройств; **Профессиональная(-ые) компетенция(-ии):**

ПК.1.5 Выполнять требования нормативно – технической документации. **Занятие(-я):**

1.1.6. Структура и содержание текстовых конструкторских документов. Требования ЕСКД к выполнению текстовых документов.

### **Задание №1**

Перечислить правила оформления схем цифровых устройств, структуру и содержание текстовых конструкторских документов.

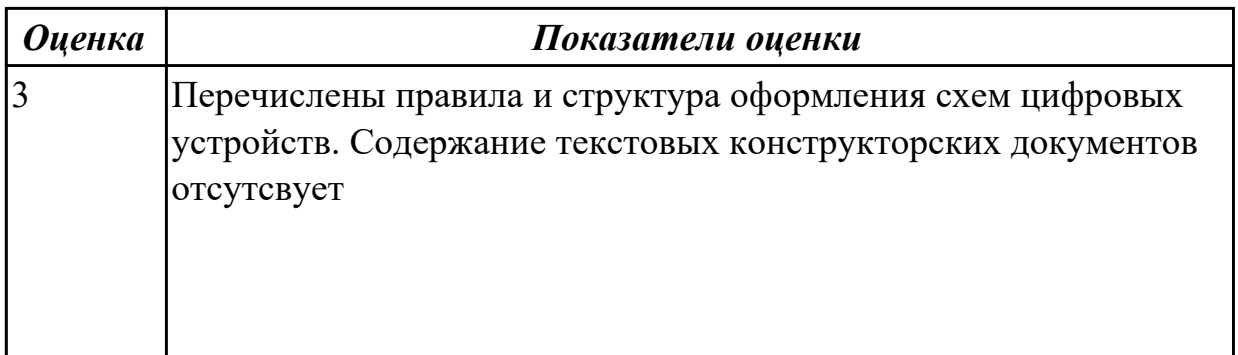

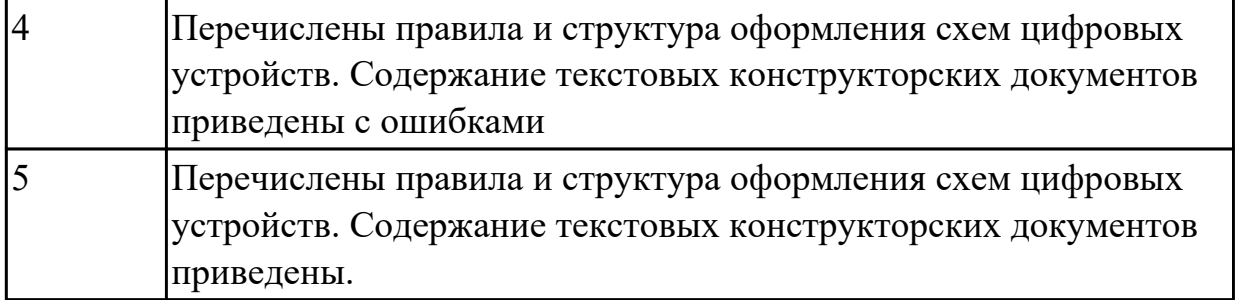

**Дидактическая единица:** 2.4 выполнять требования технического задания на проектирование цифровых устройств;

### **Профессиональная(-ые) компетенция(-ии):**

ПК.1.5 Выполнять требования нормативно – технической документации. **Занятие(-я):**

1.1.10. Разработка и оформление комплекта проектной документации (текстовые и графические КД).

#### **Задание №1**

Перечислить требования технического задания на проектирование цифровых устройств. Разработать техническое задание (индивидуально) для проектирования цифрового устройства.

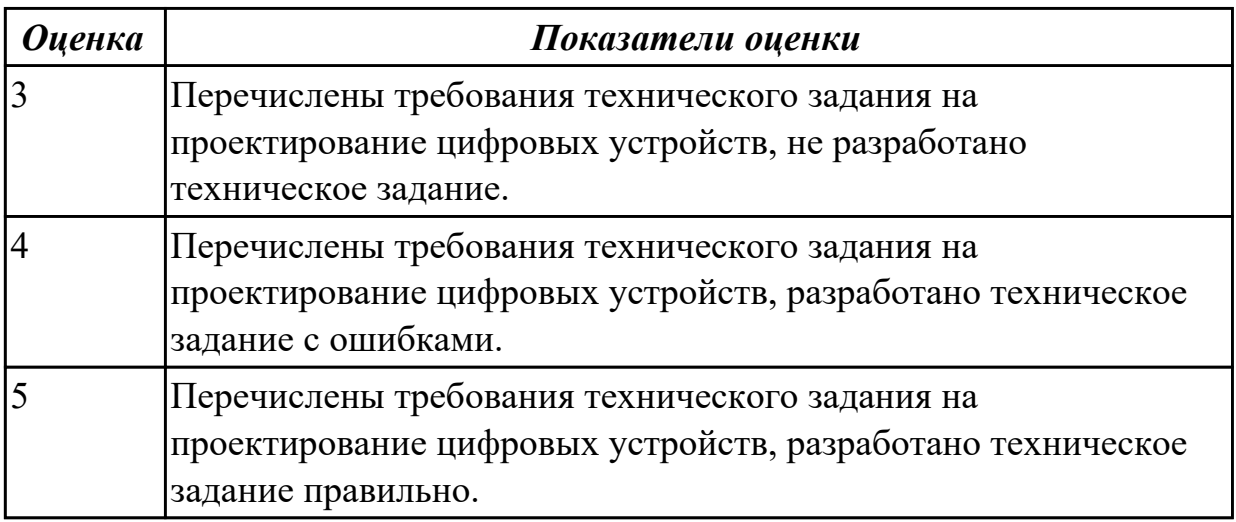

**Дидактическая единица:** 2.6 разрабатывать комплект конструкторской документации с использованием САПР;

### **Профессиональная(-ые) компетенция(-ии):**

ПК.1.5 Выполнять требования нормативно – технической документации. **Занятие(-я):**

1.1.2. Разновидности нормативно-технической документации. Конструкторская документация.

1.1.11. Разработка и оформление комплекта проектной документации (текстовые и графические КД).

# **Задание №1**

Перечислить разновидности нормативно-технической и конструкторской документации.

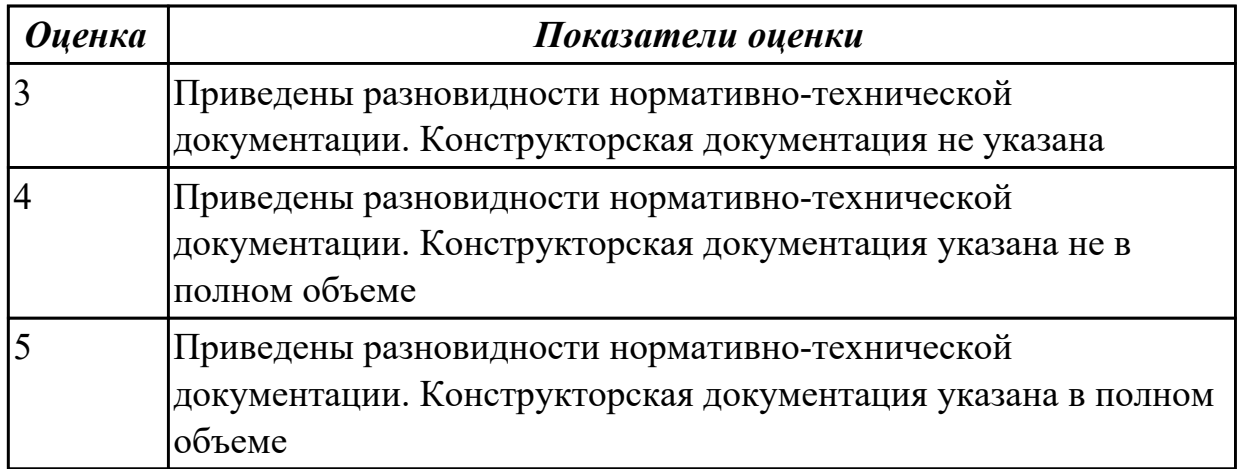

## **2.2.2 Текущий контроль (ТК) № 2**

**Тема занятия:** 1.2.12. Расчет надежности электронных изделий **Метод и форма контроля:** Самостоятельная работа (Опрос)

**Вид контроля:** письменная работа

**Дидактическая единица:** 1.11 нормативно-техническую документацию:

инструкции, регламенты, процедуры, технические условия и нормативы

### **Профессиональная(-ые) компетенция(-ии):**

ПК.1.5 Выполнять требования нормативно – технической документации. **Занятие(-я):**

1.1.1. Межотраслевые системы стандартизации. Разновидности нормативнотехнической документации. Конструкторская документация. Обозначение конструкторских документов (КД).

1.1.2. Разновидности нормативно-технической документации. Конструкторская документация.

1.1.3. Межотраслевые системы стандартизации. Разновидности нормативнотехнической документации.

1.1.5. Требования к оформлению графической конструкторской документации при проектировании цифровых устройств.

1.1.8. Разработка технического задания.

1.1.10. Разработка и оформление комплекта проектной документации (текстовые и графические КД).

1.1.11. Разработка и оформление комплекта проектной документации (текстовые и графические КД).

### **Задание №1**

Указать нормативно-техническую документацию.

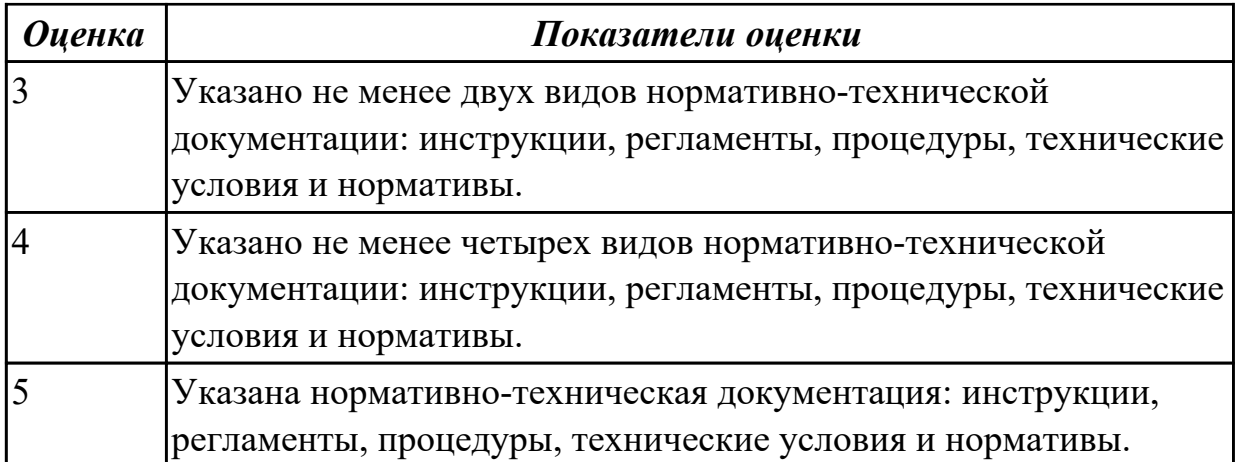

**Дидактическая единица:** 1.9 методы оценки качества и надежности цифровых устройств;

#### **Профессиональная(-ые) компетенция(-ии):**

ПК.1.4 Проводить измерения параметров проектируемых устройств и определять показатели надежности.

#### **Занятие(-я):**

- 1.2.1. Оценка уровня качества.
- 1.2.2. Оценка уровня качества.
- 1.2.3. Статистические методы контроля качества.
- 1.2.4. Надежность. Свойства надежности.
- 1.2.5. Показатели надежности средств вычислительной техники (СВТ).
- 1.2.6. Способы повышения надежности.
- 1.2.9. Применение статистических методов контроля качества.
- 1.2.11. Расчет надежности электронных изделий

### **Задание №1**

Перечислить статистические методы контроля качества и показатели надежности. Выполнить расчет надежности электронных изделий (индивидуально).

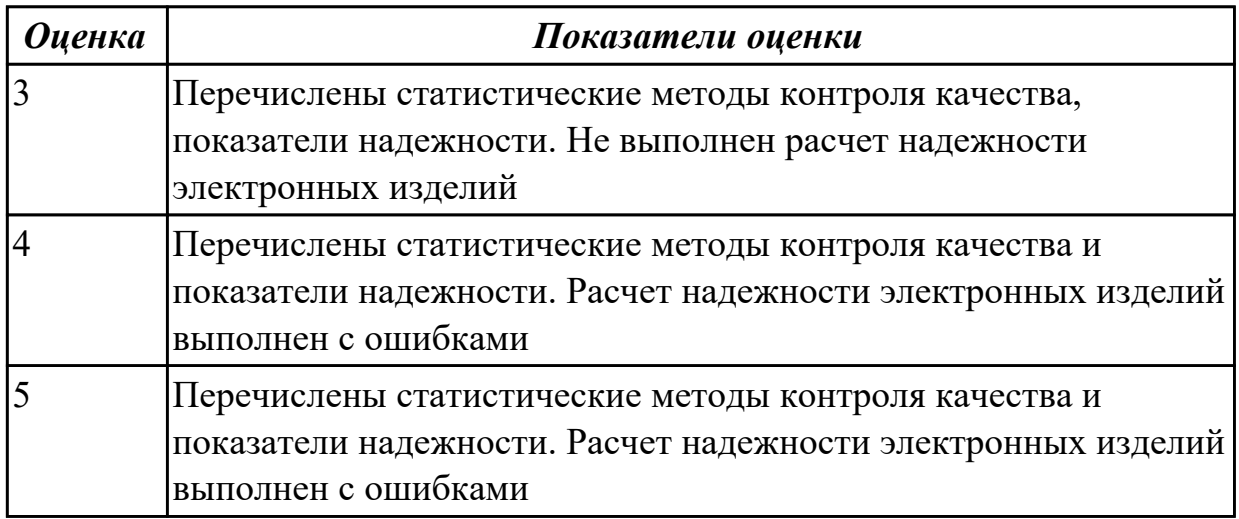

**Дидактическая единица:** 1.8 особенности применения систем

автоматизированного проектирования, пакеты прикладных программ;

### **Профессиональная(-ые) компетенция(-ии):**

ПК.1.5 Выполнять требования нормативно – технической документации. **Занятие(-я):**

1.1.12. Сравнение требований ЕСКД и СИБИД по оформлению текстовых документов.

### **Задание №1**

Выполнить сравнительный анализ требований ЕСКД и СИБИД по оформлению текстовых документов. Перечислить пакеты прикладных программ.

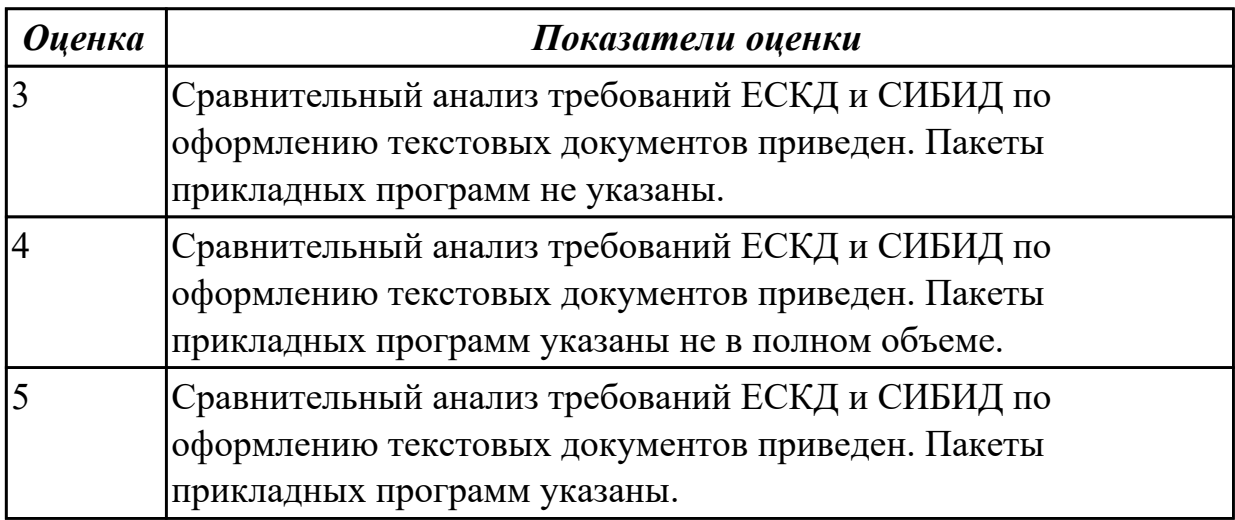

**Дидактическая единица:** 1.5 основные задачи и этапы проектирования цифровых устройств;

### **Профессиональная(-ые) компетенция(-ии):**

ПК.1.4 Проводить измерения параметров проектируемых устройств и определять показатели надежности.

### **Занятие(-я):**

1.1.12. Сравнение требований ЕСКД и СИБИД по оформлению текстовых документов.

1.2.11. Расчет надежности электронных изделий

### **Задание №1**

Перечислить основные задачи и этапы проектирования цифровых устройств.

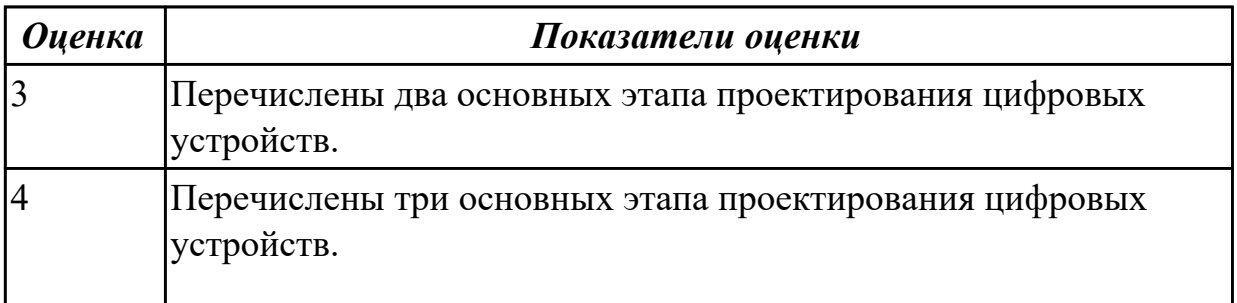

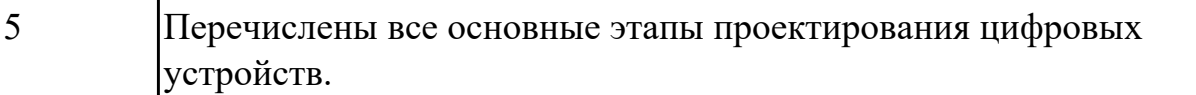

**Дидактическая единица:** 2.7 определять показатели надежности и давать оценку качества СВТ;

#### **Профессиональная(-ые) компетенция(-ии):**

ПК.1.4 Проводить измерения параметров проектируемых устройств и определять показатели надежности.

#### **Занятие(-я):**

1.2.2. Оценка уровня качества.

1.2.3. Статистические методы контроля качества.

- 1.2.6. Способы повышения надежности.
- 1.2.7. Влияние электрического режима и условий эксплуатации на надежность.

Способы повышения надежности.

1.2.8. Обеспечение помехоустойчивости.

1.2.9. Применение статистических методов контроля качества.

1.2.11. Расчет надежности электронных изделий

#### **Задание №1**

Перечислить показатели надежности и дать оценку качества СВТ, влияние электрического режима и условий эксплуатации на надежность.

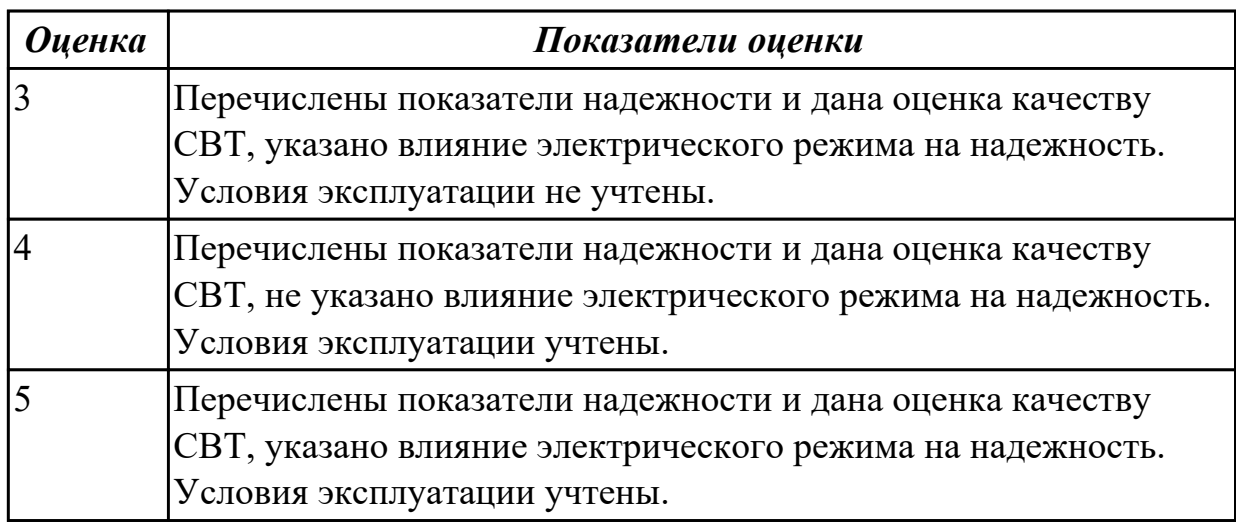

#### **Задание №2**

Указать способы повышения надежности. Выполнить расчет надежности электронных изделий по индивидуальному заданию.

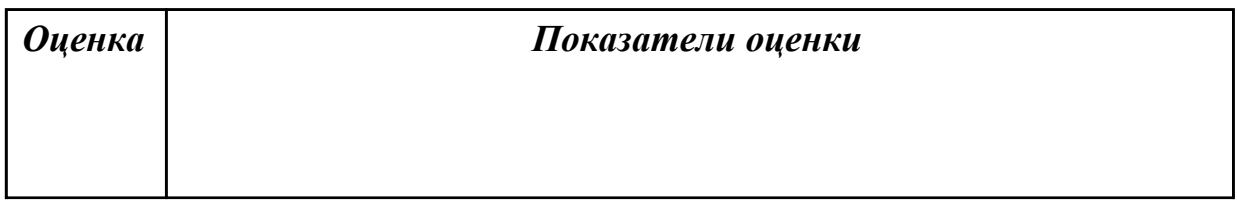

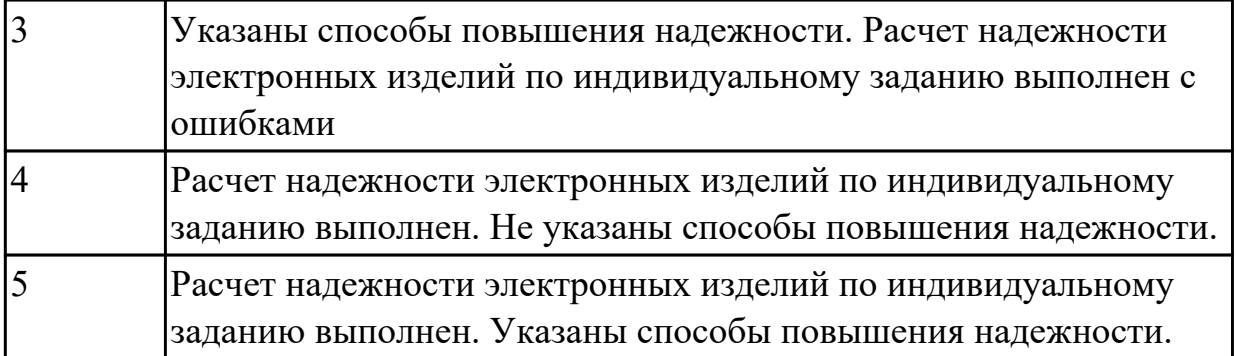

# **2.2.3 Текущий контроль (ТК) № 3**

**Тема занятия:** 2.1.15. Построение схем сумматоров в САПР.

**Метод и форма контроля:** Практическая работа (Опрос)

**Вид контроля:** письменная работа

**Дидактическая единица:** 1.3 принципы построения цифровых устройств;

## **Профессиональная(-ые) компетенция(-ии):**

ПК.1.2 Разрабатывать схемы цифровых устройств на основе интегральных схем разной степени интеграции.

## **Занятие(-я):**

2.1.2. Сравнение параметров логических элементов ТТЛ и КМОП.

2.1.4. Программирование схем мультиплексоров, демультиплексоров с различным числом входных и выходных сигналов.

2.1.5. Построение схем мультиплексоров и демультиплексоров с различным числом входных и выходных сигналов в САПР.

2.1.6. Построение схем мультиплексоров с различным числом входных и выходных сигналов в САПР.

2.1.8. Изучение схем компараторов в САПР.

2.1.9. Изучение схем компараторов в САПР.

2.1.11. Изучение схем сумматоров в САПР.

2.1.13. Построение схем компараторов и сумматоров в САПР.

### **Задание №1**

Сравнить параметры логических элементов ТТЛ и КМОП (по справочнику).

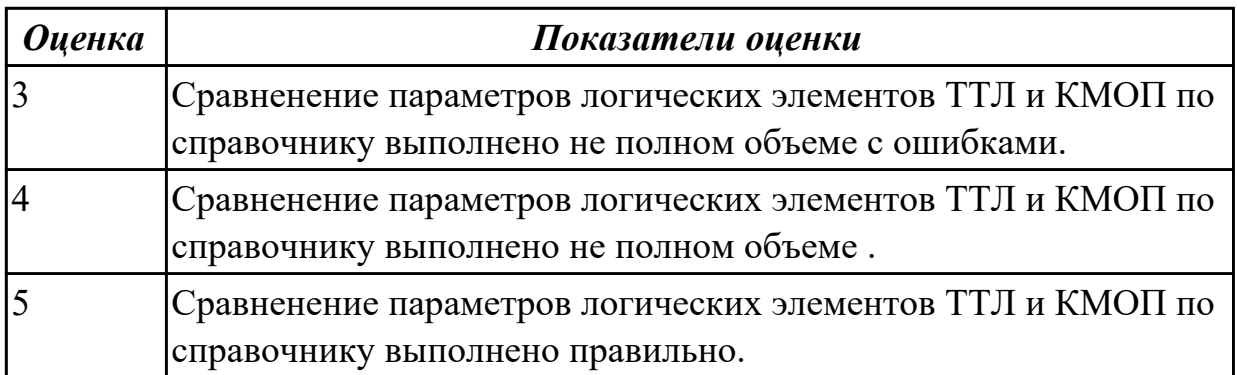

**Дидактическая единица:** 2.8 выполнять требования нормативно-технической документации;

## **Профессиональная(-ые) компетенция(-ии):**

ПК.1.5 Выполнять требования нормативно – технической документации.

## **Занятие(-я):**

1.1.3. Межотраслевые системы стандартизации. Разновидности нормативнотехнической документации.

1.1.4. Конструкторская документация. Обозначение конструкторских документов (КД).

1.1.6. Структура и содержание текстовых конструкторских документов. Требования ЕСКД к выполнению текстовых документов.

1.1.7. Требования ЕСКД к выполнению текстовых документов.

1.1.8. Разработка технического задания.

1.1.9. Разработка и оформление комплекта проектной документации (текстовые и графические КД).

1.2.1. Оценка уровня качества.

2.1.7. Построение схем демультиплексоров с различным числом входных и выходных сигналов в САПР.

### **Задание №1**

Разработать техническое задание согласно требованиям ЕСКД к выполнению текстовых документов (индивидуально)

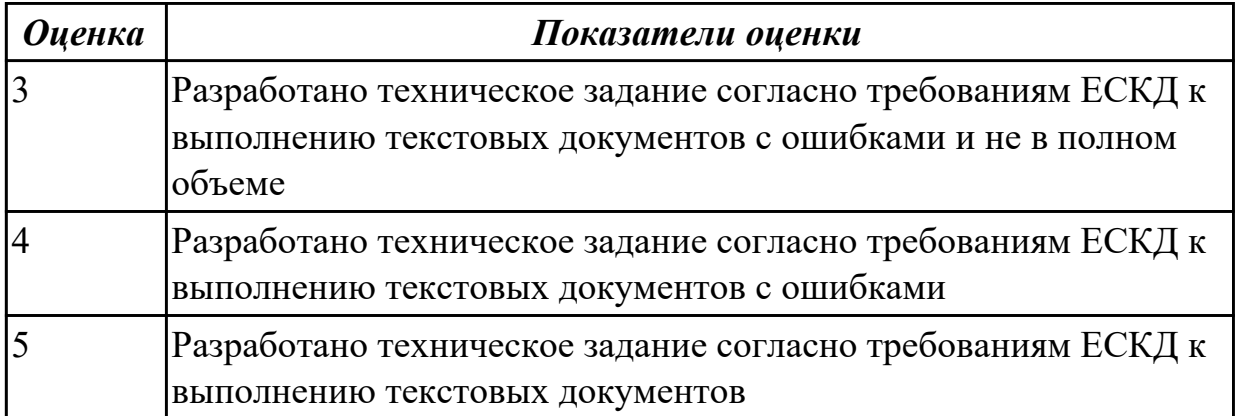

**Дидактическая единица:** 2.1 выполнять анализ и синтез комбинационных схем; **Профессиональная(-ые) компетенция(-ии):**

ПК.1.1 Выполнять требования технического задания на проектирование цифровых устройств.

## **Занятие(-я):**

1.1.1. Межотраслевые системы стандартизации. Разновидности нормативнотехнической документации. Конструкторская документация. Обозначение конструкторских документов (КД).

1.1.5. Требования к оформлению графической конструкторской документации при

проектировании цифровых устройств.

2.1.2. Сравнение параметров логических элементов ТТЛ и КМОП.

## **Задание №1**

Указать межотраслевые системы стандартизации. Перечислить разновидности нормативно-технической документации. Выполнить анализ и синтез комбинационных схем (индивидуально).

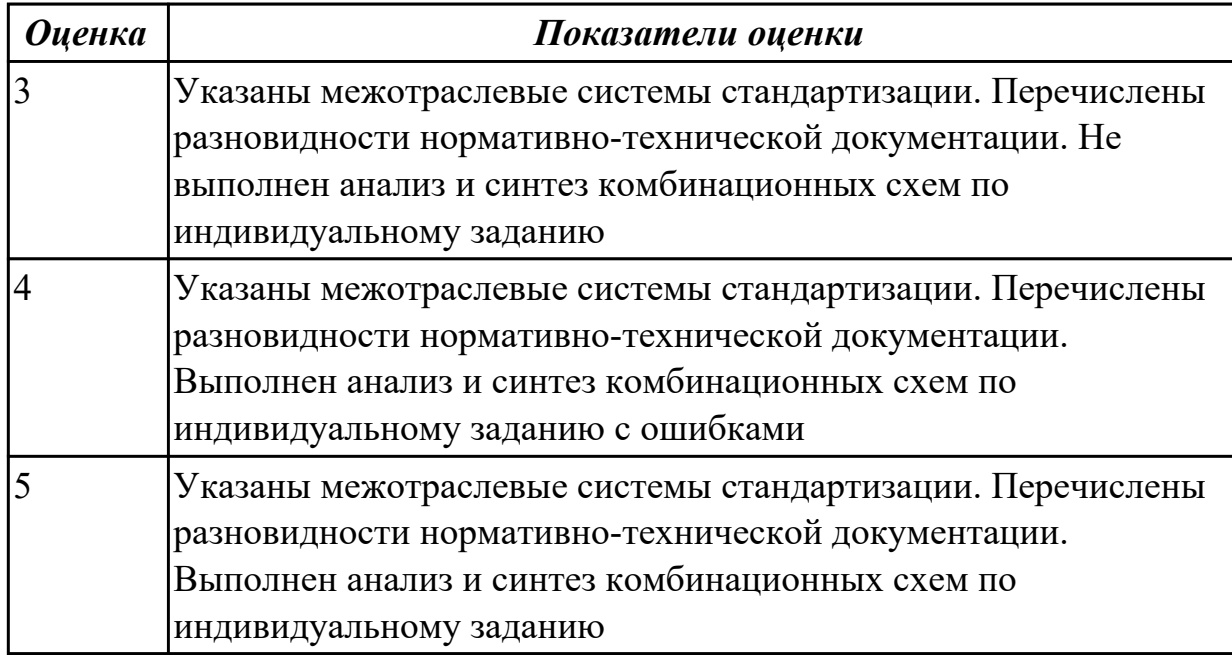

### **Задание №2**

Указать виды конструкторской документации и обозначения конструкторских документов

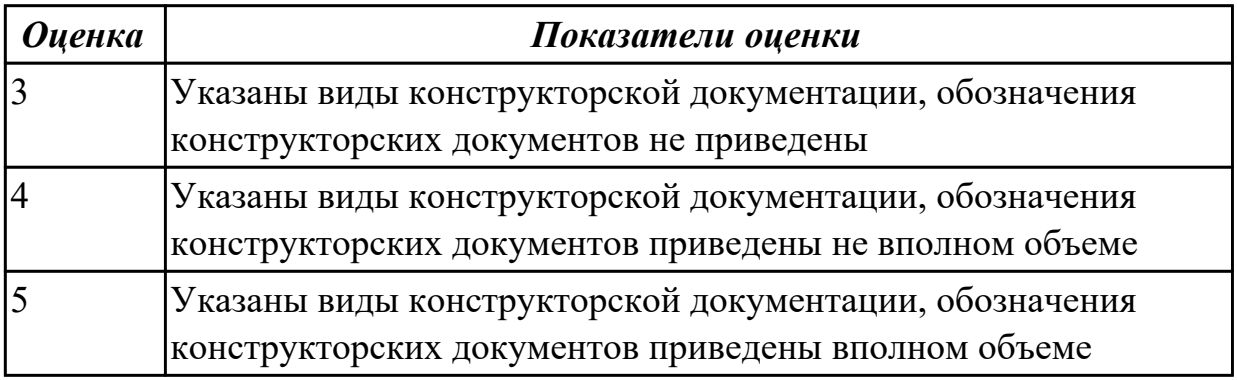

**Дидактическая единица:** 2.9 разрабатывать комплекты конструкторской документации с использованием системы автоматизированного проектирования  $(CA\Pi P)$ ;

### **Профессиональная(-ые) компетенция(-ии):**

ПК.1.4 Проводить измерения параметров проектируемых устройств и определять показатели надежности.

# **Занятие(-я):**

1.2.12. Расчет надежности электронных изделий

## **Задание №1**

Разработать комплект конструкторской документации с использованием системы автоматизированного проектирования (САПР) (индивидуально)

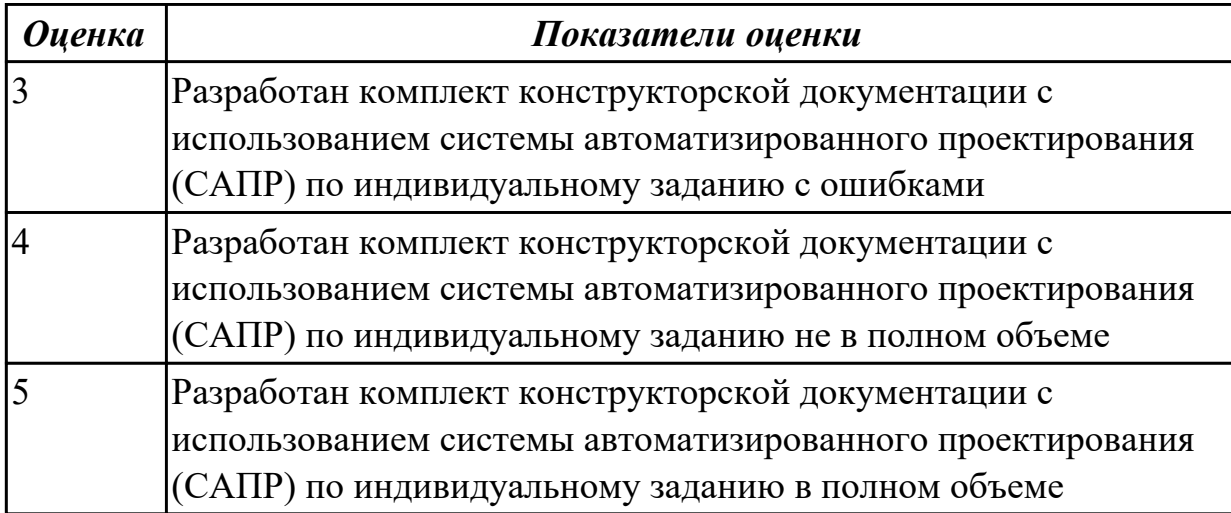

**Дидактическая единица:** 2.10 определять показатели надежности и оценки качества средств вычислительной техники (СВТ);

### **Профессиональная(-ые) компетенция(-ии):**

ПК.1.4 Проводить измерения параметров проектируемых устройств и определять показатели надежности.

### **Занятие(-я):**

1.2.12. Расчет надежности электронных изделий

### **Задание №1**

Указать показатели надежности и оценки качества средств вычислительной техники (СВТ)

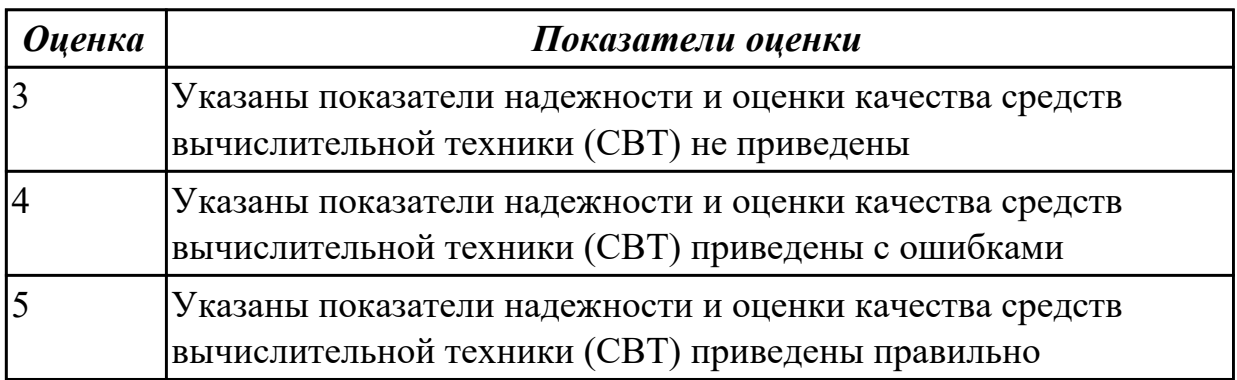

## **2.2.4 Текущий контроль (ТК) № 4**

**Тема занятия:** 2.1.17. Основы проектирования схем логических устройств **Метод и форма контроля:** Самостоятельная работа (Опрос)

## **Вид контроля:** письменная самостоятельная работа

**Дидактическая единица:** 1.15 конструкторская документация, используемая при проектировании цифровых устройств;

## **Профессиональная(-ые) компетенция(-ии):**

ПК.1.2 Разрабатывать схемы цифровых устройств на основе интегральных схем разной степени интеграции.

## **Занятие(-я):**

2.1.16. Основы проектирования схем логических устройств

## **Задание №1**

Указать виды конструкторской документации, используемой при проектировании цифровых устройств.

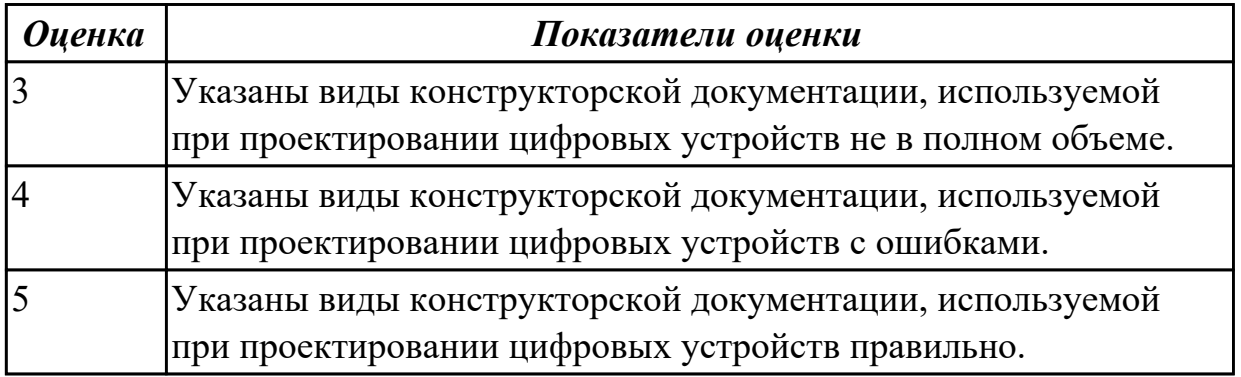

## **2.2.5 Текущий контроль (ТК) № 5**

**Тема занятия:** 2.2.9. Проектирование типовых узлов на основе программируемых логических интегральных микросхем в САПР.

**Метод и форма контроля:** Самостоятельная работа (Информационноаналитический)

**Вид контроля:** Самостоятельная работа с применением ИКТ

**Дидактическая единица:** 1.1 арифметические и логические основы цифровой техники;

### **Профессиональная(-ые) компетенция(-ии):**

ПК.1.2 Разрабатывать схемы цифровых устройств на основе интегральных схем разной степени интеграции.

## **Занятие(-я):**

2.1.2. Сравнение параметров логических элементов ТТЛ и КМОП.

2.1.3. Сравнение параметров логических элементов ТТЛ и КМОП.

- 2.1.10. Изучение схем сумматоров в САПР.
- 2.1.15. Построение схем сумматоров в САПР.
- 2.1.17. Основы проектирования схем логических устройств
- 2.1.18. Основы проектирования схем логических устройств

## **Задание №1**

По справочнику выписать арифметические и логические элементы цифровой

техники (индивидуальное задание).

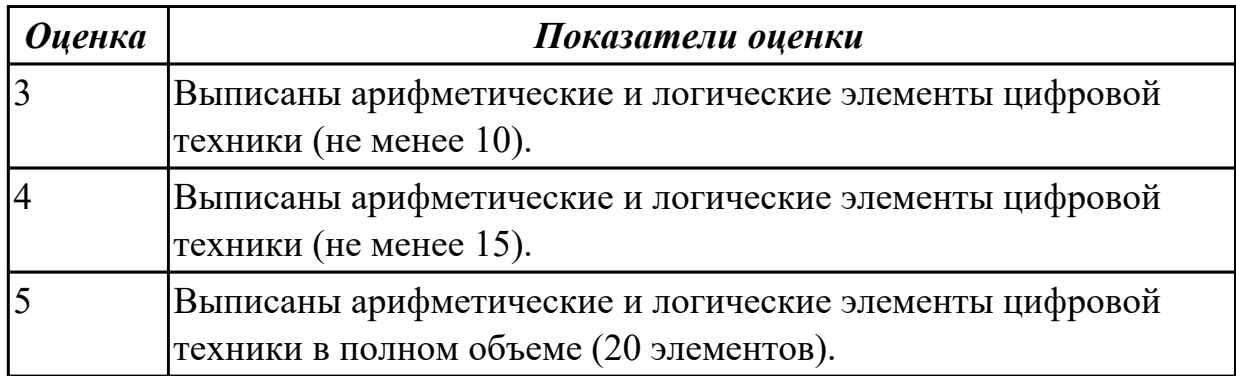

#### **Дидактическая единица:** 1.16 особенности применения систем

автоматизированного проектирования, пакеты прикладных программ;

#### **Профессиональная(-ые) компетенция(-ии):**

ПК.1.4 Проводить измерения параметров проектируемых устройств и определять показатели надежности.

#### **Занятие(-я):**

1.2.10. Применение статистических методов контроля качества.

2.1.15. Построение схем сумматоров в САПР.

#### **Задание №1**

Перечислить особенности применения систем автоматизированного проектирования и пакеты прикладных программ.

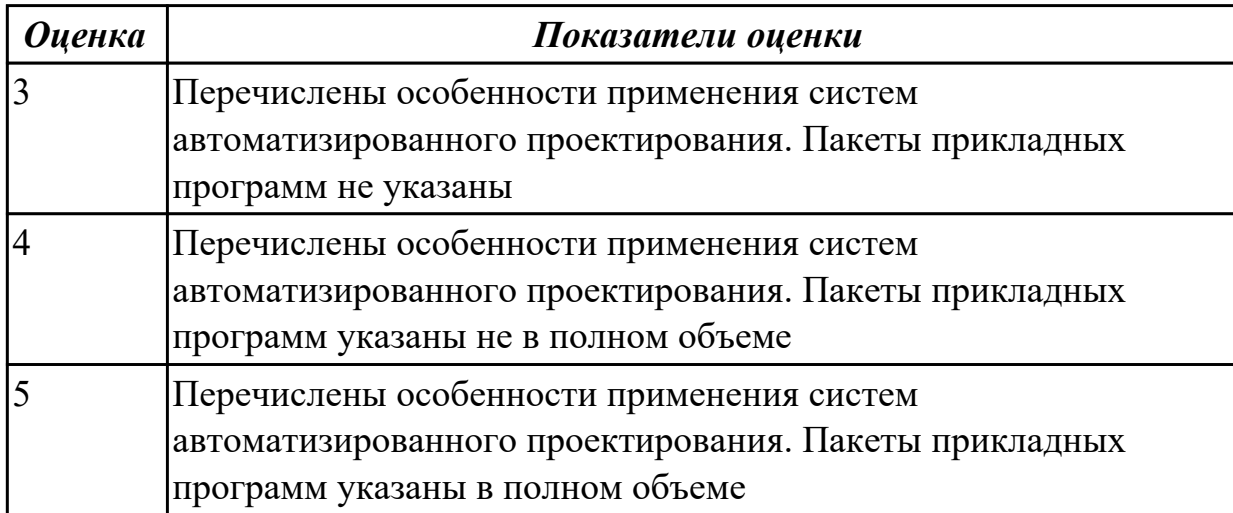

#### **Дидактическая единица:** 1.5 основные задачи и этапы проектирования цифровых устройств;

#### **Профессиональная(-ые) компетенция(-ии):**

ПК.1.1 Выполнять требования технического задания на проектирование цифровых устройств.

#### **Занятие(-я):**

1.2.12. Расчет надежности электронных изделий

2.1.4. Программирование схем мультиплексоров, демультиплексоров с различным числом входных и выходных сигналов.

2.1.5. Построение схем мультиплексоров и демультиплексоров с различным числом входных и выходных сигналов в САПР.

2.1.6. Построение схем мультиплексоров с различным числом входных и выходных сигналов в САПР.

2.1.8. Изучение схем компараторов в САПР.

2.1.9. Изучение схем компараторов в САПР.

2.1.12. Построение схем компараторов и сумматоров в САПР.

2.1.13. Построение схем компараторов и сумматоров в САПР.

2.1.14. Построение схем сумматоров в САПР.

2.1.15. Построение схем сумматоров в САПР.

2.1.16. Основы проектирования схем логических устройств

2.1.17. Основы проектирования схем логических устройств

2.1.18. Основы проектирования схем логических устройств

2.2.1. Средства автоматизированного проектирования цифровых устройств.

2.2.2. Средства автоматизированного проектирования цифровых устройств.

2.2.3. Этапы проектирования типовых узлов на основе программируемых логических интегральных микросхем

2.2.4. Этапы проектирования типовых узлов на основе программируемых логических интегральных микросхем.

2.2.5. Особенности проектирования логических схем на базе типовых элементов.

2.2.6. Особенности проектирования логических схем на базе типовых элементов.

2.2.7. Проектирование типовых узлов на основе программируемых логических интегральных микросхем в САПР.

2.2.8. Проектирование типовых узлов на основе программируемых логических интегральных микросхем в САПР.

## **Задание №1**

Спроектировать типовой узел на основе программируемых логических интегральных микросхем в САПР по индивидуальному заданию и проверить на отладочной плате с помощью временных диаграмм.

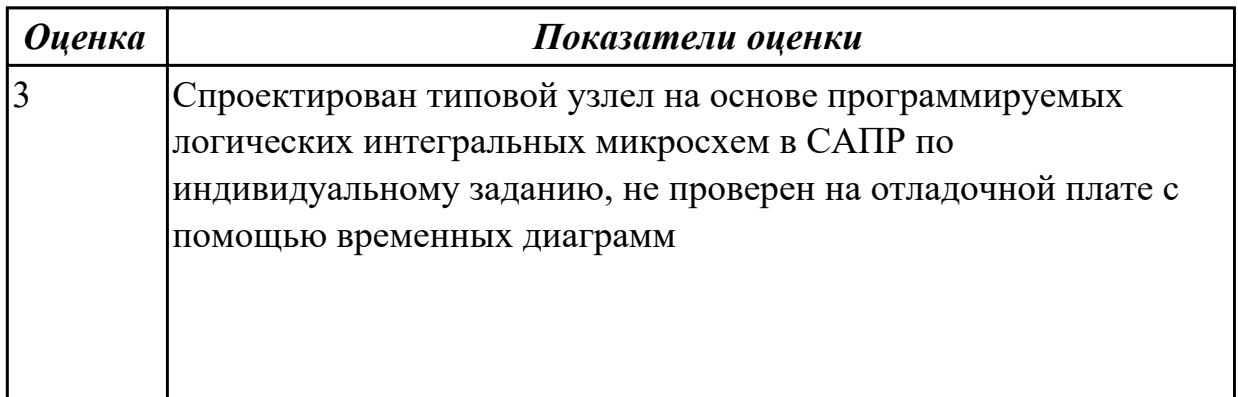

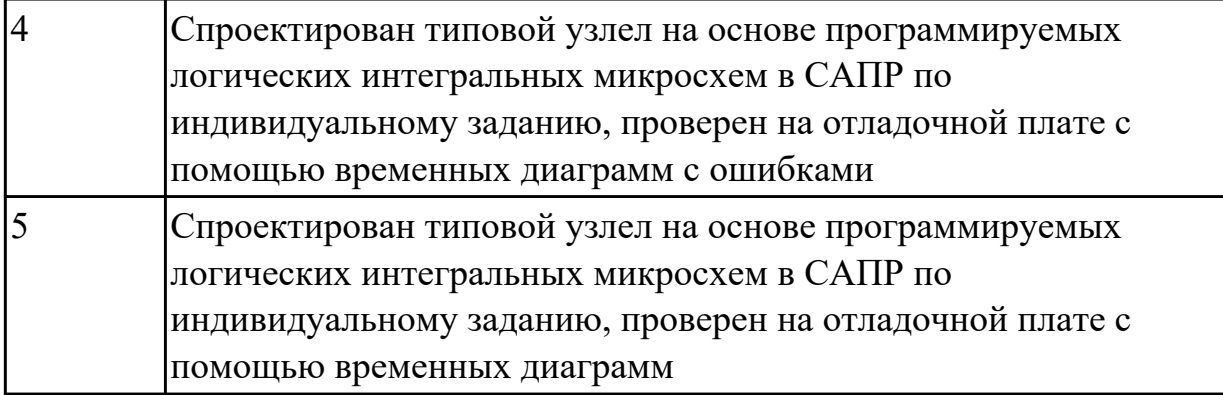

**Дидактическая единица:** 1.14 основные задачи и этапы проектирования цифровых устройств;

#### **Профессиональная(-ые) компетенция(-ии):**

ПК.1.4 Проводить измерения параметров проектируемых устройств и определять показатели надежности.

#### **Занятие(-я):**

1.2.12. Расчет надежности электронных изделий

2.1.15. Построение схем сумматоров в САПР.

#### **Задание №1**

Перечислить основные задачи и этапы проектирования цифровых устройств.

Построить схему сумматора в САПР по индивидуальному заданию и проверить на отладочной плате.

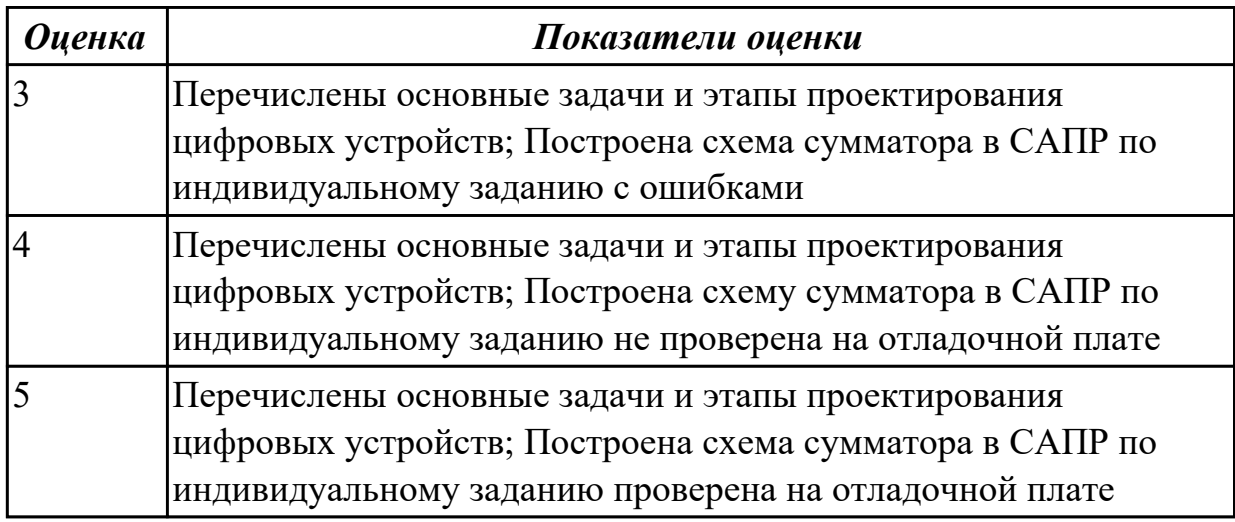

**Дидактическая единица:** 2.7 определять показатели надежности и давать оценку качества СВТ;

### **Профессиональная(-ые) компетенция(-ии):**

ПК.1.4 Проводить измерения параметров проектируемых устройств и определять показатели надежности.

### **Занятие(-я):**

- 1.2.12. Расчет надежности электронных изделий
- 2.1.15. Построение схем сумматоров в САПР.

## **Задание №1**

Перечислить показатели надежности и дать оценку уровня качества СВТ. Выполнить расчет надежности электронных изделий (индивидуально).

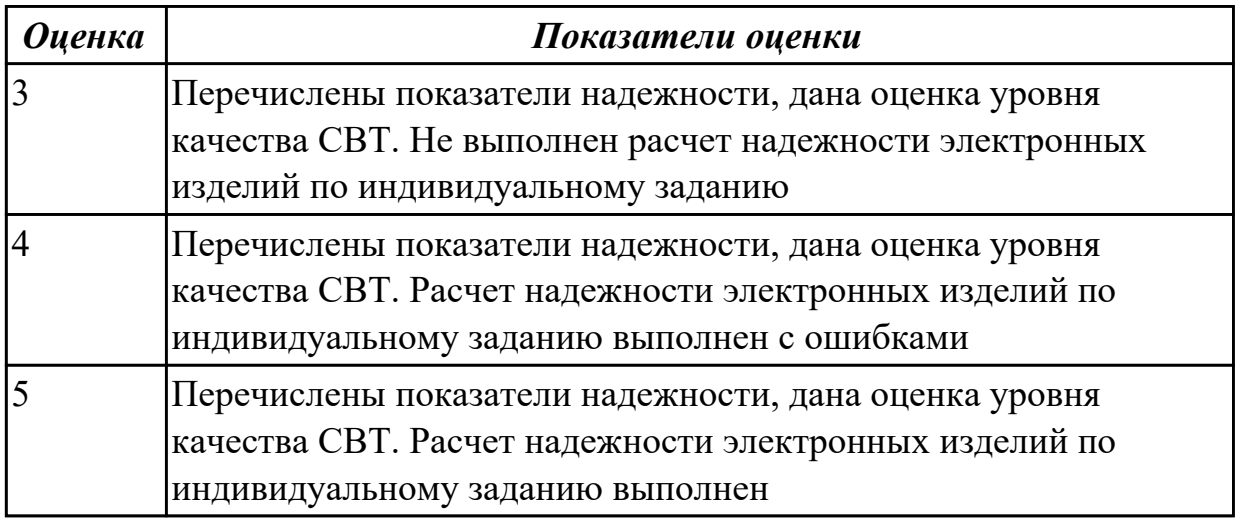

# **2.2.6 Текущий контроль (ТК) № 6**

**Тема занятия:** 2.3.9. Построение микропроцессорных систем на основе микроконтроллера.

**Метод и форма контроля:** Самостоятельная работа (Опрос)

### **Вид контроля:** письменная работа

**Дидактическая единица:** 1.7 условия эксплуатации цифровых устройств, обеспечение их помехоустойчивости и тепловых режимов, защиты от механических воздействий и агрессивной среды;

### **Профессиональная(-ые) компетенция(-ии):**

ПК.1.4 Проводить измерения параметров проектируемых устройств и определять показатели надежности.

### **Занятие(-я):**

1.2.7. Влияние электрического режима и условий эксплуатации на надежность.

Способы повышения надежности.

1.2.8. Обеспечение помехоустойчивости.

### **Задание №1**

Указать условия эксплуатации цифровых устройств, обеспечение их помехоустойчивости, тепловых режимов, защиты от механических воздействий и агрессивной среды

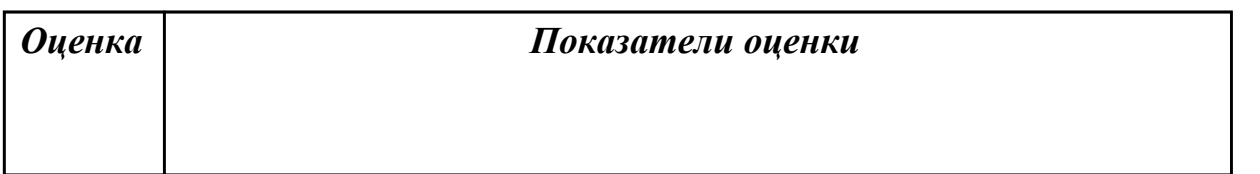

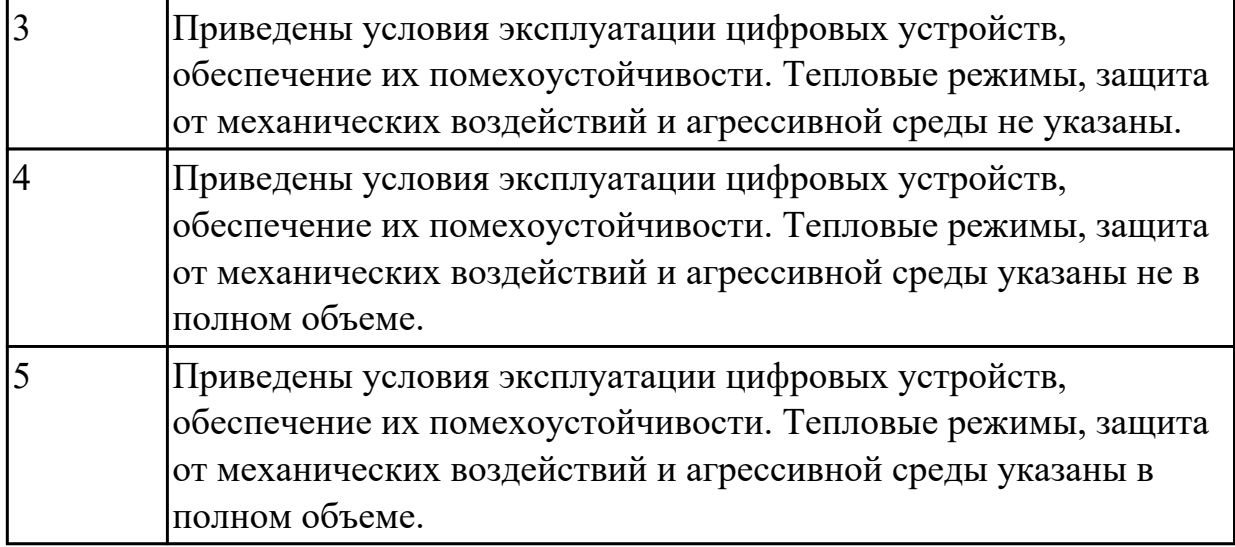

**Дидактическая единица:** 1.10 основы технологических процессов производства СВТ;

## **Профессиональная(-ые) компетенция(-ии):**

ПК.1.5 Выполнять требования нормативно – технической документации.

#### **Занятие(-я):**

2.2.8. Проектирование типовых узлов на основе программируемых логических интегральных микросхем в САПР.

#### **Задание №1**

Перечислить технологические процессы производства СВ. Указать этапы проектирования и программирования логических интегральных микросхем в САПР.

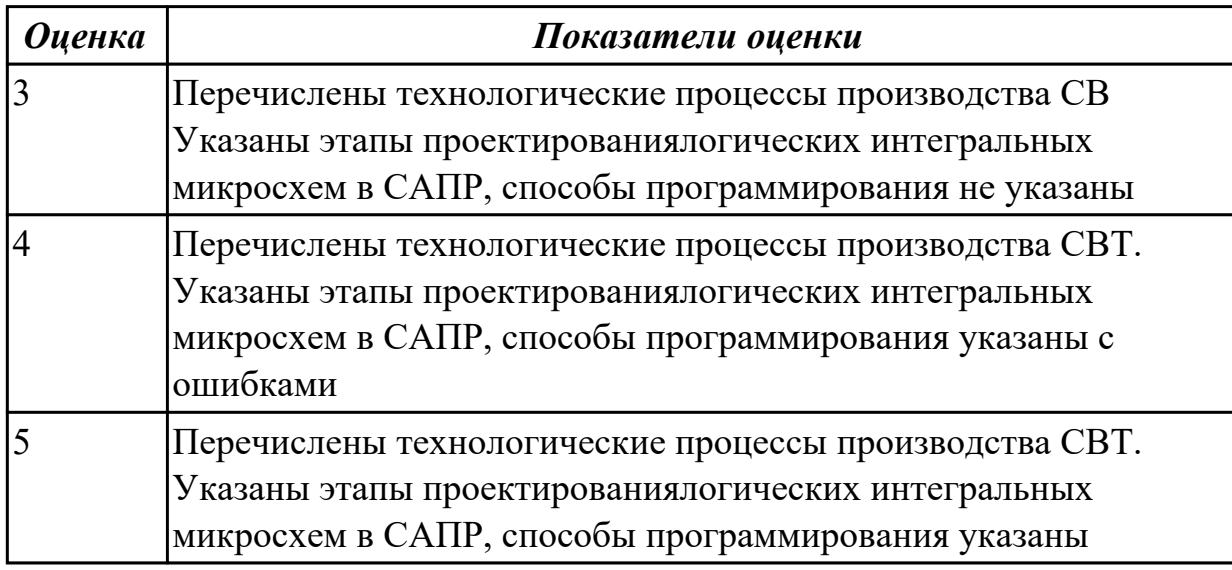

**Дидактическая единица:** 1.12 методы контроля работы схем ВТ; **Профессиональная(-ые) компетенция(-ии):**

ПК.1.4 Проводить измерения параметров проектируемых устройств и определять показатели надежности.

# **Занятие(-я):**

1.1.12. Сравнение требований ЕСКД и СИБИД по оформлению текстовых документов.

## **Задание №1**

Перечислить методы контроля работы схем ВТ. Выполнить расчет надежности электронных изделий (индивидуально).

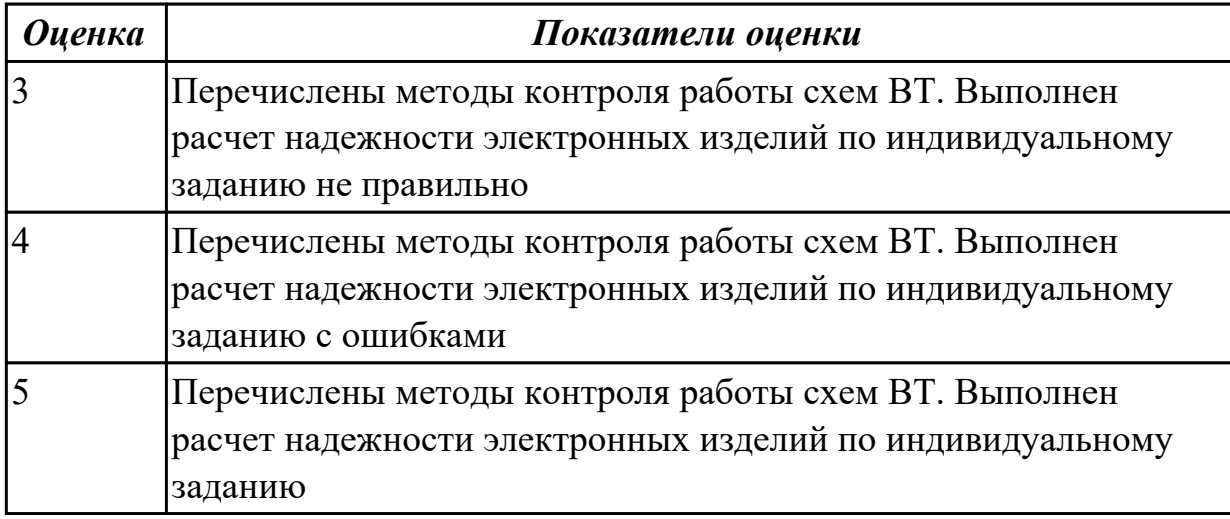

**Дидактическая единица:** 2.2 проводить исследования работы цифровых устройств и проверку их на работоспособность;

## **Профессиональная(-ые) компетенция(-ии):**

ПК.1.4 Проводить измерения параметров проектируемых устройств и определять показатели надежности.

### **Занятие(-я):**

- 1.2.4. Надежность. Свойства надежности.
- 1.2.5. Показатели надежности средств вычислительной техники (СВТ).

2.2.7. Проектирование типовых узлов на основе программируемых логических интегральных микросхем в САПР.

## **Задание №1**

Ответить на вопрос: как проводить исследования работы цифровых устройств и проверить их на работоспособность.

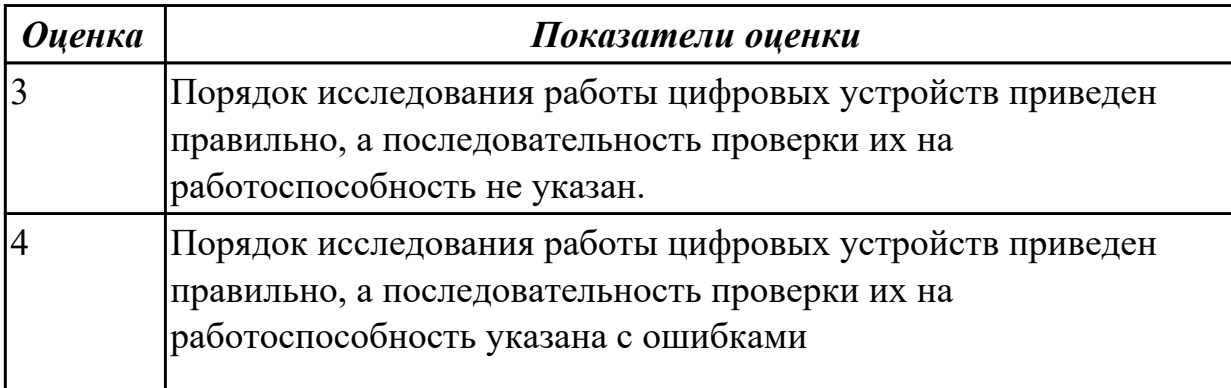

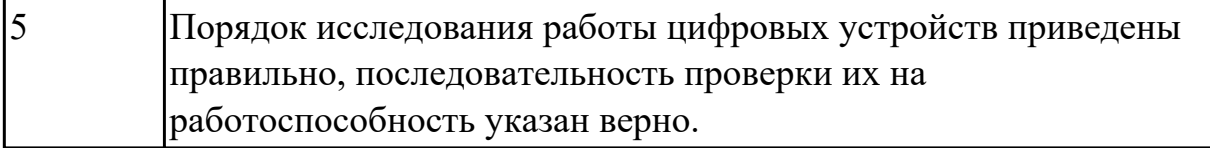

**Дидактическая единица:** 2.5 проектировать топологию печатных плат,

конструктивно-технологические модули первого уровня с применением пакетов прикладных программ;

#### **Профессиональная(-ые) компетенция(-ии):**

ПК.1.3 Использовать средства и методы автоматизированного проектирования при разработке цифровых устройств.

#### **Занятие(-я):**

2.1.9. Изучение схем компараторов в САПР.

2.1.13. Построение схем компараторов и сумматоров в САПР.

#### **Задание №1**

 Построить схему компаратора в САПР, получить временные диаграммы, составить таблицу истинности.

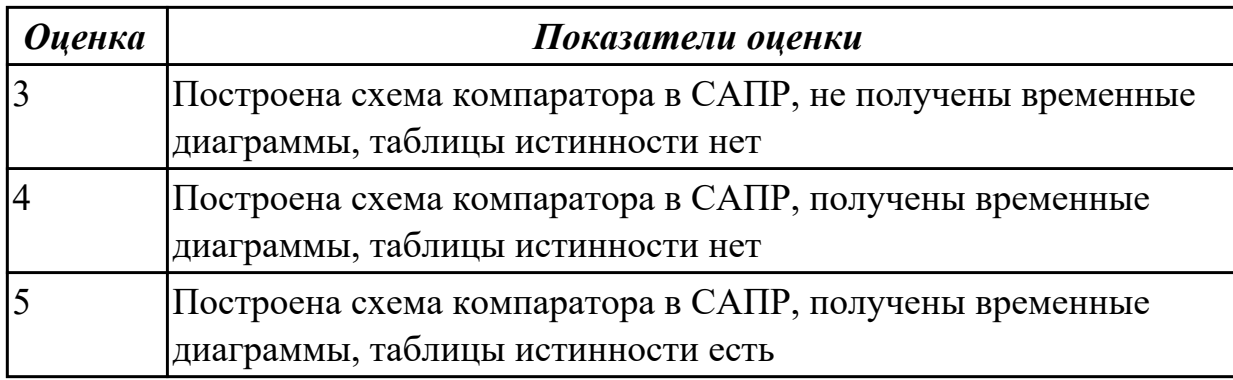

#### **Задание №2**

Построить схема сумматора в САПР, получить временные диаграммы, составить таблицу истинности.

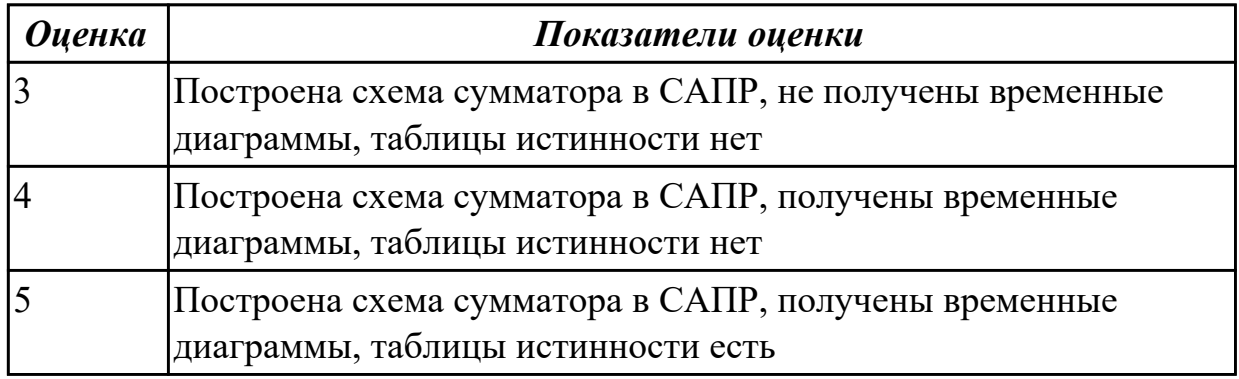

## **2.2.7 Текущий контроль (ТК) № 7**

**Тема занятия:** 2.3.10. Построение микропроцессорных систем на основе микроконтроллера.

**Метод и форма контроля:** Практическая работа (Информационно-аналитический) **Вид контроля:** практическая работа с применением ИКТ

**Дидактическая единица:** 1.4 основы микропроцессорной техники;

## **Профессиональная(-ые) компетенция(-ии):**

ПК.1.5 Выполнять требования нормативно – технической документации. **Занятие(-я):**

2.1.3. Сравнение параметров логических элементов ТТЛ и КМОП.

2.1.7. Построение схем демультиплексоров с различным числом входных и выходных сигналов в САПР.

2.1.10. Изучение схем сумматоров в САПР.

2.1.11. Изучение схем сумматоров в САПР.

2.3.1. Разработка, отладка аппаратных и программных средств.

## **Задание №1**

Спроектировать микропроцессорную систему на основе микроконтроллера по индивидуальному заданию и проверить на отладочной плате.

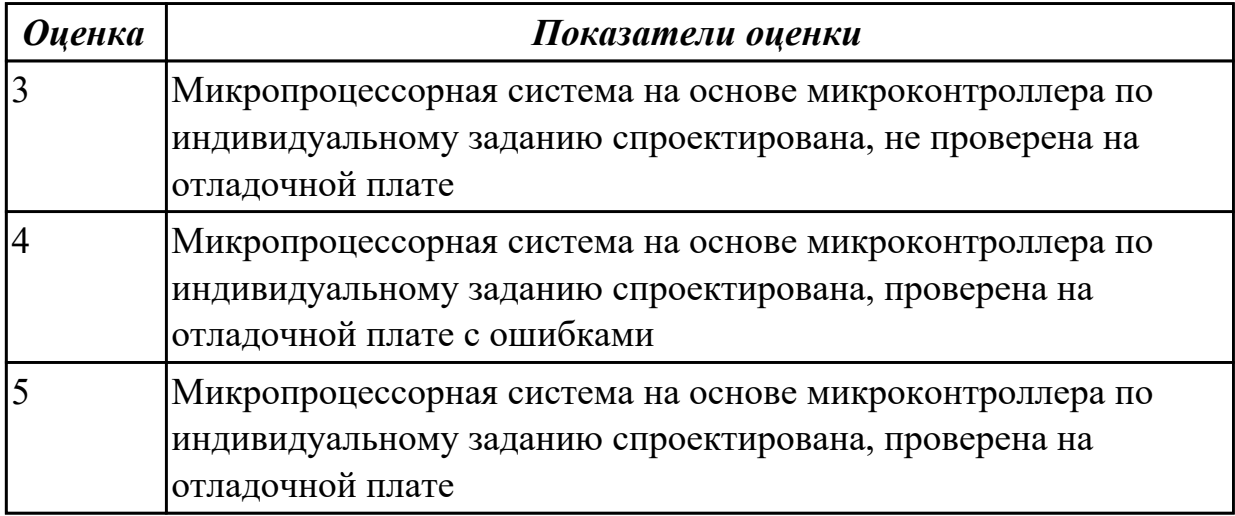

**Дидактическая единица:** 2.3 разрабатывать схемы цифровых устройств на основе интегральных схем разной степени интеграции;

**Профессиональная(-ые) компетенция(-ии):**

ПК.1.2 Разрабатывать схемы цифровых устройств на основе интегральных схем разной степени интеграции.

ПК.1.1 Выполнять требования технического задания на проектирование цифровых устройств.

ПК.1.3 Использовать средства и методы автоматизированного проектирования при разработке цифровых устройств.

ПК.1.4 Проводить измерения параметров проектируемых устройств и определять показатели надежности.

ПК.1.5 Выполнять требования нормативно – технической документации. **Занятие(-я):**

- 2.1.1. Программирование логических элементов ТТЛ и КМОП.
- 2.1.2. Сравнение параметров логических элементов ТТЛ и КМОП.
- 2.1.3. Сравнение параметров логических элементов ТТЛ и КМОП.
- 2.1.8. Изучение схем компараторов в САПР.
- 2.1.9. Изучение схем компараторов в САПР.
- 2.1.15. Построение схем сумматоров в САПР.
- 2.1.16. Основы проектирования схем логических устройств
- 2.1.17. Основы проектирования схем логических устройств
- 2.1.18. Основы проектирования схем логических устройств
- 2.2.1. Средства автоматизированного проектирования цифровых устройств.
- 2.2.2. Средства автоматизированного проектирования цифровых устройств.
- 2.2.4. Этапы проектирования типовых узлов на основе программируемых логических интегральных микросхем.

2.2.7. Проектирование типовых узлов на основе программируемых логических интегральных микросхем в САПР.

- 2.2.14. Проектирование цифровых устройств в САПР.
- 2.3.1. Разработка, отладка аппаратных и программных средств.
- 2.3.8. Разработка программных средств микроконтроллеров.
- 2.3.9. Построение микропроцессорных систем на основе микроконтроллера.

### **Задание №1**

Спроектировать цифровое устройство в САПР (индивидуальное задание), проверить на отладочной плате. Перечислить языки описания аппаратуры цифровых устройств для проектирования.

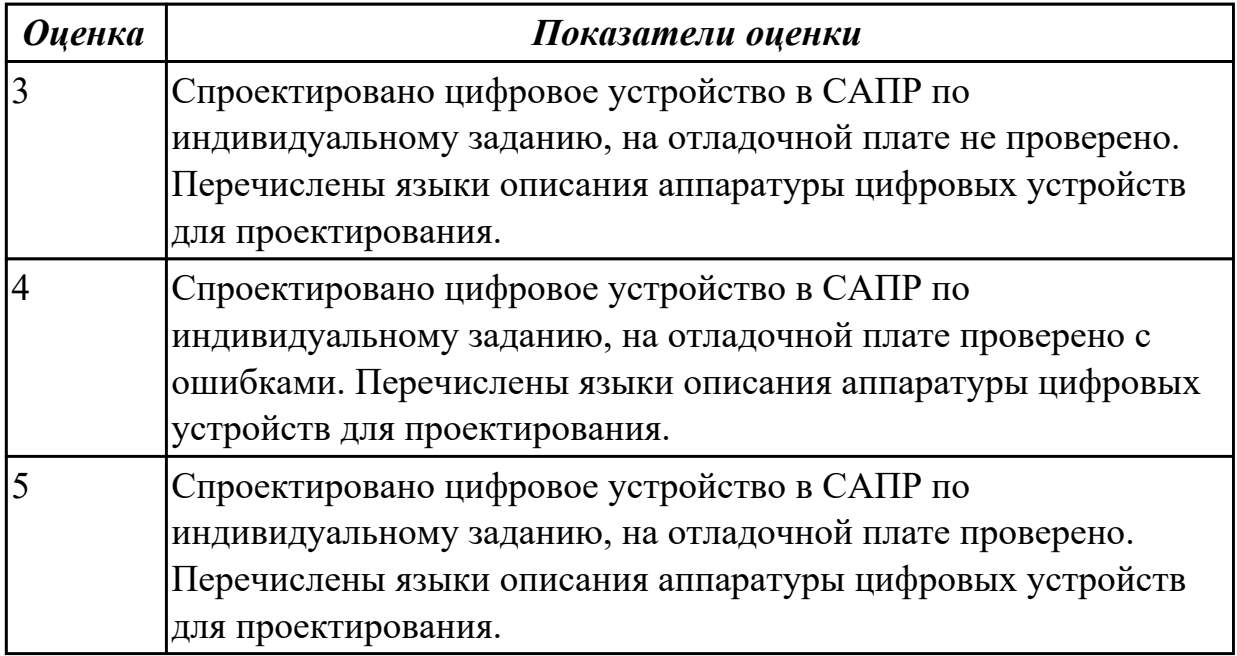
# **2.2.8 Текущий контроль (ТК) № 8**

**Тема занятия:** 2.4.11. Создание проекта на языке программирования

**Метод и форма контроля:** Практическая работа (Опрос)

**Вид контроля:** практическая работа с использованием ИКТ

**Дидактическая единица:** 1.13 возможности программ проектирования цифровых устройств для построения и исследования их работоспособности;

# **Профессиональная(-ые) компетенция(-ии):**

ПК.1.1 Выполнять требования технического задания на проектирование цифровых устройств.

# **Занятие(-я):**

2.3.11. Построение микропроцессорных систем на основе микроконтроллера.

2.4.2. Этапы проектных процедур с использованием САПР.

2.4.4. Автоматизированное проектирование цифровых устройств с использованием языков описания аппаратуры.

2.4.5. Выбор САПР. Представление проекта на блочно-функциональном уровне.

2.4.6. Выбор САПР. Представление проекта на блочно-функциональном уровне.

- 2.4.7. Создание проекта на языке программирования.
- 2.4.8. Создание проекта на языке программирования.

#### **Задание №1**

Указать возможности программ проектирования цифровых устройств для построения и исследования их работоспособности, основы проектирования схем логических устройств.

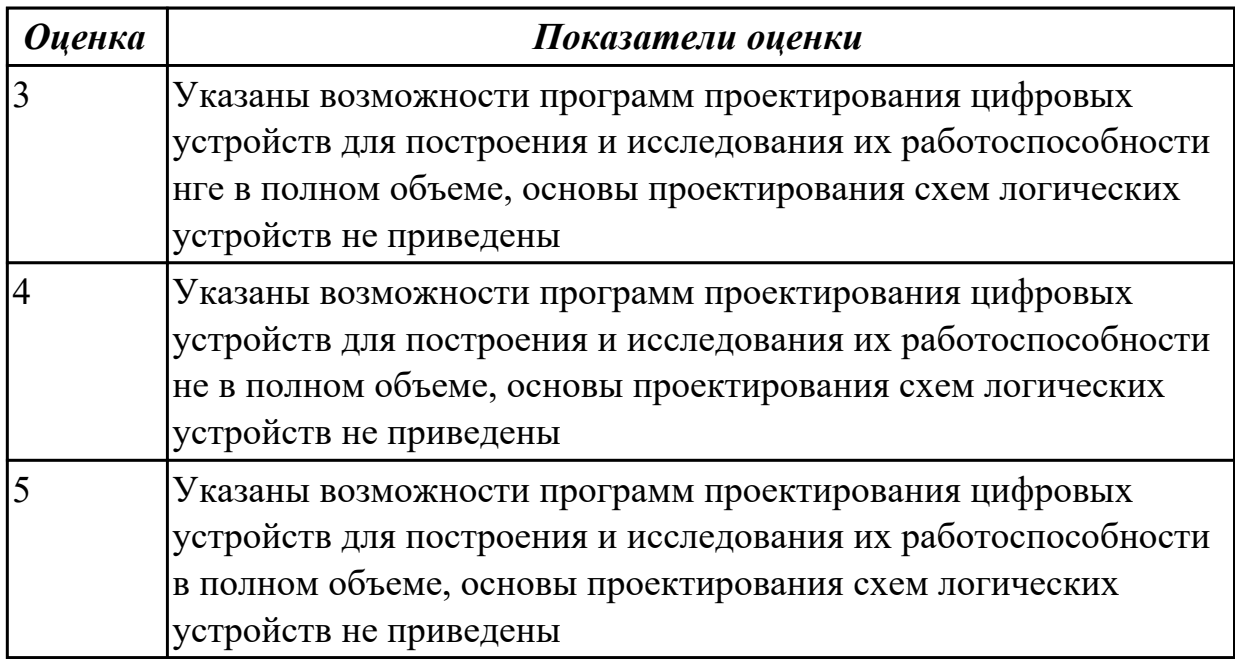

**Дидактическая единица:** 2.6 разрабатывать комплект конструкторской документации с использованием САПР;

#### **Профессиональная(-ые) компетенция(-ии):**

ПК.1.5 Выполнять требования нормативно – технической документации. **Занятие(-я):**

1.1.12. Сравнение требований ЕСКД и СИБИД по оформлению текстовых документов.

1.2.10. Применение статистических методов контроля качества.

2.1.3. Сравнение параметров логических элементов ТТЛ и КМОП.

2.1.4. Программирование схем мультиплексоров, демультиплексоров с различным числом входных и выходных сигналов.

2.1.5. Построение схем мультиплексоров и демультиплексоров с различным числом входных и выходных сигналов в САПР.

2.1.6. Построение схем мультиплексоров с различным числом входных и выходных сигналов в САПР.

2.1.9. Изучение схем компараторов в САПР.

2.1.10. Изучение схем сумматоров в САПР.

2.1.11. Изучение схем сумматоров в САПР.

2.2.8. Проектирование типовых узлов на основе программируемых логических интегральных микросхем в САПР.

2.2.11. Проектирование цифровых устройств в САПР.

2.2.13. Проектирование цифровых устройств в САПР.

2.3.4. Разработка микропроцессорной системы на основе микроконтроллера.

2.3.8. Разработка программных средств микроконтроллеров.

2.3.10. Построение микропроцессорных систем на основе микроконтроллера.

2.3.12. Построение микропроцессорных систем на основе микроконтроллера.

2.3.13. Построение микропроцессорных систем на основе микроконтроллера

2.4.1. Этапы проектных процедур с использованием САПР.

2.4.2. Этапы проектных процедур с использованием САПР.

2.4.3. Автоматизированное проектирование цифровых устройств с использованием языков описания аппаратуры.

2.4.5. Выбор САПР. Представление проекта на блочно-функциональном уровне.

2.4.7. Создание проекта на языке программирования.

2.4.8. Создание проекта на языке программирования.

2.4.9. Создание проекта на языке программирования.

2.4.10. Создание проекта на языке программирования

# **Задание №1**

Разработать комплект конструкторской документации с использованием САПР по индивидуальному заданию. Перечислить программные средства программирования микроконтроллеров.

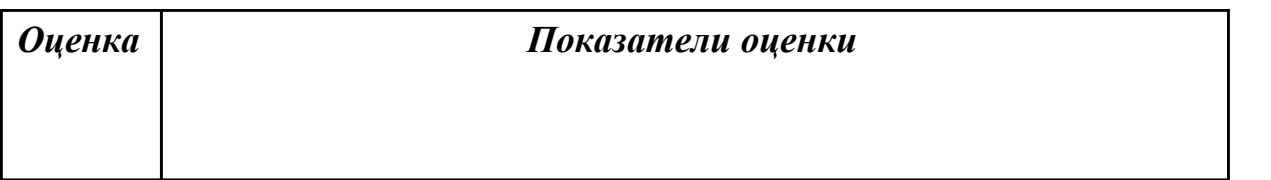

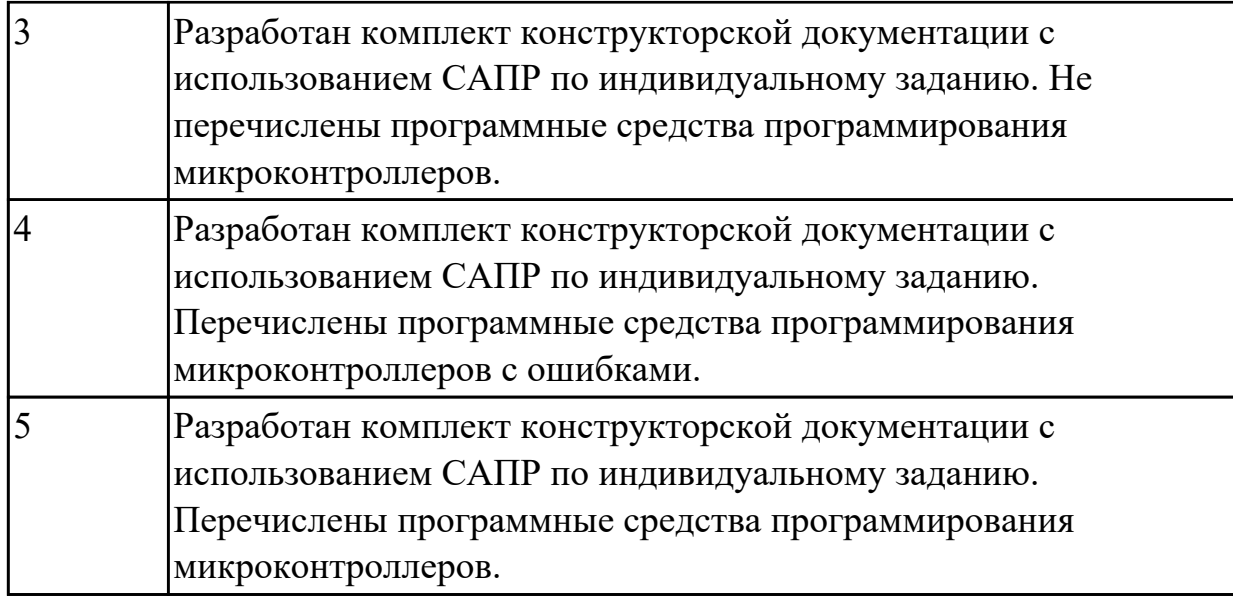

# **2.3. Результаты освоения УП.01, подлежащие проверке на текущем контроле 2.3.1 Текущий контроль (ТК) № 1**

**Вид работы:** 1.1.3.1 Построение схем цифровых устройств на базе функциональных узлов комбинационного типа c использованием средств САПР и библиотек прикладных программ (Mega Wizard)

**Метод и форма контроля:** Практическая работа (Сравнение с аналогом) **Вид контроля:** практическая работа с использованием ИКТ

**Дидактическая единица:** 2.1 выполнять анализ и синтез комбинационных схем; **Профессиональная(-ые) компетенция(-ии):**

ПК.1.4 Проводить измерения параметров проектируемых устройств и определять показатели надежности.

# **Задание №1**

Пронализировать пять сложных цифровых устройств на свой выбор

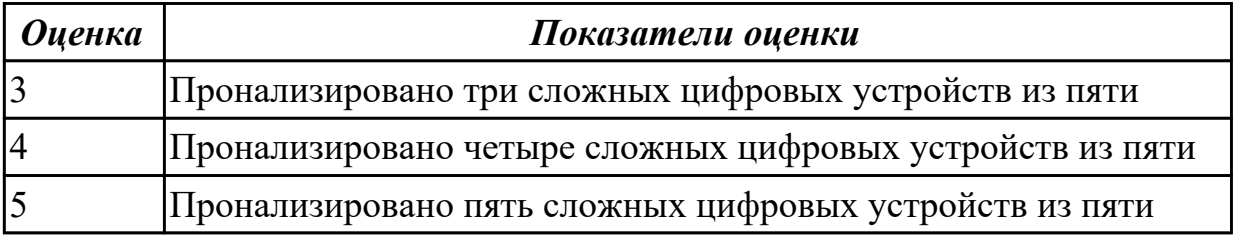

**Дидактическая единица:** 2.2 проводить исследования работы цифровых устройств и проверку их на работоспособность;

# **Профессиональная(-ые) компетенция(-ии):**

ПК.1.4 Проводить измерения параметров проектируемых устройств и определять показатели надежности.

# **Задание №1**

Выполнить анализ работы комбинационной схемы, составить таблицу истинности,

#### УГО элементов схемы (индивидуальное задание)

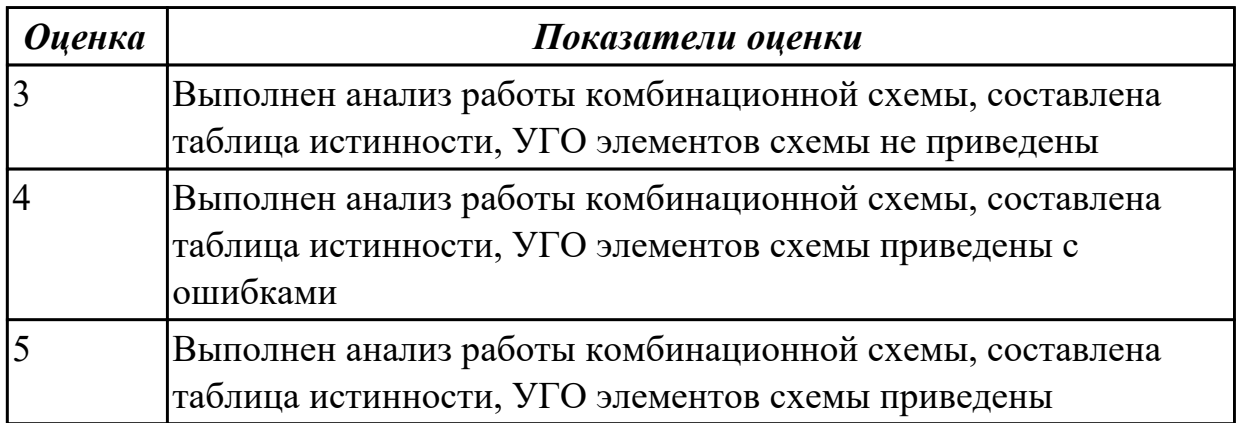

**Дидактическая единица:** 2.3 разрабатывать схемы цифровых устройств на основе интегральных схем разной степени интеграции;

# **Профессиональная(-ые) компетенция(-ии):**

ПК.1.5 Выполнять требования нормативно – технической документации. **Задание №1**

Разработать схему цифрового устройства на основе интегральных схем разной степени интеграции (индивидуальное задание), проверить на отладочной плате

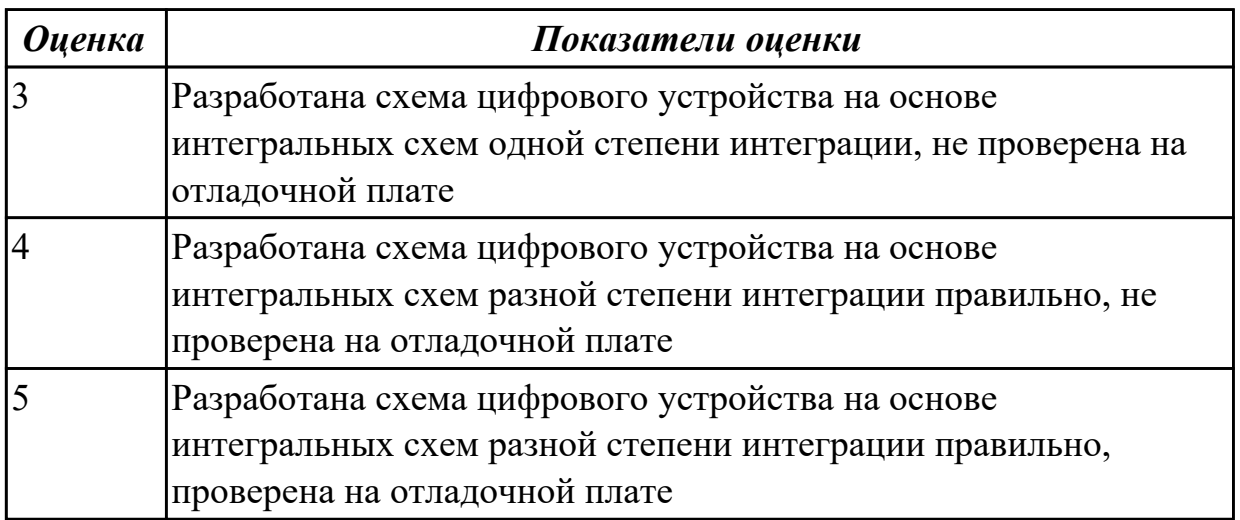

**Дидактическая единица:** 2.7 определять показатели надежности и давать оценку качества СВТ;

# **Профессиональная(-ые) компетенция(-ии):**

ПК.1.2 Разрабатывать схемы цифровых устройств на основе интегральных схем разной степени интеграции.

# **Задание №1**

Привести три примера применения нормативно-технической документации по определению надежности и качества СВТ

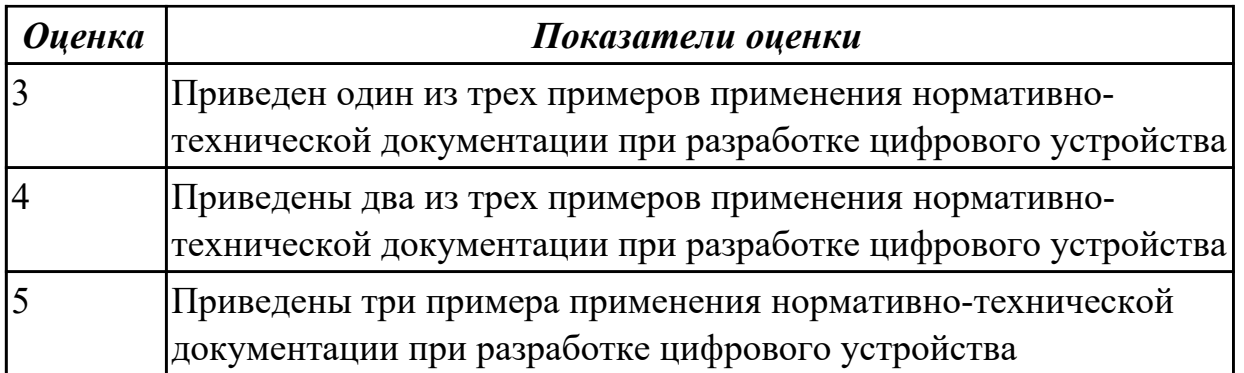

**Дидактическая единица:** 3.1 применения интегральных схем разной степени интеграции при разработке цифровых устройств и проверки их на работоспособность;

#### **Профессиональная(-ые) компетенция(-ии):**

ПК.1.4 Проводить измерения параметров проектируемых устройств и определять показатели надежности.

#### **Задание №1**

разработать техническое задание на проектирование цифрового устройства согласно ГОСТ (индивидуальное задание), составить алгоритм

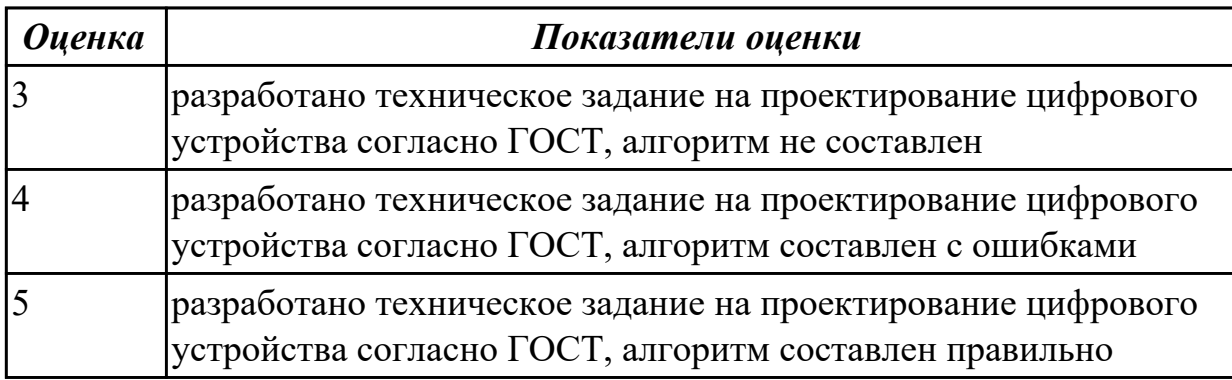

2.3.2 Текущий контроль (ТК) № 2

**Вид работы:** 2.1.1.1 Разработать комплект технической документации для цифрового устройства

**Метод и форма контроля:** Практическая работа (Сравнение с аналогом) **Вид контроля:** практическая работа с использованием ИКТ

**Дидактическая единица:** 2.4 выполнять требования технического задания на проектирование цифровых устройств;

# **Профессиональная(-ые) компетенция(-ии):**

ПК.1.2 Разрабатывать схемы цифровых устройств на основе интегральных схем разной степени интеграции.

# **Задание №1**

исследовать работу цифрового устройства, спроектировать в САПР и проверить на работоспособность на отладочной плате (индивидуальное задание)

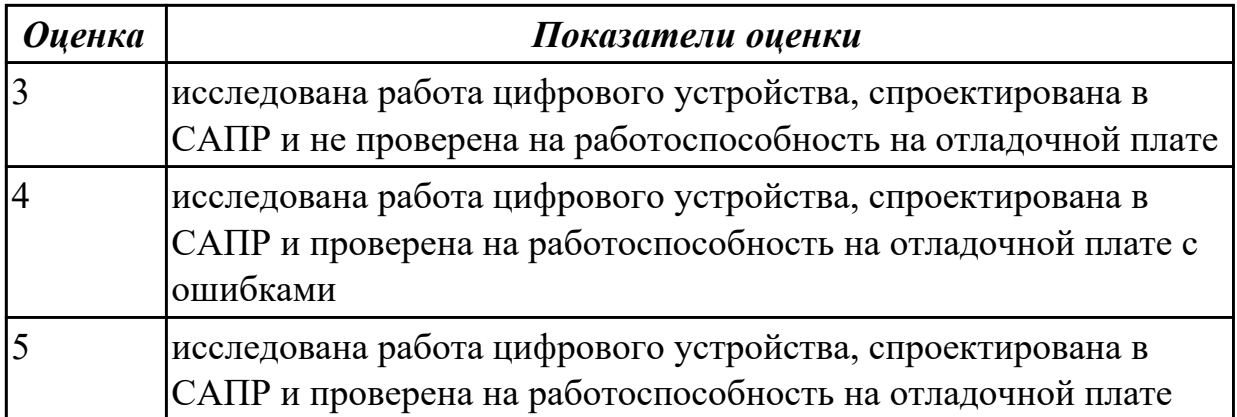

**Дидактическая единица:** 2.6 разрабатывать комплект конструкторской документации с использованием САПР;

#### **Профессиональная(-ые) компетенция(-ии):**

ПК.1.2 Разрабатывать схемы цифровых устройств на основе интегральных схем разной степени интеграции.

#### **Задание №1**

разработать техническое задание на проектирование цифрового устройства согласно ГОСТ (индивидуальное задание), составить алгоритм

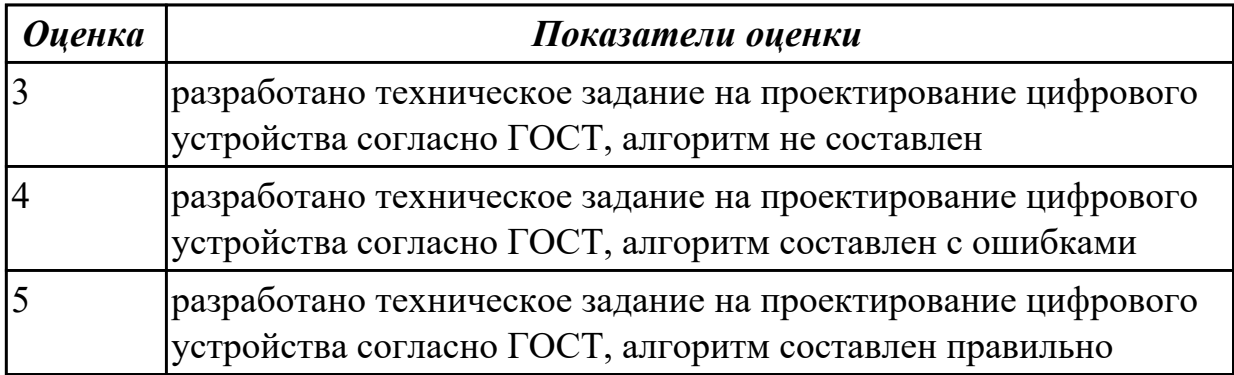

**Дидактическая единица:** 2.8 выполнять требования нормативно-технической документации;

#### **Профессиональная(-ые) компетенция(-ии):**

ПК.1.3 Использовать средства и методы автоматизированного проектирования при разработке цифровых устройств.

#### **Задание №1**

перечислить требования при разработке нормативно-технической документации (не менее пяти)

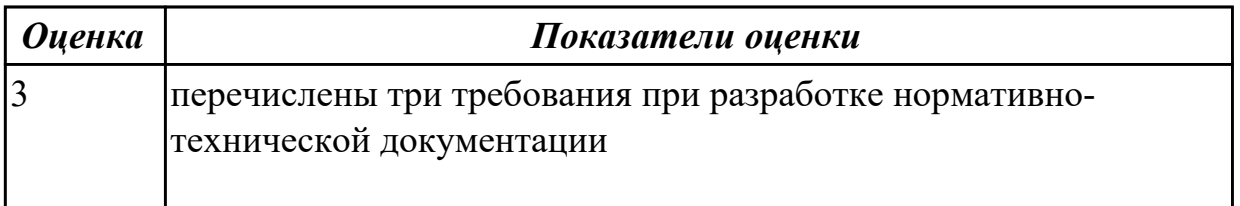

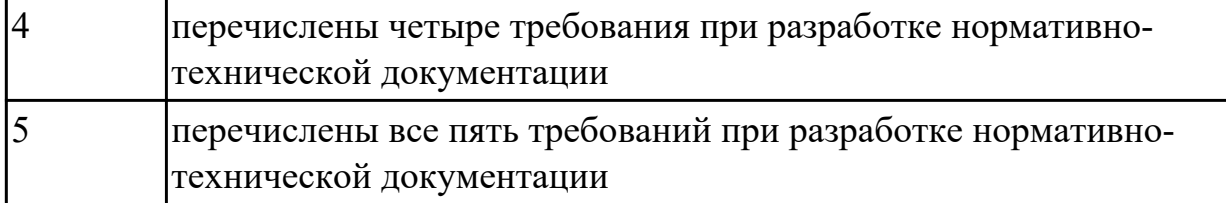

**Дидактическая единица:** 3.1 применения интегральных схем разной степени интеграции при разработке цифровых устройств и проверки их на работоспособность;

# **Профессиональная(-ые) компетенция(-ии):**

ПК.1.4 Проводить измерения параметров проектируемых устройств и определять показатели надежности.

# **Задание №1**

перечислить показатели надежности, дать оценку качества СВТ, рассчитать надежность для ЦУ по индивидуальному заданию

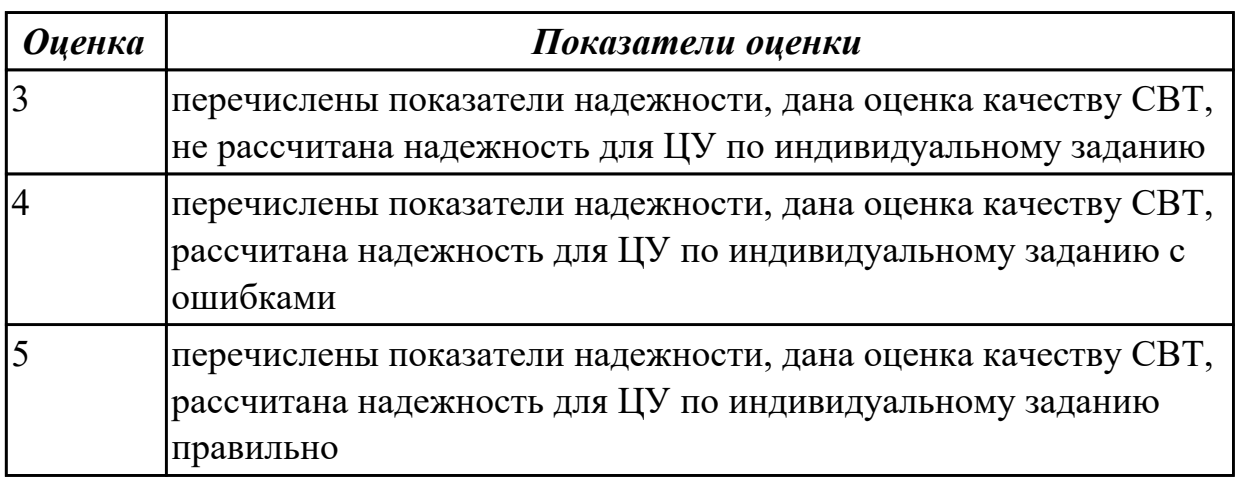

**Дидактическая единица:** 3.2 проектирования цифровых устройств на основе пакетов прикладных программ;

# **Профессиональная(-ые) компетенция(-ии):**

ПК.1.3 Использовать средства и методы автоматизированного проектирования при разработке цифровых устройств.

# **Задание №1**

спроектировать цифровое устройство на основе пакетов прикладных программ (индивидуальное задание), проверить на отладочной плате

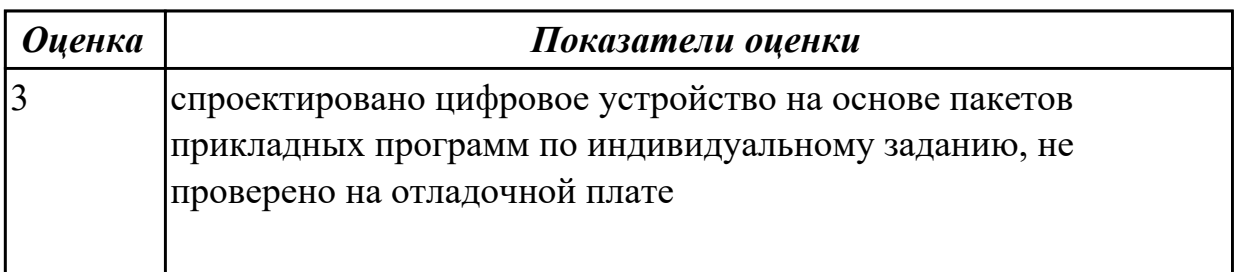

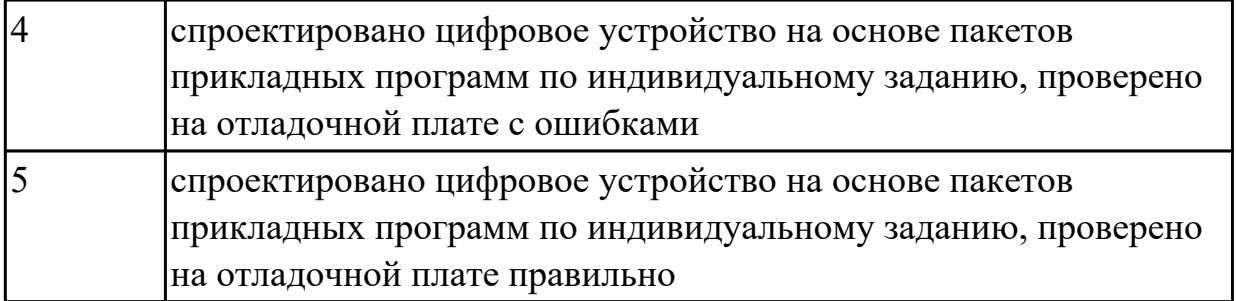

2.3.3 Текущий контроль (ТК) № 3

**Вид работы:** 2.2.2.1 Разработать цифровое устройство на базе типовых узлов средствами САПР, провести его тестирование и отладку

**Метод и форма контроля:** Практическая работа (Сравнение с аналогом) **Вид контроля:** практическая с использованием ИКТ

**Дидактическая единица:** 2.5 проектировать топологию печатных плат, конструктивно-технологические модули первого уровня с применением пакетов прикладных программ;

# **Профессиональная(-ые) компетенция(-ии):**

ПК.1.3 Использовать средства и методы автоматизированного проектирования при разработке цифровых устройств.

# **Задание №1**

Разработать цифровое устройство на интегральных схемах разной степени интеграции и проверить на работоспособность (индивидуальное задание)

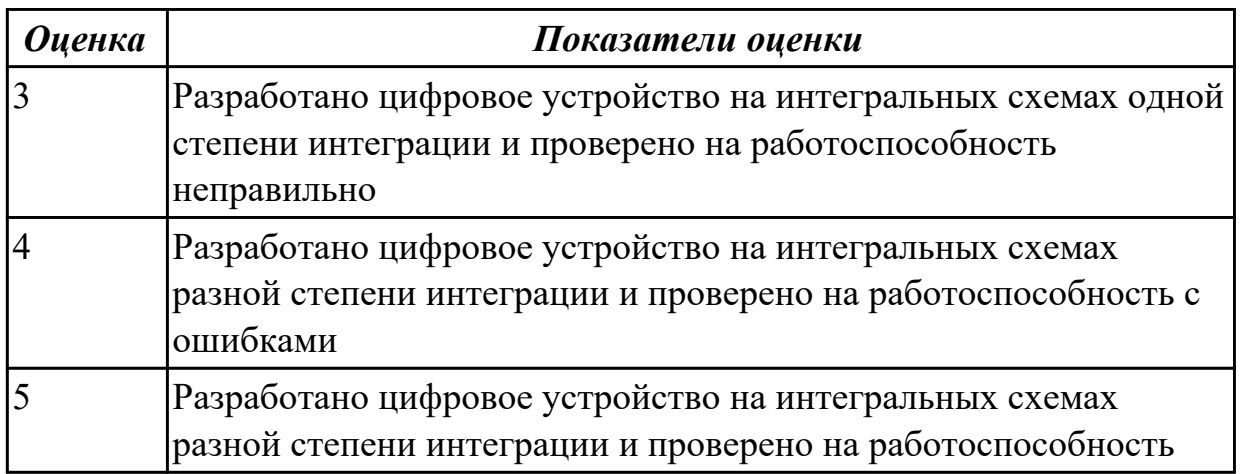

**Дидактическая единица:** 2.9 разрабатывать комплекты конструкторской документации с использованием системы автоматизированного проектирования (САПР);

# **Профессиональная(-ые) компетенция(-ии):**

ПК.1.5 Выполнять требования нормативно – технической документации. **Задание №1**

разработать комплект конструкторской документации с использованием САПР

#### (индивидуальное задание)

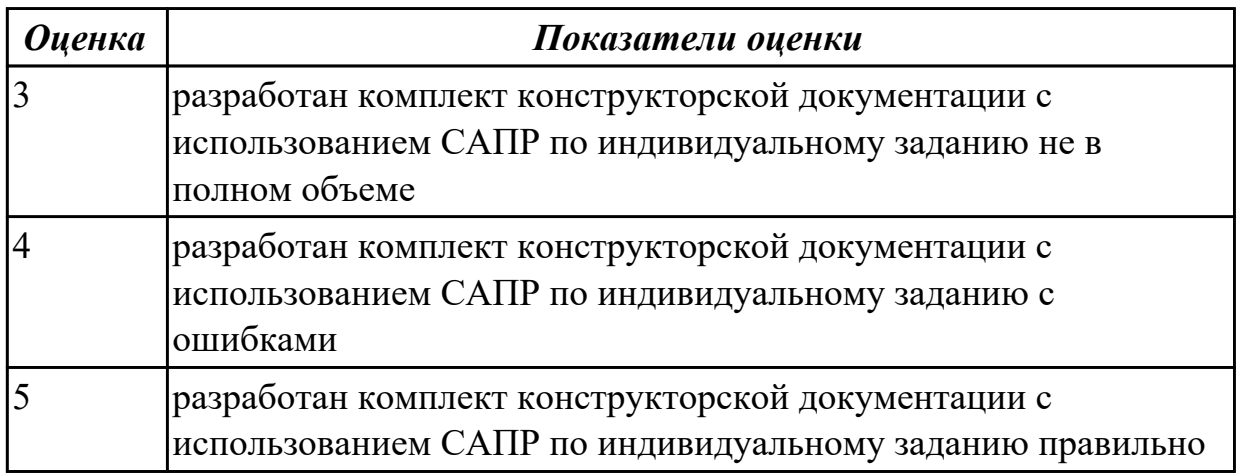

**Дидактическая единица:** 2.10 определять показатели надежности и оценки качества средств вычислительной техники (СВТ);

#### **Профессиональная(-ые) компетенция(-ии):**

ПК.1.4 Проводить измерения параметров проектируемых устройств и определять показатели надежности.

#### **Задание №1**

перечислить показатели надежности (не менее пяти), рассчитать надежность для схемы (индивидуальное задание), дать оценку качества средств вычислительной техники (СВТ)

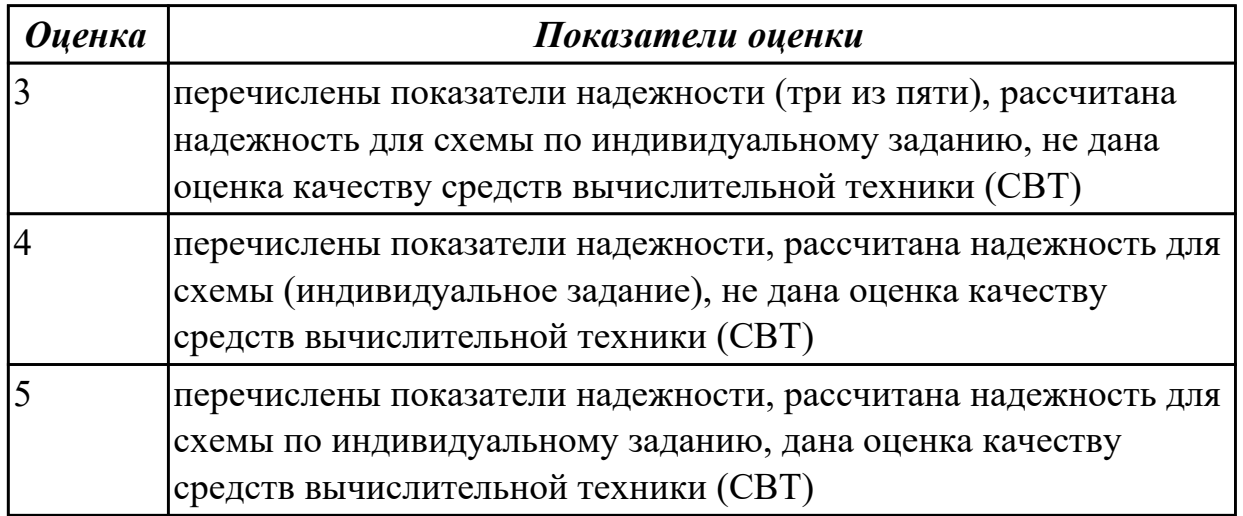

**Дидактическая единица:** 3.3 оценки качества и надежности цифровых устройств; **Профессиональная(-ые) компетенция(-ии):**

ПК.1.1 Выполнять требования технического задания на проектирование цифровых устройств.

# **Задание №1**

Перечислить требования технического задания на проектирование цифровых

устройств. Разработать техническое задание (индивидуально) для проектирования цифрового устройства на ПЛИС

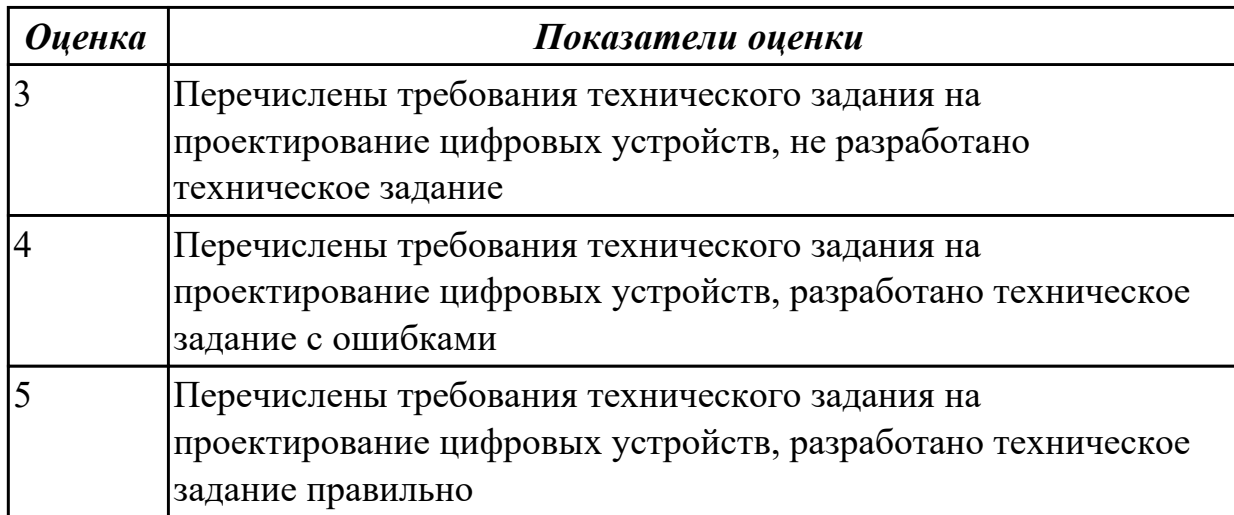

**Дидактическая единица:** 3.4 применения нормативно-технической документации; **Профессиональная(-ые) компетенция(-ии):**

ПК.1.4 Проводить измерения параметров проектируемых устройств и определять показатели надежности.

#### **Задание №1**

Разработать комплект конструкторской документации с использованием системы автоматизированного проектирования (САПР) (индивидуально)

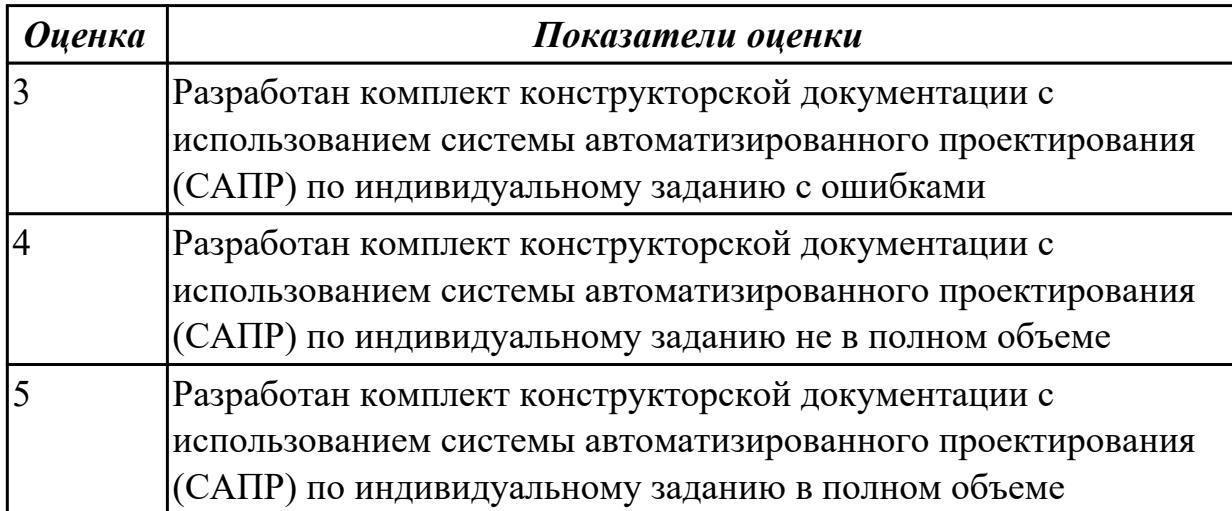

# **3. ФОНД ОЦЕНОЧНЫХ СРЕДСТВ ПРОФЕССИОНАЛЬНОГО МОДУЛЯ, ИСПОЛЬЗУЕМЫЙ ДЛЯ ПРОМЕЖУТОЧНОЙ АТТЕСТАЦИИ**

#### **3.1 МДК.01.01 Цифровая схемотехника**

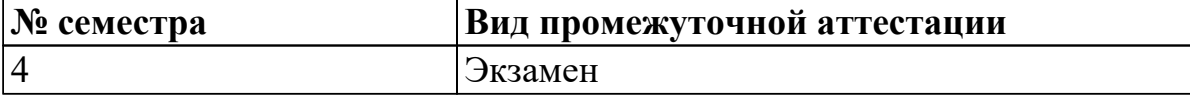

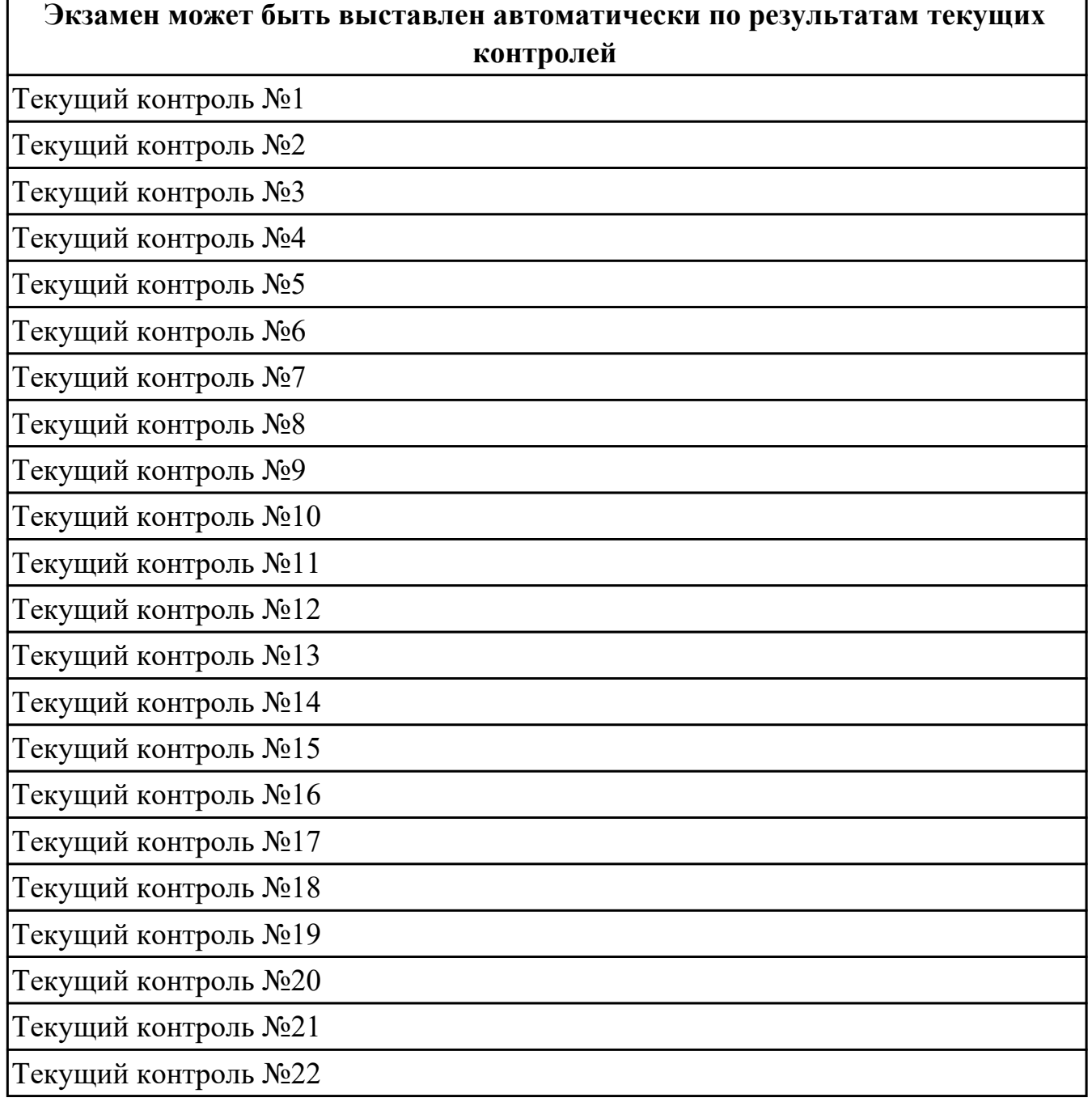

**Метод и форма контроля:** Письменный опрос (Опрос)

**Вид контроля:** экзаменационный билет содержит два теоретических и одно практическое задание

#### **Дидактическая единица для контроля:**

1.1 арифметические и логические основы цифровой техники;

# **Профессиональная(-ые) компетенция(-ии):**

ПК.1.2 Разрабатывать схемы цифровых устройств на основе интегральных схем разной степени интеграции.

ПК.1.3 Использовать средства и методы автоматизированного проектирования при разработке цифровых устройств.

# **Задание №1**

 Перечислить основные логические элементы.Написать таблицы истинности основных логических элементов.

Начертить УГО основных логических элеметов.(отечественное и зарубежное УГО).

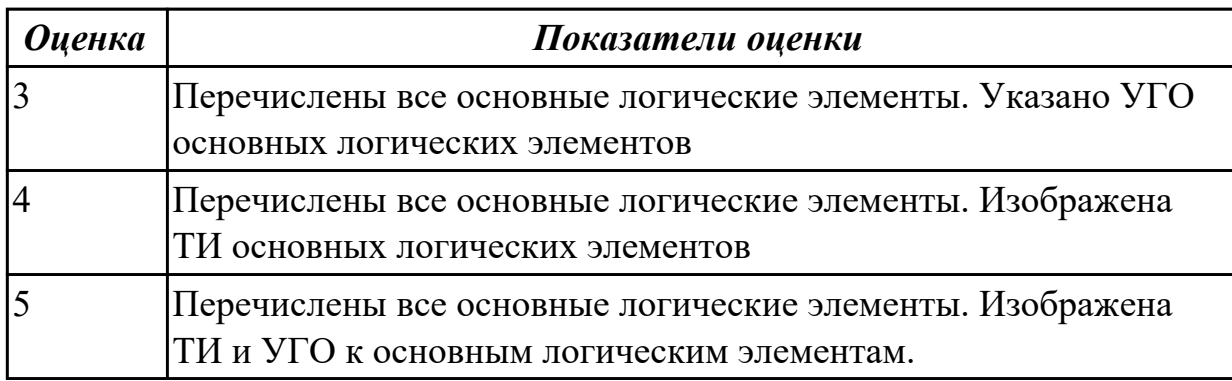

#### **Задание №2**

Написать законы и тождества алгебры логики, а так же правило старшинства логических операций

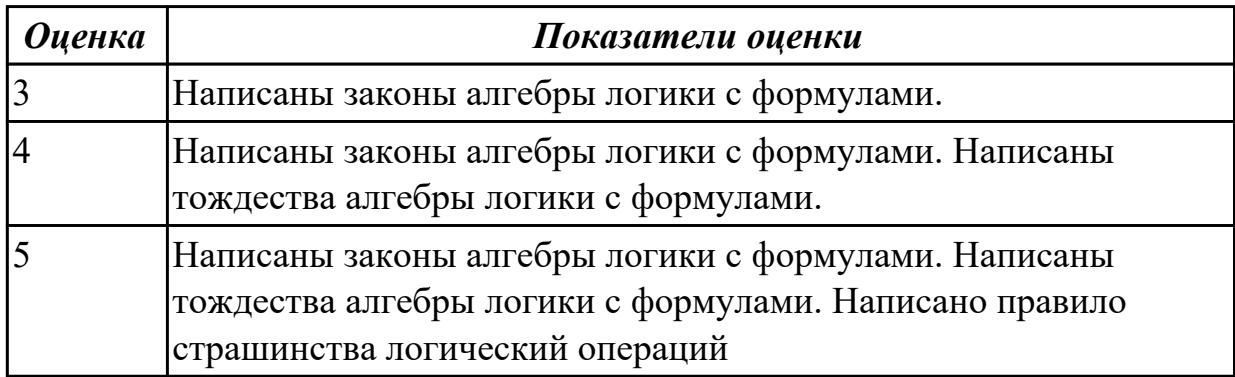

#### **Дидактическая единица для контроля:**

1.2 правила оформления схем цифровых устройств;

# **Профессиональная(-ые) компетенция(-ии):**

# **Задание №1**

Построить схемы по формулам :

$$
F = x1 \cdot (\overline{x1} + x2) + x2 \cdot (\overline{x2} + x3) + x3;
$$

$$
F=x1\cdot \overline{x2}+\overline{x1\cdot x2}+\overline{x3};
$$

# $F = \overline{x1} \cdot x2 + x1 \cdot \overline{x2} + x2 \cdot x1$ .

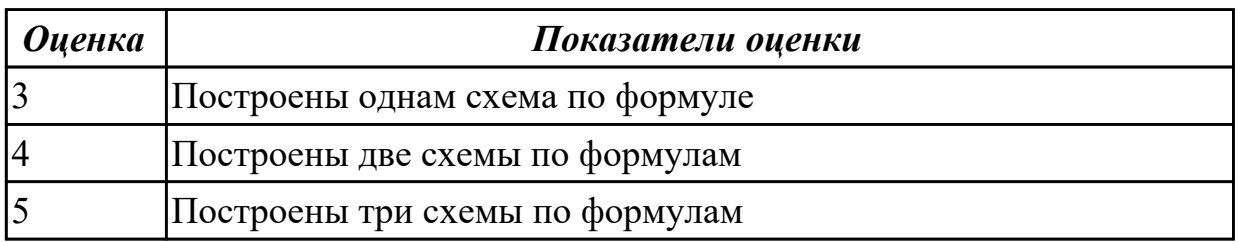

#### **Задание №2**

Используя законы и тождества алгебры логики упростить и построить схемы

 $F = \overline{x1} \cdot x2 + x1 \cdot x2$ ;

 $F = x1 + \overline{x1} \cdot x1 + x3;$ 

$$
F = \overline{x1} \cdot \overline{x2} + x1 \cdot \overline{x2};
$$

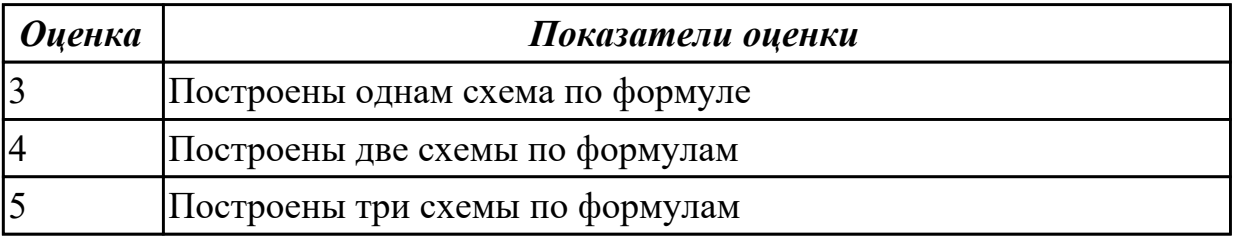

#### **Дидактическая единица для контроля:**

1.3 принципы построения цифровых устройств;

# **Профессиональная(-ые) компетенция(-ии):**

ПК.1.3 Использовать средства и методы автоматизированного проектирования при разработке цифровых устройств.

#### **Задание №1**

Написать синтеза комбинационных схем по картам Карно

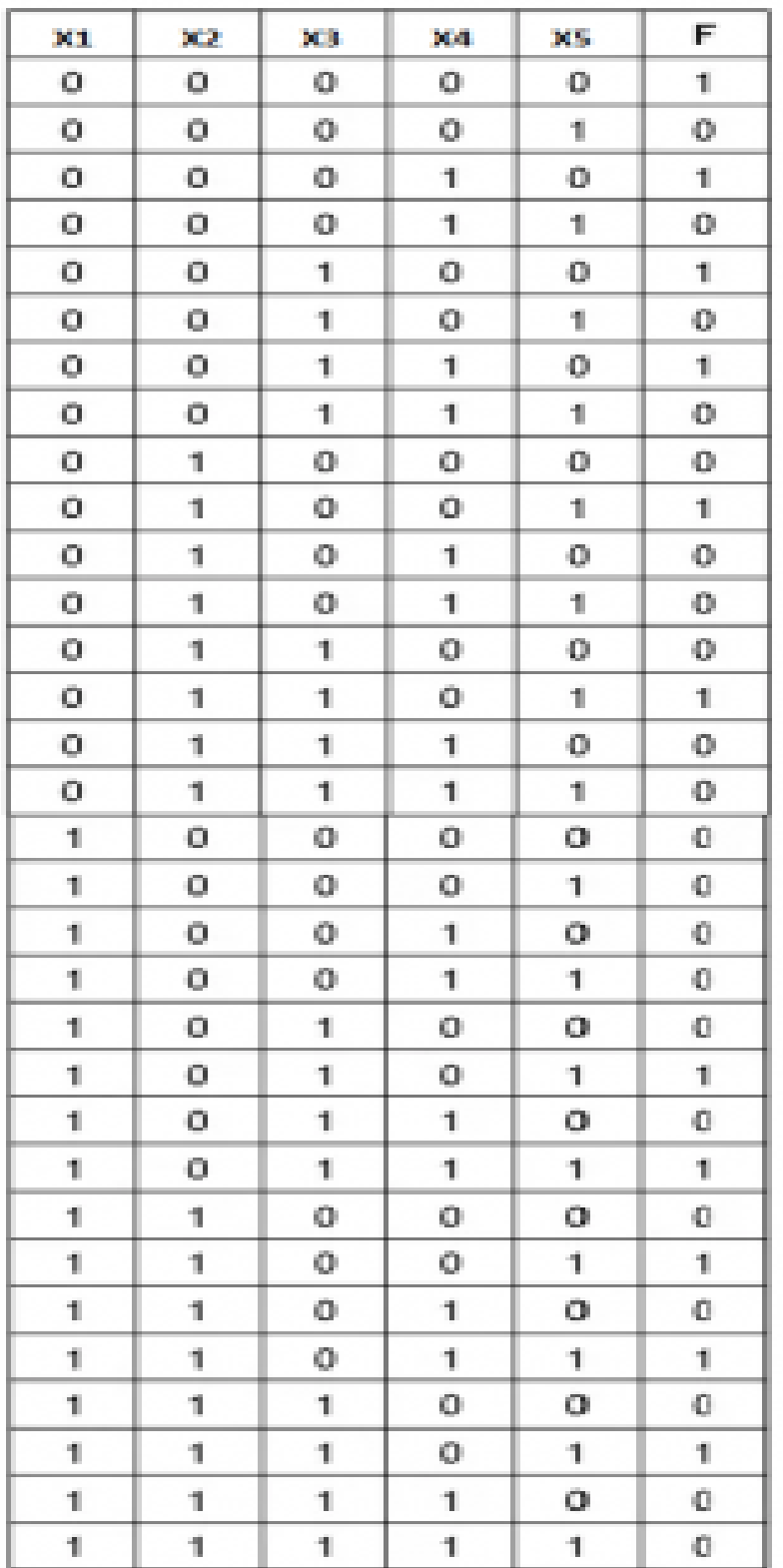

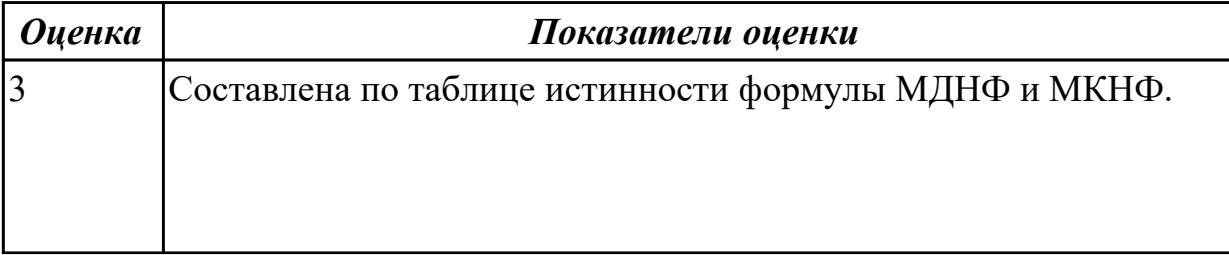

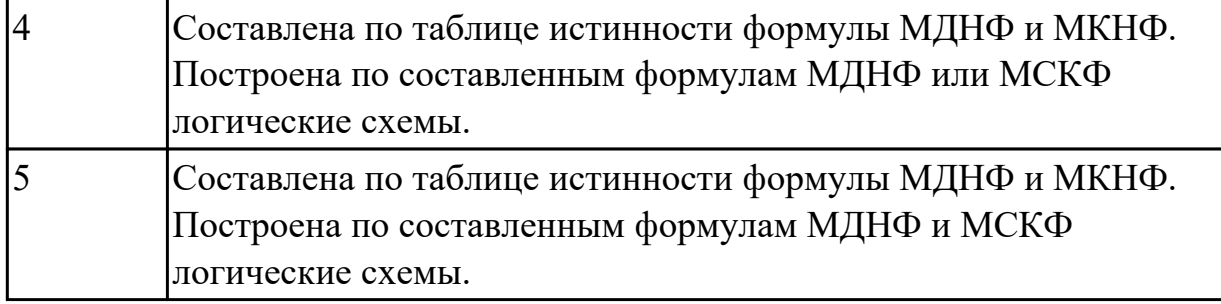

Написать определение, назначение, применение в схемах вычислительной технике дешифратора. Построение схем линейных дешифраторов. УГО.

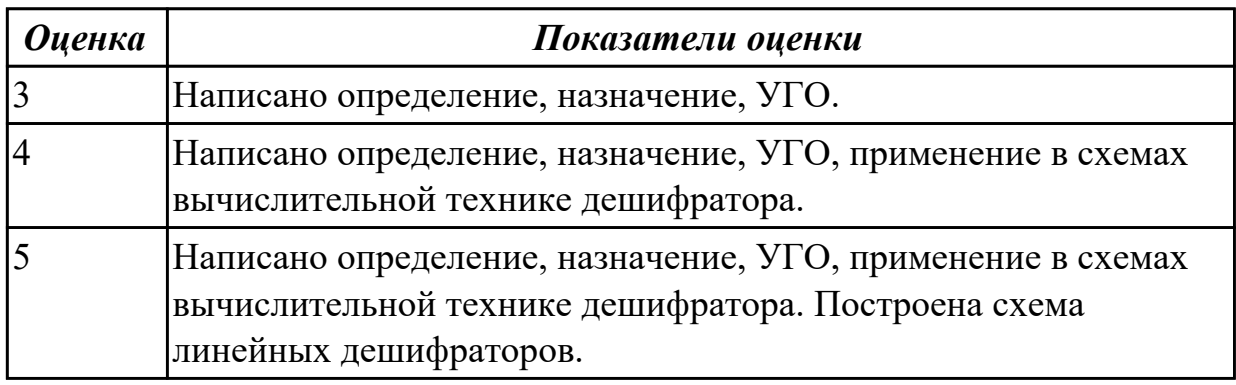

#### **Дидактическая единица для контроля:**

1.4 основы микропроцессорной техники;

#### **Профессиональная(-ые) компетенция(-ии):**

ПК.1.2 Разрабатывать схемы цифровых устройств на основе интегральных схем разной степени интеграции.

ПК.1.1 Выполнять требования технического задания на проектирование цифровых устройств.

# **Задание №1**

 Написать основные уровни иерархии памяти. Описать 2-3 D структуру памяти.Описать принцип действия ПЗУ и ОЗУ

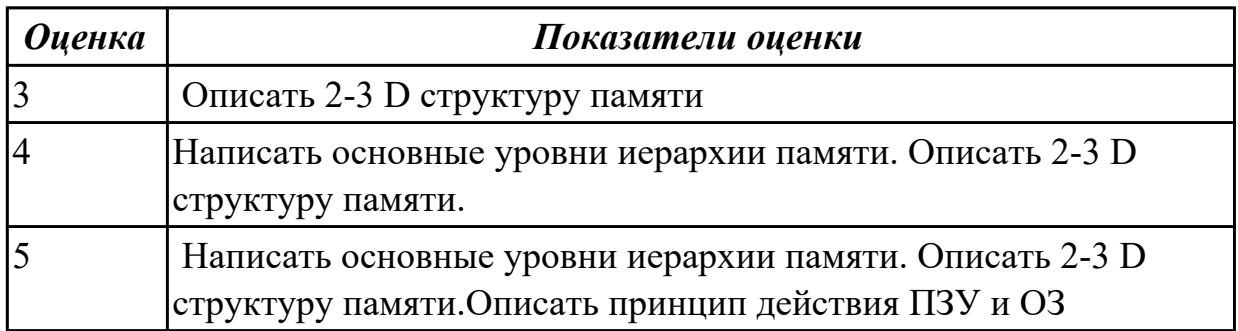

Написать аналого-цифровые преобразователи, их назначение и классификацию, а так же способ преобразования сигналов.

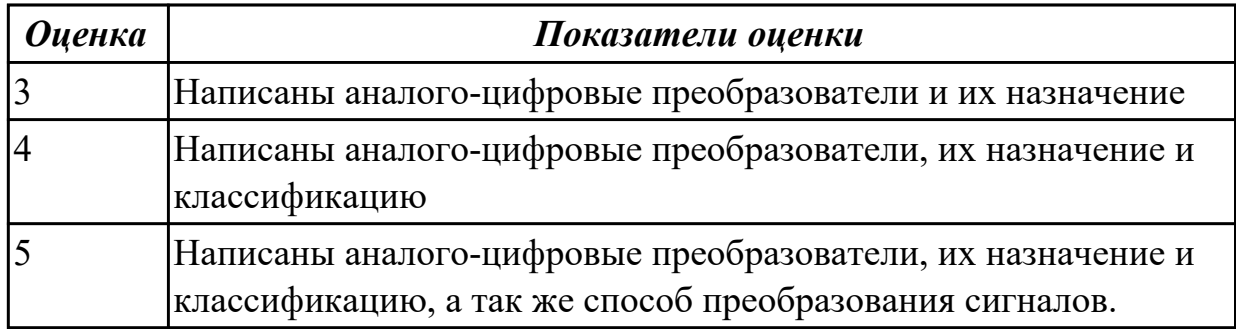

#### **Дидактическая единица для контроля:**

1.5 основные задачи и этапы проектирования цифровых устройств;

#### **Профессиональная(-ые) компетенция(-ии):**

ПК.1.2 Разрабатывать схемы цифровых устройств на основе интегральных схем разной степени интеграции.

ПК.1.1 Выполнять требования технического задания на проектирование цифровых устройств.

#### **Задание №1**

Построение схемы триггера D- типа.Написать особенности работы. Перечислить основное применение.

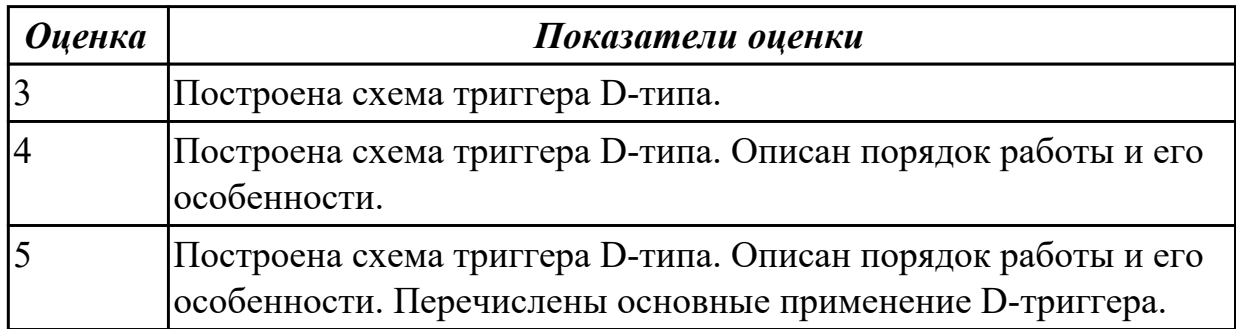

#### **Задание №2**

 Дать определение запоминающие устройства. Перечислить классификация запоминающих устройств. Написать оcновные параметры запоминающих устройств.Написать аппаратуру, применяемая для построения запоминающих устройств.

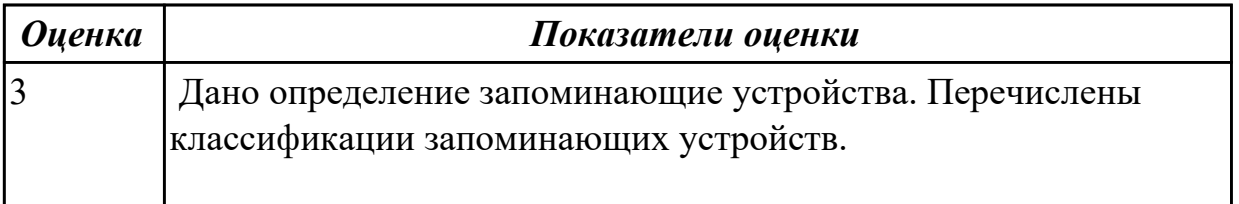

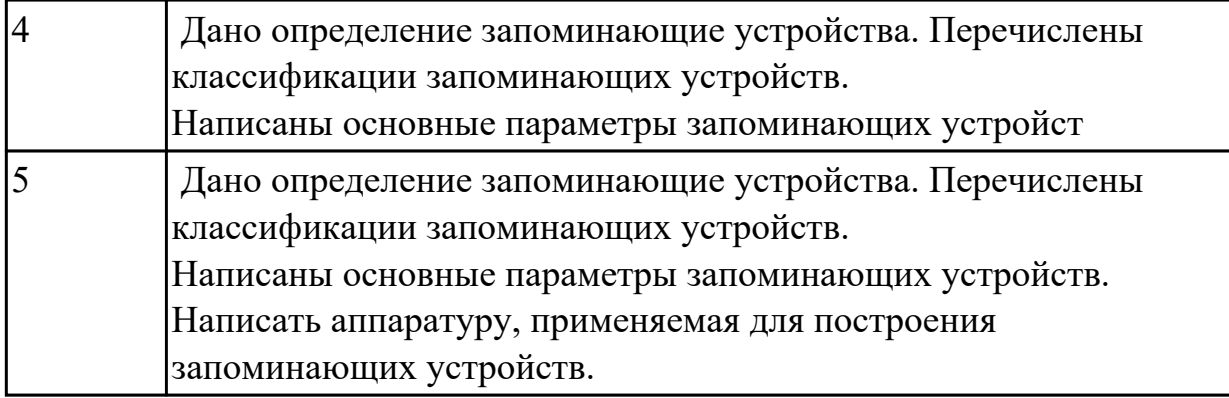

#### **Дидактическая единица для контроля:**

1.6 конструкторскую документацию, используемую при проектировании;

#### **Профессиональная(-ые) компетенция(-ии):**

ПК.1.2 Разрабатывать схемы цифровых устройств на основе интегральных схем разной степени интеграции.

ПК.1.1 Выполнять требования технического задания на проектирование цифровых устройств.

ПК.1.5 Выполнять требования нормативно – технической документации. **Задание №1**

Привести перечень используемой конструкторской документации при проектирование цифрового устройства.

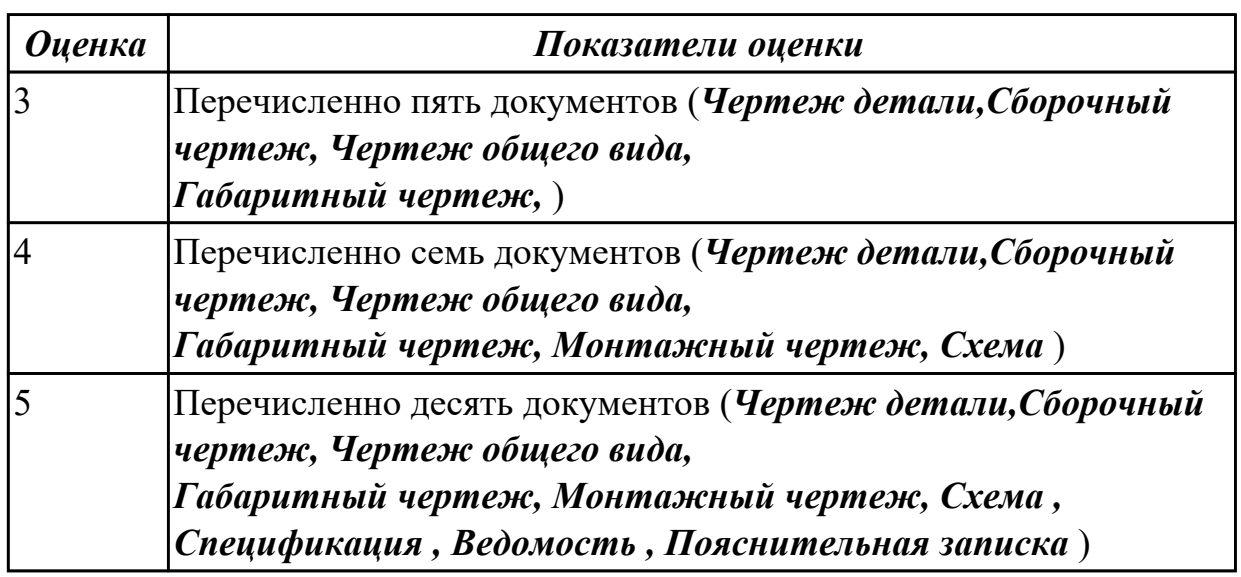

#### **Задание №2**

Для ИМС, приведенных на нижеприведенном рисунке, определить их зарубежный аналог, привести параметры данных ИМС, составить ТИ.

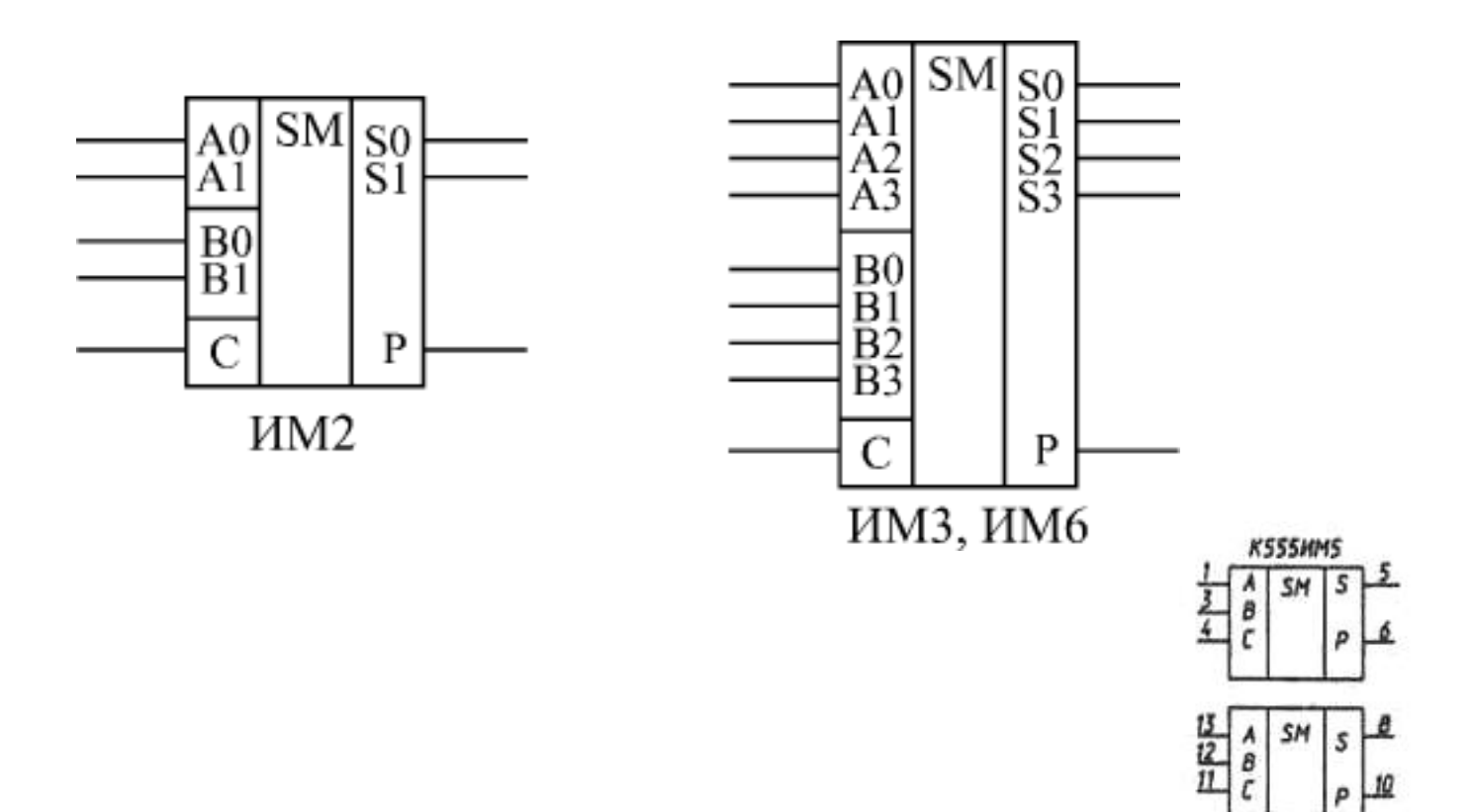

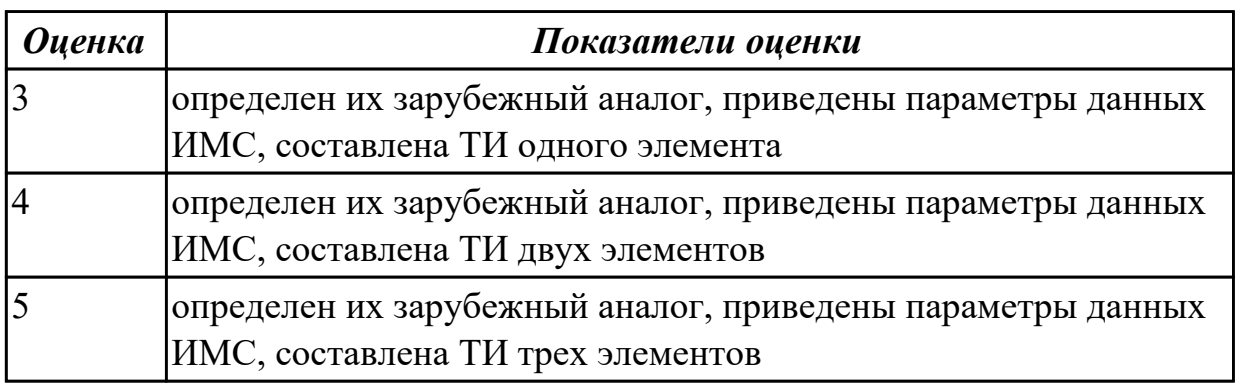

#### **Дидактическая единица для контроля:**

1.7 условия эксплуатации цифровых устройств, обеспечение их помехоустойчивости и тепловых режимов, защиты от механических воздействий и агрессивной среды;

# **Профессиональная(-ые) компетенция(-ии):**

# **Задание №1**

Перечислить три вида защиты группами методов и рассписать их значение.

(уменьшается интенсивность источников механических воздействий, уменьшается величина передаваемых ЭС воздействий , используются наиболее прочные и жесткие компоненты и узлы.)

*Оценка Показатели оценки*

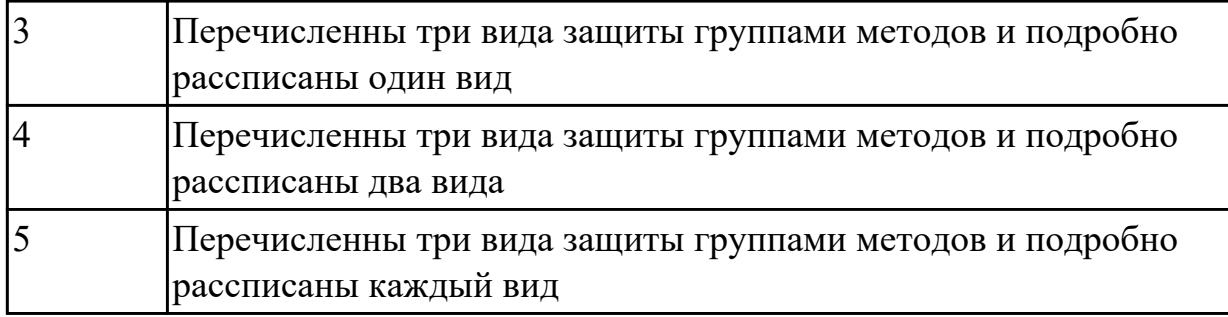

Дать определение вибропрочности, система виброизоляции, возмущающие силы, *восстанавливающие силы*

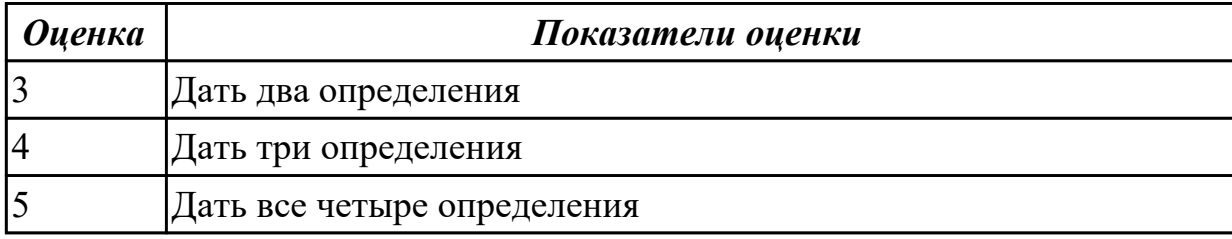

# **Дидактическая единица для контроля:**

1.8 особенности применения систем автоматизированного проектирования, пакеты прикладных программ;

# **Профессиональная(-ые) компетенция(-ии):**

ПК.1.2 Разрабатывать схемы цифровых устройств на основе интегральных схем разной степени интеграции.

ПК.1.1 Выполнять требования технического задания на проектирование цифровых устройств.

ПК.1.3 Использовать средства и методы автоматизированного проектирования при разработке цифровых устройств.

# **Задание №1**

С помощью пакета прикладных программ найти американский аналог 4-х

разрядного счетчика. Изобразить отечественное УГО счетчика.

Дать определение, назначение, классификацию счетчиков. Описать принцип построения схем счетчиков.

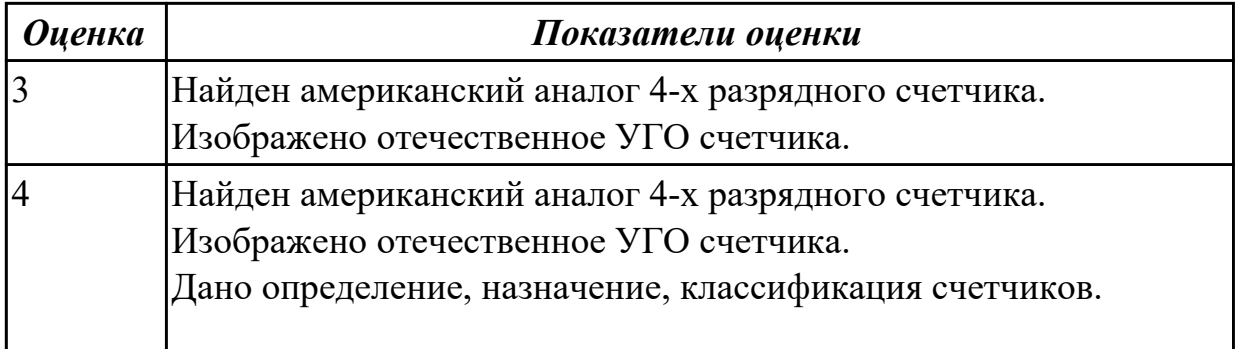

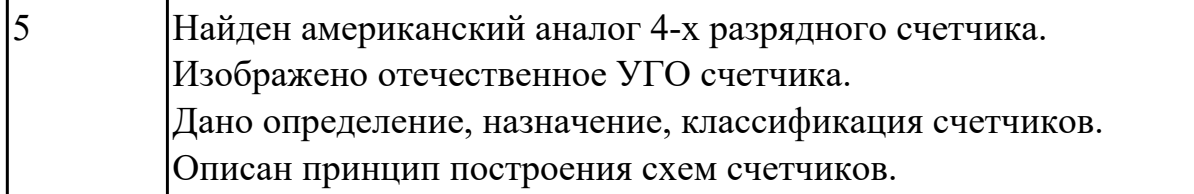

С помощью пакета прикладных программ найти американский аналог 4-х разрядного регистра.

Дать определение регистрам. Написать назначение и применение в схемах ВТ. Изобразить отечественное УГО регистра.

Построить схемы параллельного регистра.

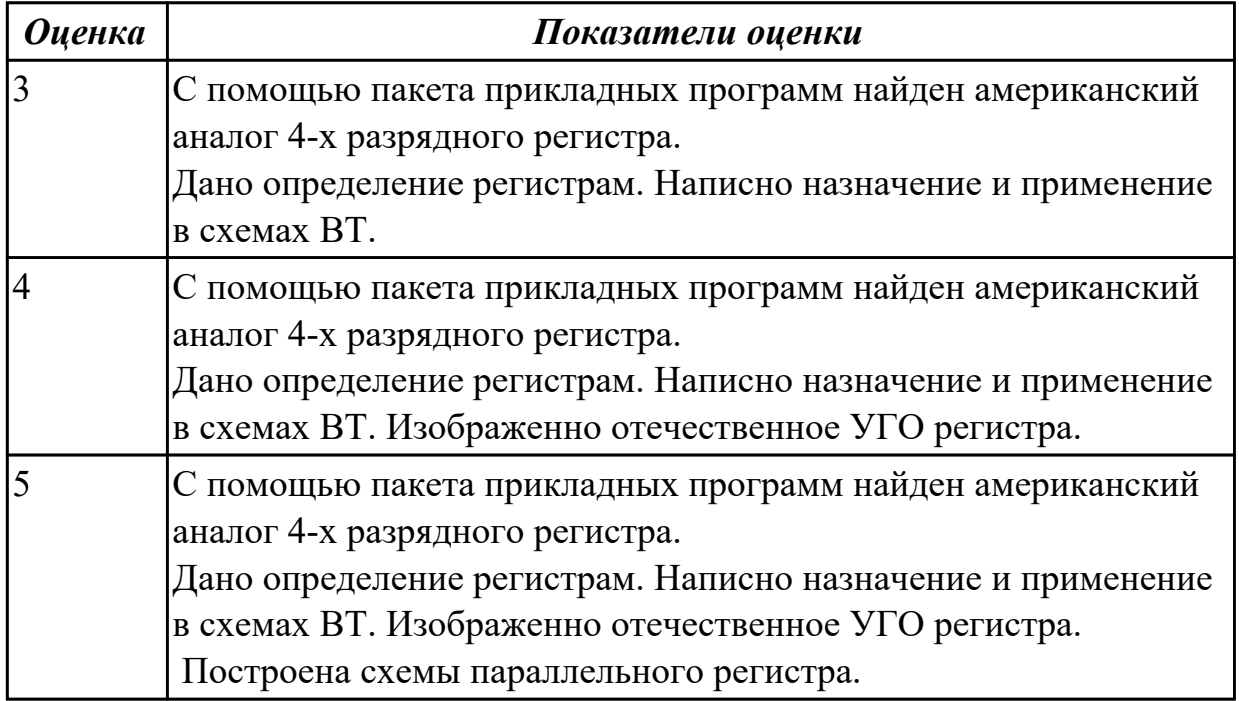

#### **Дидактическая единица для контроля:**

1.9 методы оценки качества и надежности цифровых устройств;

#### **Профессиональная(-ые) компетенция(-ии):**

ПК.1.4 Проводить измерения параметров проектируемых устройств и определять показатели надежности.

ПК.1.5 Выполнять требования нормативно – технической документации.

#### **Задание №1 (из текущего контроля)**

Заполнить таблицу. Сделать сравнительный анализ элементов.

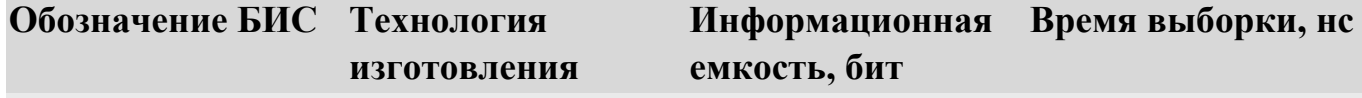

#### 505РЕ3

# К555РE4

# К568РЕ1

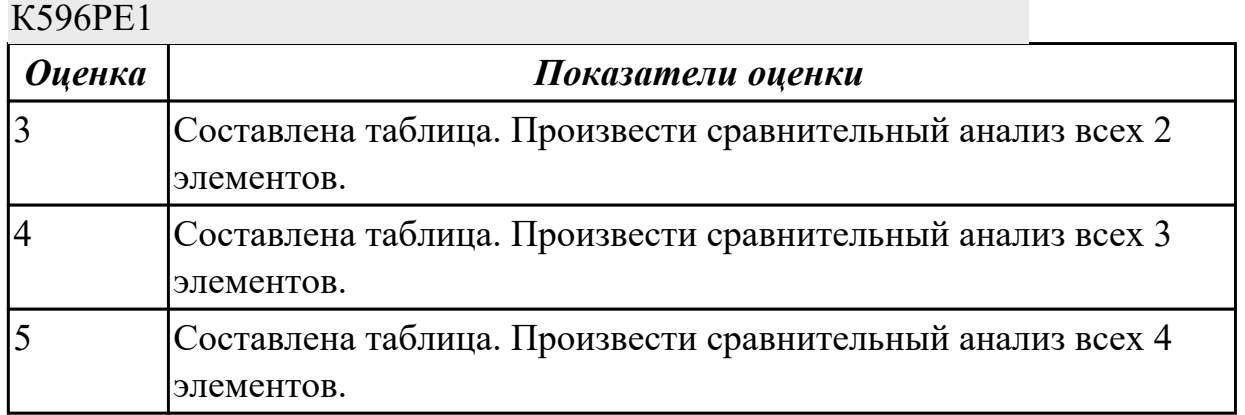

# **Задание №2**

Заполнить таблицу. Сделать сравнительный анализ элементов на надежность цифорового устройства.

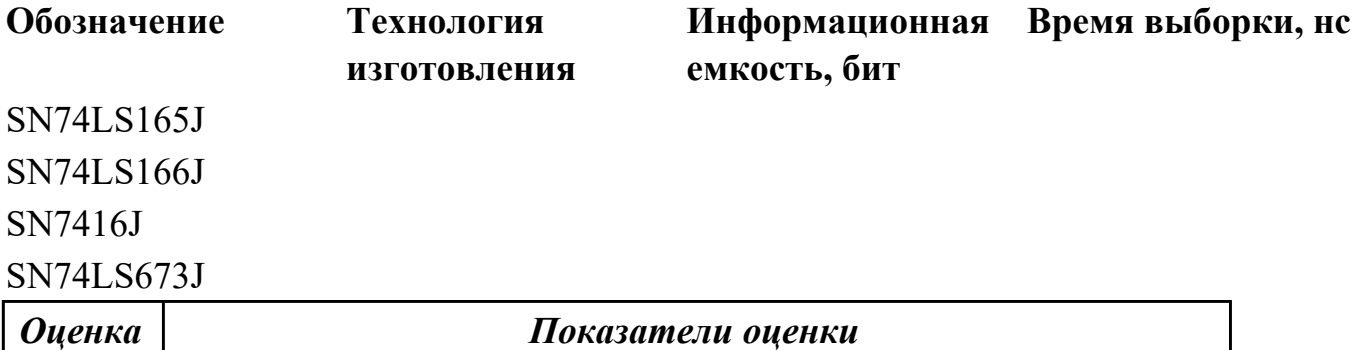

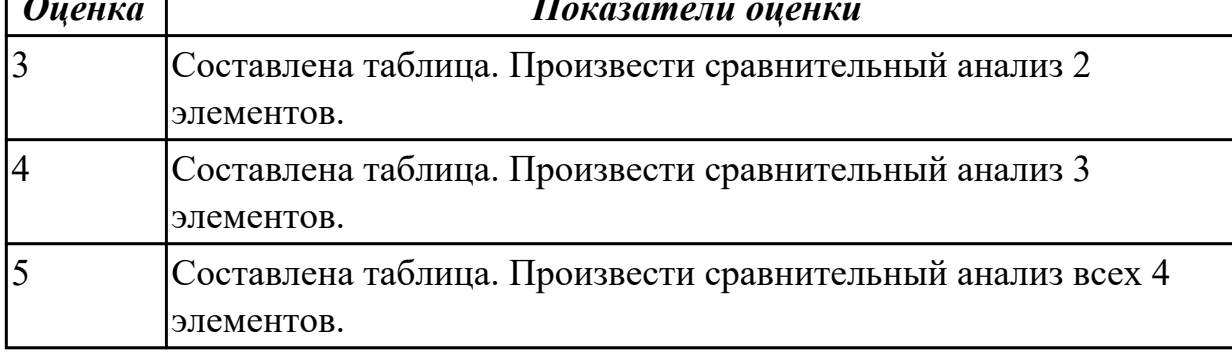

# **Дидактическая единица для контроля:**

1.10 основы технологических процессов производства СВТ;

# **Профессиональная(-ые) компетенция(-ии):**

# ПК.1.5 Выполнять требования нормативно – технической документации.

# **Задание №1**

Иследование работы RS триггера

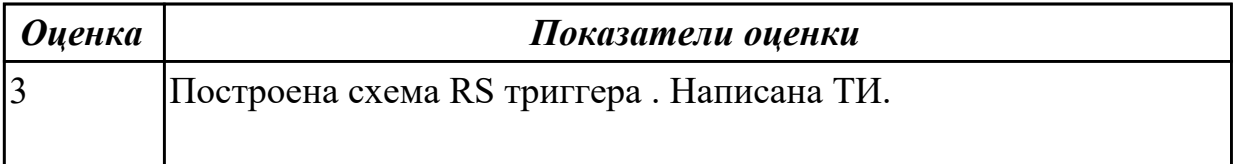

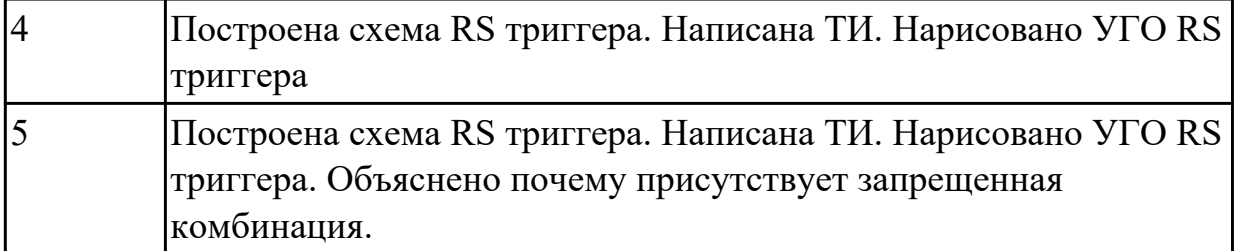

Иследование работы JK триггера

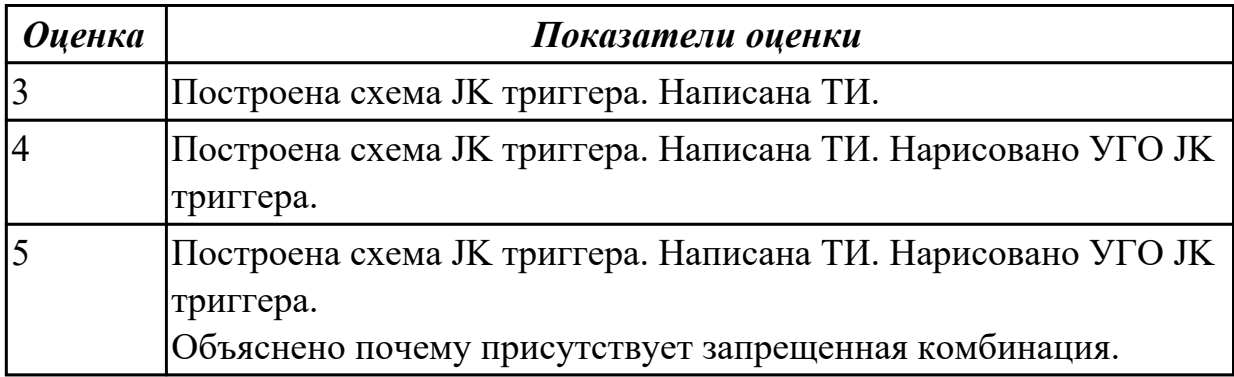

#### **Дидактическая единица для контроля:**

1.11 нормативно-техническую документацию: инструкции, регламенты, процедуры, технические условия и нормативы

# **Профессиональная(-ые) компетенция(-ии):**

ПК.1.4 Проводить измерения параметров проектируемых устройств и определять показатели надежности.

ПК.1.5 Выполнять требования нормативно – технической документации.

#### **Задание №1**

Написать технические решения цифро-аналоговых преобразователей используя нормативно-техническую документацию

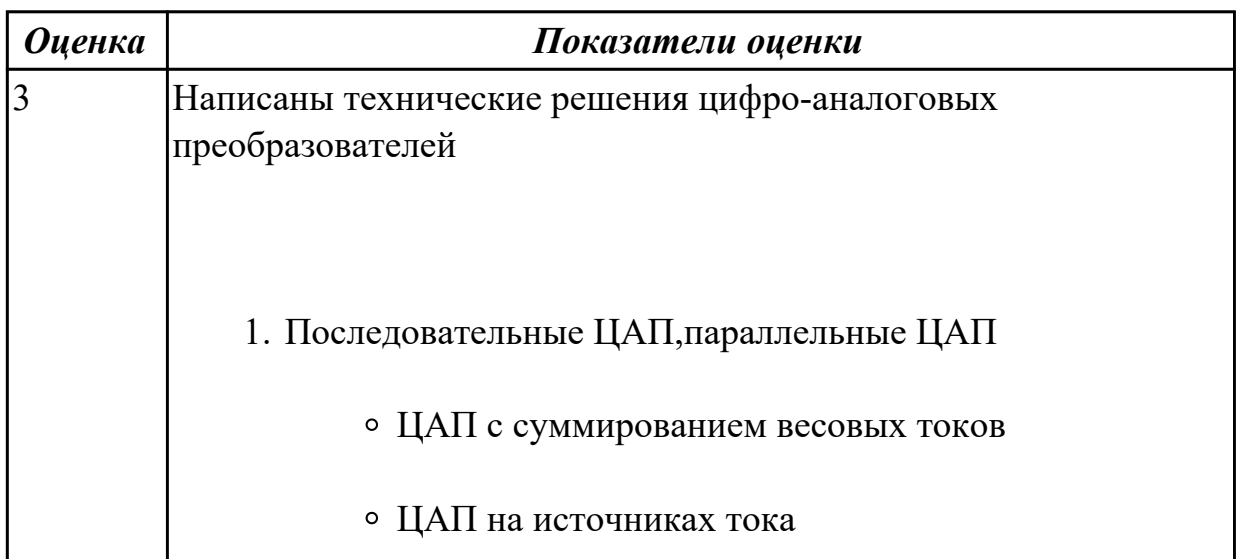

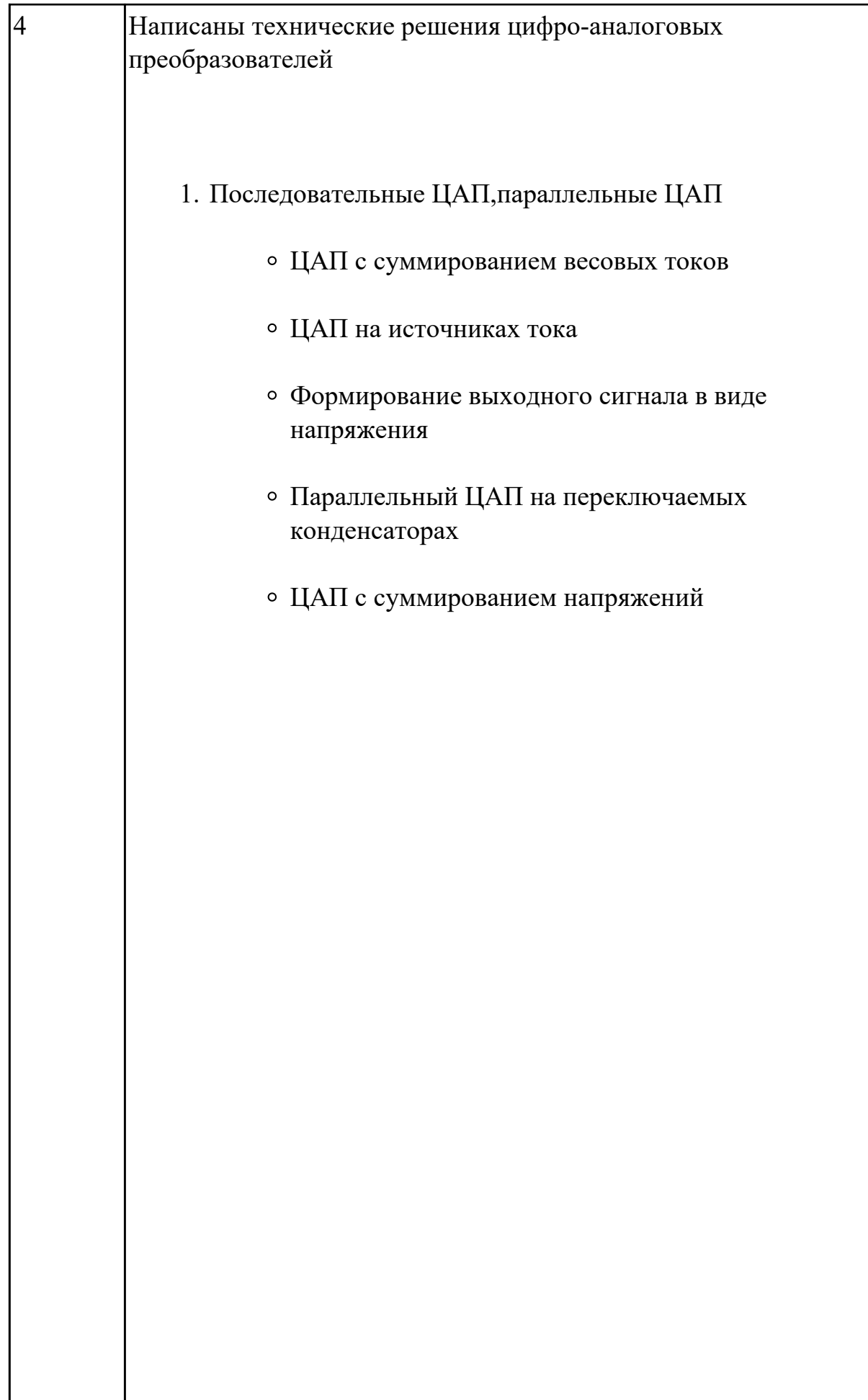

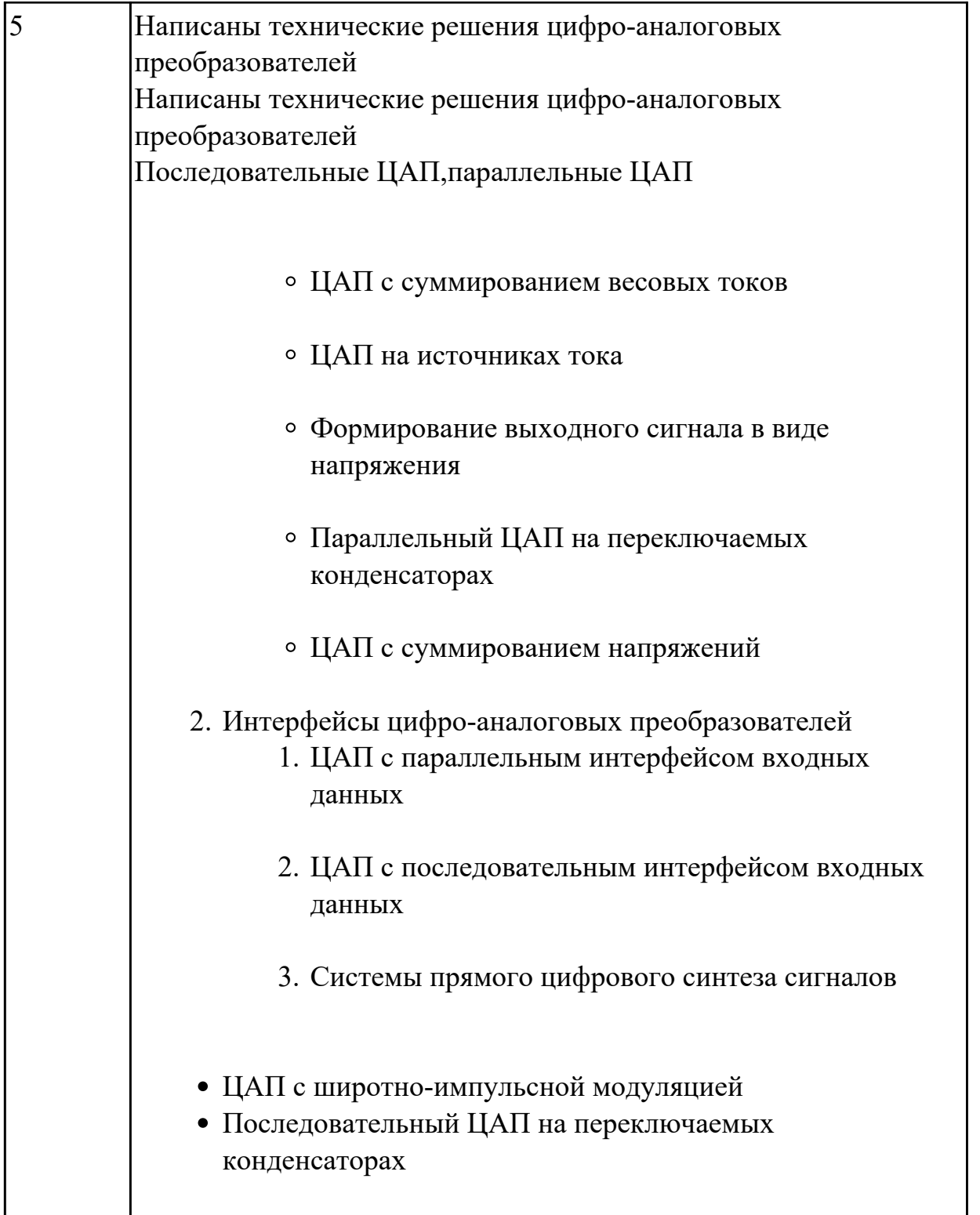

Указать структуру адреса и адресацию ячеек ЗУ в шестнадцатиричной системе. Пояснить обращение по одному из произвольно выбранных адресов при заданном типе обращения.

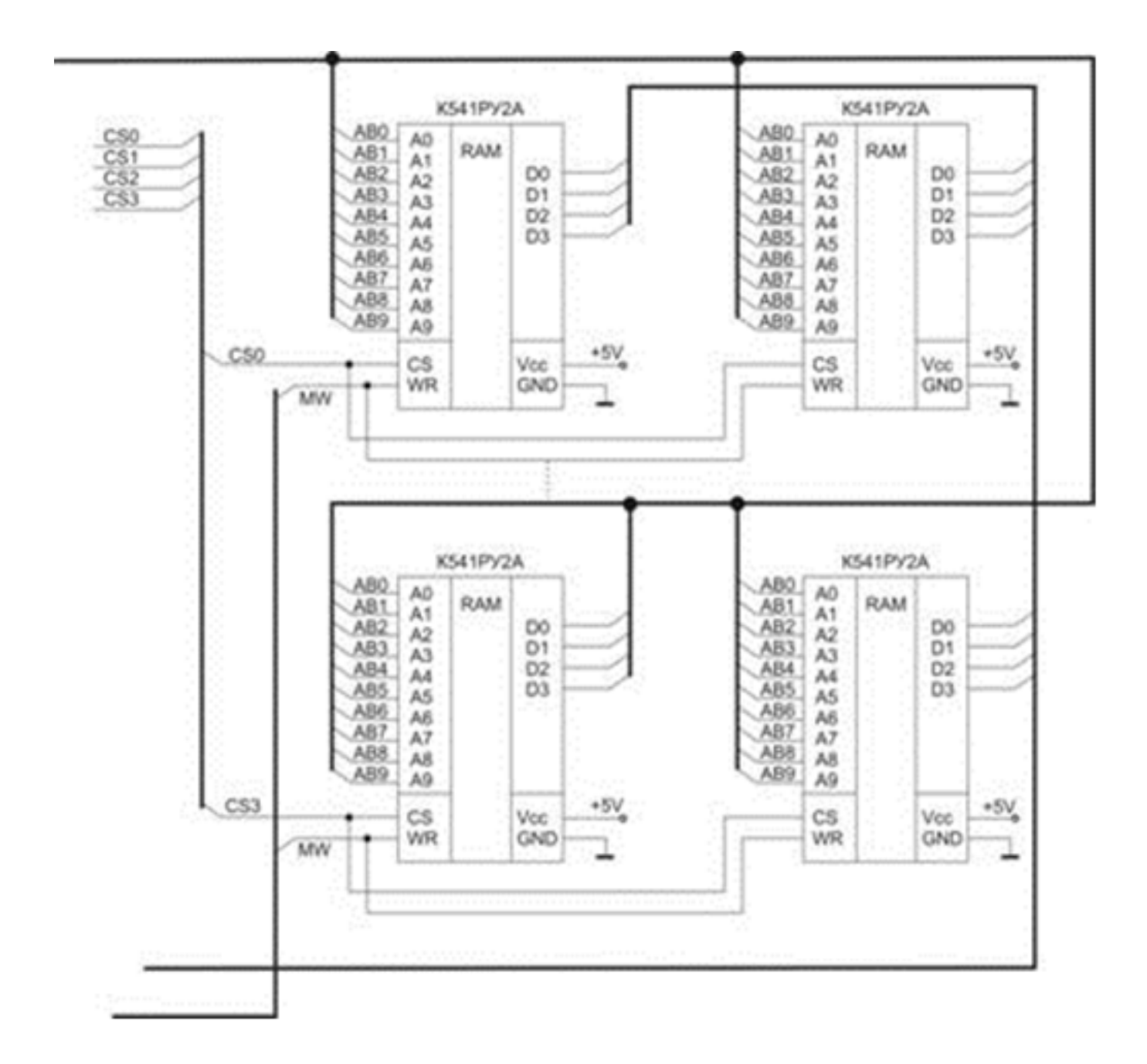

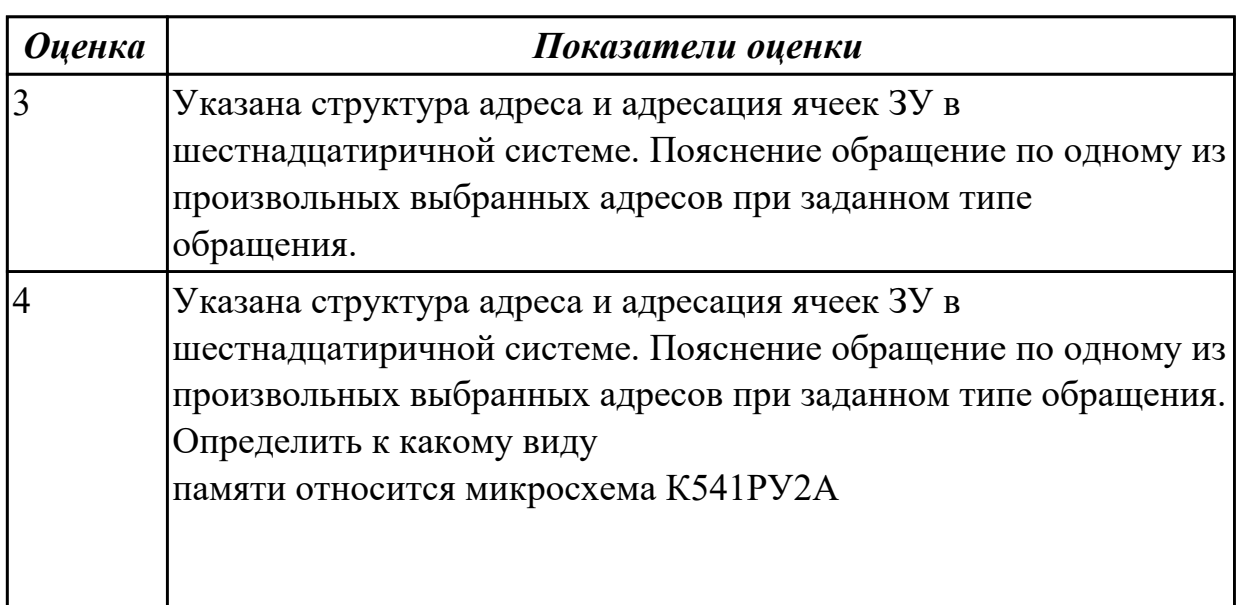

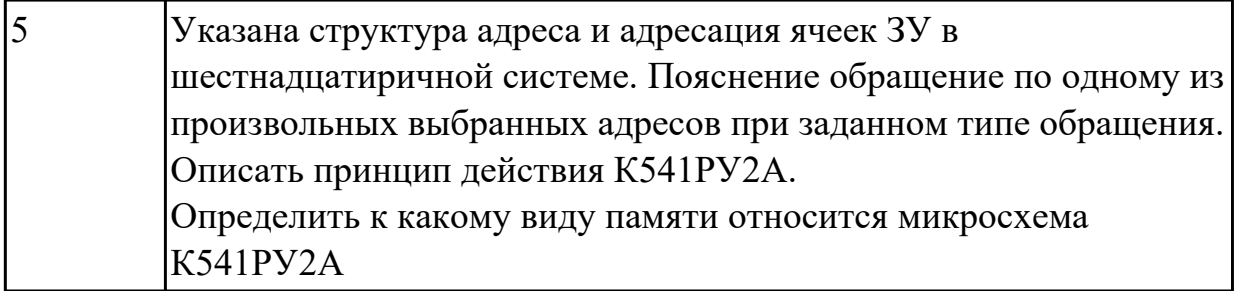

#### **Дидактическая единица для контроля:**

1.12 методы контроля работы схем ВТ;

# **Профессиональная(-ые) компетенция(-ии):**

ПК.1.2 Разрабатывать схемы цифровых устройств на основе интегральных схем разной степени интеграции.

ПК.1.1 Выполнять требования технического задания на проектирование цифровых устройств.

ПК.1.4 Проводить измерения параметров проектируемых устройств и определять показатели надежности.

ПК.1.5 Выполнять требования нормативно – технической документации. **Задание №1**

Описать работу блоков постоянной памяти и способы программирования

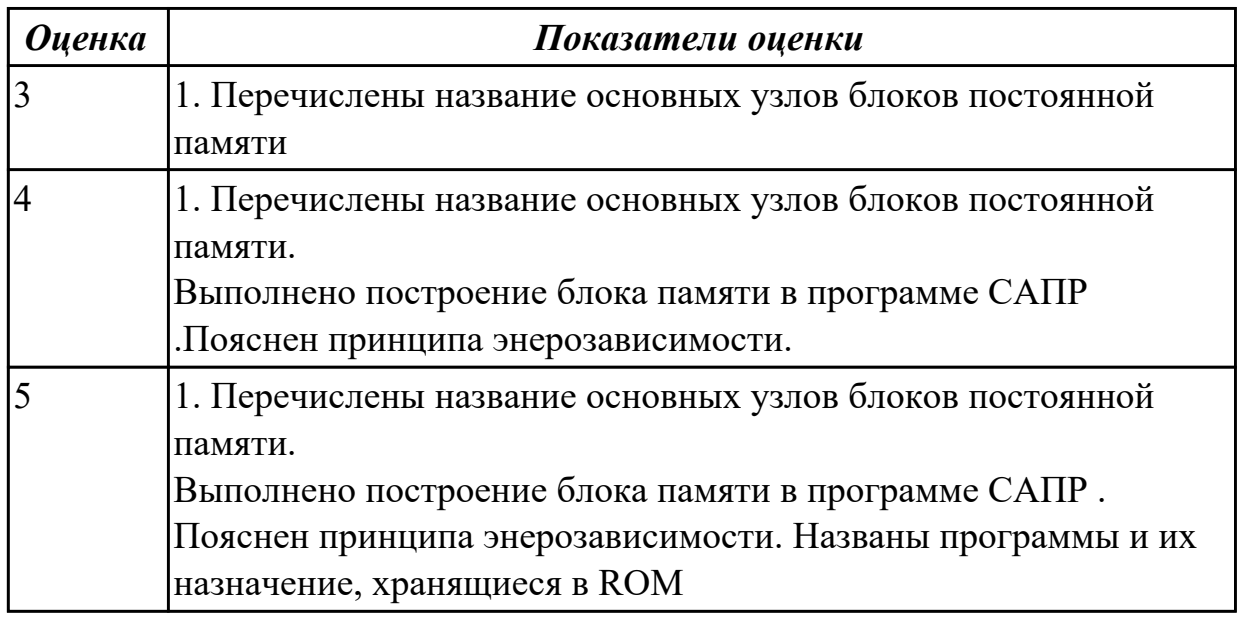

# **Задание №2**

Описать работу полусумматора и сумматора комбинационного типа: одно- и многоразрядные.

Описать параллельные и последовательные соединения сумматоров. Описать построение, УГО и принцип работы сумматоров.

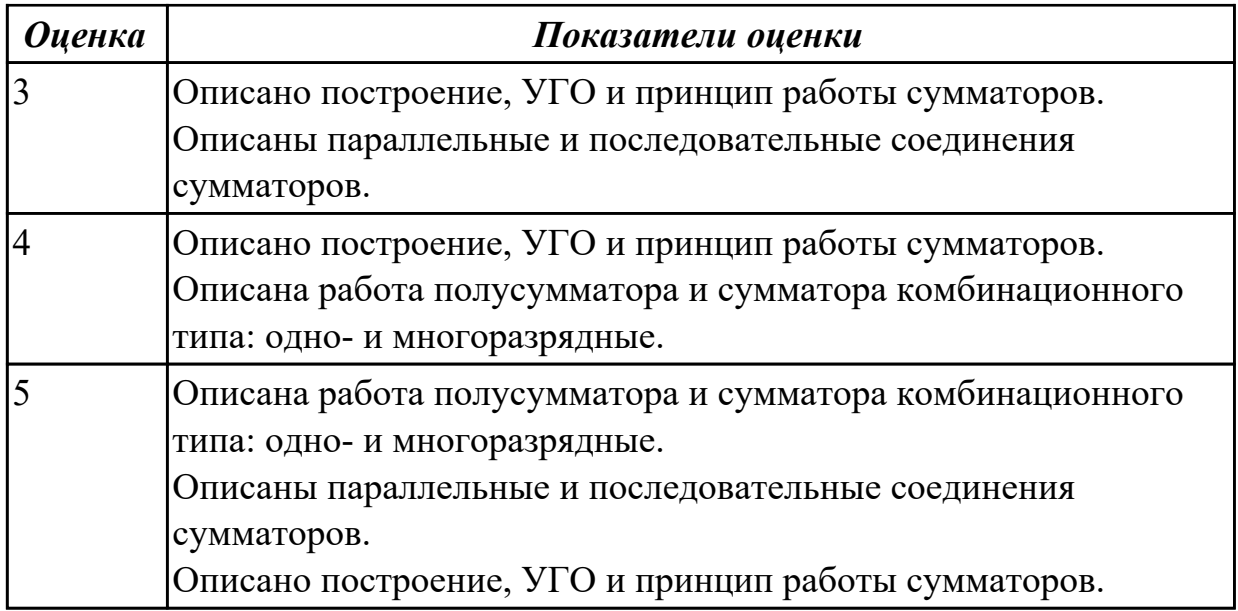

#### **Дидактическая единица для контроля:**

1.13 возможности программ проектирования цифровых устройств для построения и исследования их работоспособности;

#### **Профессиональная(-ые) компетенция(-ии):**

ПК.1.2 Разрабатывать схемы цифровых устройств на основе интегральных схем разной степени интеграции.

ПК.1.3 Использовать средства и методы автоматизированного проектирования при разработке цифровых устройств.

#### **Задание №1 (из текущего контроля)**

Построение в САПР мультиплексоров и демультиплексоров

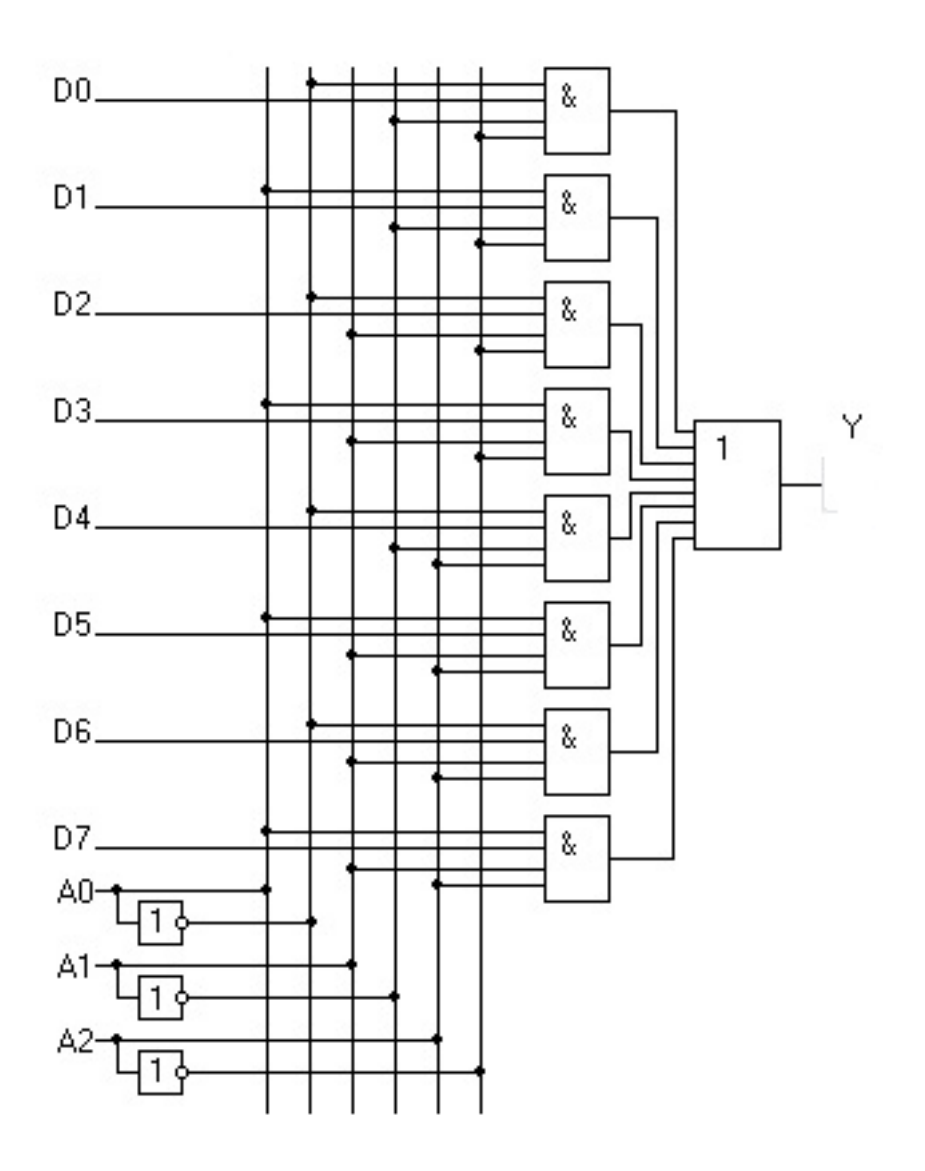

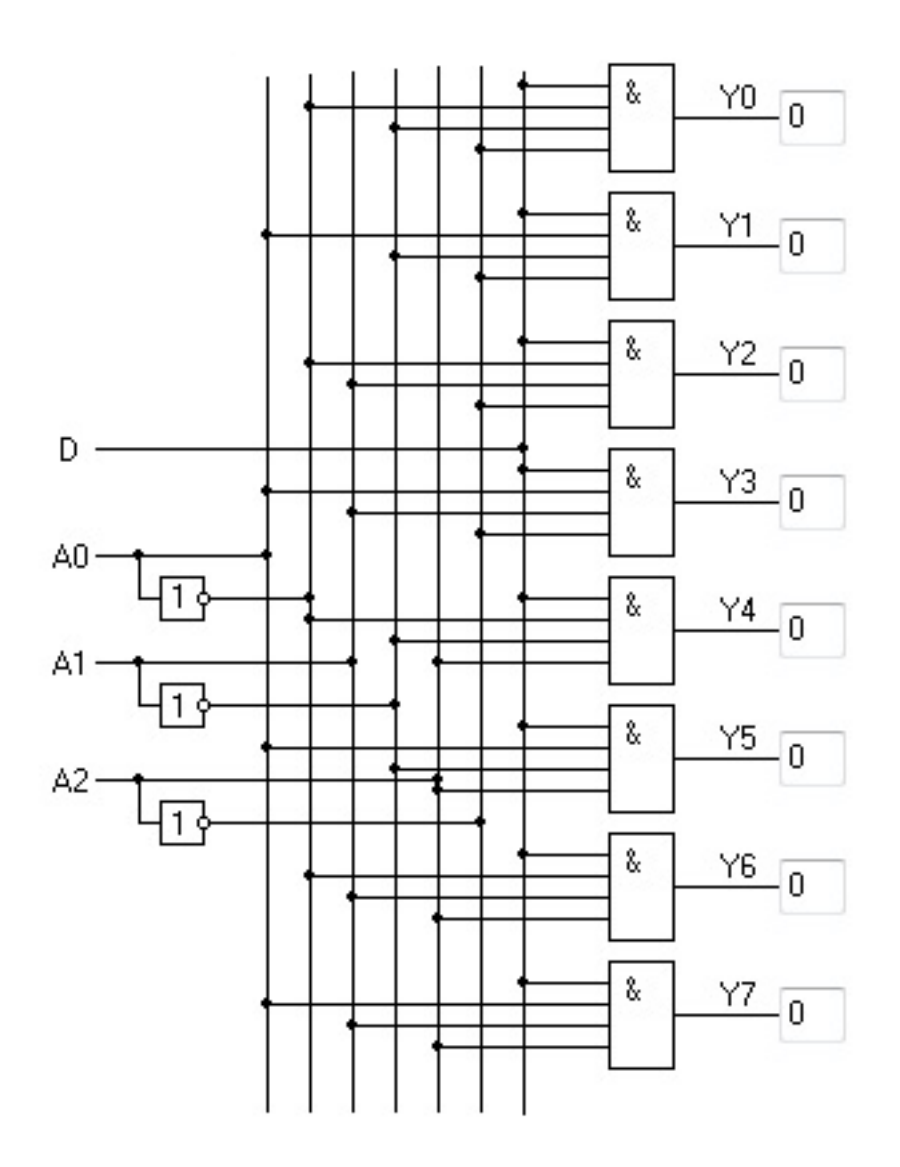

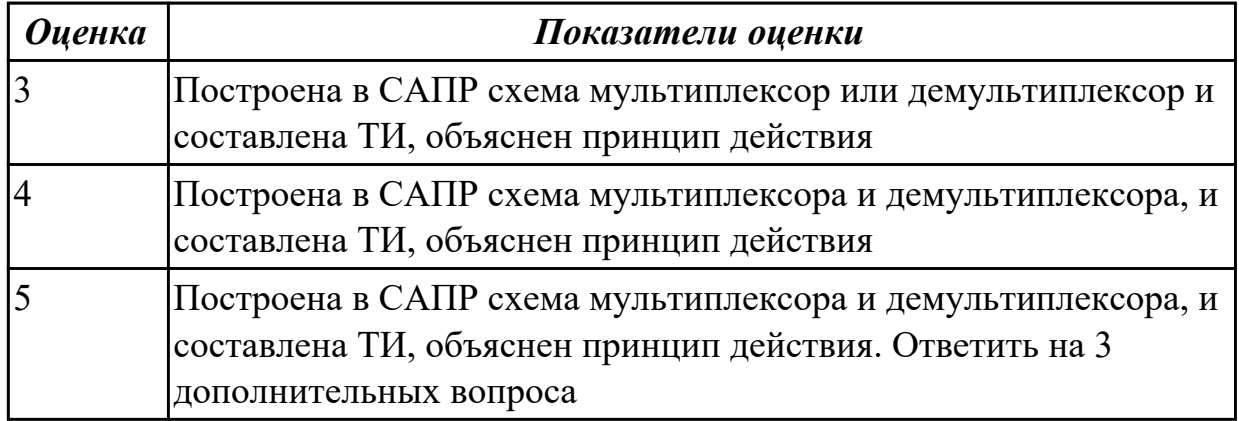

Минимализировать функции с помощью Карно и постролить их

 $F(A,B,C) = AB\overline{C} \smallsetminus \overline{A}B\overline{C} \smallsetminus \overline{A}BC \smallsetminus A\overline{B}C \smallsetminus A\overline{B}\overline{C} \smallsetminus \overline{A}\overline{B}\overline{C}$ 

# $y = x_3x_2\overline{x}_1 + x_3\overline{x}_2x_3 + x_3\overline{x}_2\overline{x}_3 + \overline{x}_3\overline{x}_2x_3$

# $F = x1 \cdot (\overline{x1} + x2) + x2 \cdot (\overline{x2} + x3) + x3;$

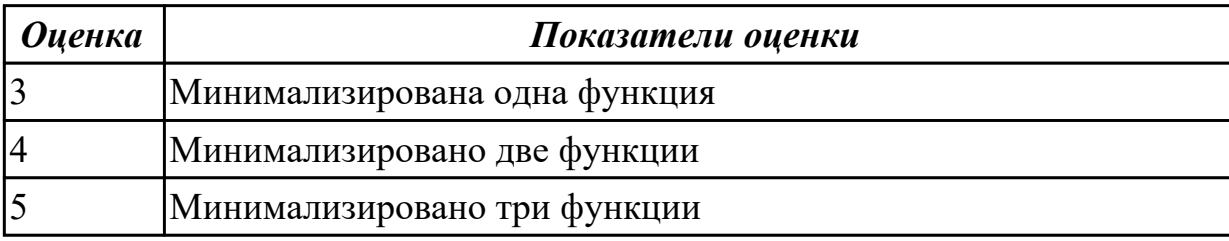

#### **Дидактическая единица для контроля:**

1.14 основные задачи и этапы проектирования цифровых устройств;

#### **Профессиональная(-ые) компетенция(-ии):**

ПК.1.2 Разрабатывать схемы цифровых устройств на основе интегральных схем разной степени интеграции.

ПК.1.1 Выполнять требования технического задания на проектирование цифровых устройств.

ПК.1.3 Использовать средства и методы автоматизированного проектирования при разработке цифровых устройств.

#### **Задание №1 (из текущего контроля)**

Исследование 3-х разрядного запоминающего устройства на триггерах.

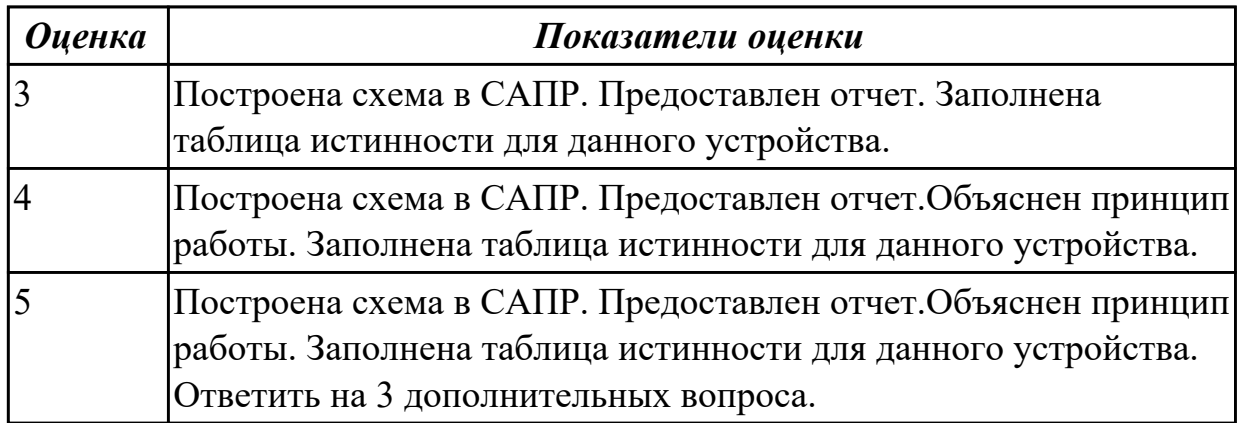

# **Задание №2 (из текущего контроля)**

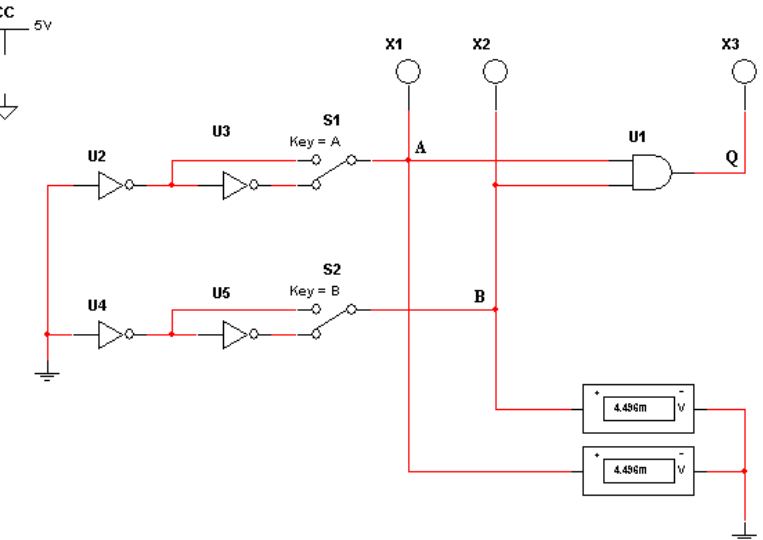

Спроектировать схему в Multisim

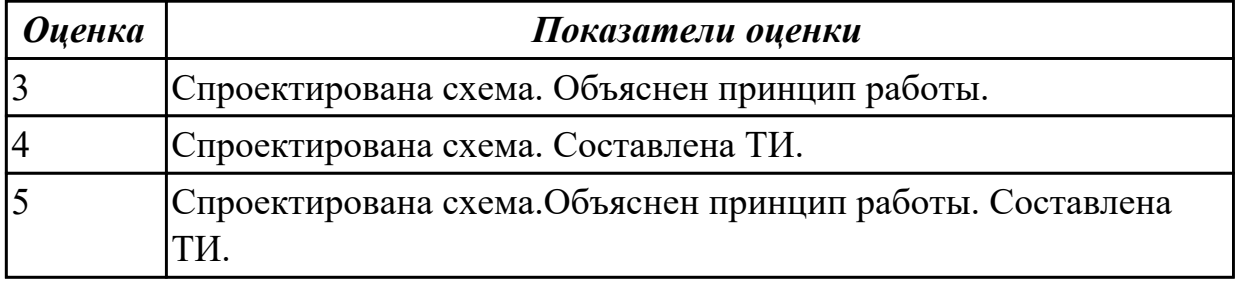

# **Дидактическая единица для контроля:**

1.15 конструкторская документация, используемая при проектировании цифровых устройств;

# **Профессиональная(-ые) компетенция(-ии):**

ПК.1.3 Использовать средства и методы автоматизированного проектирования при разработке цифровых устройств.

# **Задание №1 (из текущего контроля)**

Используя справочник по интегральнным микросхемам определить из каких

#### элементах состоит - 74HC138D, 74hc4051,74HC151D

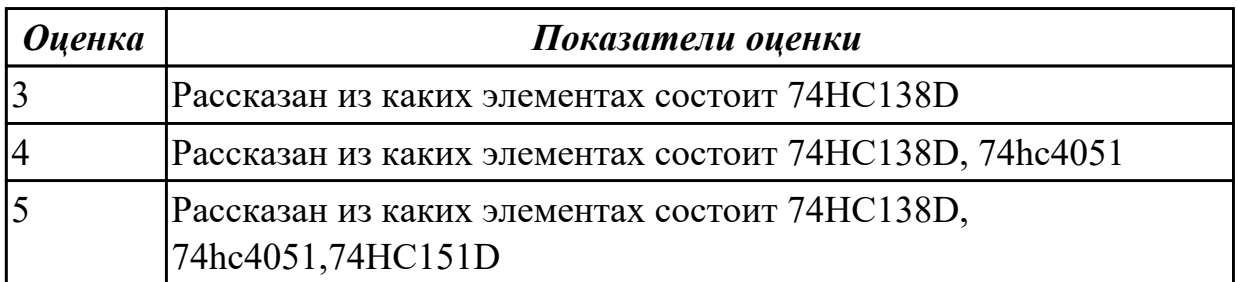

# **Задание №2**

Используя справочник по интегральнным микросхемам определить из каких элементах состоит - К555ИД7, К555КП5, К155ТМ5

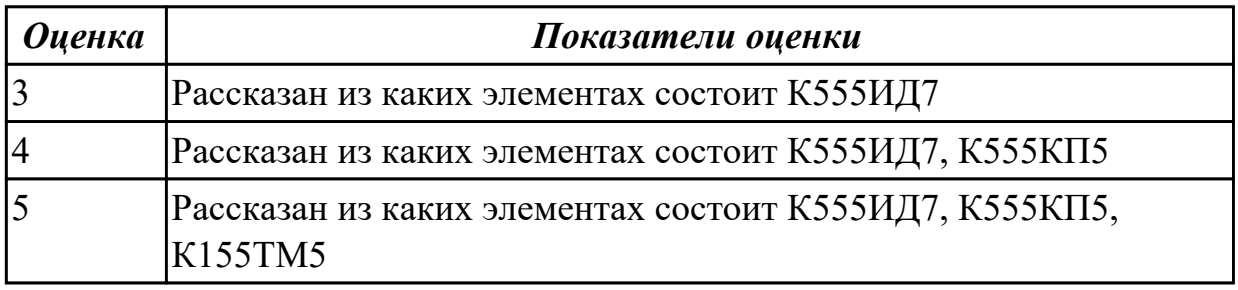

#### **Дидактическая единица для контроля:**

1.16 особенности применения систем автоматизированного проектирования, пакеты прикладных программ;

# **Профессиональная(-ые) компетенция(-ии):**

ПК.1.2 Разрабатывать схемы цифровых устройств на основе интегральных схем разной степени интеграции.

ПК.1.1 Выполнять требования технического задания на проектирование цифровых устройств.

ПК.1.3 Использовать средства и методы автоматизированного проектирования при разработке цифровых устройств.

#### **Задание №1 (из текущего контроля)**

Анализ работы модулей РУ1,РУ2,РУ5

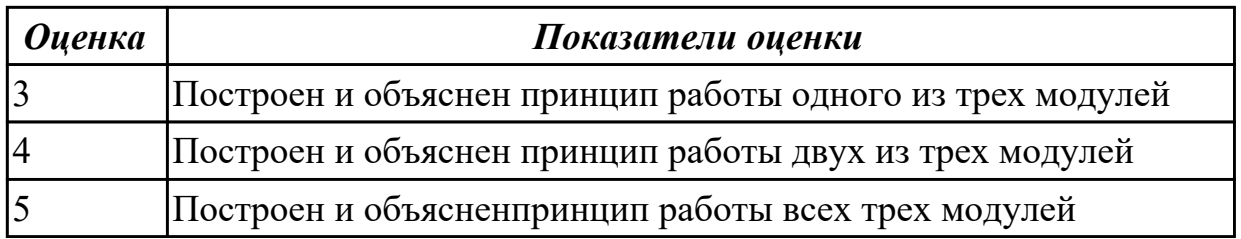

# **Задание №2**

Иследование работы T триггера

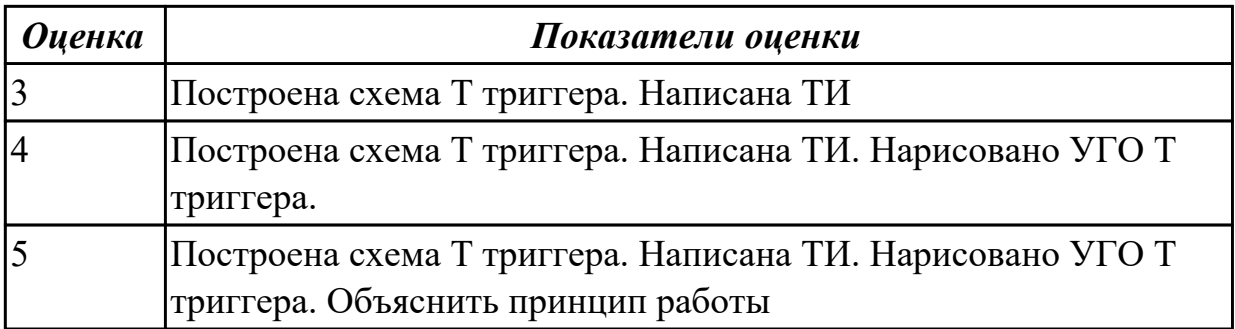

#### **Дидактическая единица для контроля:**

2.1 выполнять анализ и синтез комбинационных схем;

# **Профессиональная(-ые) компетенция(-ии):**

ПК.1.3 Использовать средства и методы автоматизированного проектирования при разработке цифровых устройств.

# **Задание №1 (из текущего контроля)**

Выполнить анализ схемы

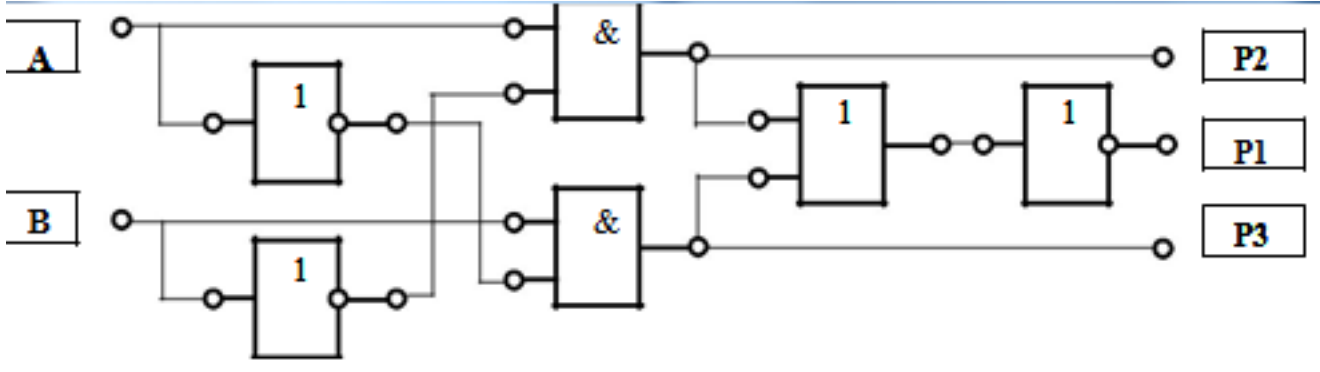

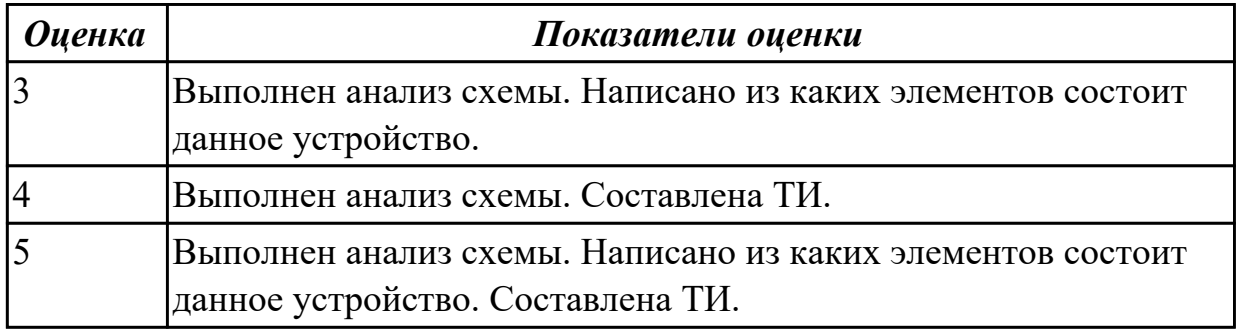

# **Задание №2**

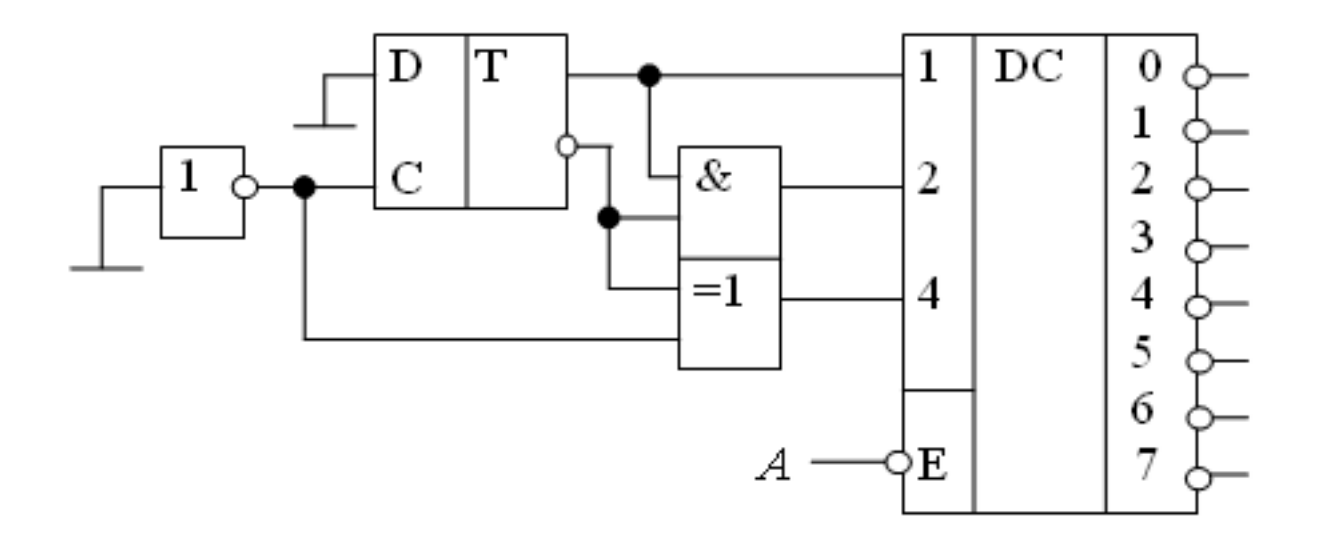

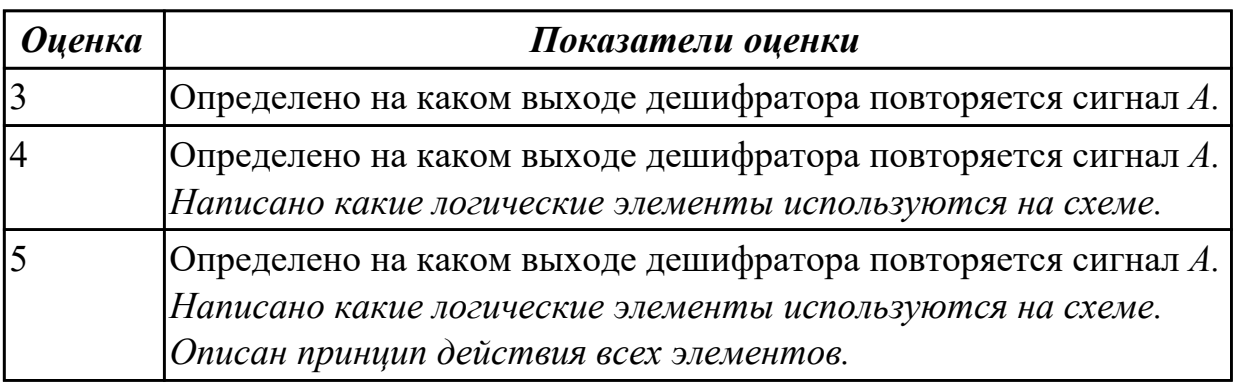

# **Дидактическая единица для контроля:**

2.2 проводить исследования работы цифровых устройств и проверку их на работоспособность;

# **Профессиональная(-ые) компетенция(-ии):**

ПК.1.3 Использовать средства и методы автоматизированного проектирования при разработке цифровых устройств.

**Задание №1 (из текущего контроля)**

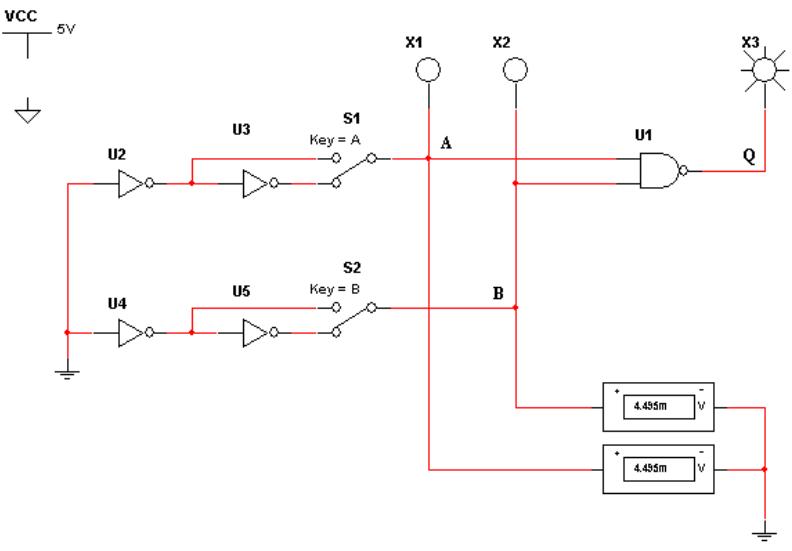

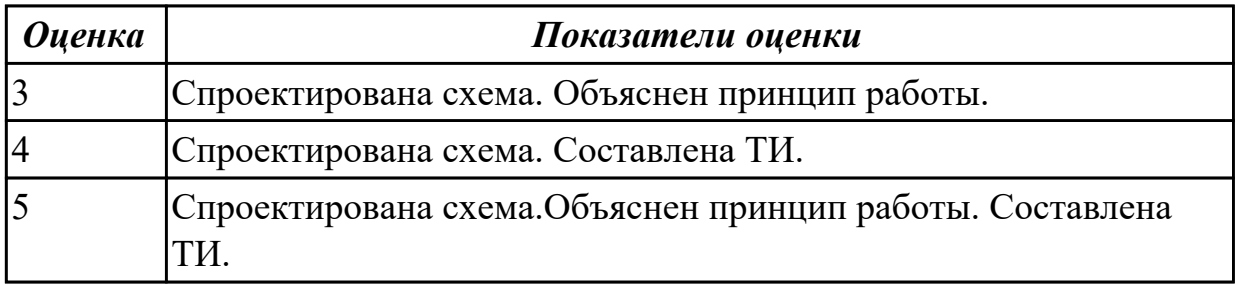

Приведена схема демультиплексора. Необходимо передать сигнал высокого уровня с входа D на выход 2.

Привести УГО. Указать положение переключателей. Указать порядок выполнения операций

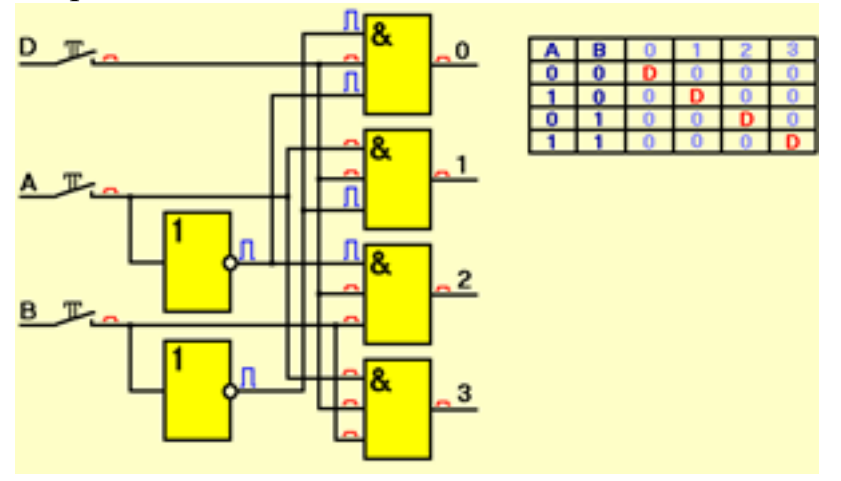

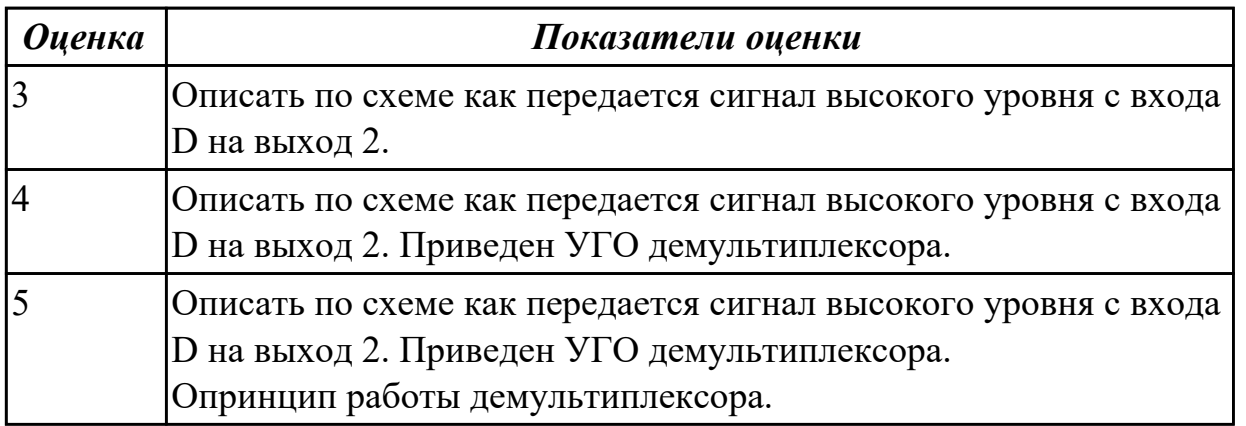

#### **Дидактическая единица для контроля:**

2.3 разрабатывать схемы цифровых устройств на основе интегральных схем разной степени интеграции;

# **Профессиональная(-ые) компетенция(-ии):**

ПК.1.3 Использовать средства и методы автоматизированного проектирования при разработке цифровых устройств.

#### **Задание №1 (из текущего контроля)**

Исследование сумматоров в Multisim. Построить схему двухразрядного сумматора

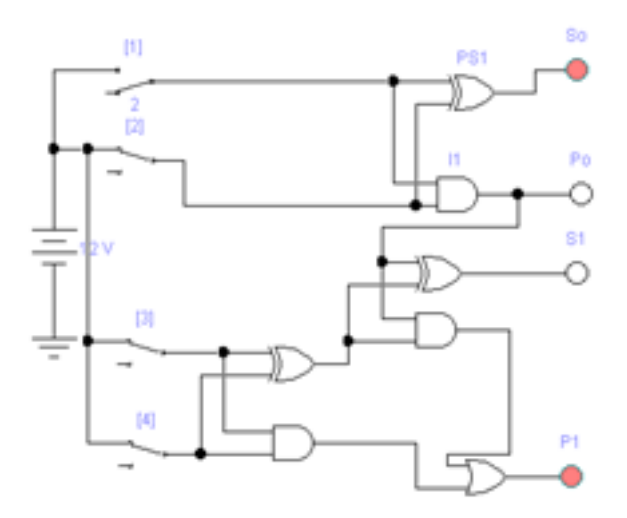

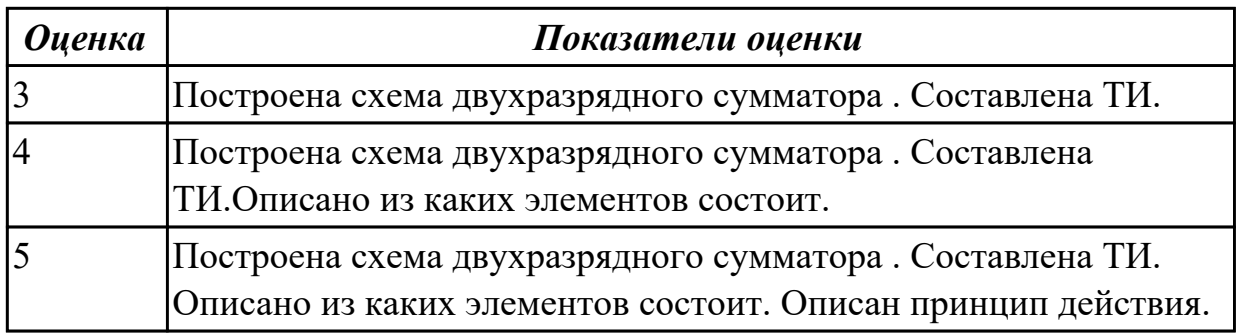

# **Задание №2**

Приведена схема суммирующего счетчика.

Указать последовательность записи двоичных чисел в разряды счетчика при приходе 1, 2, 3 и 4 импульсов , нарисовать временные диаграммы.
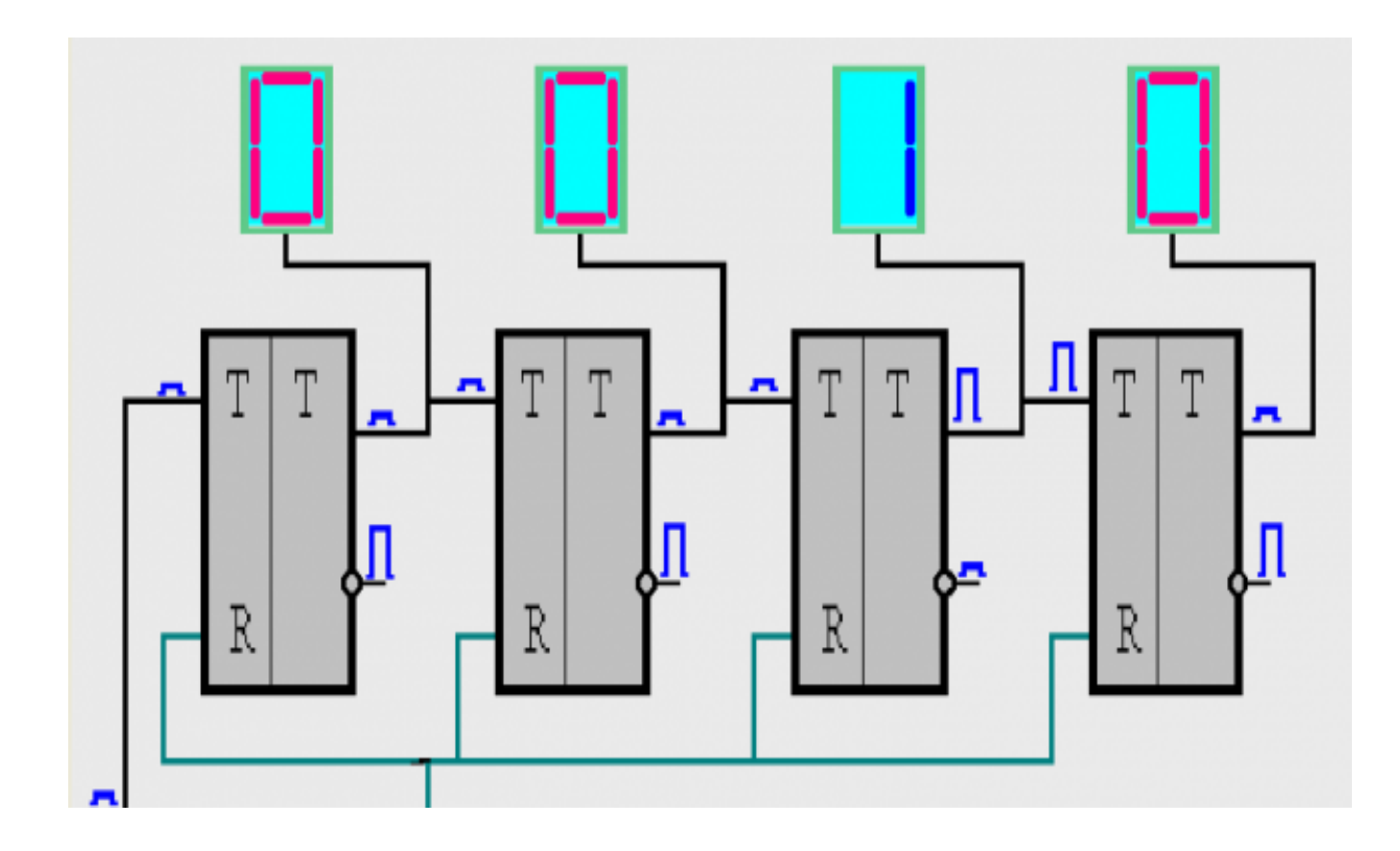

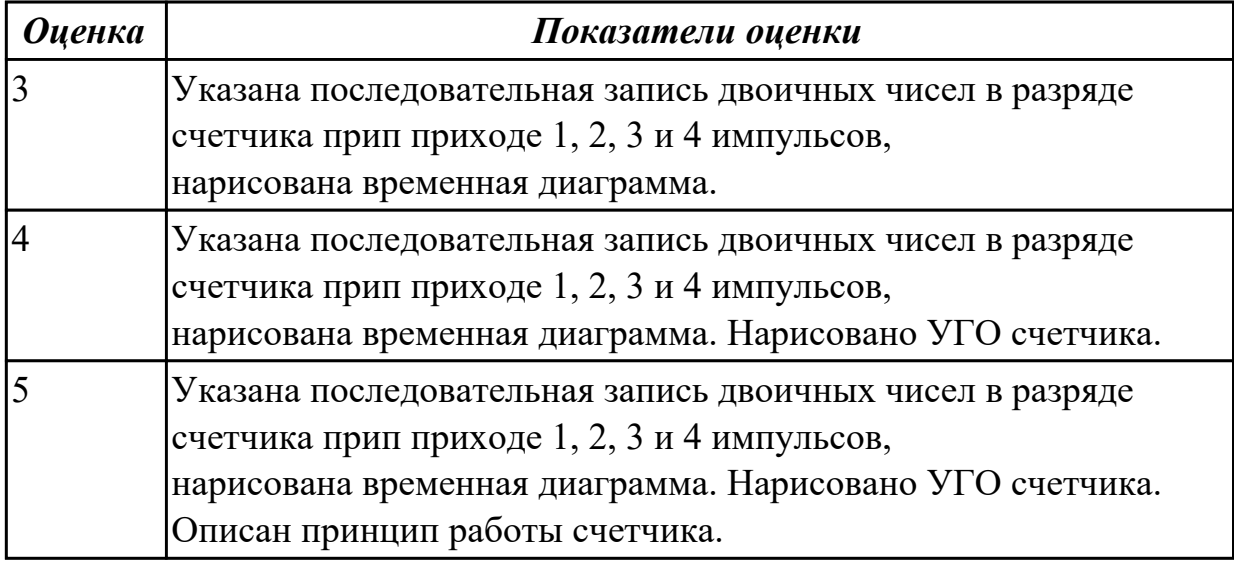

2.4 выполнять требования технического задания на проектирование цифровых устройств;

### **Профессиональная(-ые) компетенция(-ии):**

ПК.1.3 Использовать средства и методы автоматизированного проектирования при разработке цифровых устройств.

**Задание №1 (из текущего контроля)**

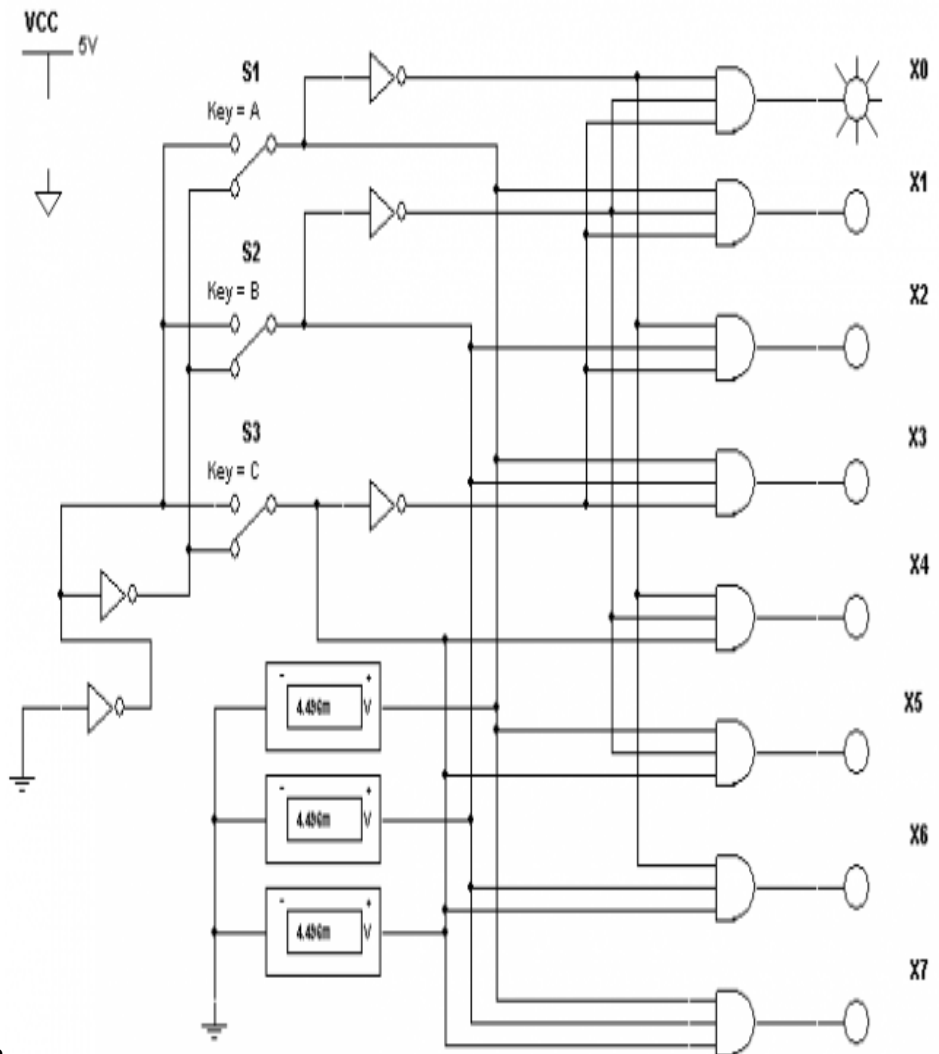

Собрать схему в Multisim

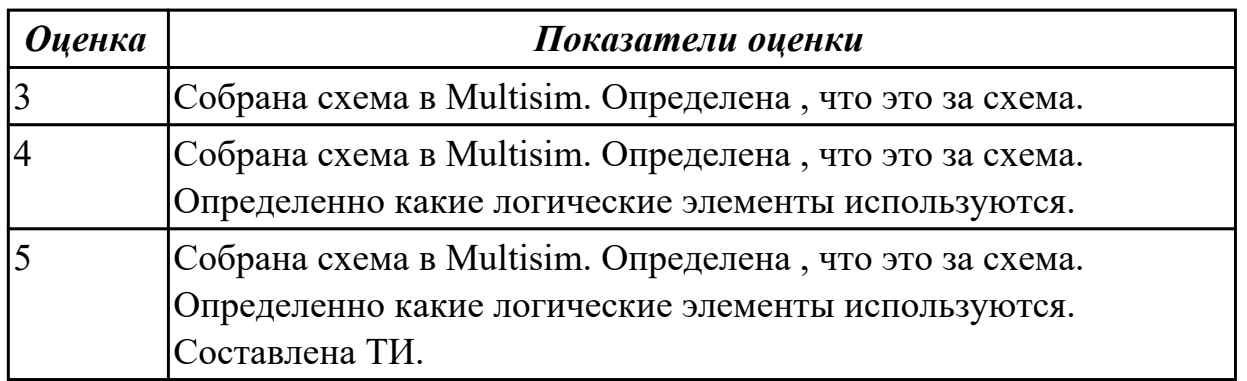

# **Задание №2 (из текущего контроля)**

Построение делителей частоты с заданными параметрами входной или выходной частоты.

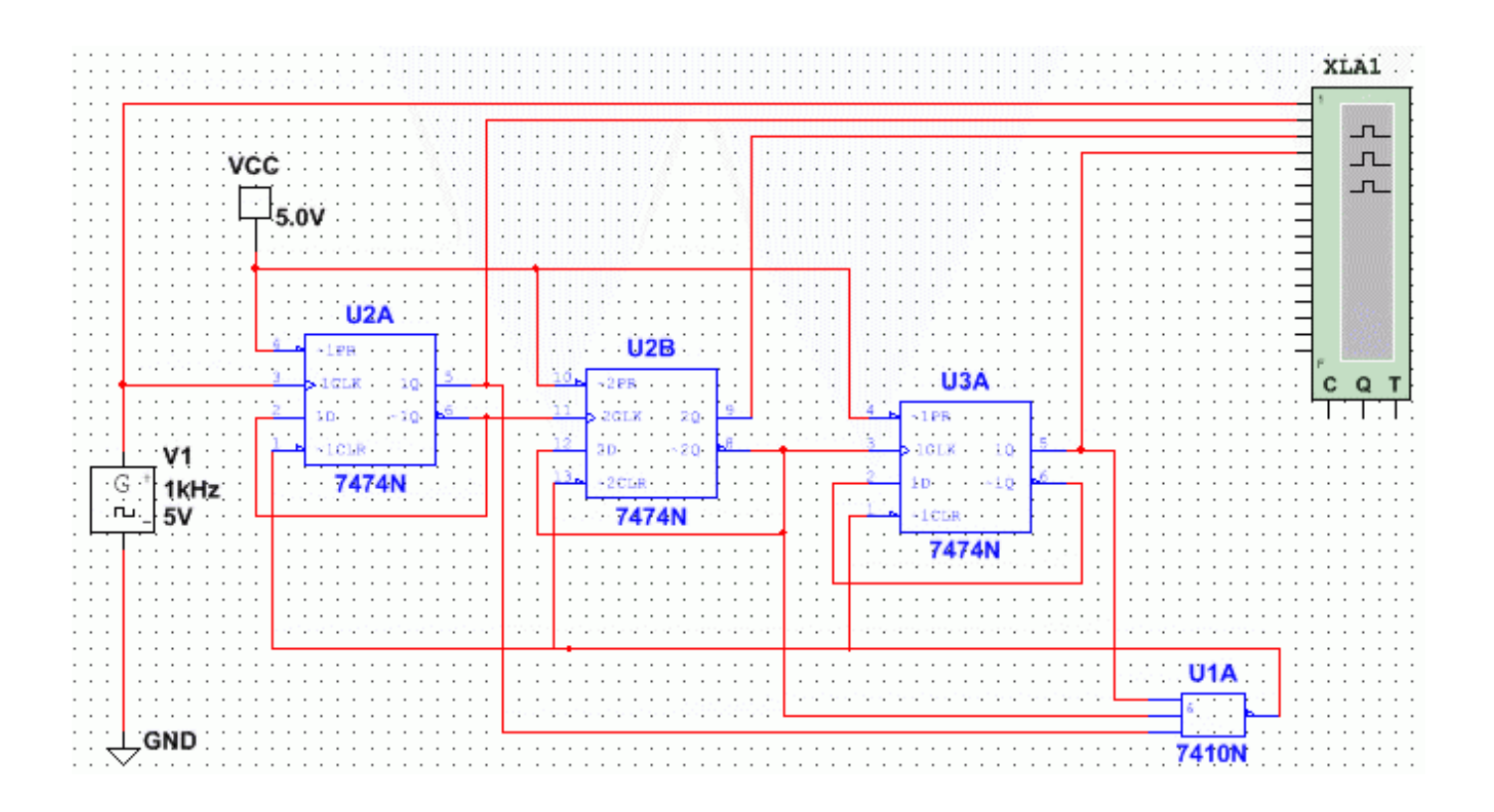

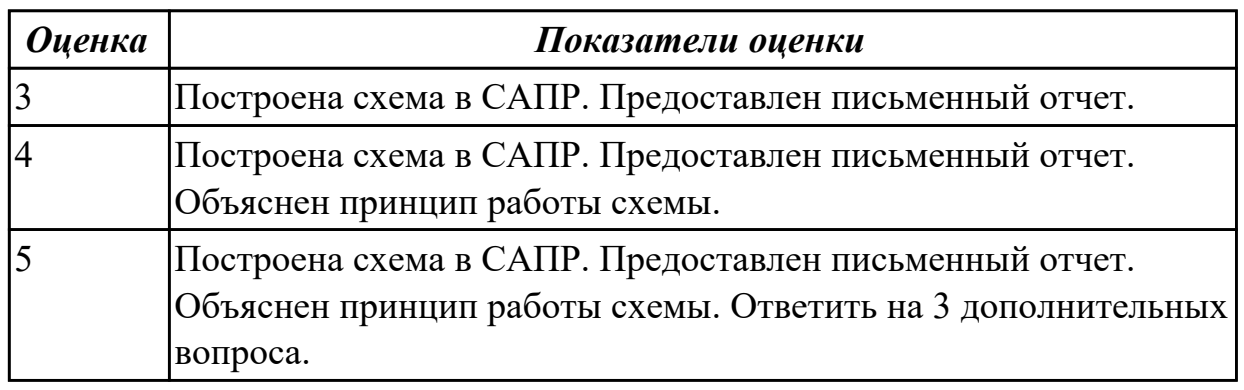

2.5 проектировать топологию печатных плат, конструктивно-технологические модули первого уровня с применением пакетов прикладных программ;

#### **Профессиональная(-ые) компетенция(-ии):**

ПК.1.3 Использовать средства и методы автоматизированного проектирования при разработке цифровых устройств.

#### **Задание №1 (из текущего контроля)**

Иследовать принцип работы D,T триггера

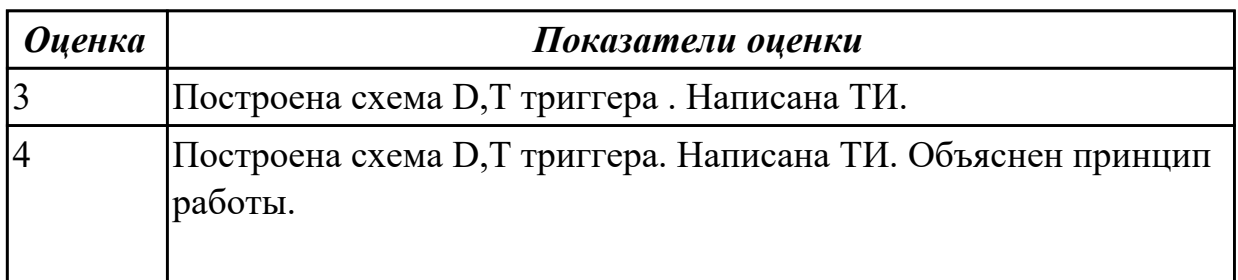

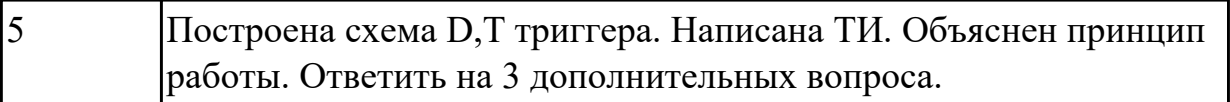

Определить какое число загорится на цифровом индикаторе. Определить какие логические элементы используется в схеме. Определить принцип работы элементы используется в схеме

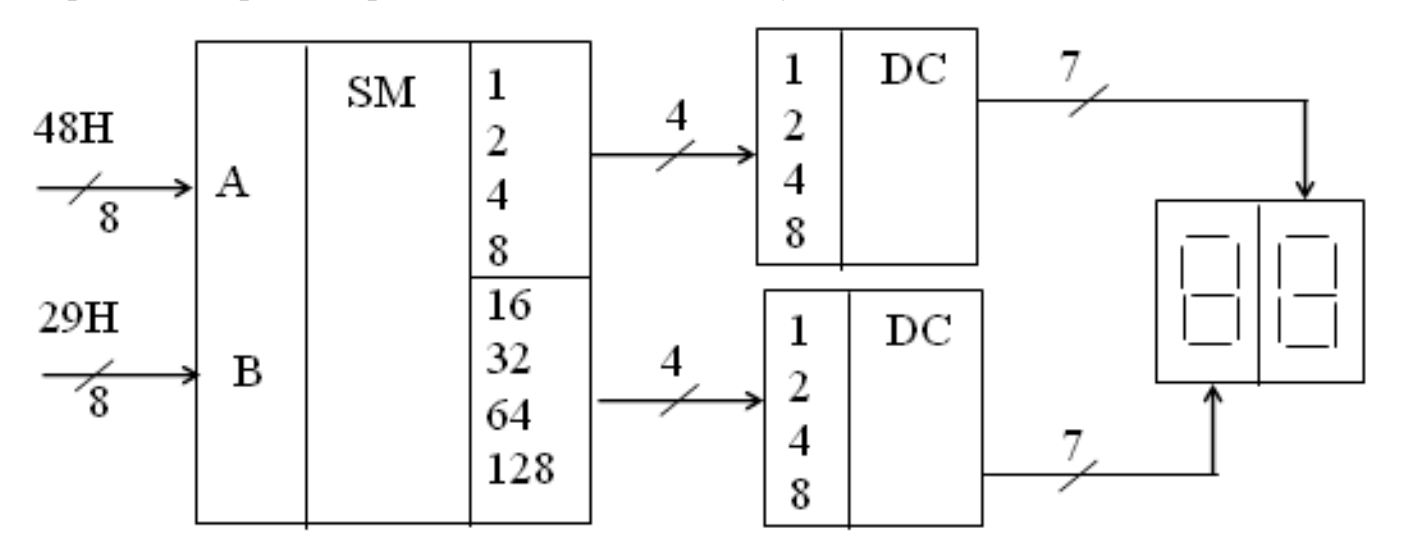

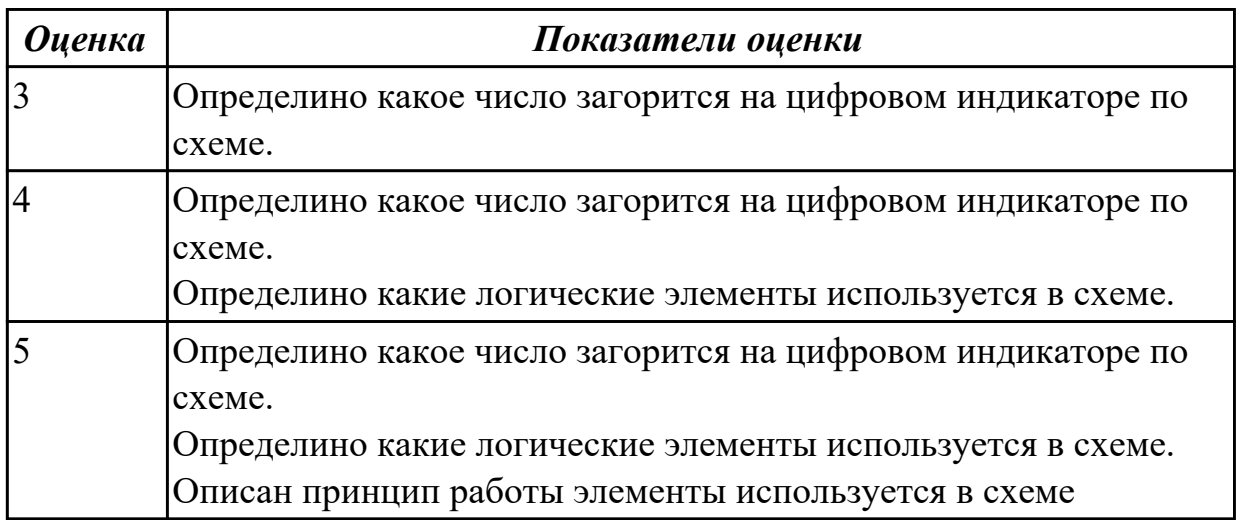

#### **Дидактическая единица для контроля:**

2.6 разрабатывать комплект конструкторской документации с использованием САПР;

### **Профессиональная(-ые) компетенция(-ии):**

ПК.1.3 Использовать средства и методы автоматизированного проектирования при разработке цифровых устройств.

#### **Задание №1**

Указать емкость ПЗУ в битах. Определить какое ПЗУ используется. Описать принцип действия ПЗУ

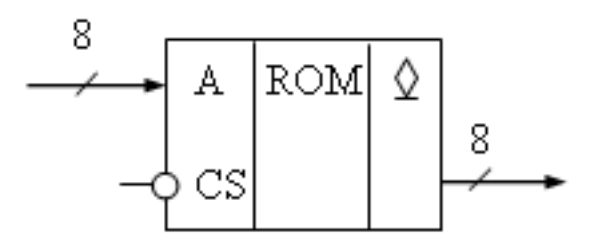

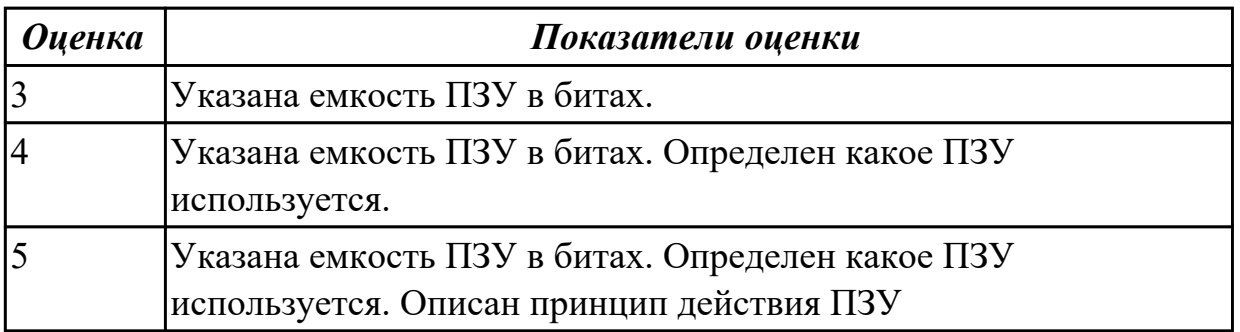

### **Задание №2**

Указать восьмиразрядное слово *Х* (*х*7... *х*0),

которое надо подать на входы мультиплексора для реализации логической функции  $F=ABC^-+AB^-C+A^-BC$ .

Описать принцип действия мультиплексора.

Привести таблицу истинности

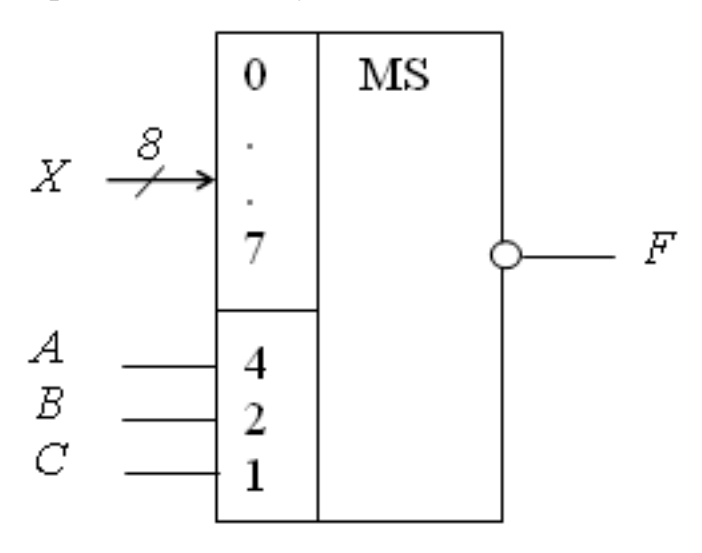

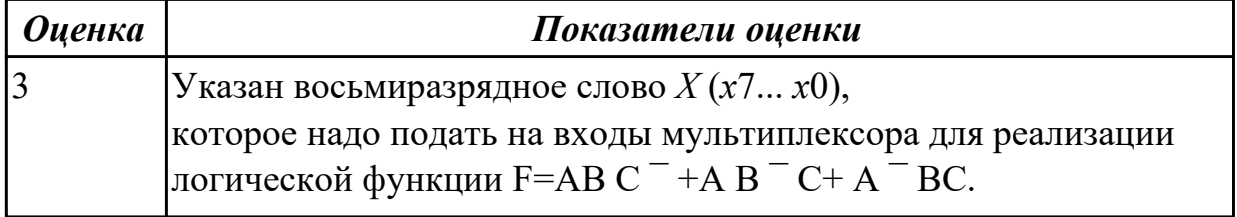

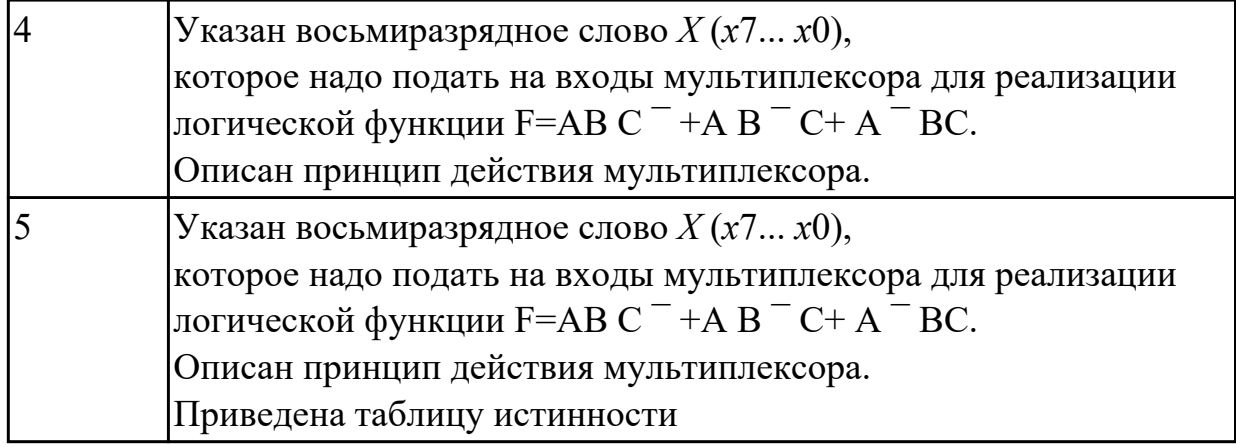

2.7 определять показатели надежности и давать оценку качества СВТ;

### **Профессиональная(-ые) компетенция(-ии):**

ПК.1.4 Проводить измерения параметров проектируемых устройств и определять показатели надежности.

ПК.1.5 Выполнять требования нормативно – технической документации.

### **Задание №1 (из текущего контроля)**

Параметры РПЗУ на основе МОП-матриц

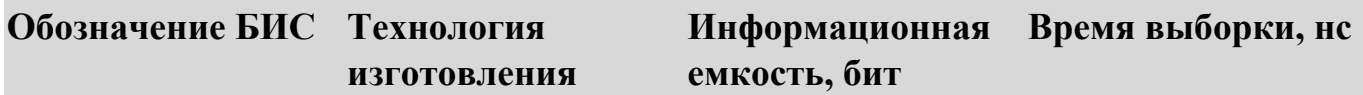

К1601РР1

К505РР1

Параметры РПЗУ с УФ-стиранием информации

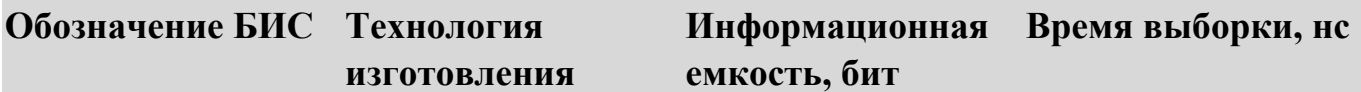

### К573РФ1

К573РФ2

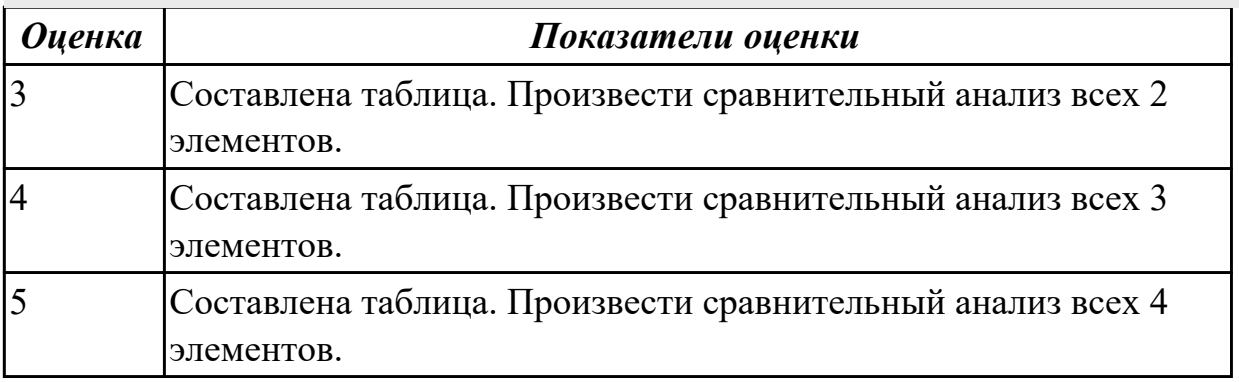

### **Задание №2 (из текущего контроля)**

Исследование счетчика с заданными периодом счета в Multisim

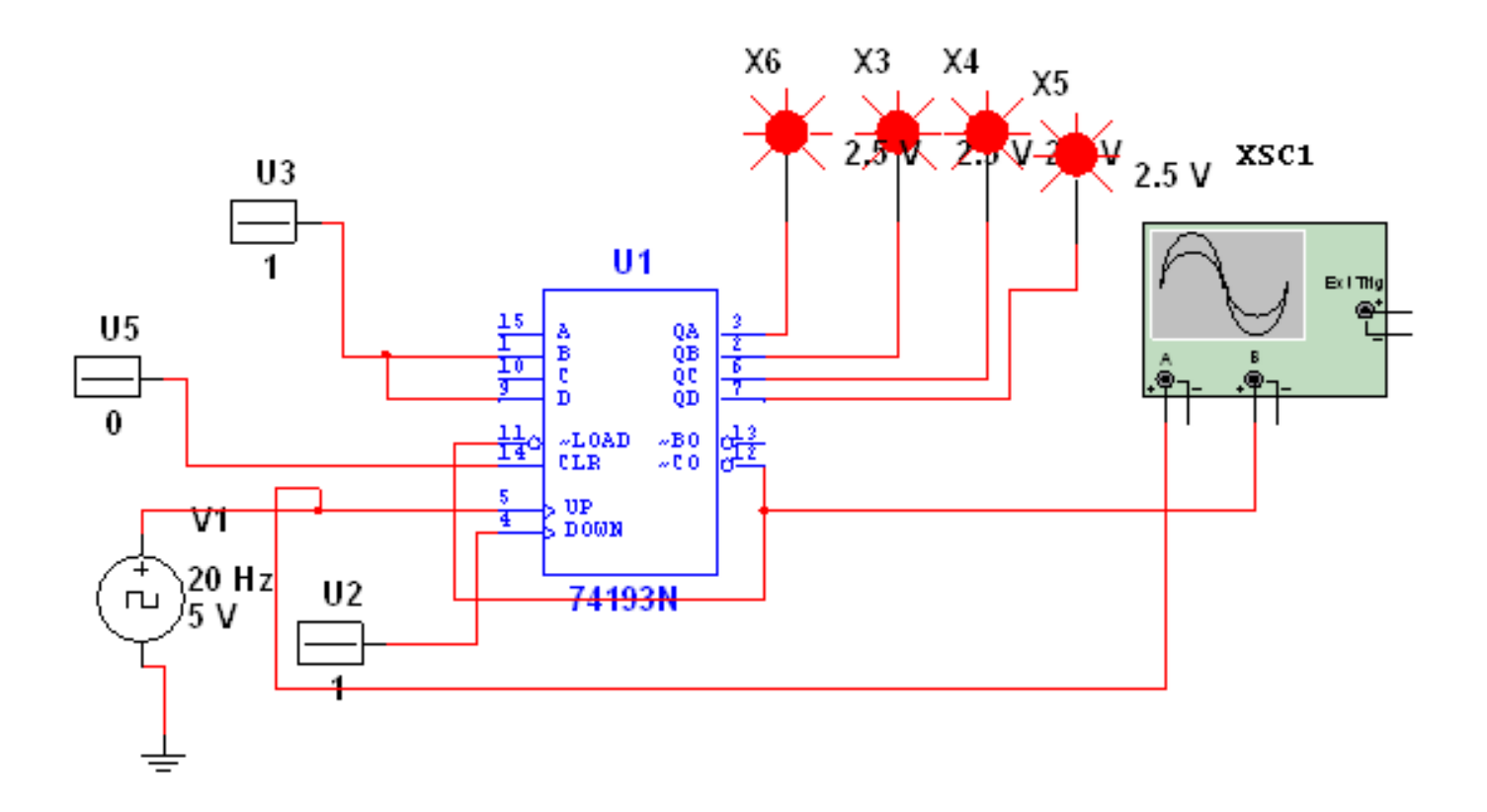

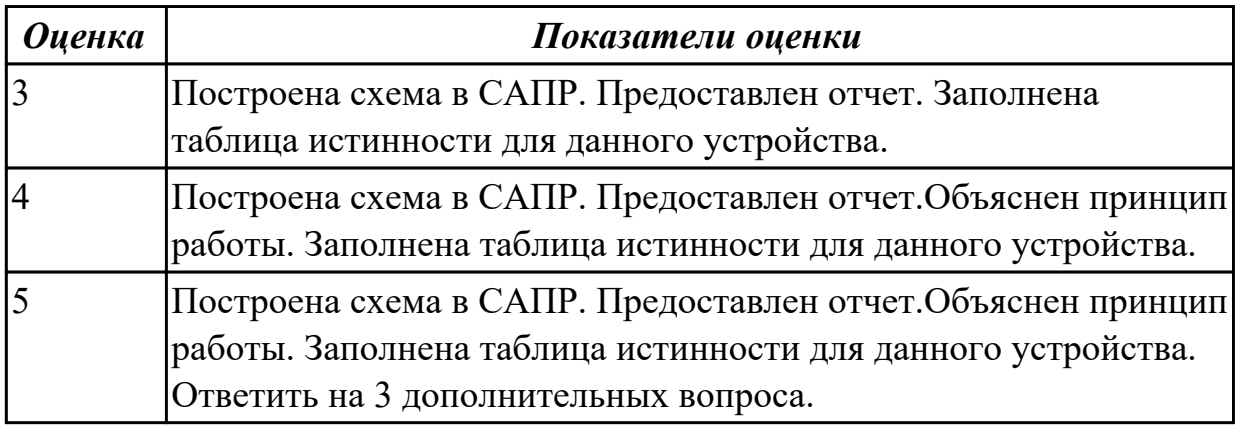

2.8 выполнять требования нормативно-технической документации;

#### **Профессиональная(-ые) компетенция(-ии):**

ПК.1.4 Проводить измерения параметров проектируемых устройств и определять показатели надежности.

ПК.1.5 Выполнять требования нормативно – технической документации.

#### **Задание №1 (из текущего контроля)**

Составить ТИ основных ЛЭ. Привести их американские аналоги в multiSim.

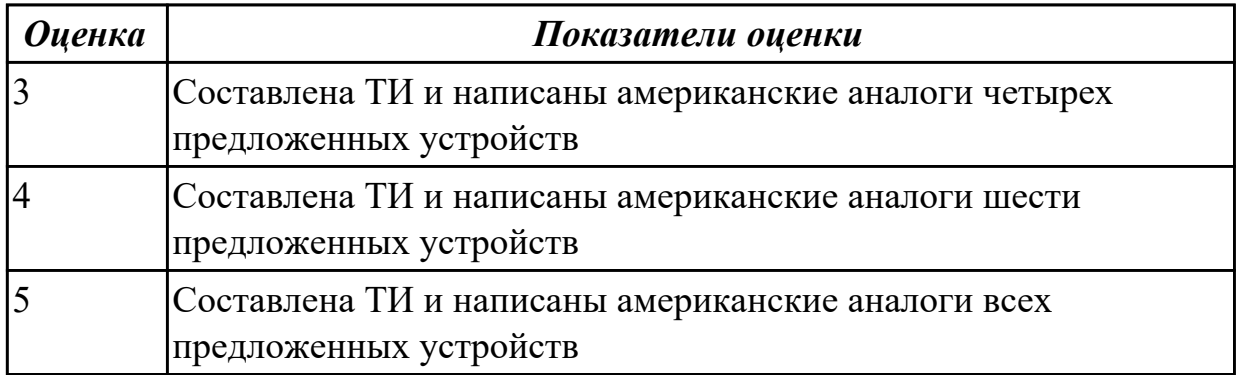

Построить 2-х ступенчатый триггер на синхронных RS-триггерах. Описать принцип работы синхронного RS- триггера. Привести ТИ RS- триггера.

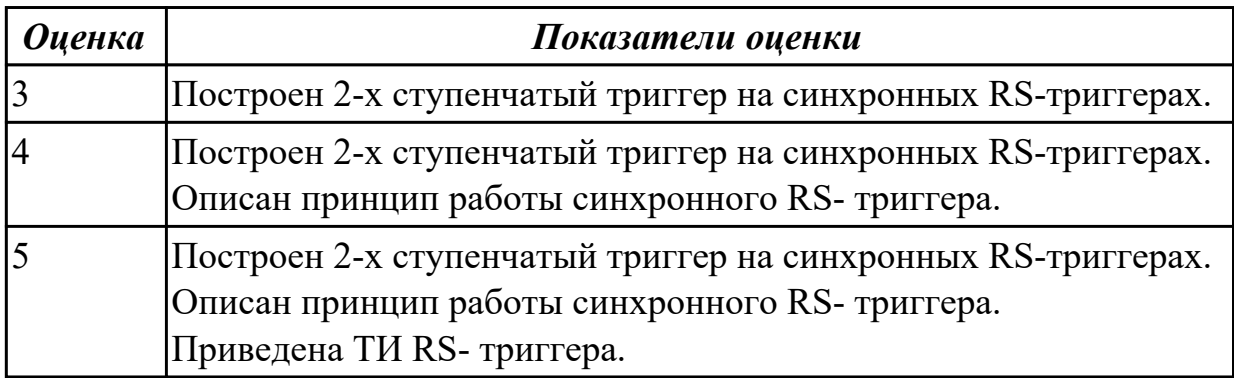

### **Дидактическая единица для контроля:**

2.9 разрабатывать комплекты конструкторской документации с использованием системы автоматизированного проектирования (САПР);

### **Профессиональная(-ые) компетенция(-ии):**

ПК.1.2 Разрабатывать схемы цифровых устройств на основе интегральных схем разной степени интеграции.

ПК.1.5 Выполнять требования нормативно – технической документации.

#### **Задание №1**

Построить мультиплексор на 3 адресных входа.

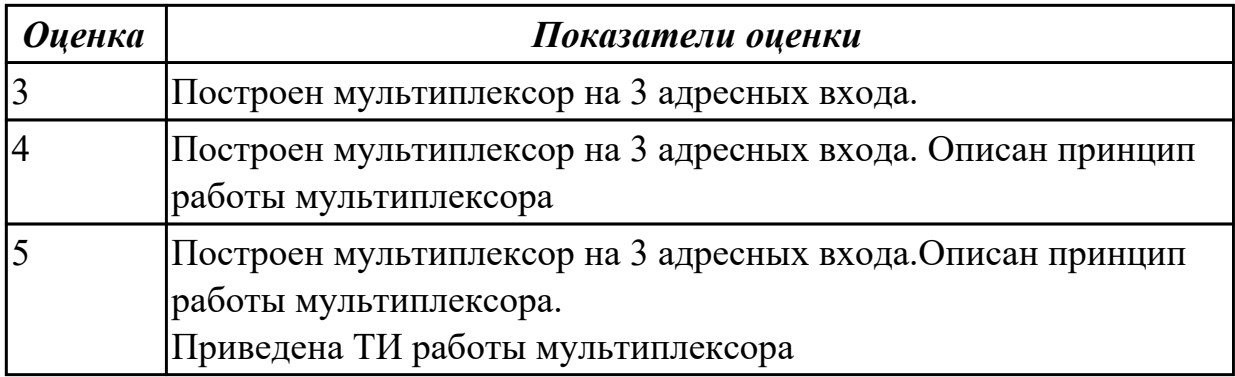

Какова частота сигнала на входе 3-х разрядного счетчика (делителя), если на выходе 150 кГц.

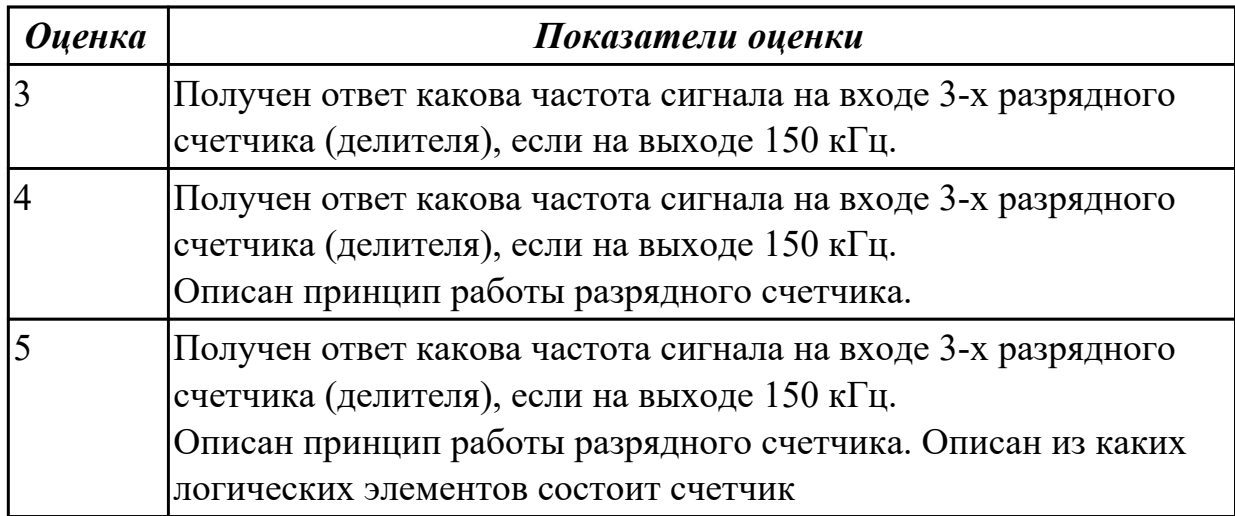

### **Дидактическая единица для контроля:**

2.10 определять показатели надежности и оценки качества средств вычислительной техники (СВТ);

### **Профессиональная(-ые) компетенция(-ии):**

ПК.1.2 Разрабатывать схемы цифровых устройств на основе интегральных схем разной степени интеграции.

ПК.1.5 Выполнять требования нормативно – технической документации.

### **Задание №1**

Определить какие логические устройства входят в состав схемы. Определить качество и надежность данного устройства.

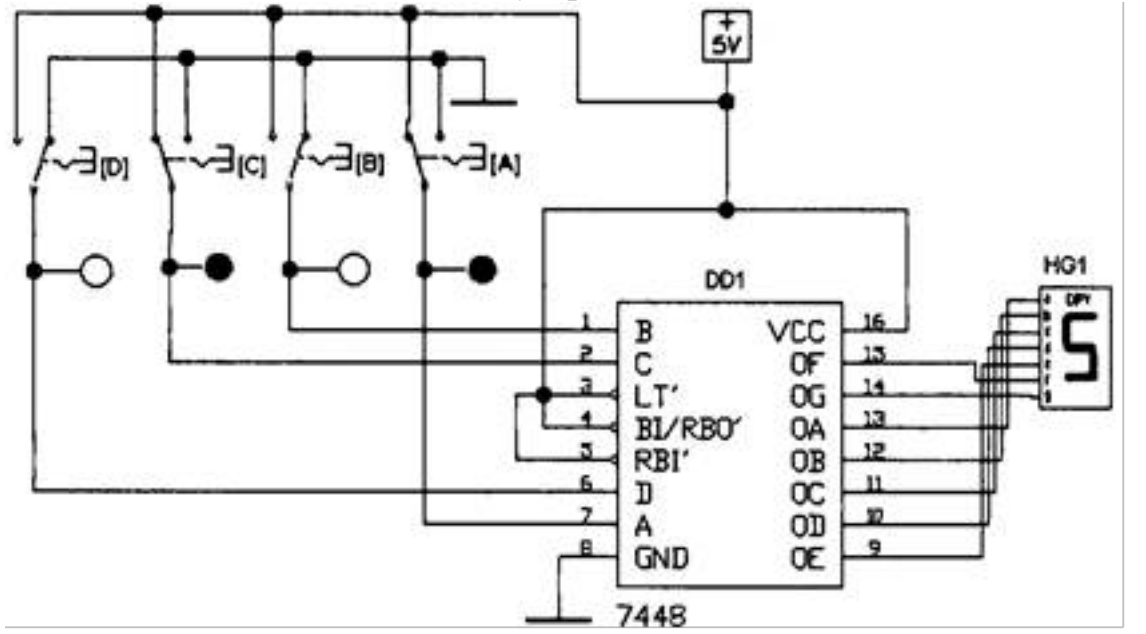

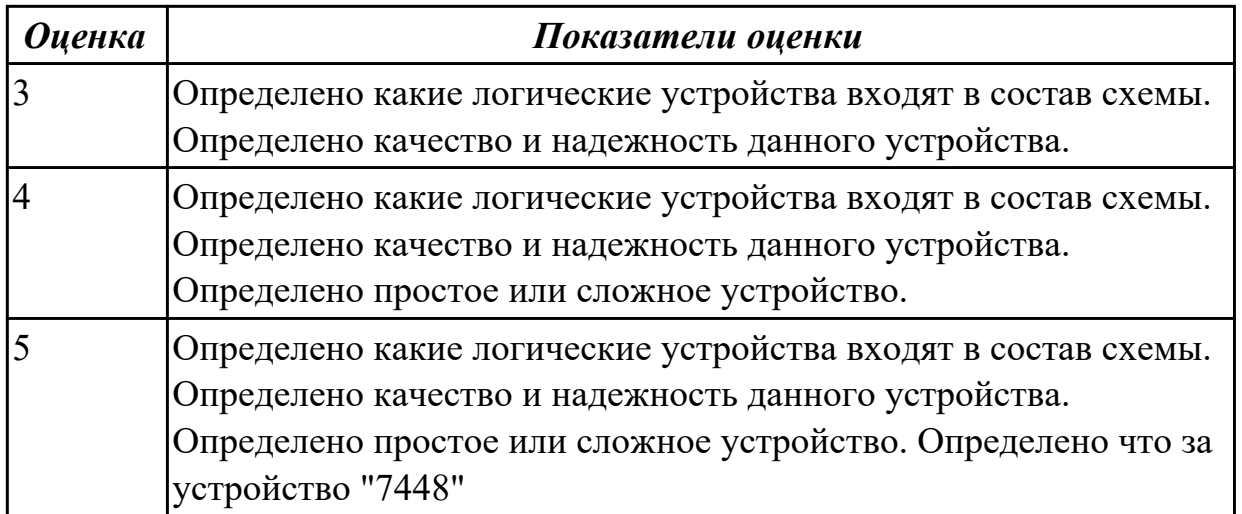

Определить по схеме простое или сложное устройство. Определить что это за устройство. Оценить надежность данного устройства и аргументировать.<br>sosis2s3

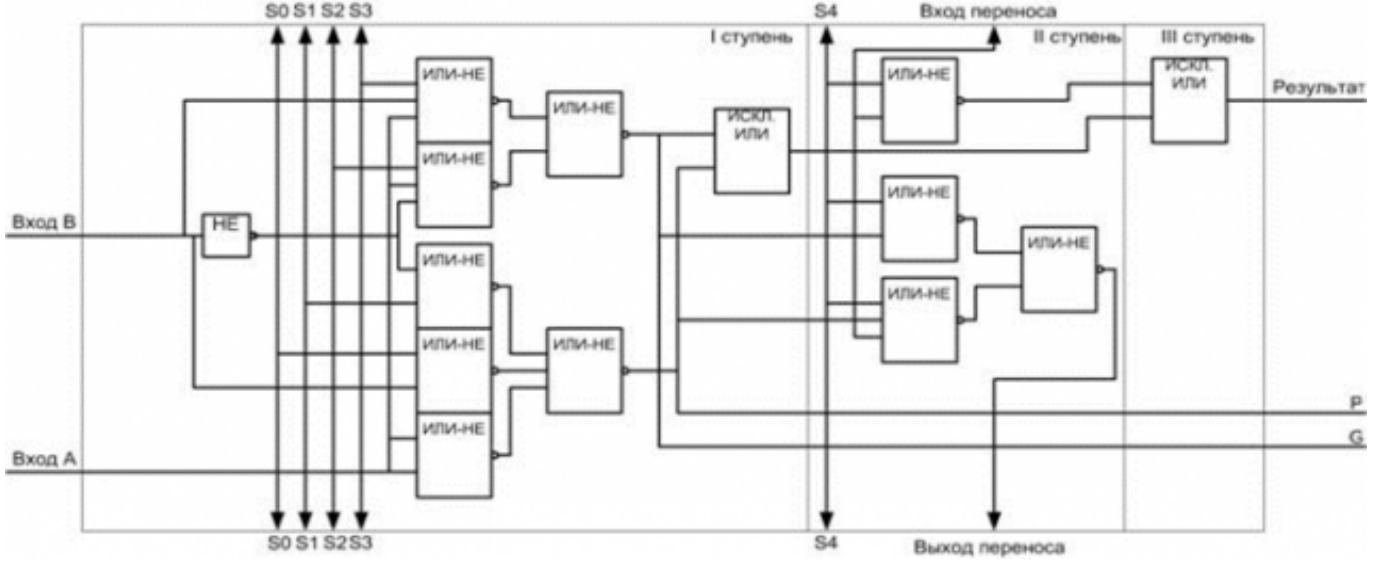

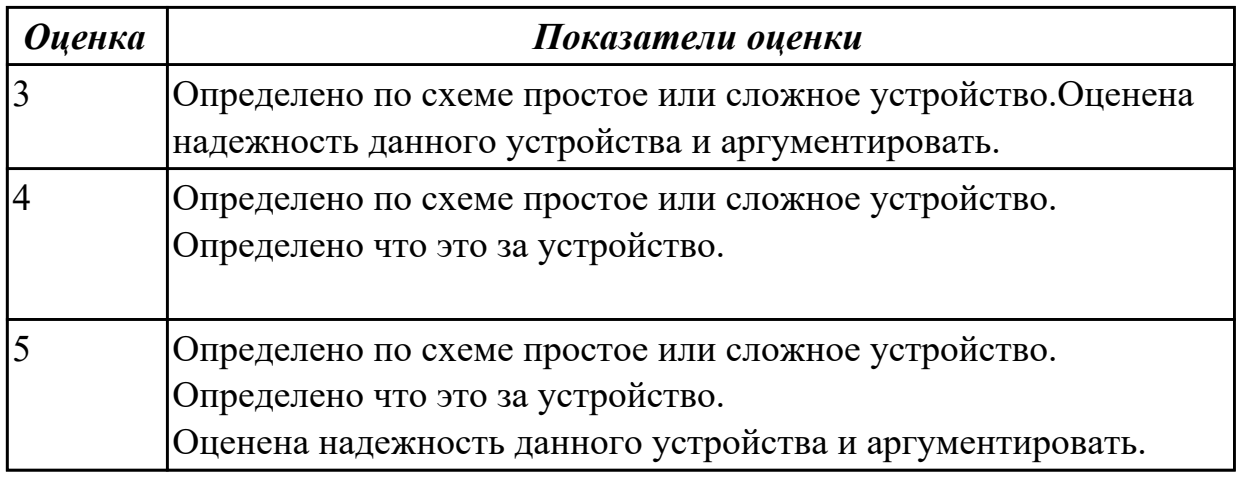

# **3.2 МДК.01.02 Проектирование цифровых устройств**

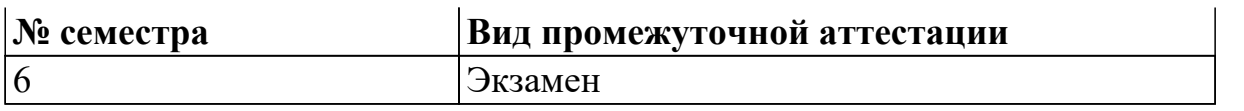

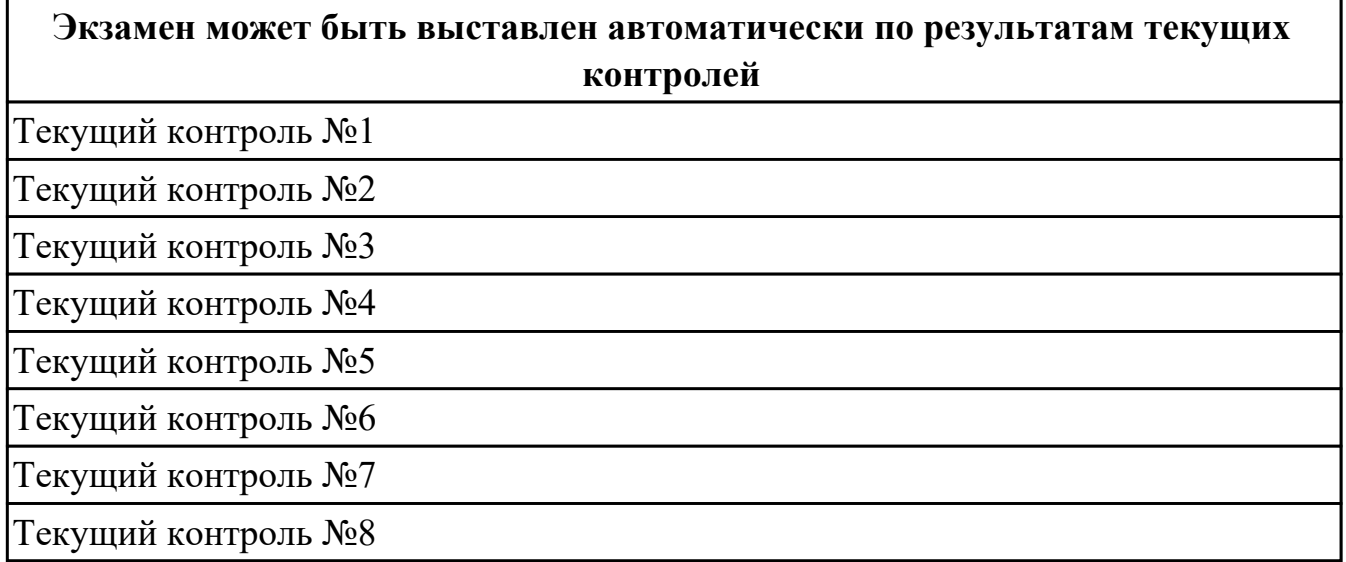

### **Метод и форма контроля:** Самостоятельная работа (Опрос)

**Вид контроля:** 1 теоретический 1 практический

#### **Дидактическая единица для контроля:**

1.1 арифметические и логические основы цифровой техники;

#### **Профессиональная(-ые) компетенция(-ии):**

ПК.1.2 Разрабатывать схемы цифровых устройств на основе интегральных схем разной степени интеграции.

#### **Задание №1 (из текущего контроля)**

По справочнику выписать арифметические и логические элементы цифровой техники (индивидуальное задание).

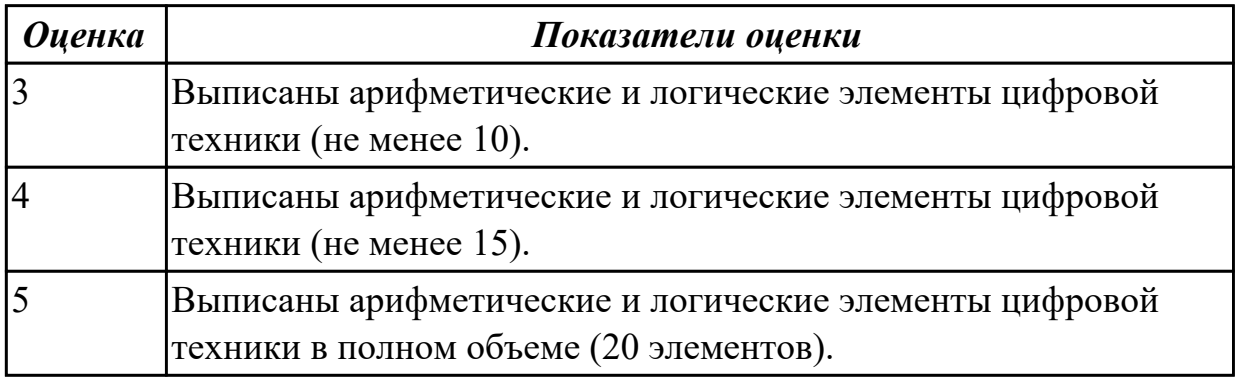

#### **Дидактическая единица для контроля:**

1.2 правила оформления схем цифровых устройств;

### **Профессиональная(-ые) компетенция(-ии):**

ПК.1.5 Выполнять требования нормативно – технической документации. **Задание №1 (из текущего контроля)**

Перечислить правила оформления схем цифровых устройств, структуру и содержание текстовых конструкторских документов.

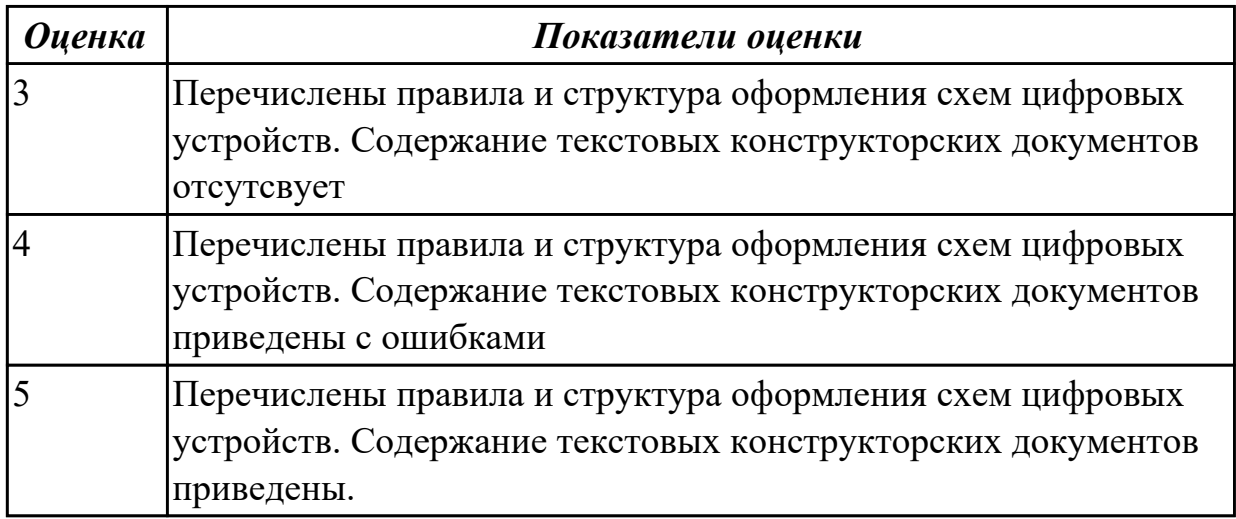

### **Дидактическая единица для контроля:**

1.3 принципы построения цифровых устройств;

### **Профессиональная(-ые) компетенция(-ии):**

ПК.1.1 Выполнять требования технического задания на проектирование цифровых устройств.

### **Задание №1 (из текущего контроля)**

Сравнить параметры логических элементов ТТЛ и КМОП (по справочнику).

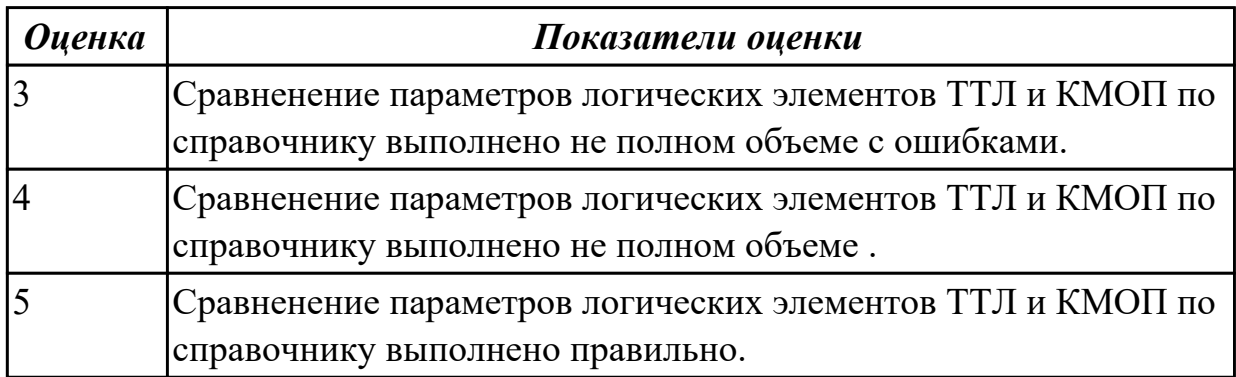

#### **Дидактическая единица для контроля:**

1.4 основы микропроцессорной техники;

### **Профессиональная(-ые) компетенция(-ии):**

ПК.1.3 Использовать средства и методы автоматизированного проектирования при разработке цифровых устройств.

#### **Задание №1 (из текущего контроля)**

Спроектировать микропроцессорную систему на основе микроконтроллера по индивидуальному заданию и проверить на отладочной плате.

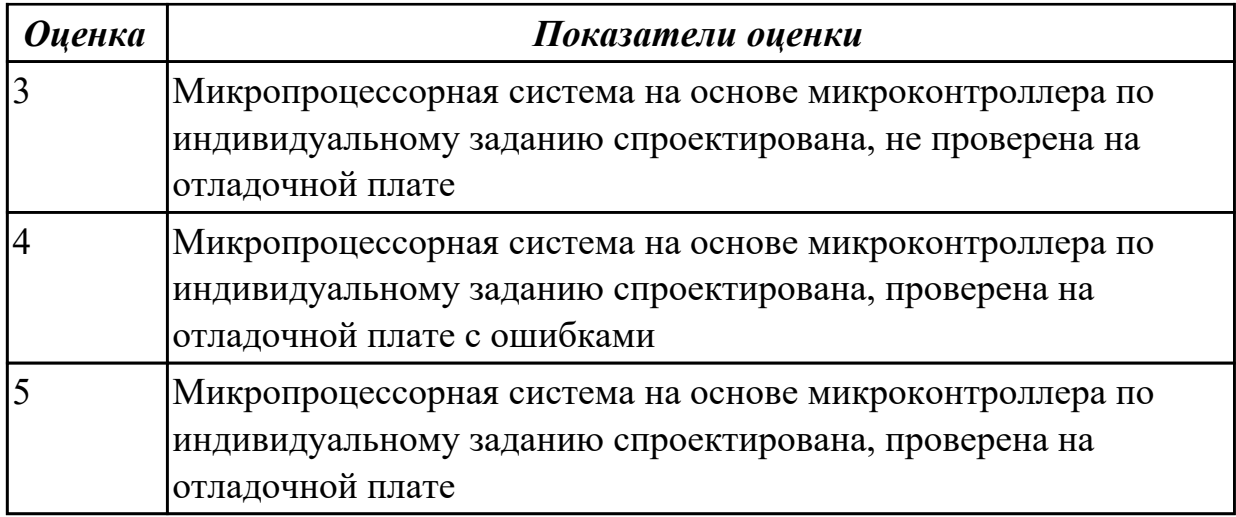

1.5 основные задачи и этапы проектирования цифровых устройств;

### **Профессиональная(-ые) компетенция(-ии):**

ПК.1.1 Выполнять требования технического задания на проектирование цифровых устройств.

### **Задание №1 (из текущего контроля)**

Спроектировать типовой узел на основе программируемых логических интегральных микросхем в САПР по индивидуальному заданию и проверить на отладочной плате с помощью временных диаграмм.

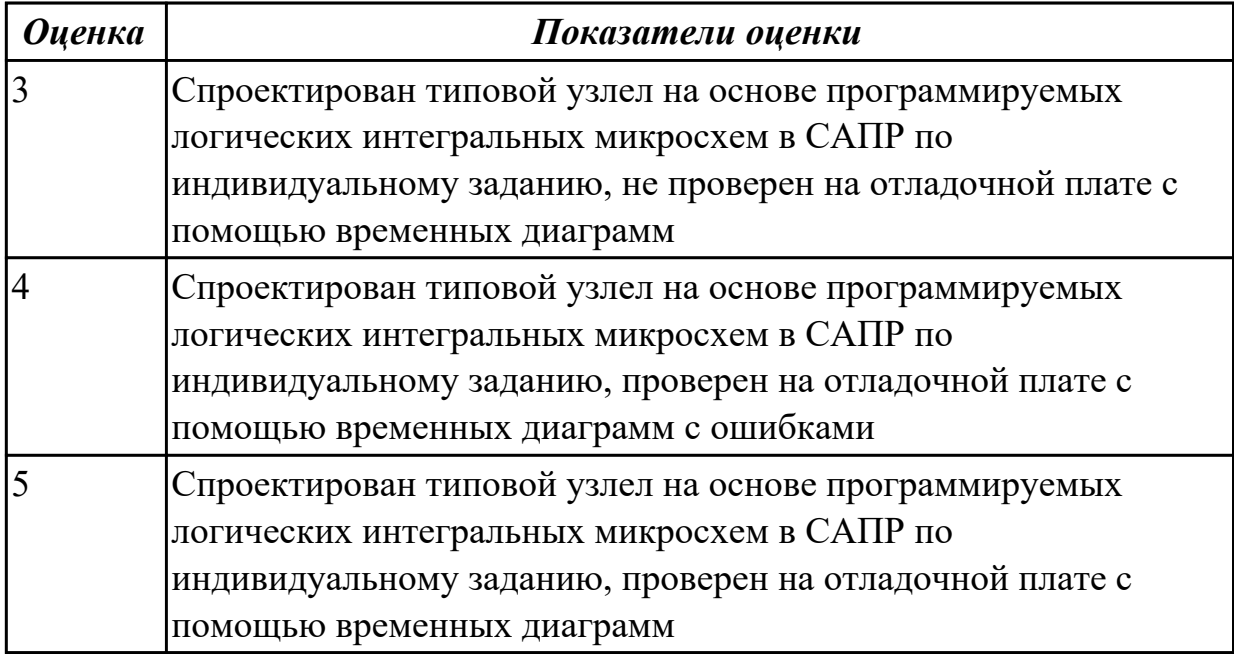

#### **Дидактическая единица для контроля:**

1.6 конструкторскую документацию, используемую при проектировании; **Профессиональная(-ые) компетенция(-ии):**

ПК.1.5 Выполнять требования нормативно – технической документации.

### **Задание №1 (из текущего контроля)**

Разработать и оформить комплект проектной документации в текстовом и графическом виде

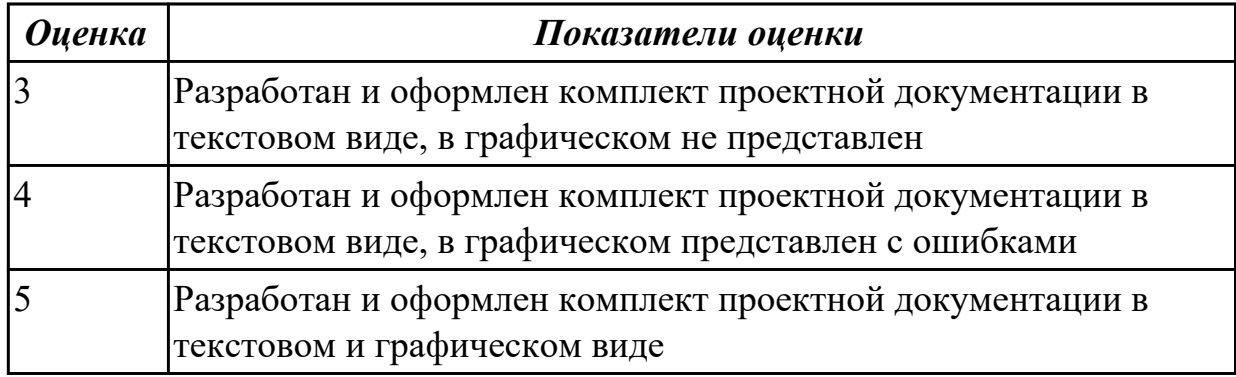

#### **Дидактическая единица для контроля:**

1.7 условия эксплуатации цифровых устройств, обеспечение их

помехоустойчивости и тепловых режимов, защиты от механических воздействий и агрессивной среды;

### **Профессиональная(-ые) компетенция(-ии):**

ПК.1.4 Проводить измерения параметров проектируемых устройств и определять показатели надежности.

#### **Задание №1 (из текущего контроля)**

Указать условия эксплуатации цифровых устройств, обеспечение их помехоустойчивости, тепловых режимов, защиты от механических воздействий и агрессивной среды

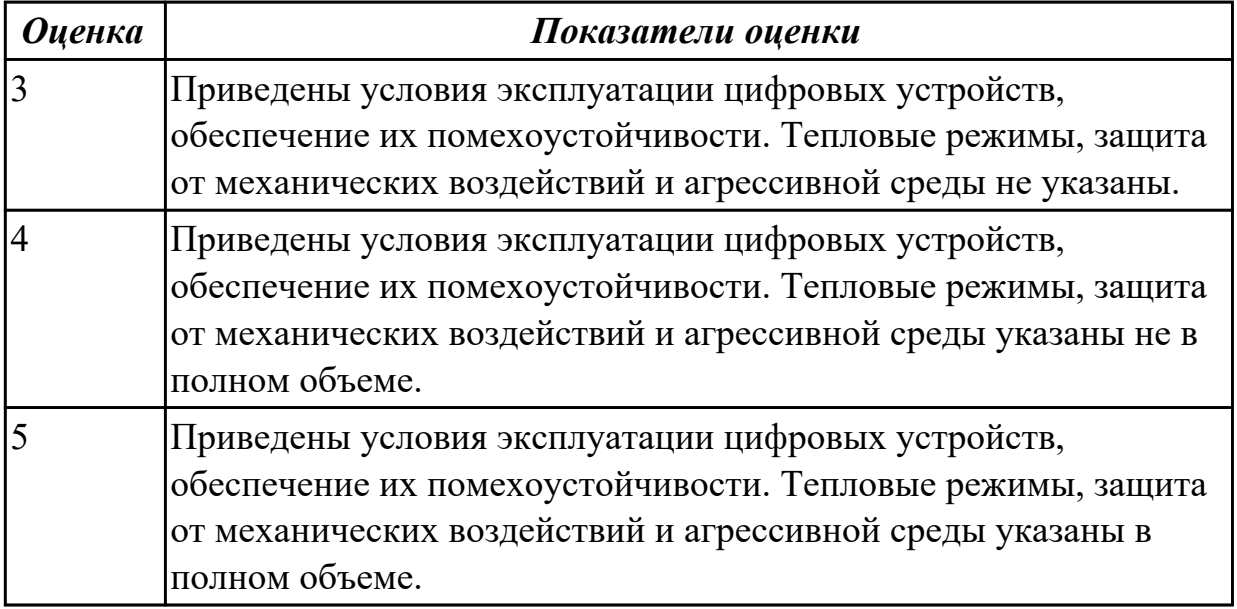

#### **Дидактическая единица для контроля:**

1.8 особенности применения систем автоматизированного проектирования, пакеты

#### прикладных программ;

### **Профессиональная(-ые) компетенция(-ии):**

ПК.1.3 Использовать средства и методы автоматизированного проектирования при разработке цифровых устройств.

#### **Задание №1 (из текущего контроля)**

Выполнить сравнительный анализ требований ЕСКД и СИБИД по оформлению текстовых документов. Перечислить пакеты прикладных программ.

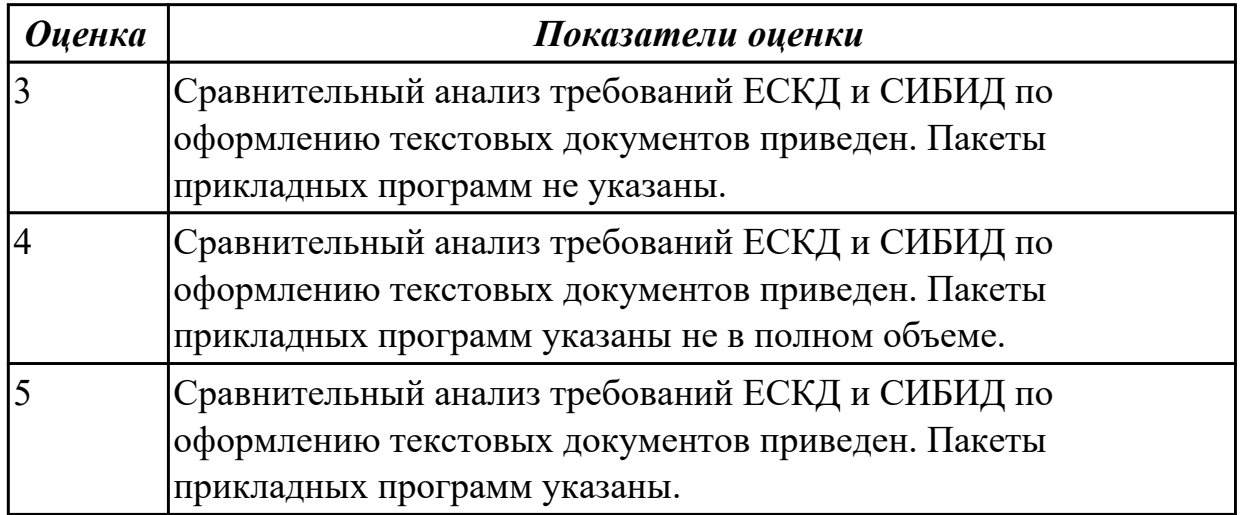

#### **Дидактическая единица для контроля:**

1.9 методы оценки качества и надежности цифровых устройств;

#### **Профессиональная(-ые) компетенция(-ии):**

ПК.1.4 Проводить измерения параметров проектируемых устройств и определять показатели надежности.

#### **Задание №1 (из текущего контроля)**

Перечислить статистические методы контроля качества и показатели надежности. Выполнить расчет надежности электронных изделий (индивидуально).

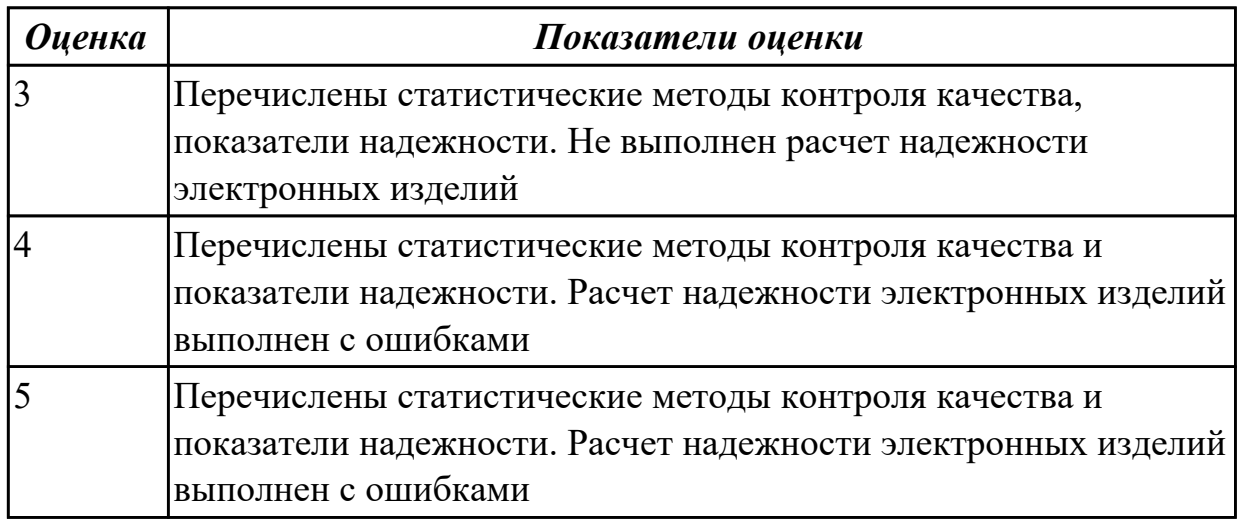

1.10 основы технологических процессов производства СВТ;

### **Профессиональная(-ые) компетенция(-ии):**

ПК.1.1 Выполнять требования технического задания на проектирование цифровых устройств.

### **Задание №1 (из текущего контроля)**

Перечислить технологические процессы производства СВ. Указать этапы проектирования и программирования логических интегральных микросхем в САПР.

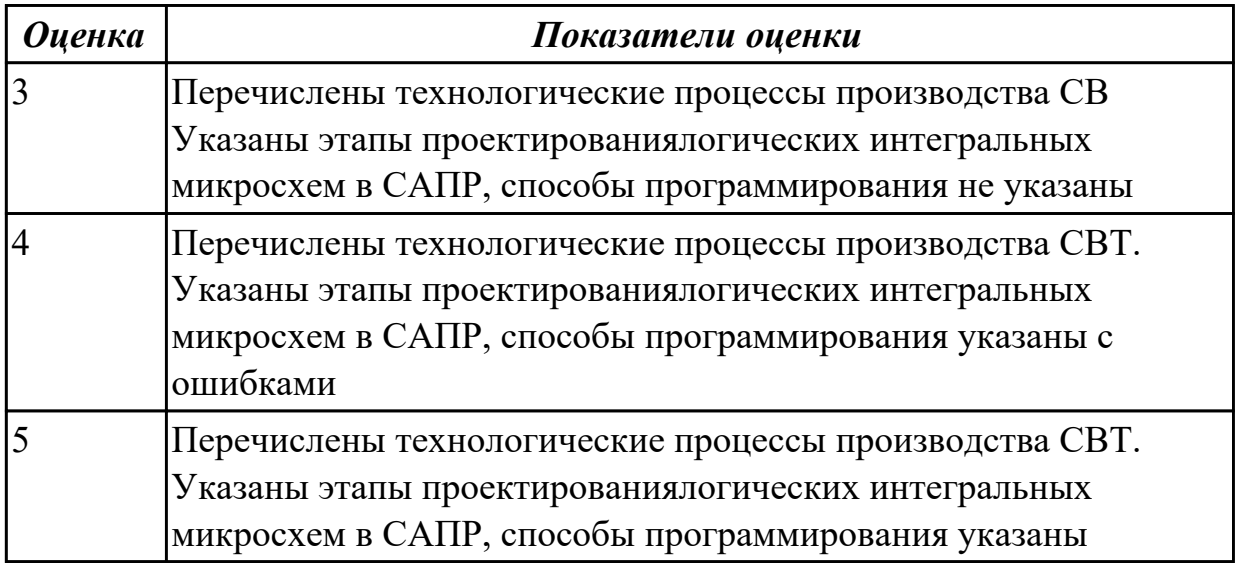

#### **Дидактическая единица для контроля:**

1.11 нормативно-техническую документацию: инструкции, регламенты, процедуры, технические условия и нормативы

#### **Профессиональная(-ые) компетенция(-ии):**

ПК.1.5 Выполнять требования нормативно – технической документации.

### **Задание №1 (из текущего контроля)**

Указать нормативно-техническую документацию.

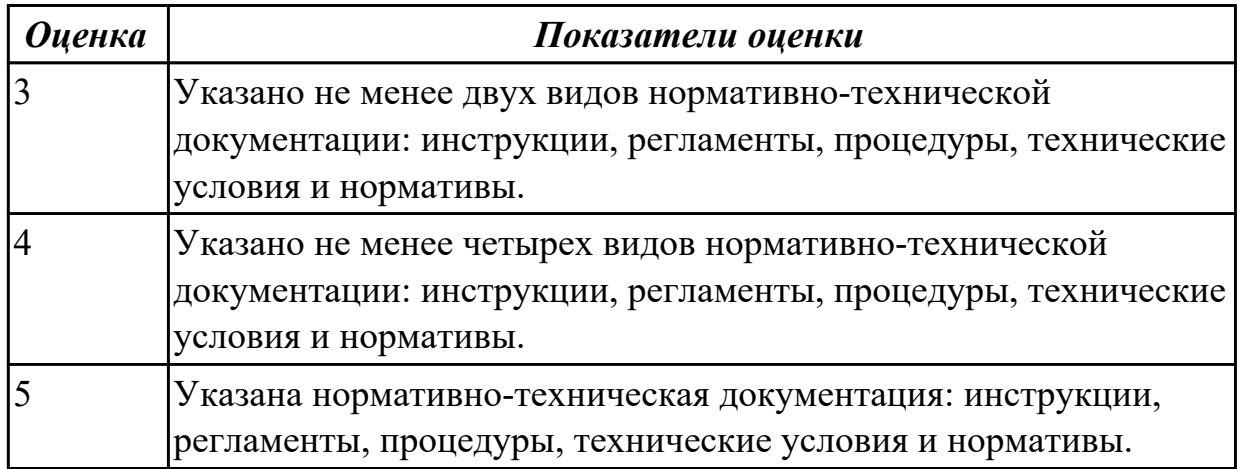

1.12 методы контроля работы схем ВТ;

### **Профессиональная(-ые) компетенция(-ии):**

### **Задание №1 (из текущего контроля)**

Перечислить методы контроля работы схем ВТ. Выполнить расчет надежности электронных изделий (индивидуально).

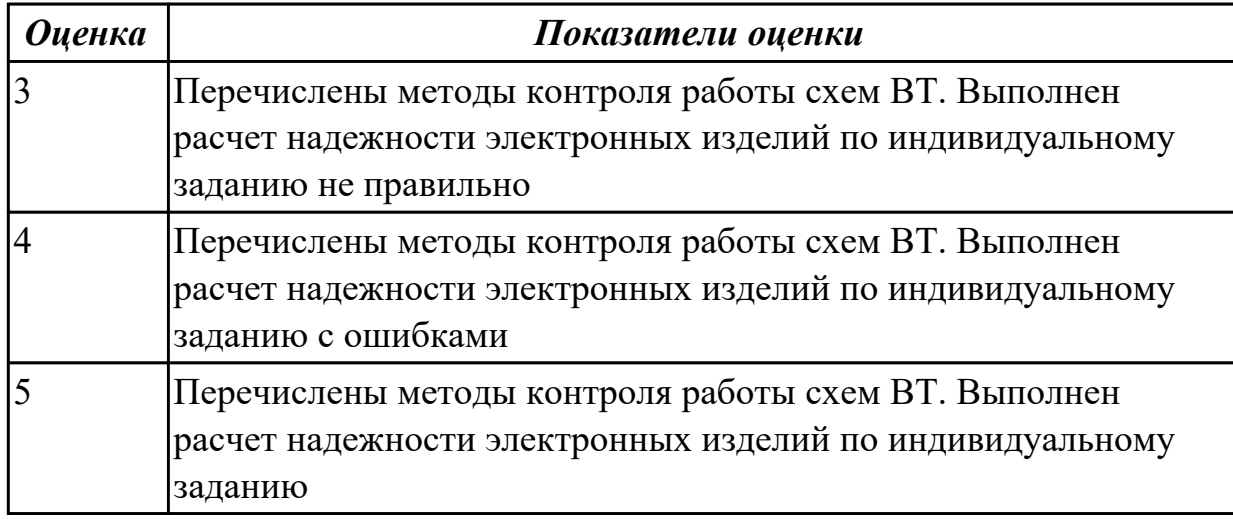

#### **Дидактическая единица для контроля:**

1.13 возможности программ проектирования цифровых устройств для построения и исследования их работоспособности;

### **Профессиональная(-ые) компетенция(-ии):**

ПК.1.3 Использовать средства и методы автоматизированного проектирования при разработке цифровых устройств.

#### **Задание №1 (из текущего контроля)**

Указать возможности программ проектирования цифровых устройств для построения и исследования их работоспособности, основы проектирования схем логических устройств.

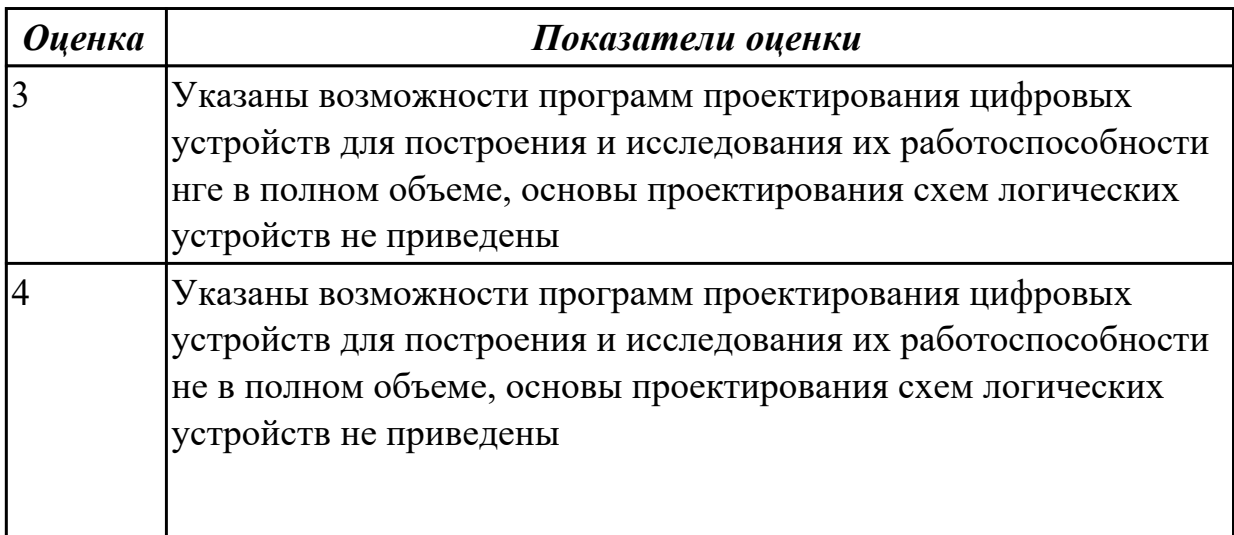

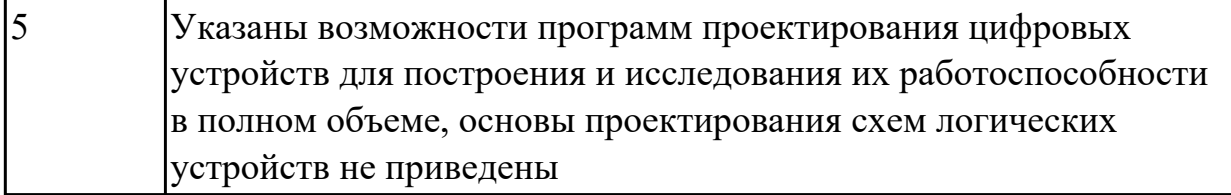

1.14 основные задачи и этапы проектирования цифровых устройств;

### **Профессиональная(-ые) компетенция(-ии):**

ПК.1.1 Выполнять требования технического задания на проектирование цифровых устройств.

### **Задание №1 (из текущего контроля)**

Перечислить основные задачи и этапы проектирования цифровых устройств.

Построить схему сумматора в САПР по индивидуальному заданию и проверить на отладочной плате.

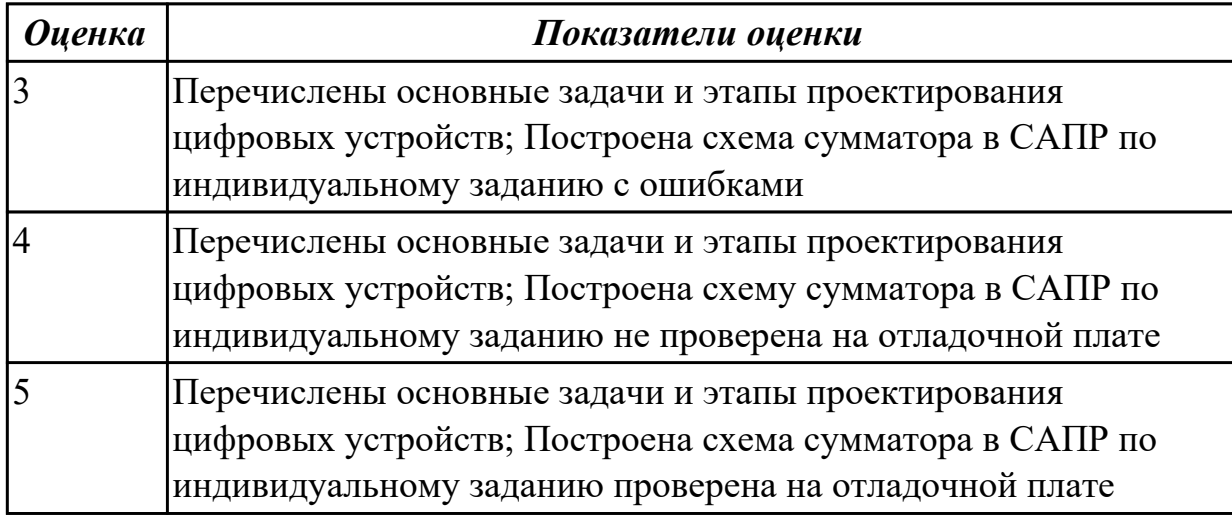

#### **Дидактическая единица для контроля:**

1.15 конструкторская документация, используемая при проектировании цифровых устройств;

#### **Профессиональная(-ые) компетенция(-ии):**

ПК.1.2 Разрабатывать схемы цифровых устройств на основе интегральных схем разной степени интеграции.

# **Задание №1 (из текущего контроля)**

Указать виды конструкторской документации, используемой при проектировании цифровых устройств.

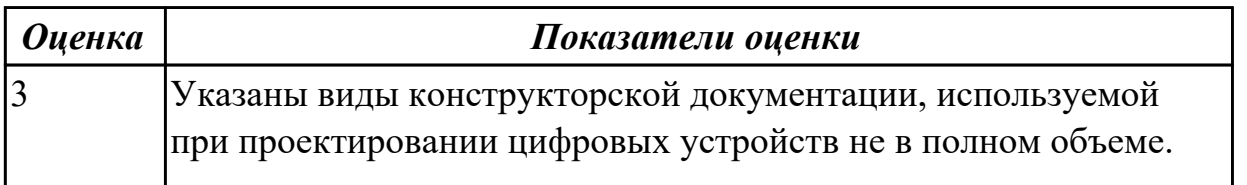

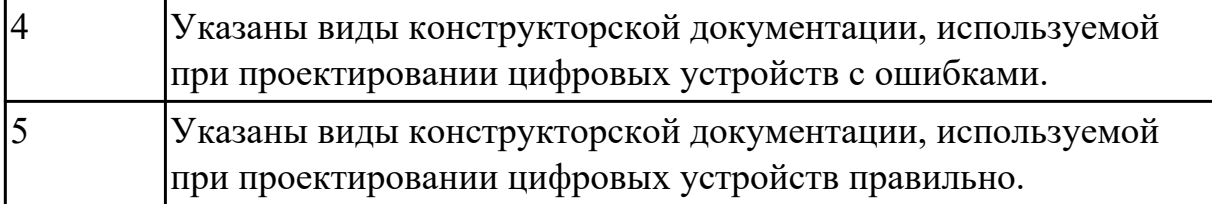

1.16 особенности применения систем автоматизированного проектирования, пакеты прикладных программ;

### **Профессиональная(-ые) компетенция(-ии):**

#### **Задание №1 (из текущего контроля)**

Перечислить особенности применения систем автоматизированного проектирования и пакеты прикладных программ.

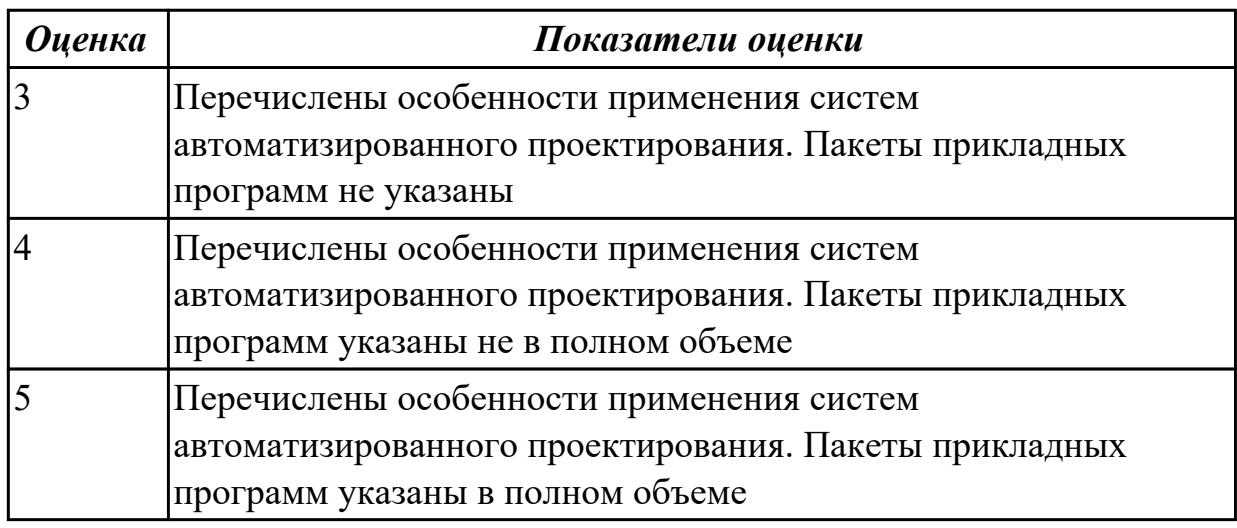

#### **Дидактическая единица для контроля:**

2.1 выполнять анализ и синтез комбинационных схем;

#### **Профессиональная(-ые) компетенция(-ии):**

ПК.1.3 Использовать средства и методы автоматизированного проектирования при разработке цифровых устройств.

#### **Задание №1 (из текущего контроля)**

Указать межотраслевые системы стандартизации. Перечислить разновидности нормативно-технической документации. Выполнить анализ и синтез комбинационных схем (индивидуально).

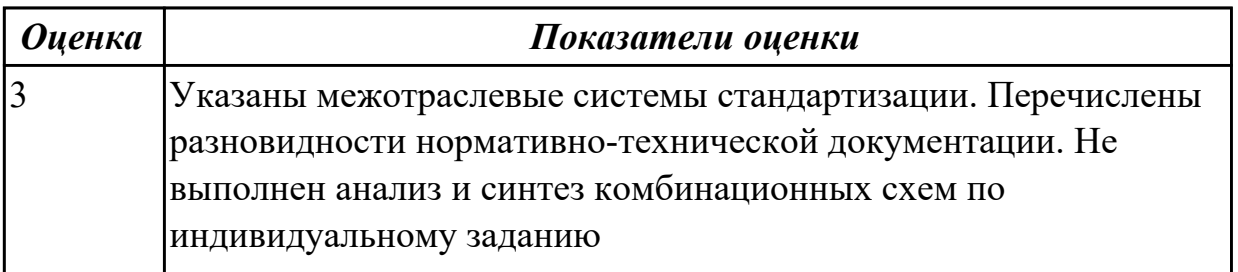

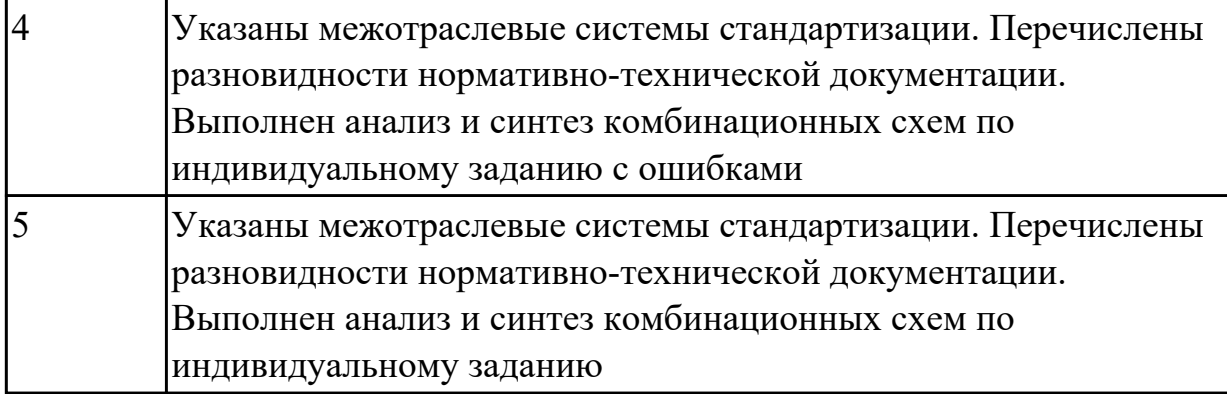

2.2 проводить исследования работы цифровых устройств и проверку их на работоспособность;

#### **Профессиональная(-ые) компетенция(-ии):**

ПК.1.3 Использовать средства и методы автоматизированного проектирования при разработке цифровых устройств.

#### **Задание №1 (из текущего контроля)**

Ответить на вопрос: как проводить исследования работы цифровых устройств и проверить их на работоспособность.

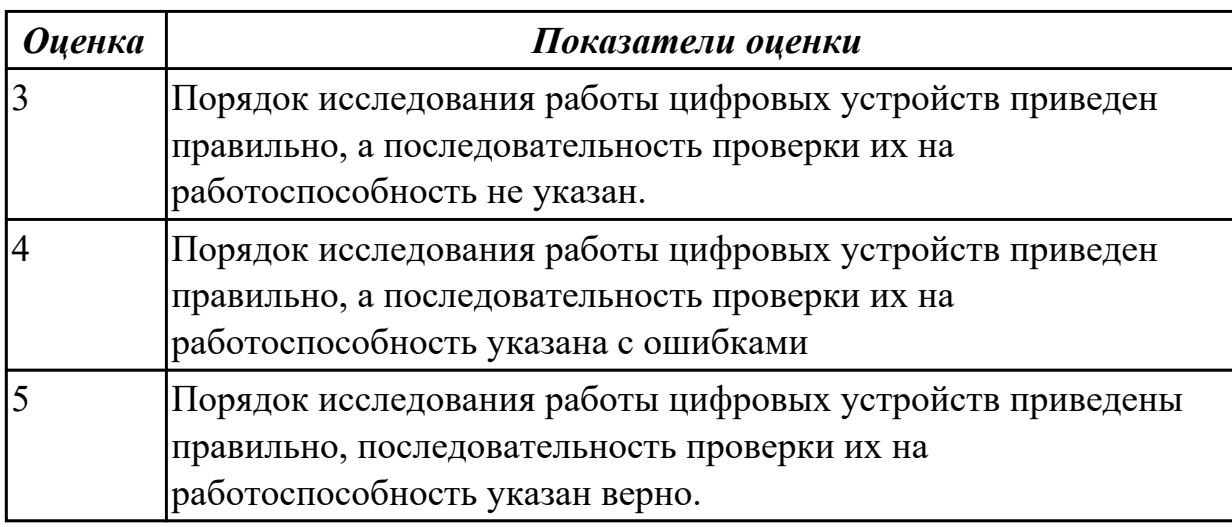

#### **Дидактическая единица для контроля:**

2.3 разрабатывать схемы цифровых устройств на основе интегральных схем разной степени интеграции;

### **Профессиональная(-ые) компетенция(-ии):**

ПК.1.2 Разрабатывать схемы цифровых устройств на основе интегральных схем разной степени интеграции.

### **Задание №1 (из текущего контроля)**

Спроектировать цифровое устройство в САПР (индивидуальное задание), проверить на отладочной плате. Перечислить языки описания аппаратуры цифровых устройств

для проектирования.

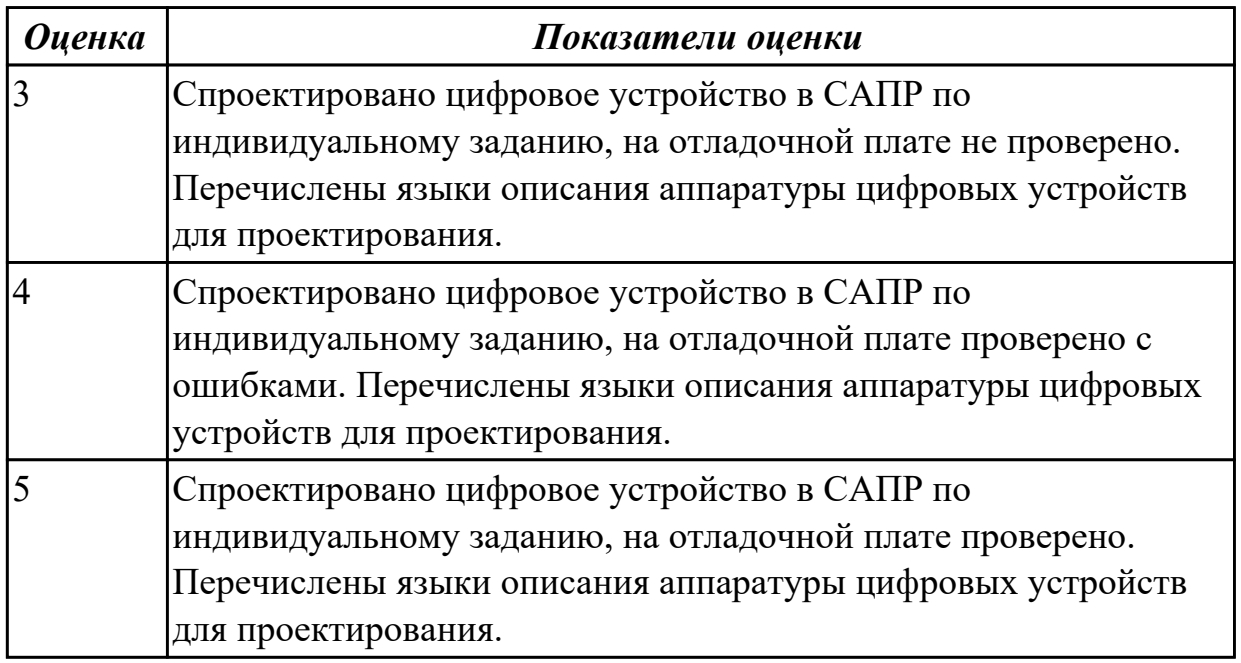

#### **Дидактическая единица для контроля:**

2.4 выполнять требования технического задания на проектирование цифровых устройств;

#### **Профессиональная(-ые) компетенция(-ии):**

ПК.1.1 Выполнять требования технического задания на проектирование цифровых устройств.

#### **Задание №1 (из текущего контроля)**

Перечислить требования технического задания на проектирование цифровых устройств. Разработать техническое задание (индивидуально) для проектирования цифрового устройства.

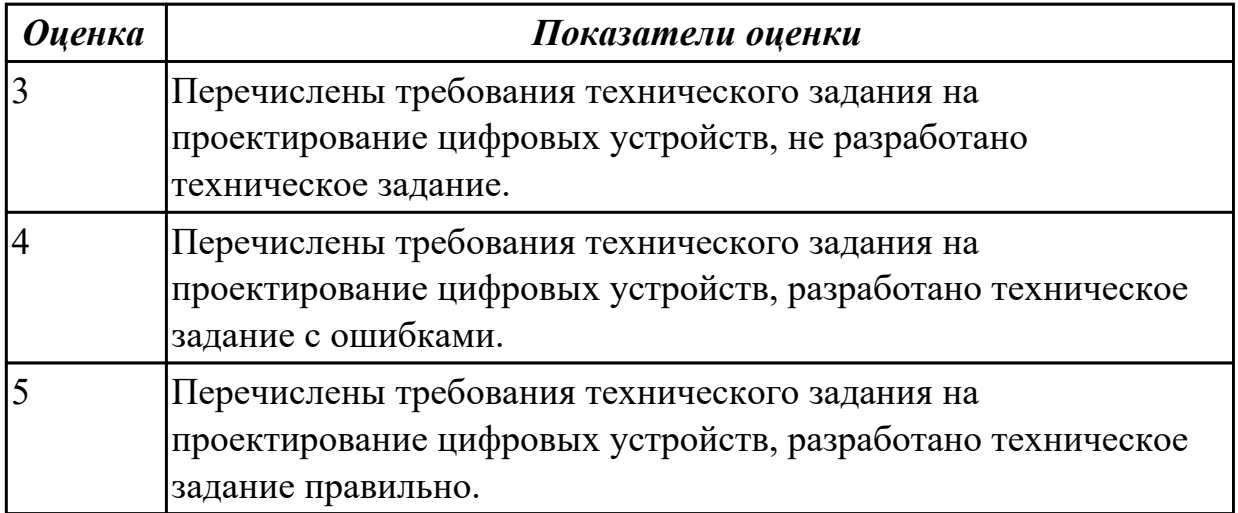

#### **Дидактическая единица для контроля:**

2.5 проектировать топологию печатных плат, конструктивно-технологические модули первого уровня с применением пакетов прикладных программ;

# **Профессиональная(-ые) компетенция(-ии):**

ПК.1.1 Выполнять требования технического задания на проектирование цифровых устройств.

# **Задание №1 (из текущего контроля)**

Построить схема сумматора в САПР, получить временные диаграммы, составить таблицу истинности.

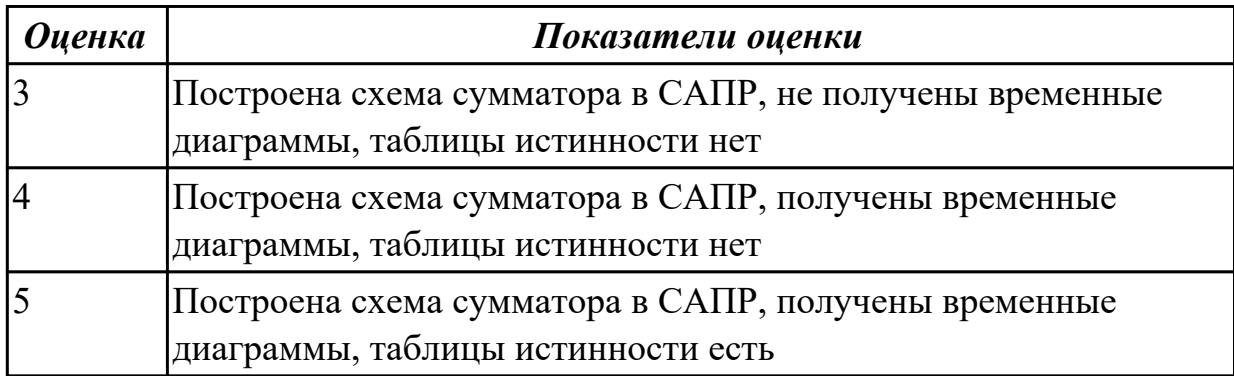

### **Дидактическая единица для контроля:**

2.6 разрабатывать комплект конструкторской документации с использованием САПР;

### **Профессиональная(-ые) компетенция(-ии):**

ПК.1.5 Выполнять требования нормативно – технической документации.

### **Задание №1 (из текущего контроля)**

Разработать комплект конструкторской документации с использованием САПР по индивидуальному заданию. Перечислить программные средства программирования микроконтроллеров.

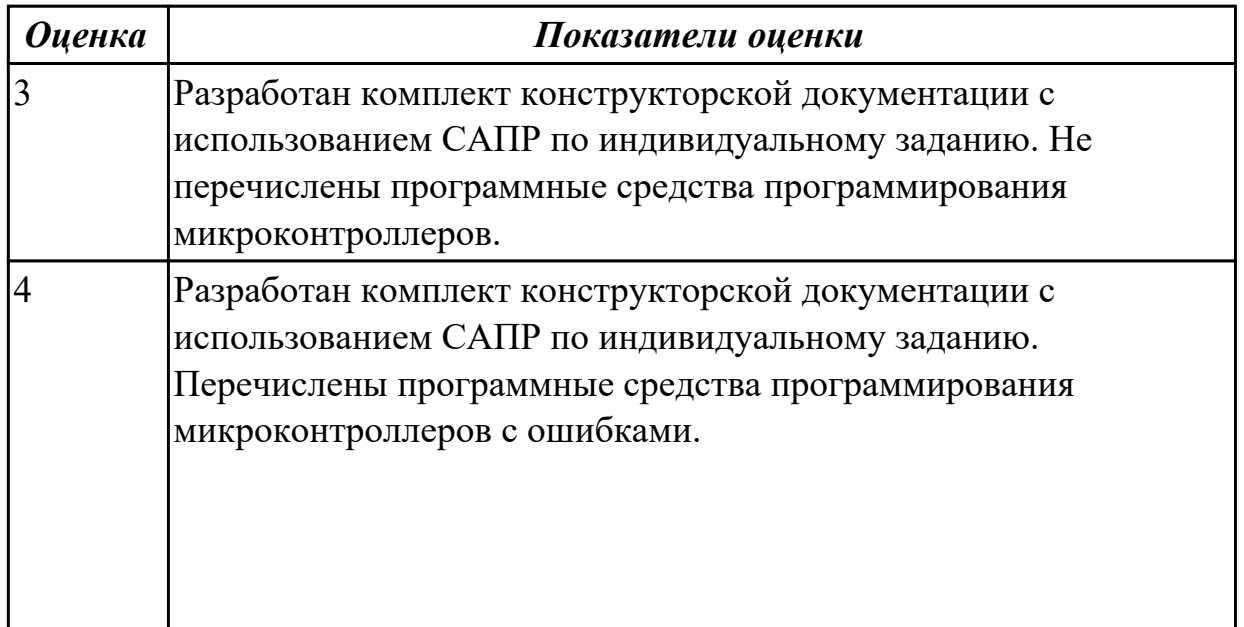

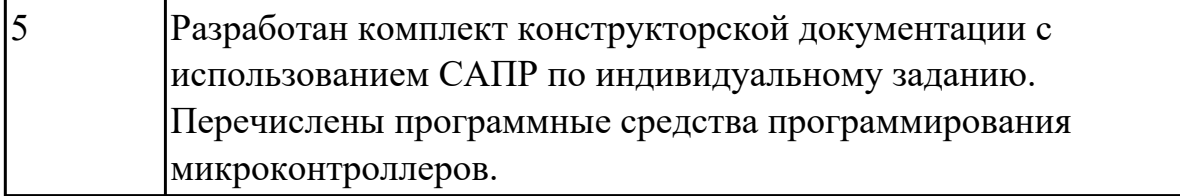

2.7 определять показатели надежности и давать оценку качества СВТ;

### **Профессиональная(-ые) компетенция(-ии):**

ПК.1.4 Проводить измерения параметров проектируемых устройств и определять показатели надежности.

#### **Задание №1 (из текущего контроля)**

Перечислить показатели надежности и дать оценку уровня качества СВТ. Выполнить расчет надежности электронных изделий (индивидуально).

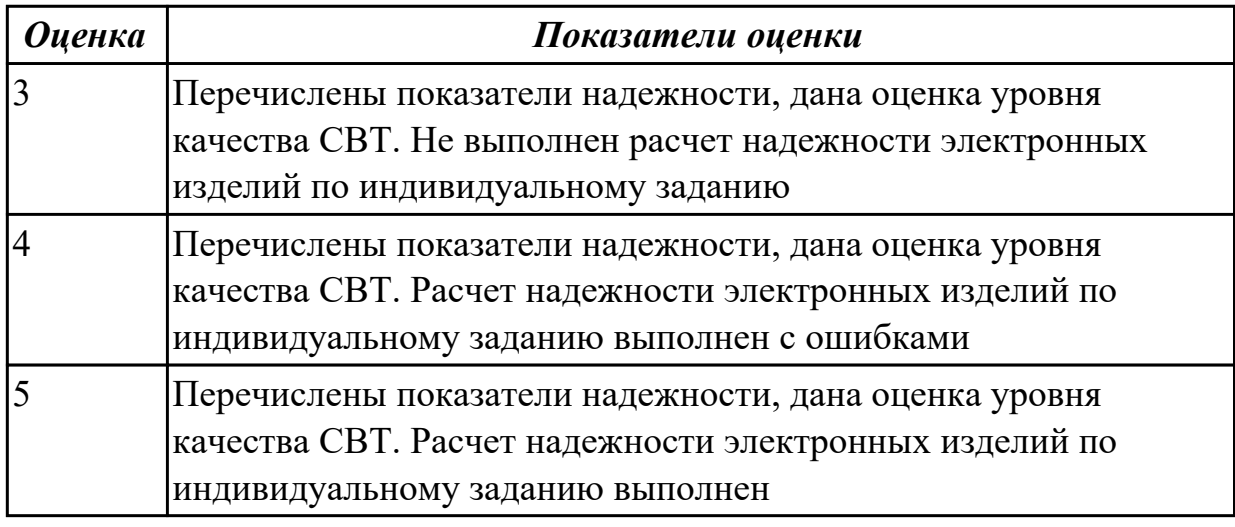

### **Дидактическая единица для контроля:**

2.8 выполнять требования нормативно-технической документации;

### **Профессиональная(-ые) компетенция(-ии):**

ПК.1.5 Выполнять требования нормативно – технической документации. **Задание №1 (из текущего контроля)**

Разработать техническое задание согласно требованиям ЕСКД к выполнению текстовых документов (индивидуально)

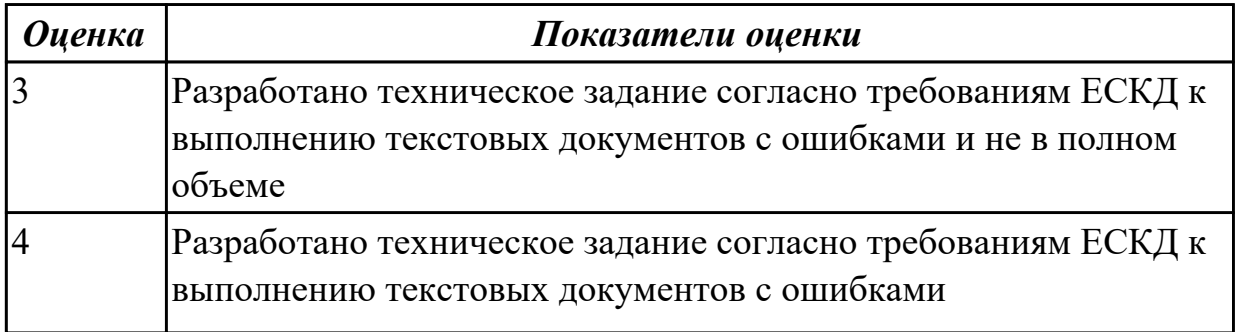

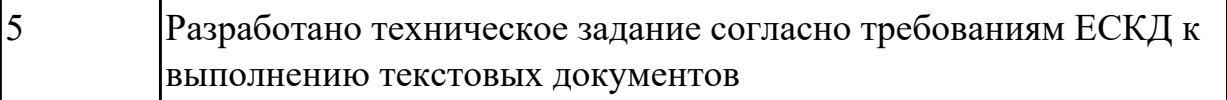

2.9 разрабатывать комплекты конструкторской документации с использованием системы автоматизированного проектирования (САПР);

### **Профессиональная(-ые) компетенция(-ии):**

ПК.1.4 Проводить измерения параметров проектируемых устройств и определять показатели надежности.

#### **Задание №1 (из текущего контроля)**

Разработать комплект конструкторской документации с использованием системы автоматизированного проектирования (САПР) (индивидуально)

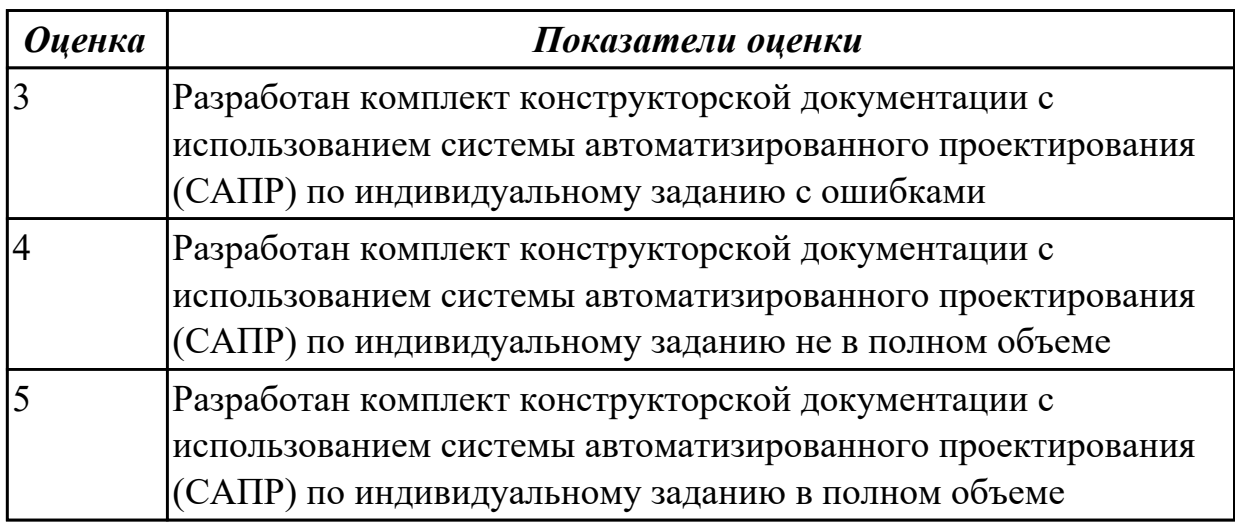

#### **Дидактическая единица для контроля:**

2.10 определять показатели надежности и оценки качества средств вычислительной техники (СВТ);

### **Профессиональная(-ые) компетенция(-ии):**

ПК.1.4 Проводить измерения параметров проектируемых устройств и определять показатели надежности.

#### **Задание №1 (из текущего контроля)**

Указать показатели надежности и оценки качества средств вычислительной техники (СВТ)

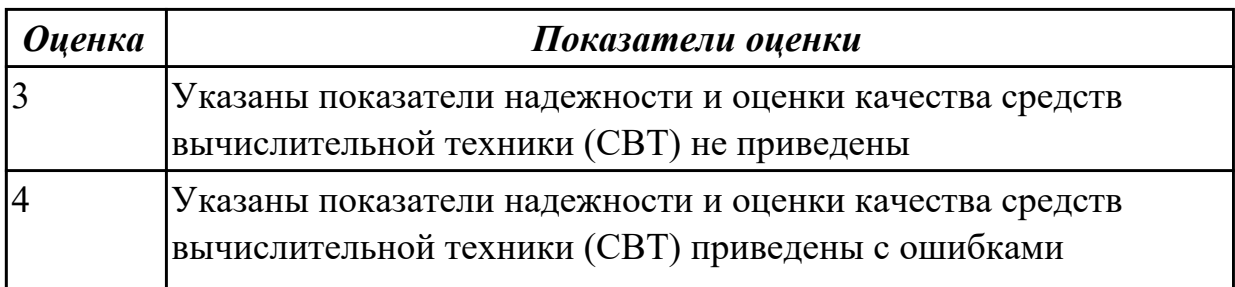

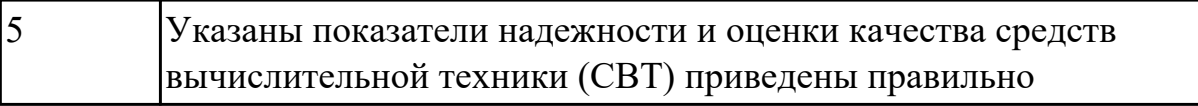

## **3.3 УП.01**

Учебная практика направлена на формирование у обучающихся практических профессиональных умений, приобретение первоначального практического опыта, реализуется в рамках профессионального модуля по основному виду профессиональной деятельности для последующего освоения ими общих и профессиональных компетенций по избранной специальности. Предметом оценки по учебной практике являются дидактические единицы: уметь, иметь практический опыт.

По учебной практике обучающиеся ведут дневник практики, в котором выполняют записи о решении профессиональных задач, выполнении заданий в соответствии с программой, ежедневно подписывают дневник с отметкой о выполненных работах у руководителя практики.

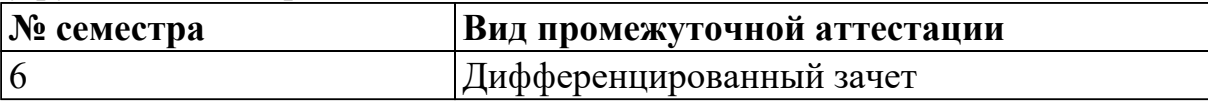

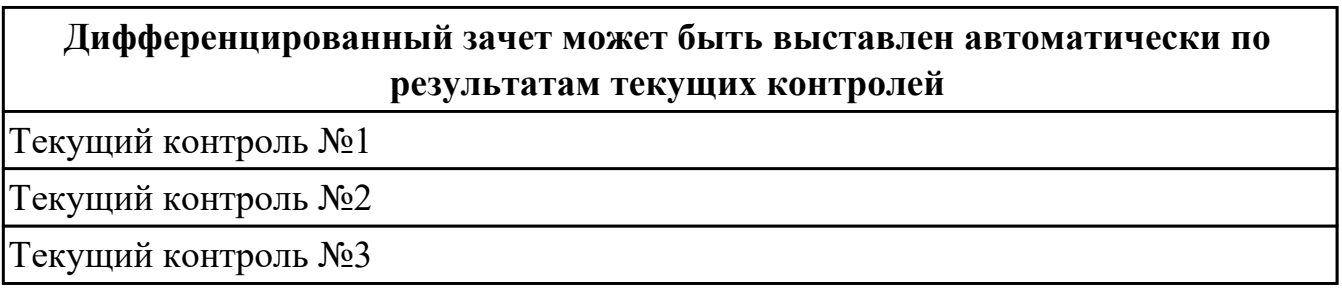

**Метод и форма контроля:** Практическая работа (Сравнение с аналогом)

**Вид контроля:** по выбору выполнить практическое задание

#### **Дидактическая единица для контроля:**

2.1 выполнять анализ и синтез комбинационных схем;

### **Профессиональная(-ые) компетенция(-ии):**

ПК.1.3 Использовать средства и методы автоматизированного проектирования при разработке цифровых устройств.

#### **Задание №1 (из текущего контроля)**

Пронализировать пять сложных цифровых устройств на свой выбор

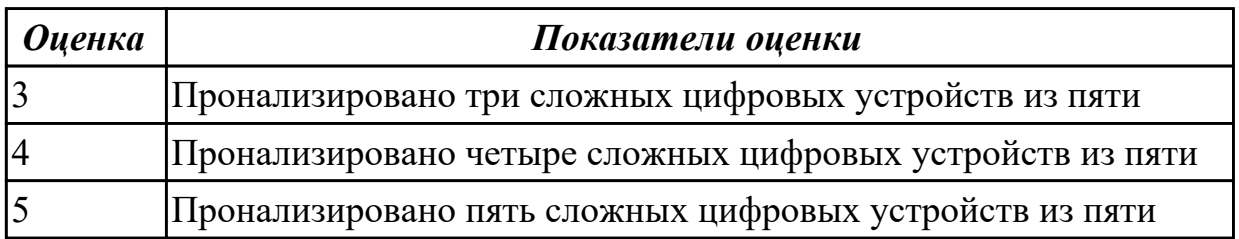

2.2 проводить исследования работы цифровых устройств и проверку их на работоспособность;

### **Профессиональная(-ые) компетенция(-ии):**

ПК.1.1 Выполнять требования технического задания на проектирование цифровых устройств.

### **Задание №1 (из текущего контроля)**

Выполнить анализ работы комбинационной схемы, составить таблицу истинности, УГО элементов схемы (индивидуальное задание)

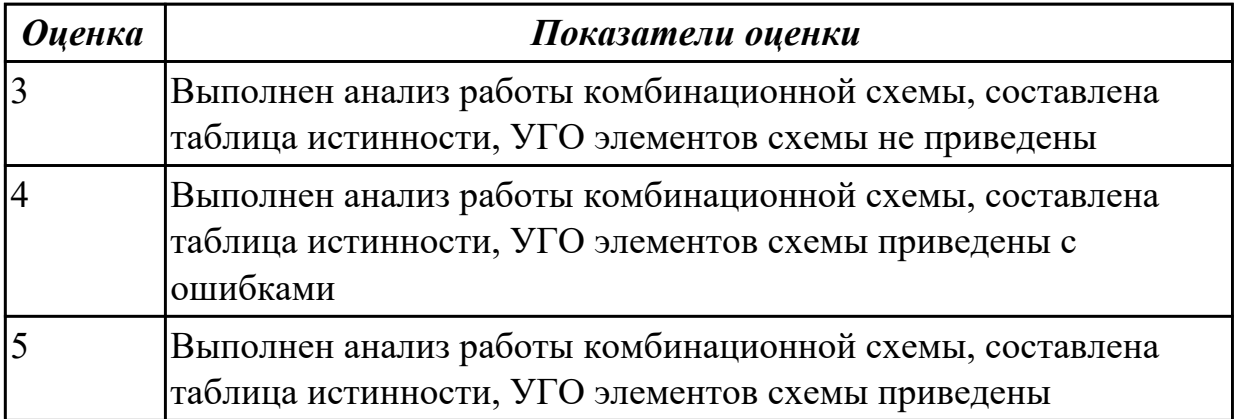

#### **Дидактическая единица для контроля:**

2.3 разрабатывать схемы цифровых устройств на основе интегральных схем разной степени интеграции;

#### **Профессиональная(-ые) компетенция(-ии):**

ПК.1.2 Разрабатывать схемы цифровых устройств на основе интегральных схем разной степени интеграции.

#### **Задание №1 (из текущего контроля)**

Разработать схему цифрового устройства на основе интегральных схем разной степени интеграции (индивидуальное задание), проверить на отладочной плате

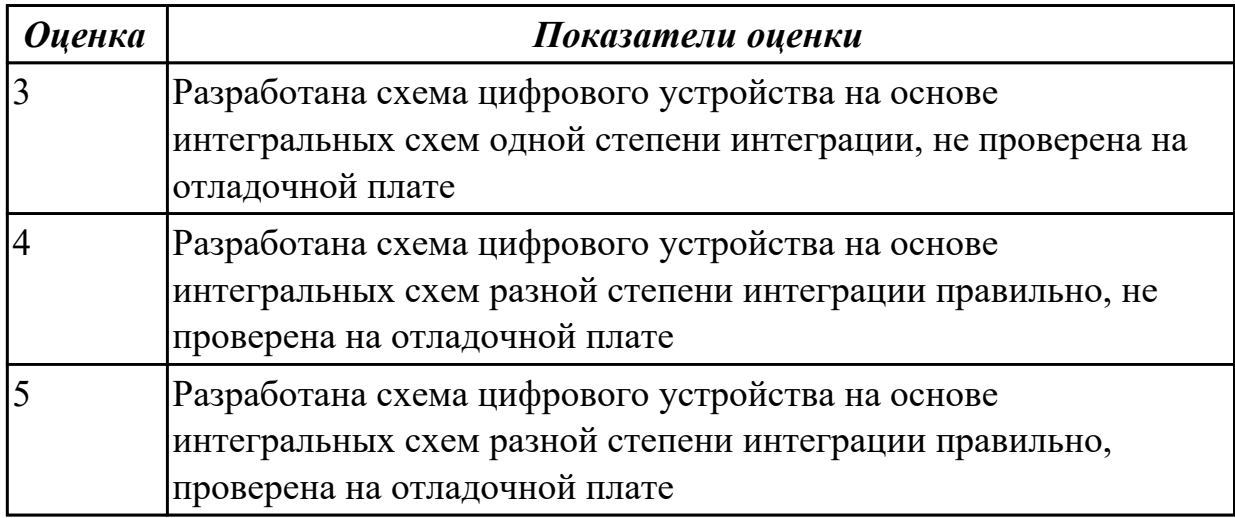

2.4 выполнять требования технического задания на проектирование цифровых устройств;

### **Профессиональная(-ые) компетенция(-ии):**

ПК.1.2 Разрабатывать схемы цифровых устройств на основе интегральных схем разной степени интеграции.

### **Задание №1 (из текущего контроля)**

исследовать работу цифрового устройства, спроектировать в САПР и проверить на работоспособность на отладочной плате (индивидуальное задание)

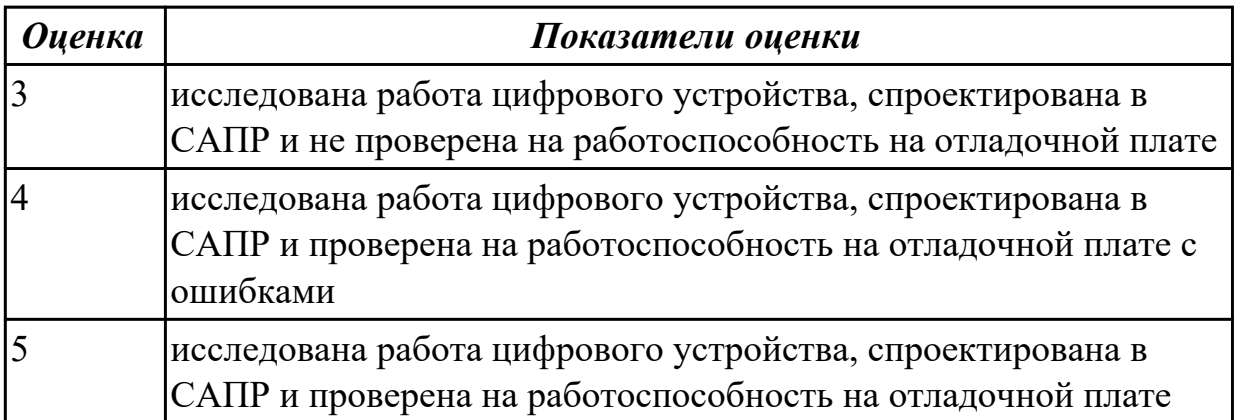

### **Дидактическая единица для контроля:**

2.5 проектировать топологию печатных плат, конструктивно-технологические модули первого уровня с применением пакетов прикладных программ;

#### **Профессиональная(-ые) компетенция(-ии):**

ПК.1.5 Выполнять требования нормативно – технической документации. **Задание №1 (из текущего контроля)**

Разработать цифровое устройство на интегральных схемах разной степени интеграции и проверить на работоспособность (индивидуальное задание)

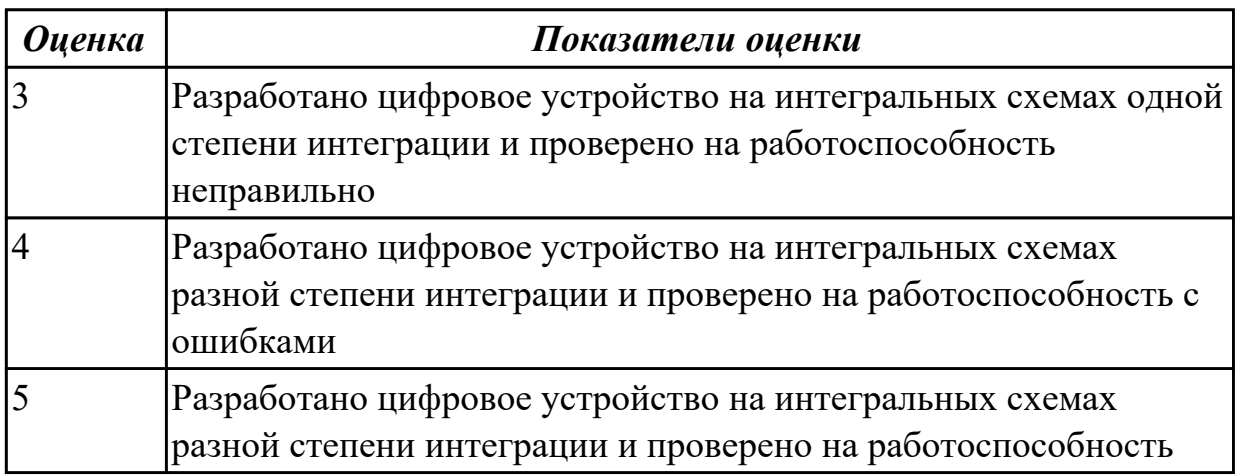

#### **Дидактическая единица для контроля:**

2.6 разрабатывать комплект конструкторской документации с использованием САПР;

## **Профессиональная(-ые) компетенция(-ии):**

ПК.1.3 Использовать средства и методы автоматизированного проектирования при разработке цифровых устройств.

## **Задание №1 (из текущего контроля)**

разработать техническое задание на проектирование цифрового устройства согласно ГОСТ (индивидуальное задание), составить алгоритм

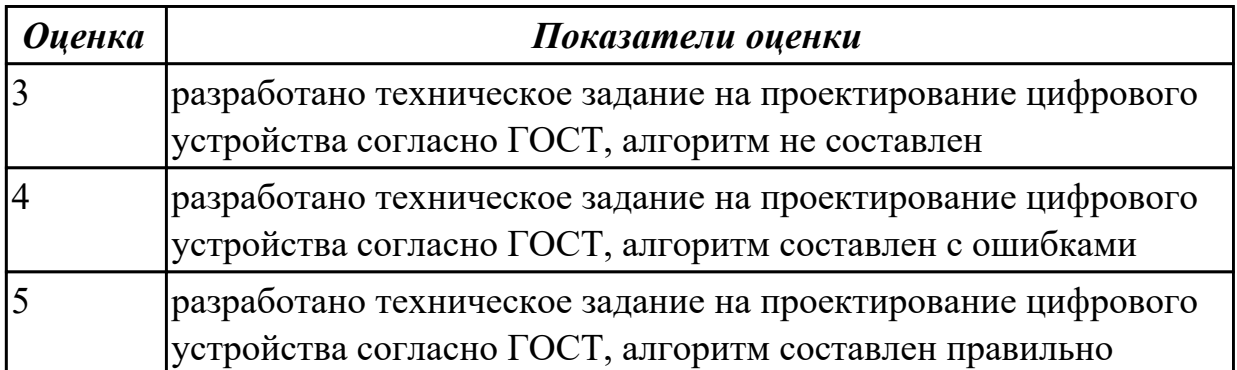

### **Дидактическая единица для контроля:**

2.7 определять показатели надежности и давать оценку качества СВТ;

### **Профессиональная(-ые) компетенция(-ии):**

ПК.1.5 Выполнять требования нормативно – технической документации.

#### **Задание №1 (из текущего контроля)**

Привести три примера применения нормативно-технической документации по определению надежности и качества СВТ

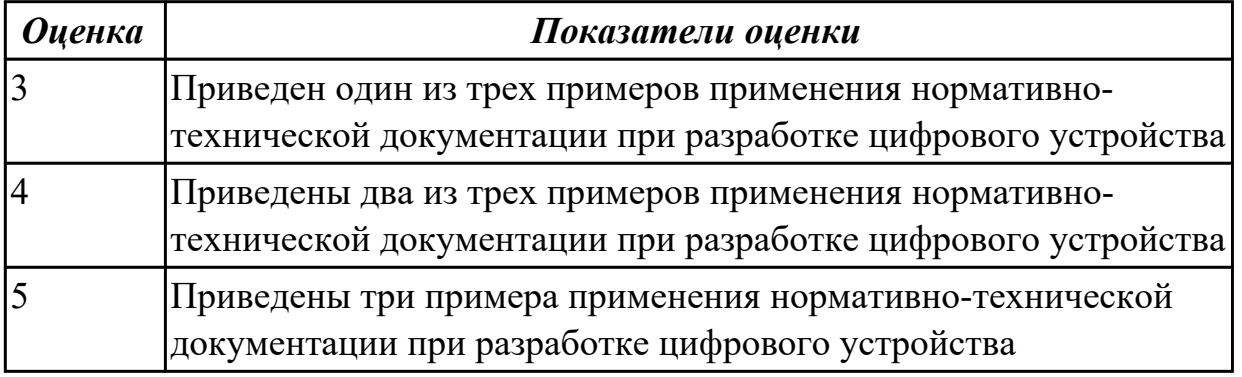

### **Дидактическая единица для контроля:**

2.8 выполнять требования нормативно-технической документации;

### **Профессиональная(-ые) компетенция(-ии):**

ПК.1.4 Проводить измерения параметров проектируемых устройств и определять показатели надежности.

#### **Задание №1 (из текущего контроля)**

перечислить требования при разработке нормативно-технической документации (не менее пяти)

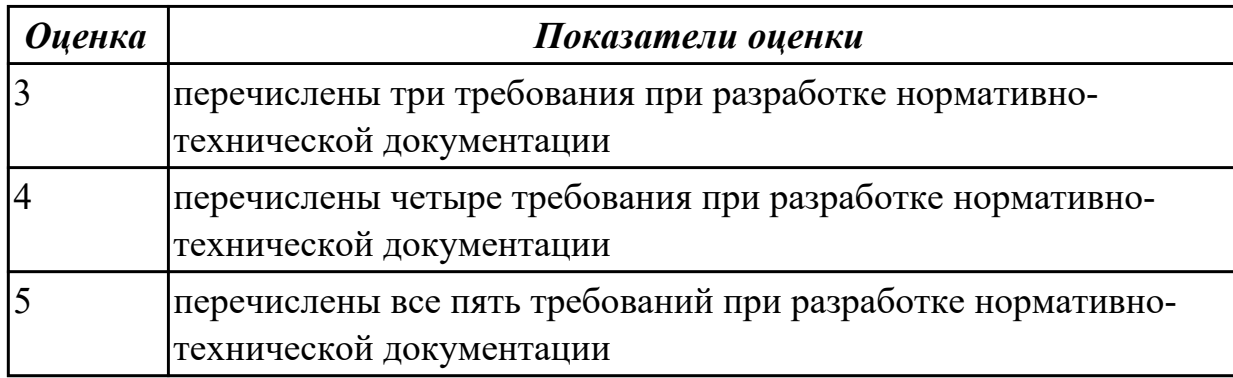

#### **Дидактическая единица для контроля:**

2.9 разрабатывать комплекты конструкторской документации с использованием системы автоматизированного проектирования (САПР);

#### **Профессиональная(-ые) компетенция(-ии):**

ПК.1.3 Использовать средства и методы автоматизированного проектирования при разработке цифровых устройств.

#### **Задание №1 (из текущего контроля)**

разработать комплект конструкторской документации с использованием САПР (индивидуальное задание)

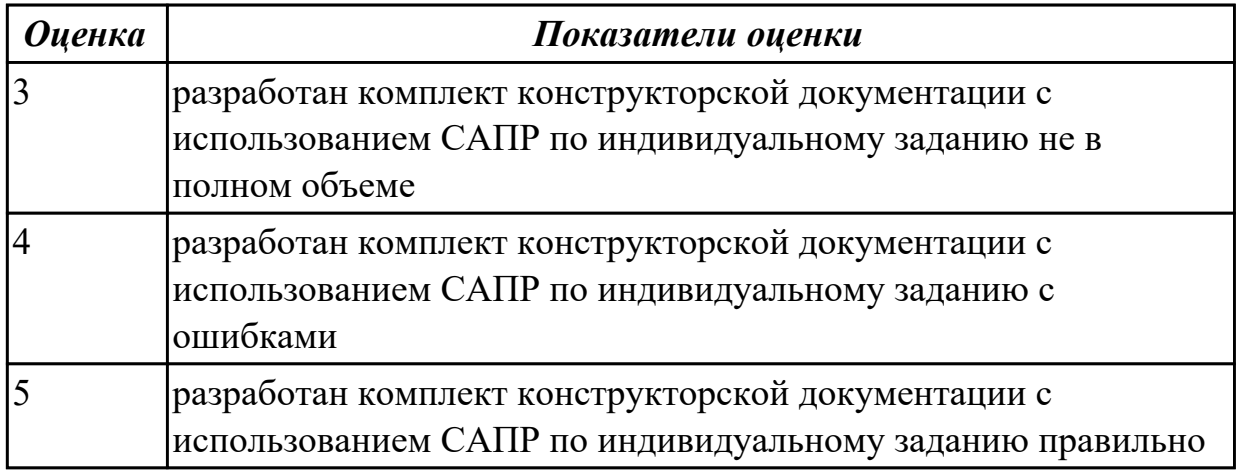

#### **Дидактическая единица для контроля:**

2.10 определять показатели надежности и оценки качества средств вычислительной техники (СВТ);

#### **Профессиональная(-ые) компетенция(-ии):**

ПК.1.4 Проводить измерения параметров проектируемых устройств и определять показатели надежности.

#### **Задание №1 (из текущего контроля)**

перечислить показатели надежности (не менее пяти), рассчитать надежность для

схемы (индивидуальное задание), дать оценку качества средств вычислительной техники (СВТ)

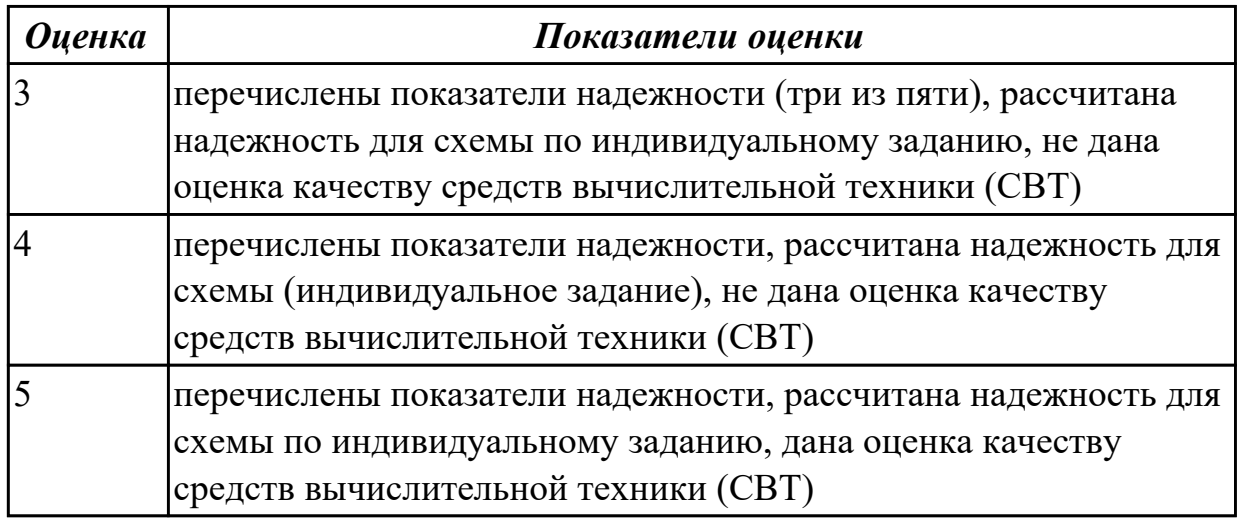

#### **Дидактическая единица для контроля:**

3.1 применения интегральных схем разной степени интеграции при разработке цифровых устройств и проверки их на работоспособность;

#### **Профессиональная(-ые) компетенция(-ии):**

ПК.1.3 Использовать средства и методы автоматизированного проектирования при разработке цифровых устройств.

ПК.1.5 Выполнять требования нормативно – технической документации.

#### **Задание №1 (из текущего контроля)**

разработать техническое задание на проектирование цифрового устройства согласно ГОСТ (индивидуальное задание), составить алгоритм

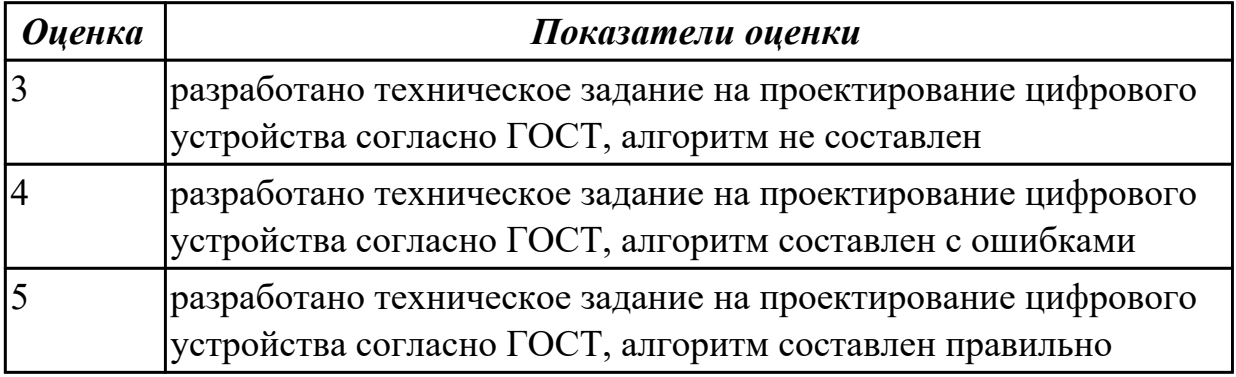

#### **Дидактическая единица для контроля:**

3.2 проектирования цифровых устройств на основе пакетов прикладных программ; **Профессиональная(-ые) компетенция(-ии):**

ПК.1.2 Разрабатывать схемы цифровых устройств на основе интегральных схем разной степени интеграции.

#### **Задание №1 (из текущего контроля)**

спроектировать цифровое устройство на основе пакетов прикладных программ (индивидуальное задание), проверить на отладочной плате

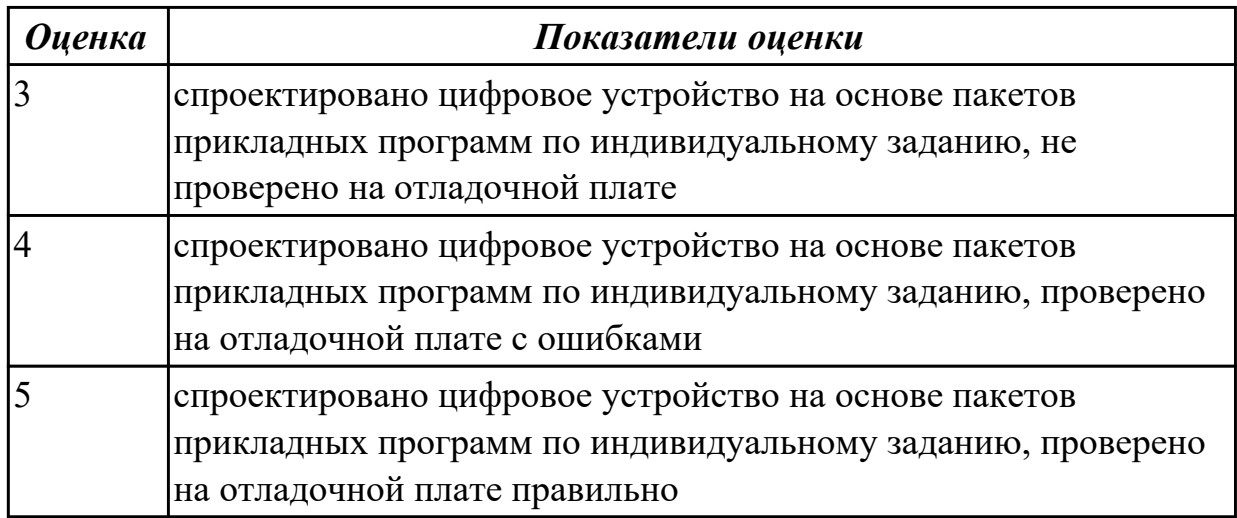

#### **Дидактическая единица для контроля:**

3.3 оценки качества и надежности цифровых устройств;

#### **Профессиональная(-ые) компетенция(-ии):**

ПК.1.5 Выполнять требования нормативно – технической документации.

#### **Задание №1 (из текущего контроля)**

Перечислить требования технического задания на проектирование цифровых устройств. Разработать техническое задание (индивидуально) для проектирования цифрового устройства на ПЛИС

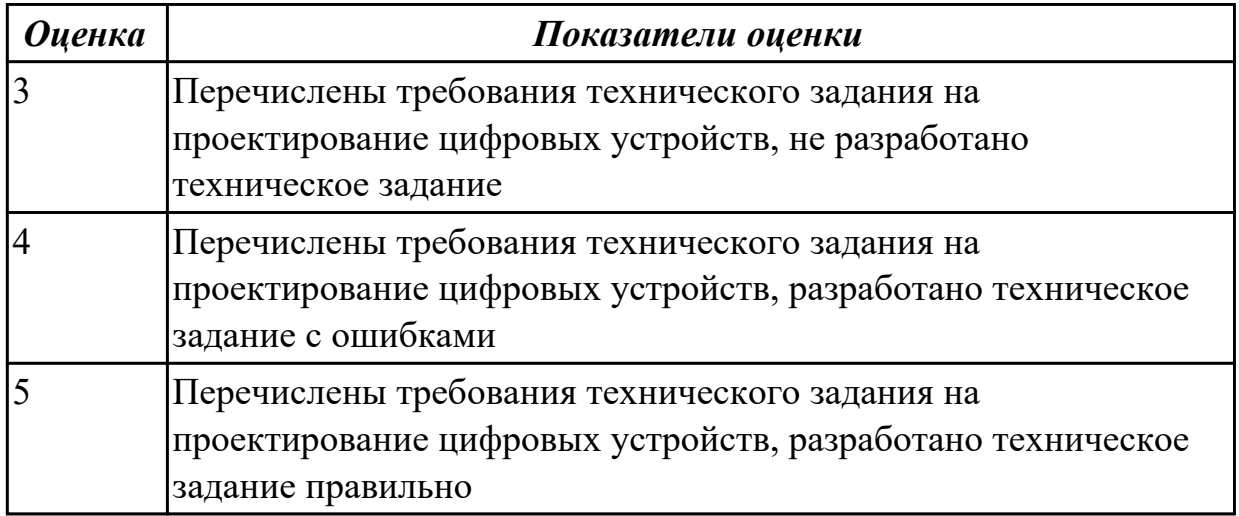

#### **Дидактическая единица для контроля:**

3.4 применения нормативно-технической документации;

#### **Профессиональная(-ые) компетенция(-ии):**

ПК.1.3 Использовать средства и методы автоматизированного проектирования при разработке цифровых устройств.

### **Задание №1 (из текущего контроля)**

Разработать комплект конструкторской документации с использованием системы автоматизированного проектирования (САПР) (индивидуально)

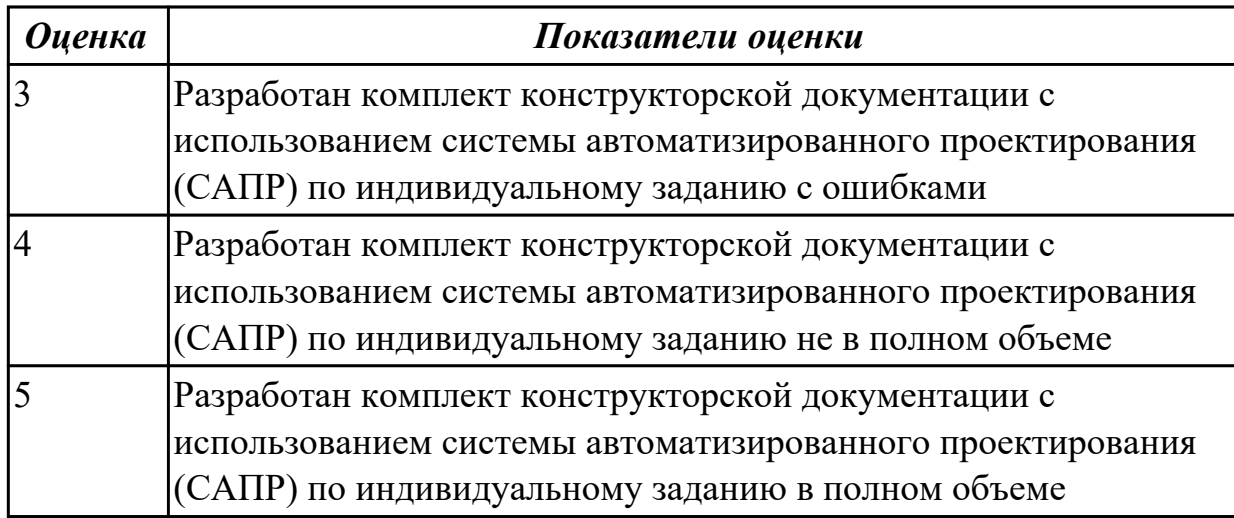

### **3.4 Производственная практика**

Производственная практика по профилю специальности направлена на формирование у обучающегося общих и профессиональных компетенций, приобретение практического опыта и реализуется в рамках модулей ППССЗ по каждому из видов профессиональной деятельности, предусмотренных ФГОС СПО по специальности.

По производственной практике обучающиеся ведут дневник практики, в котором выполняют записи о решении профессиональных задач, выполнении заданий в соответствии с программой, ежедневно подписывают дневник с отметкой о выполненных работах у руководителя практики. Оценка по производственной практике выставляется на основании аттестационного листа.

#### **3.4.1 Форма аттестационного листа по производственной практике**

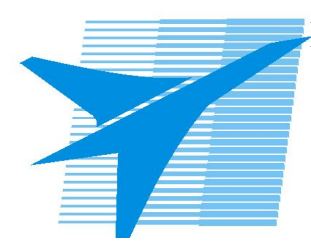

Министерство образования Иркутской области Государственное бюджетное профессиональное образовательное учреждение Иркутской области «Иркутский авиационный техникум»

#### АТТЕСТАЦИОННЫЙ ЛИСТ

по производственной практике (по профилю специальности)

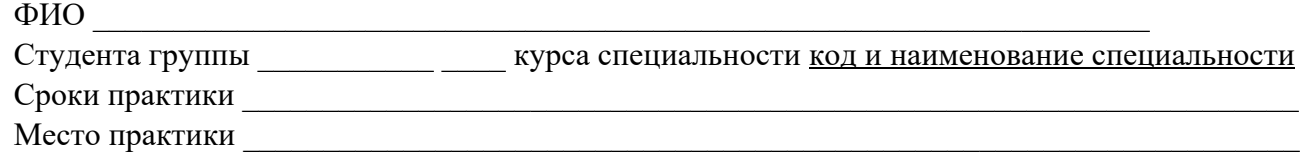

#### **Оценка выполнения работ с целью оценки сформированности профессиональных компетенций обучающегося**

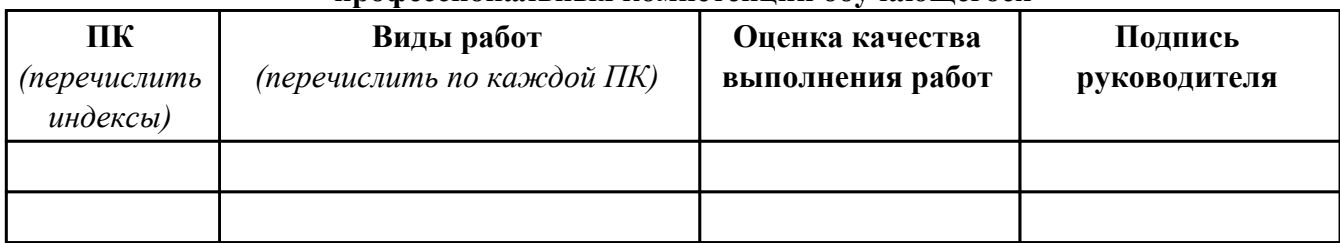

#### **Оценка сформированности общих компетенций обучающегося**

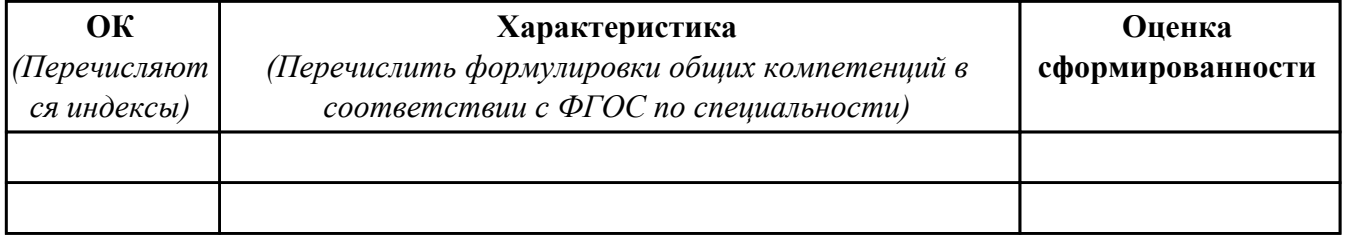

Характеристика профессиональной деятельности обучающегося во время производственной практики:

 $\overline{\phantom{a}}$ 

 $\overline{\phantom{a}}$  ,  $\overline{\phantom{a}}$  ,  $\overline{\phantom{a}}$ 

#### **Итоговая оценка за практику \_\_\_\_\_\_\_\_\_\_\_\_\_\_\_\_\_\_\_\_\_\_\_\_\_\_\_\_\_\_\_\_\_\_\_\_\_\_\_\_\_\_\_\_\_\_\_\_\_\_\_\_\_**

Дата «  $\rightarrow$  20 г

Подпись руководителя практики от предприятия

#### Подпись руководителя практики от техникума

### **4. ЭКЗАМЕН ПО ПРОФЕССИОНАЛЬНОМУ МОДУЛЮ**

#### **Задание № 1**

**ПК.1**

**Вид практического задания: Соблюдение требований технического задания**

**Практическое задание:**

**Обеспечить выполнение требований технического задания** 

### **Необходимое оборудование: ПК, доступ к информационным ресурсам сети Интернет**

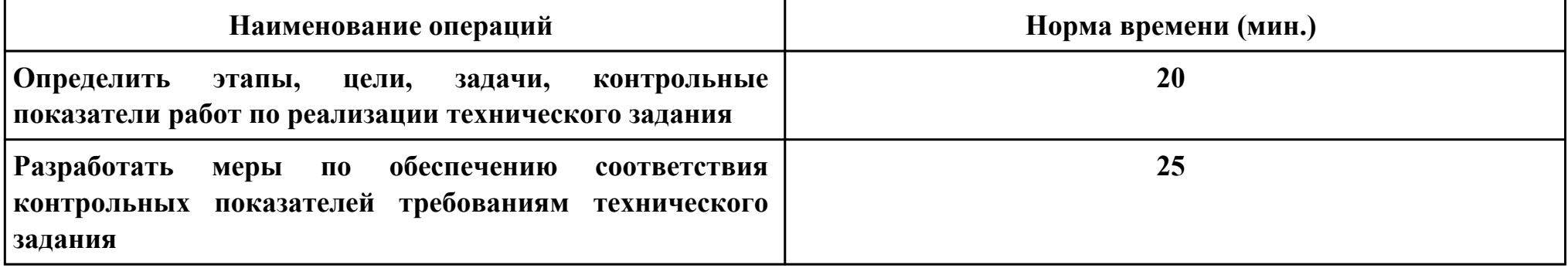

#### **Критерии оценки:**

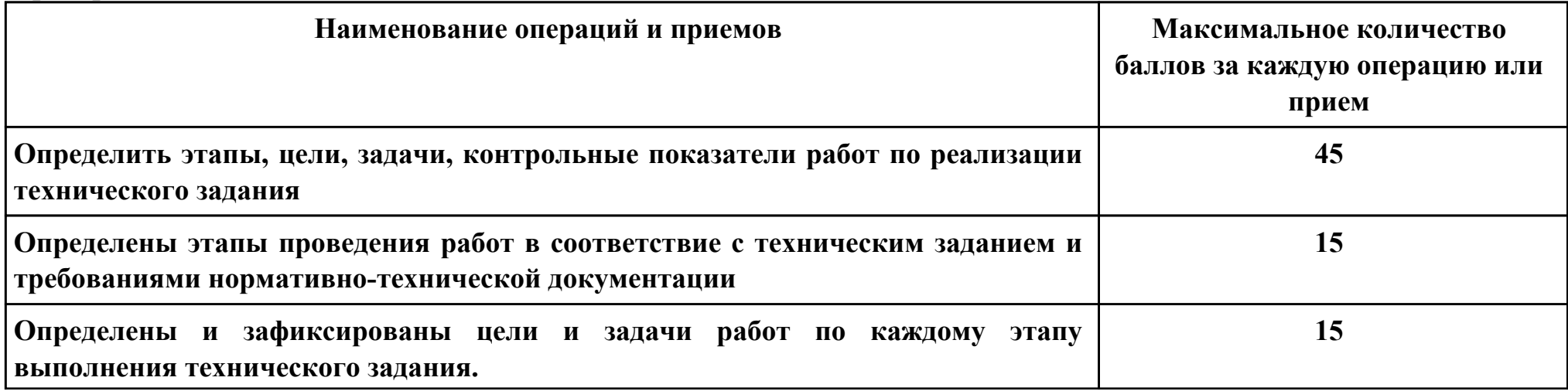

стр. 142 из 175

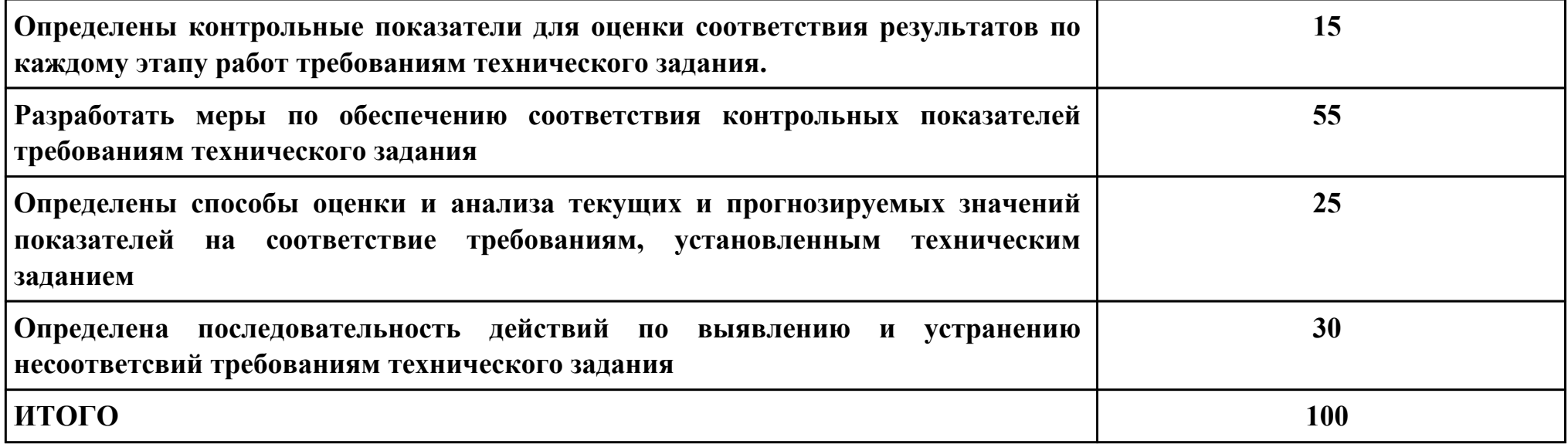

# **Проверяемые общие компетенции:**

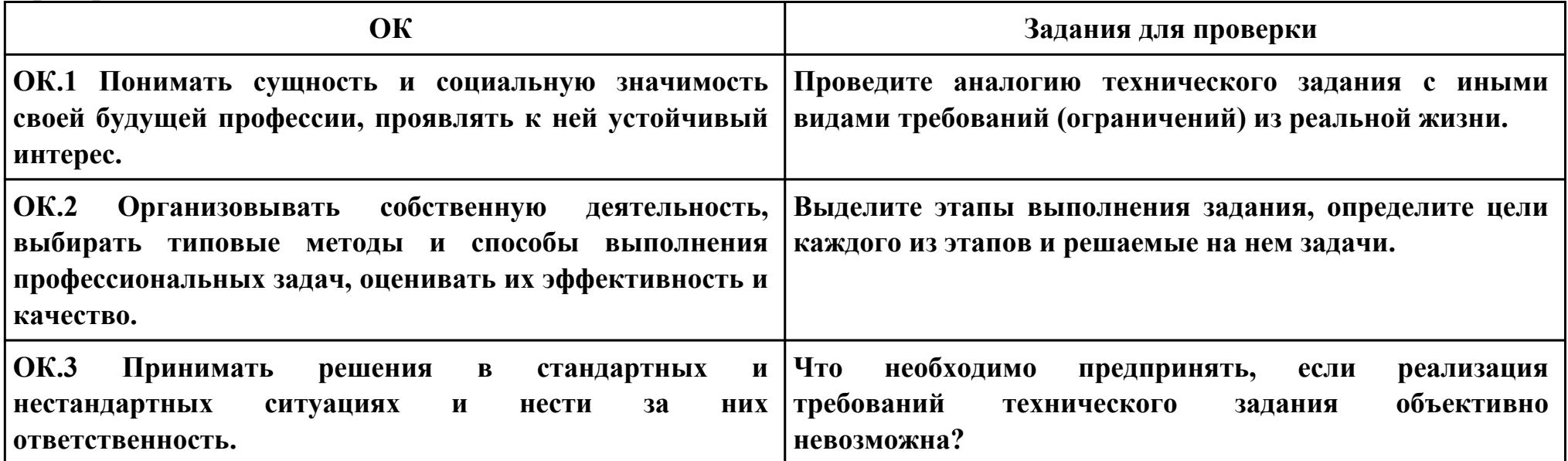

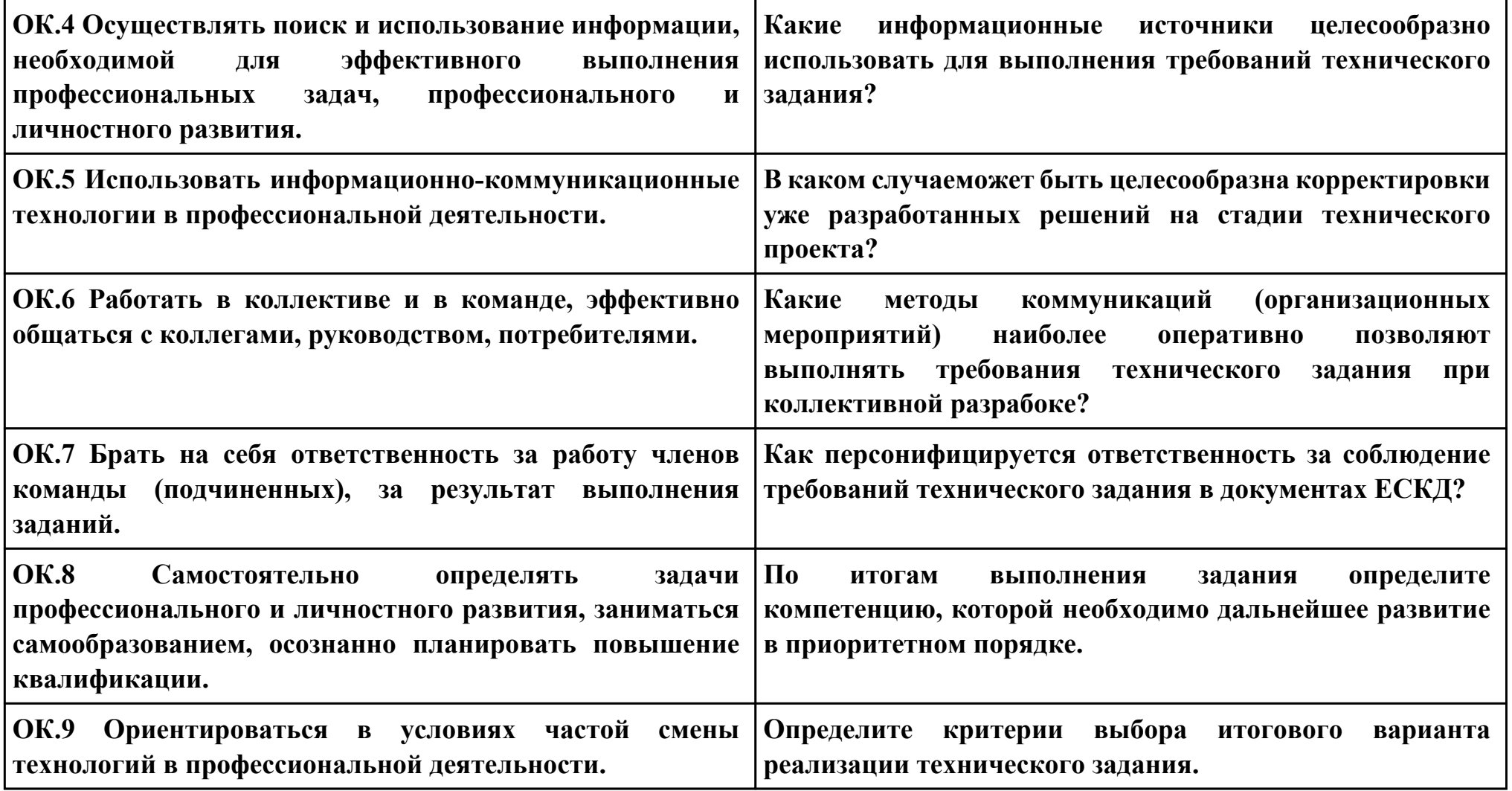
**ПК.2**

**Вид практического задания: Разработать схему цифрового устройства на основе интегральных схем Практическое задание:**

- **1. Создать логическую модель цифрового устройства**
- **2. Определить конструктивные элементы, необходимые для создания цифрового устройства**
- **3. Создать принципиальную схему цифрового устройства**

#### **Необходимое оборудование: ПК, САПР, доступ к информационным ресурсам сети Интернет**

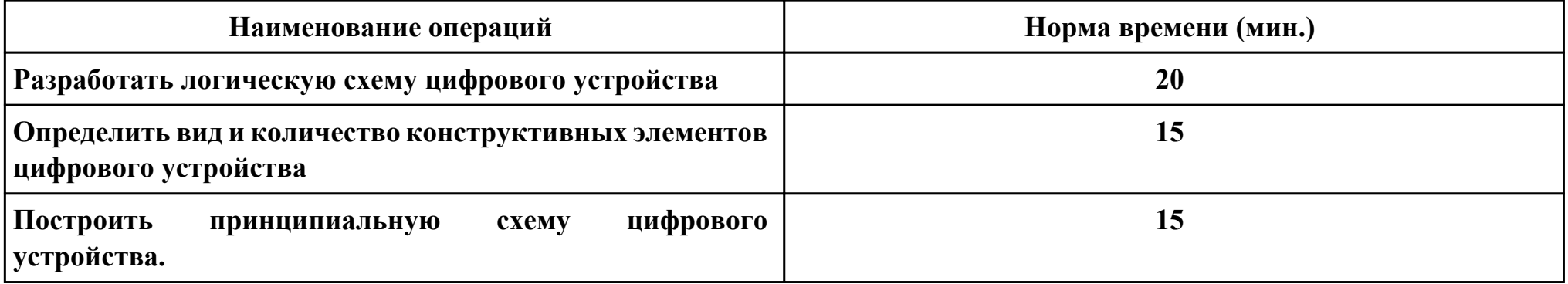

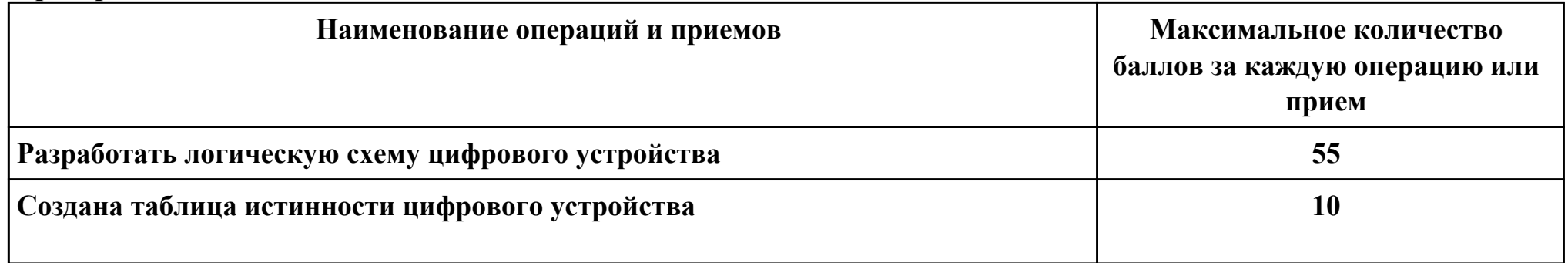

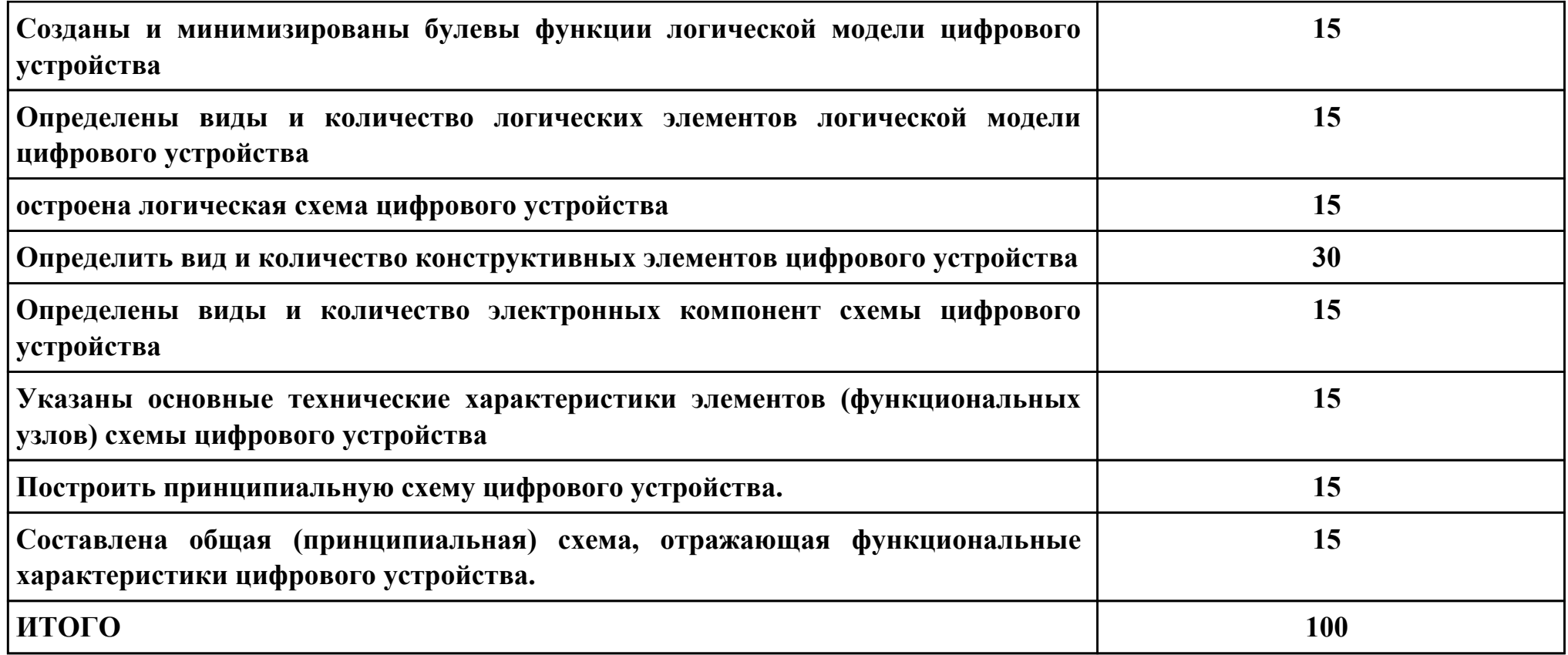

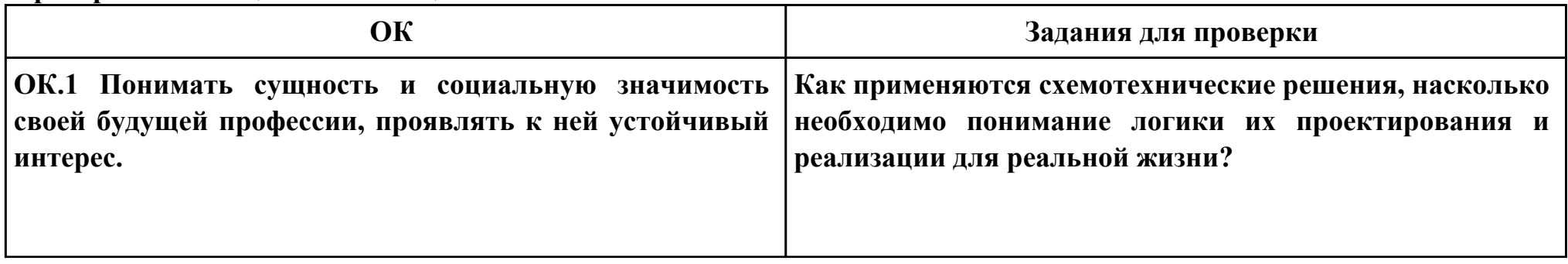

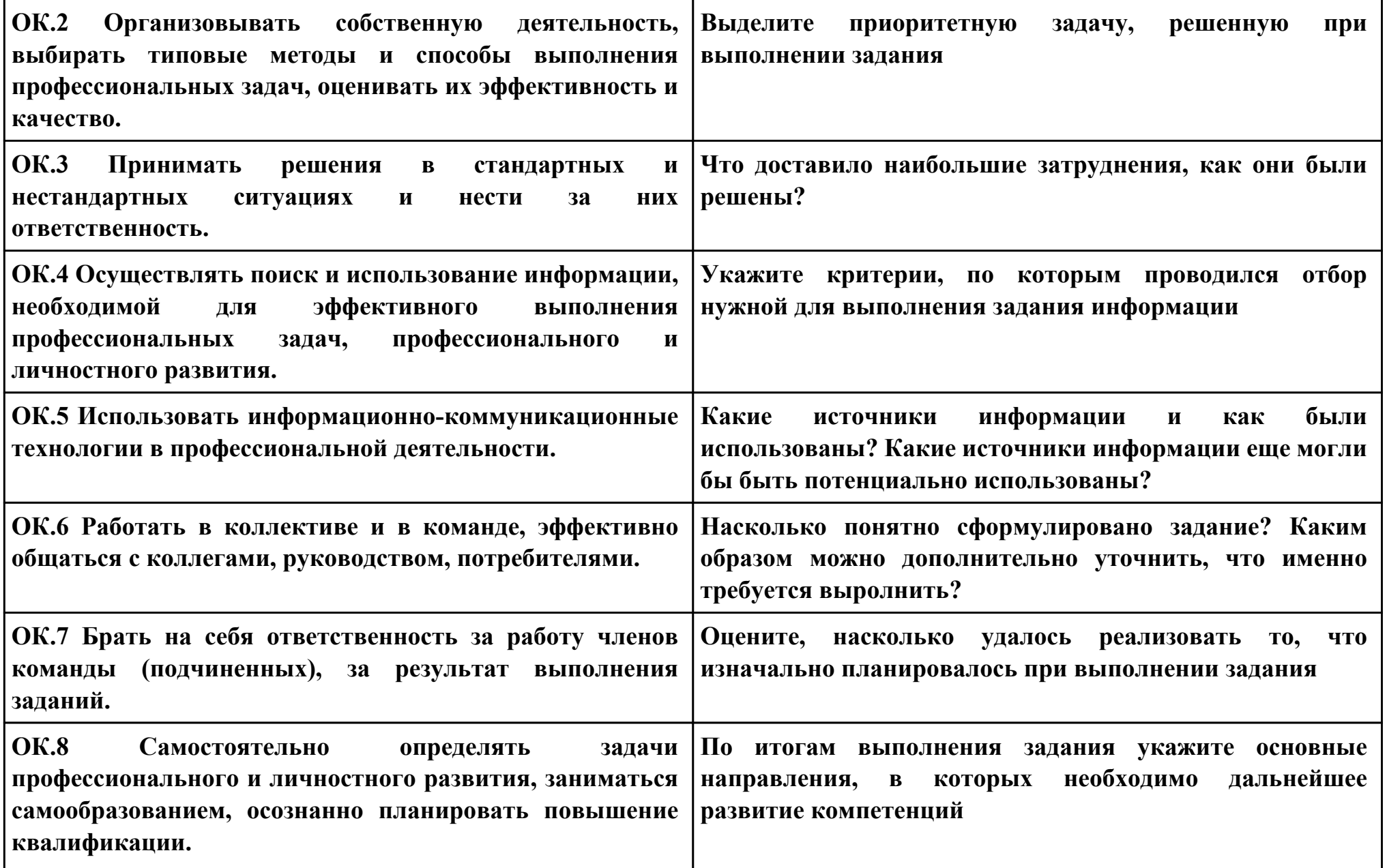

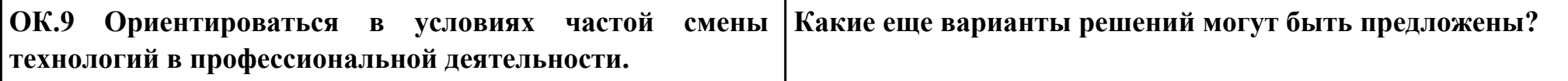

**ПК.3**

**Вид практического задания: Подготовка аналитической записки об используемом цифровом устройстве на производственной практике**

**Практическое задание:**

- **1. Провести анализ цифрового устройства.**
- **2. Подготовить аналитическую записку по используемому цифровому устройству.**

**Выделить следующие пункты нормативных актов структуры документа, которые включают обязательные пункты:**

- **шапка документа, название**
- **аннотация**
- **введение**
- **суть описываемого цифрового устройства,то есть основная часть документа**
- **вывод и заключение**
- **подпись составителя и дата**

#### **Необходимое оборудование: ПК, Multisim**

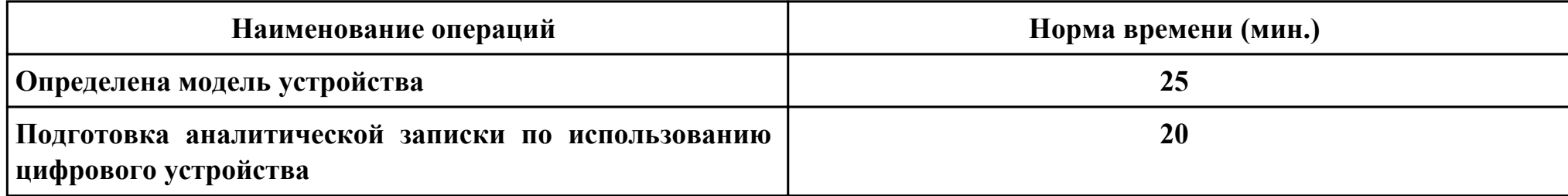

## **Критерии оценки:**

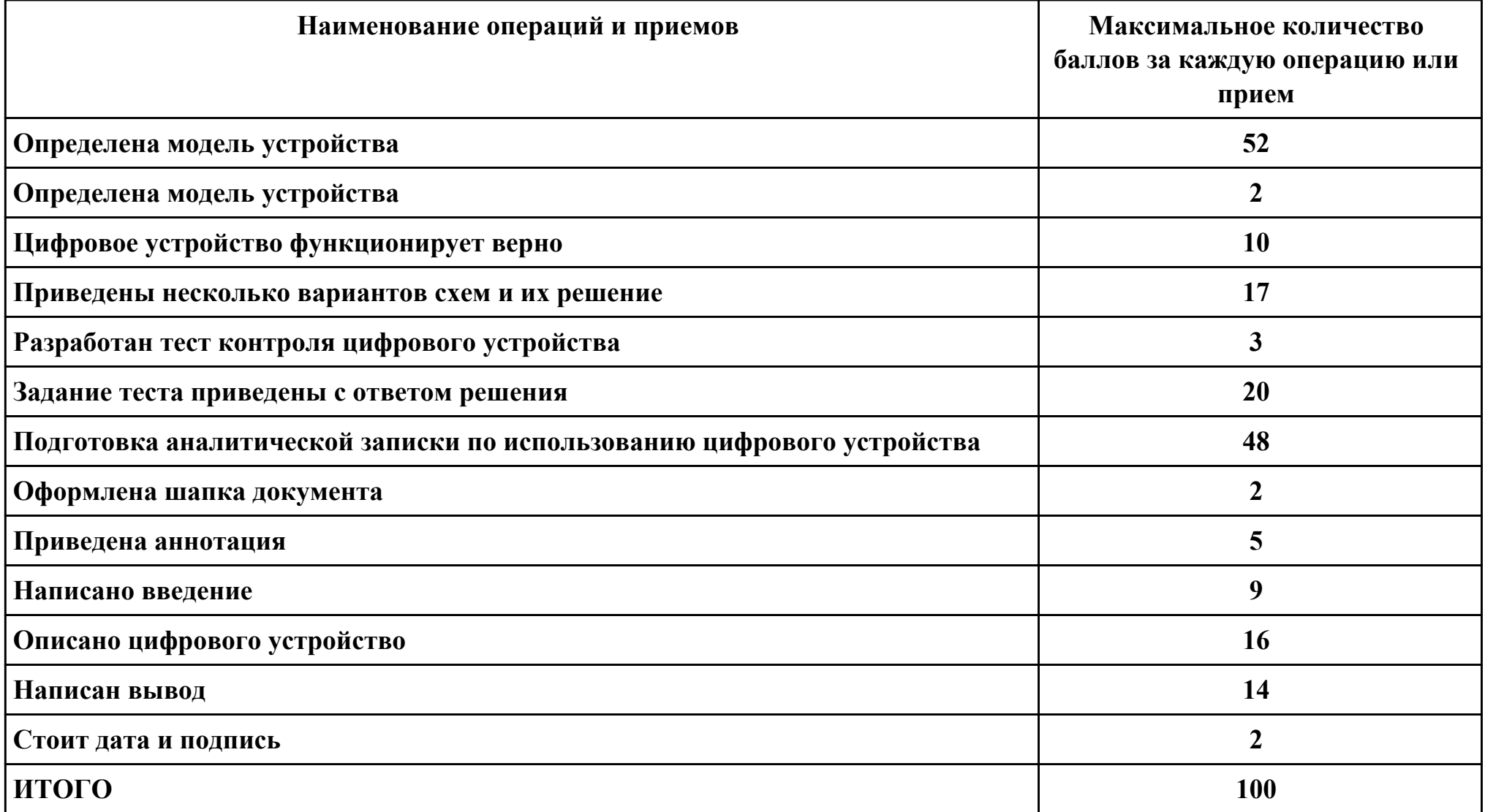

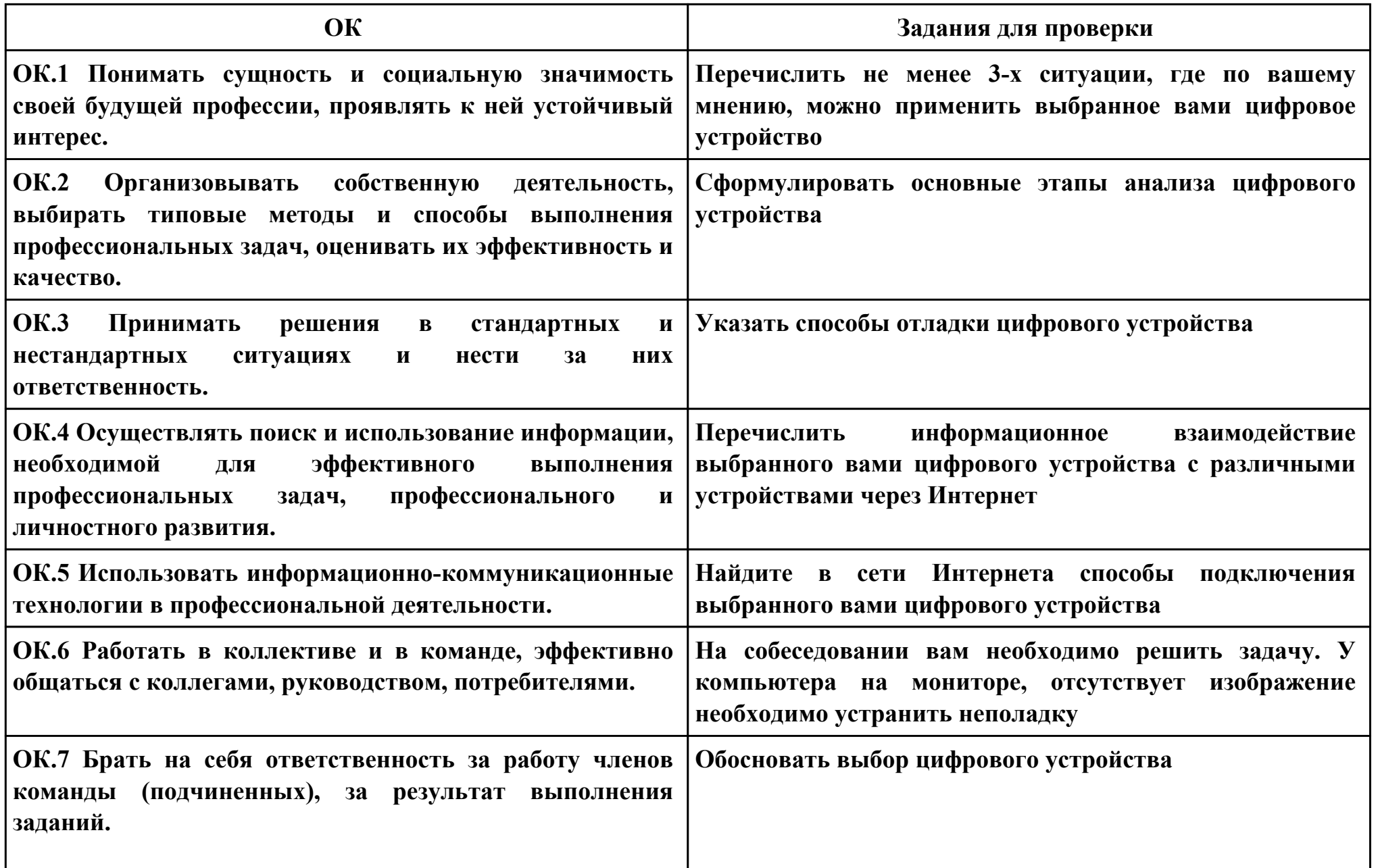

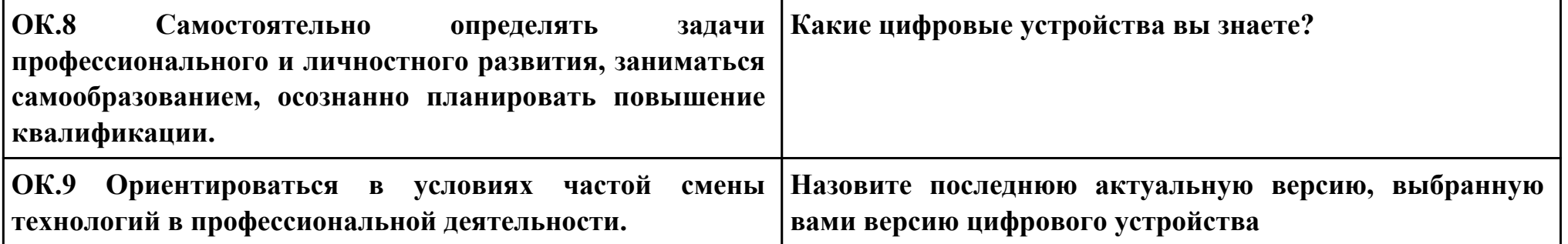

**ПК.4**

**Вид практического задания: Оформление технического задания**

**Практическое задание:**

**1. Сформировать комплект документов для технического задания в соответствии со стандартами ЕСКД.**

**2. Оформить техническое задание на цифровое устройство в соответствии со стандартами ЕСКД.**

**Необходимое оборудование: ПК**

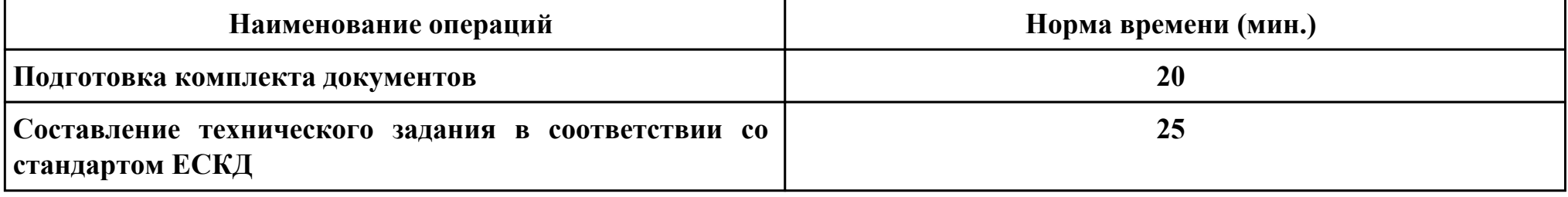

#### **Критерии оценки:**

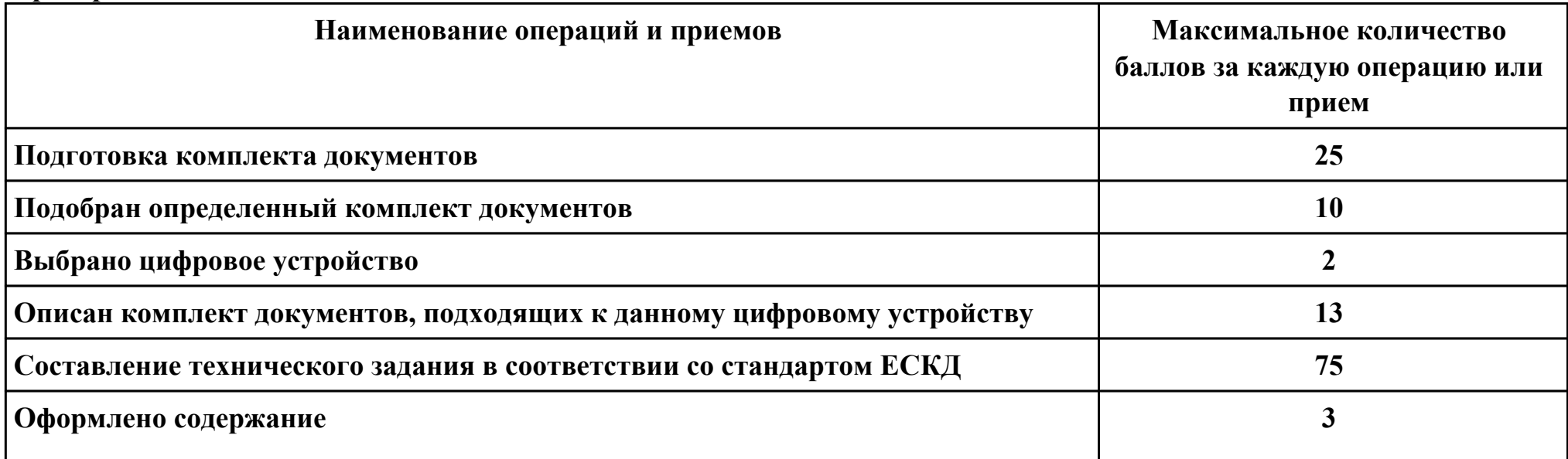

стр. 153 из 175

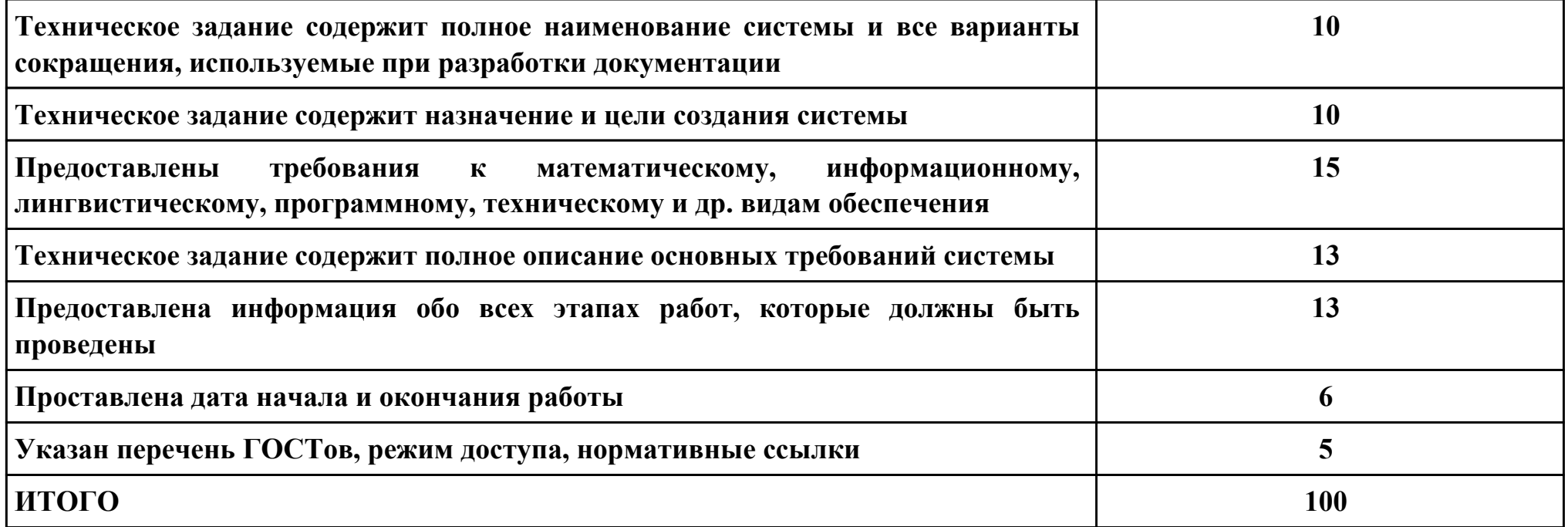

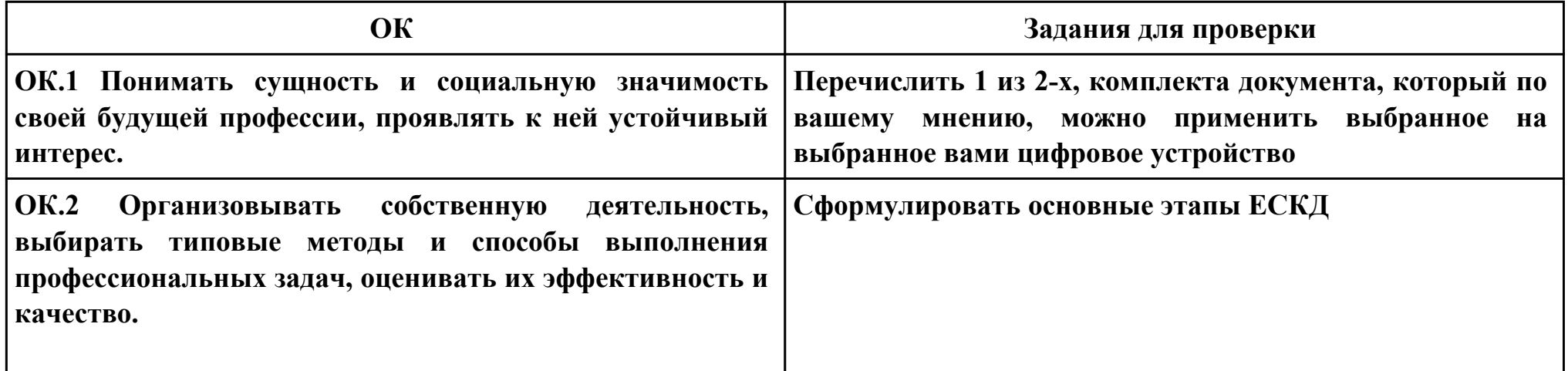

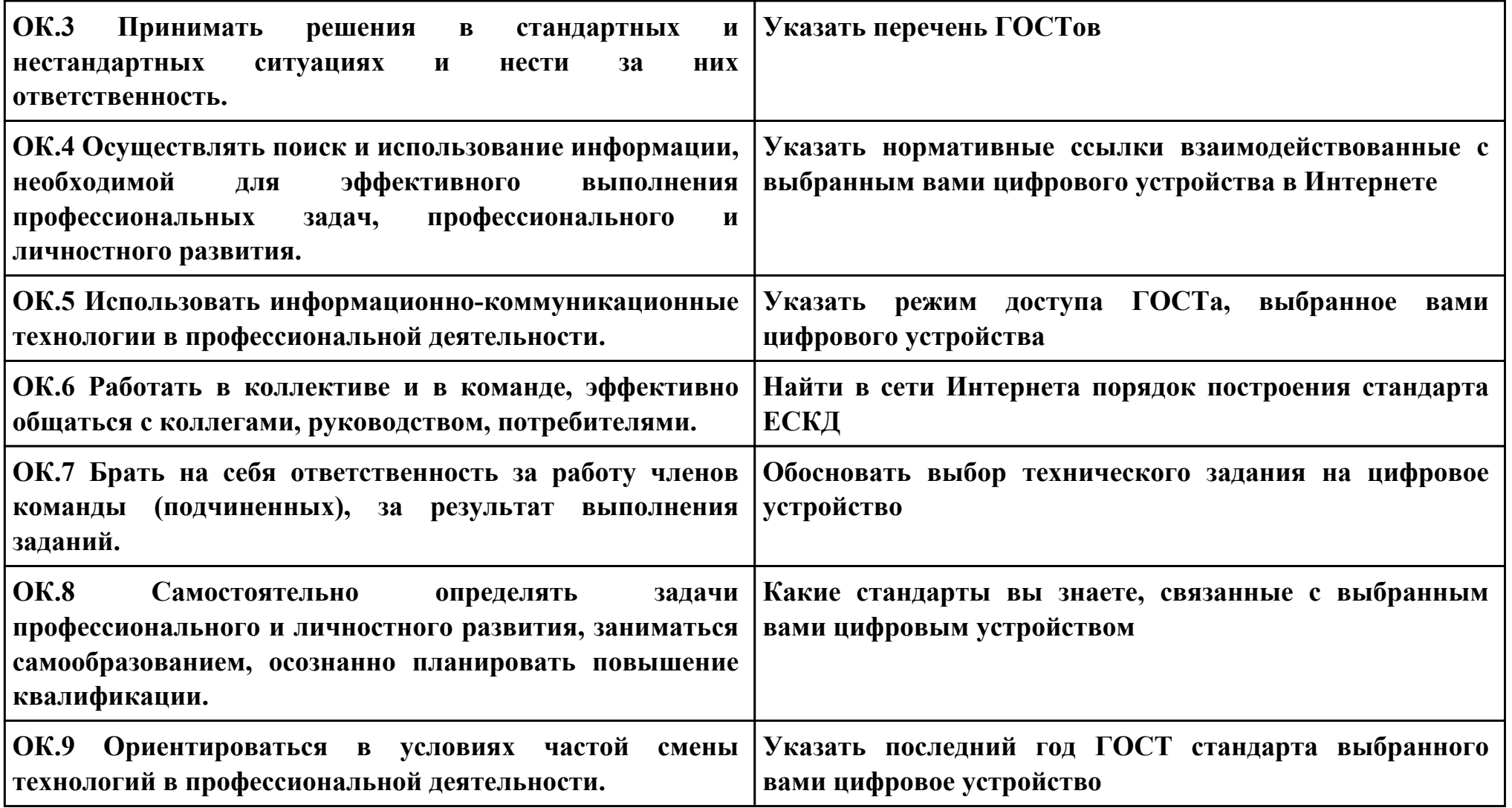

### **ПК.5**

**Вид практического задания: Реализация мер по обеспечению выполнения требований нормативно-технической документации**

#### **Практическое задание:**

**Определить меры, необходимые для соблюдения требований нормативно-технической документации**

### **Необходимое оборудование: ПК, достук к сети Интернет**

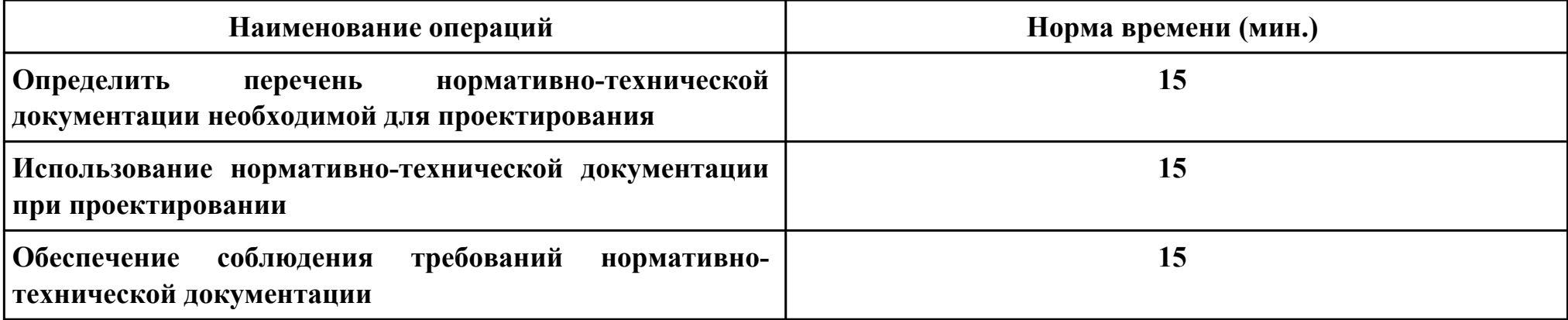

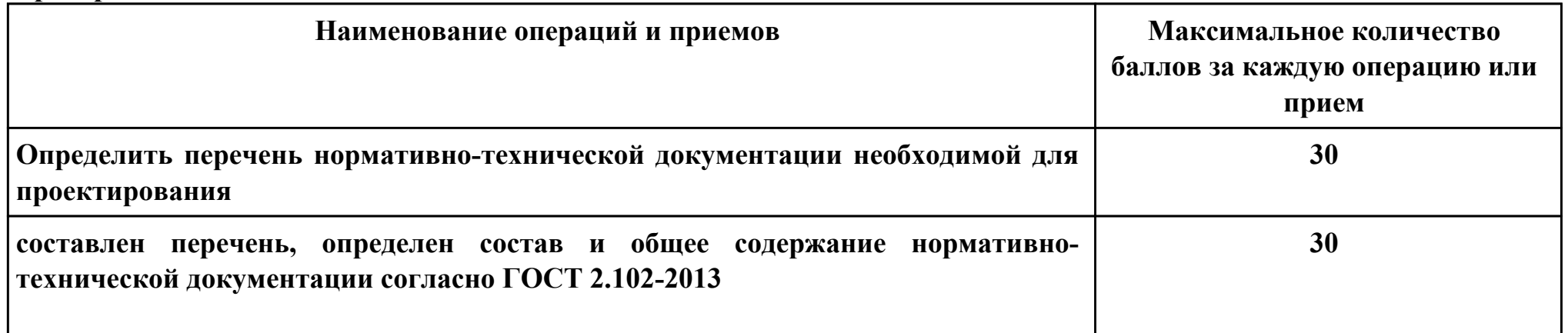

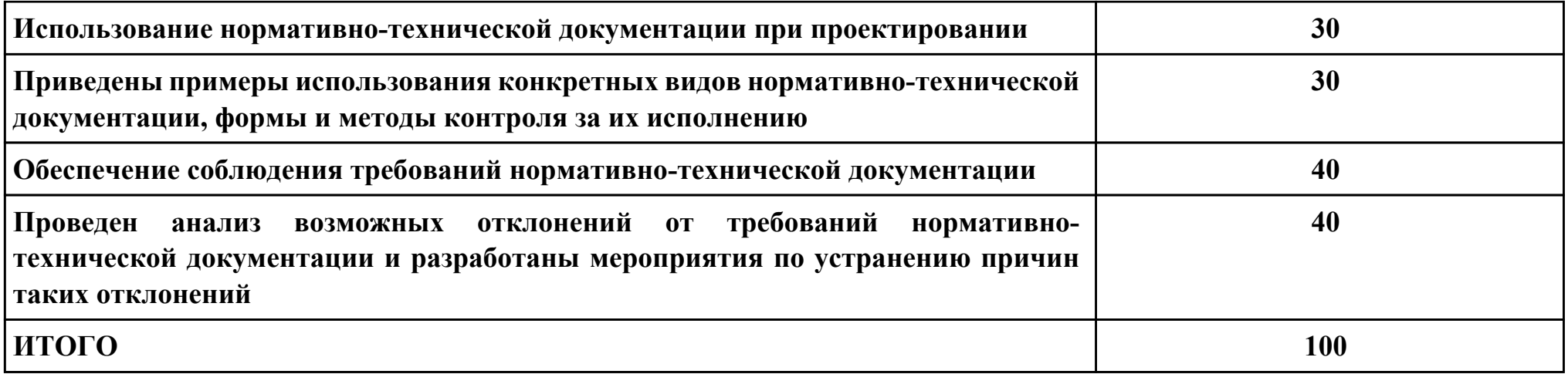

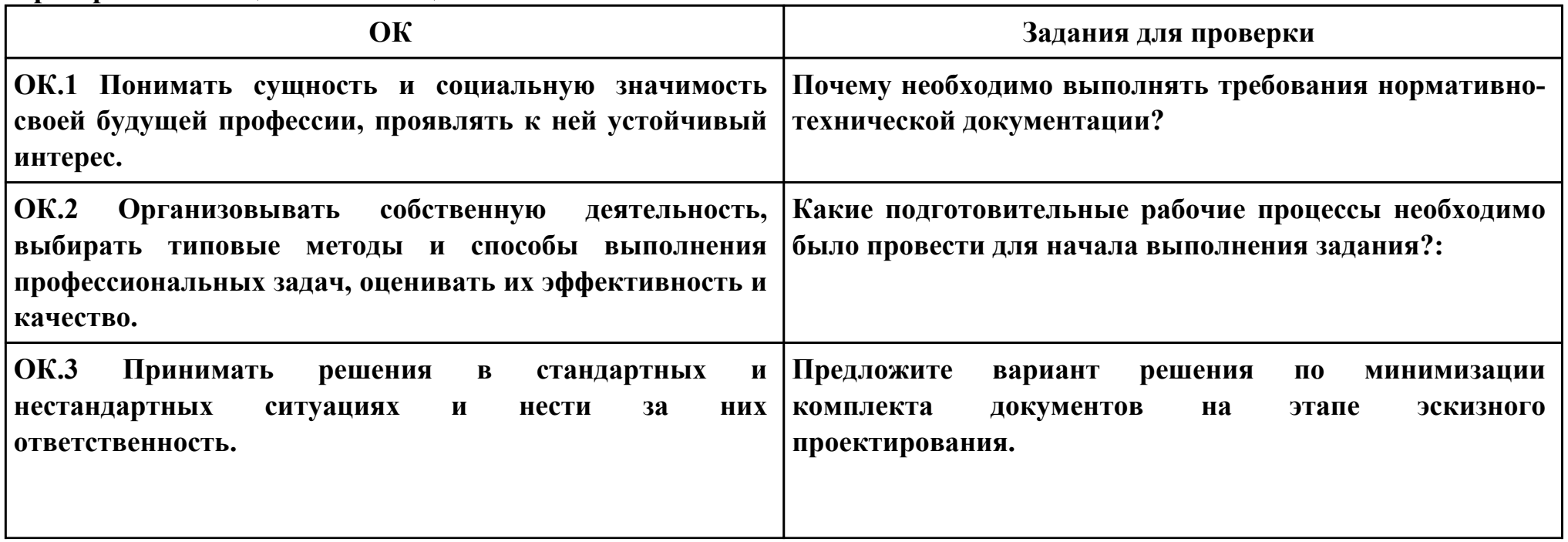

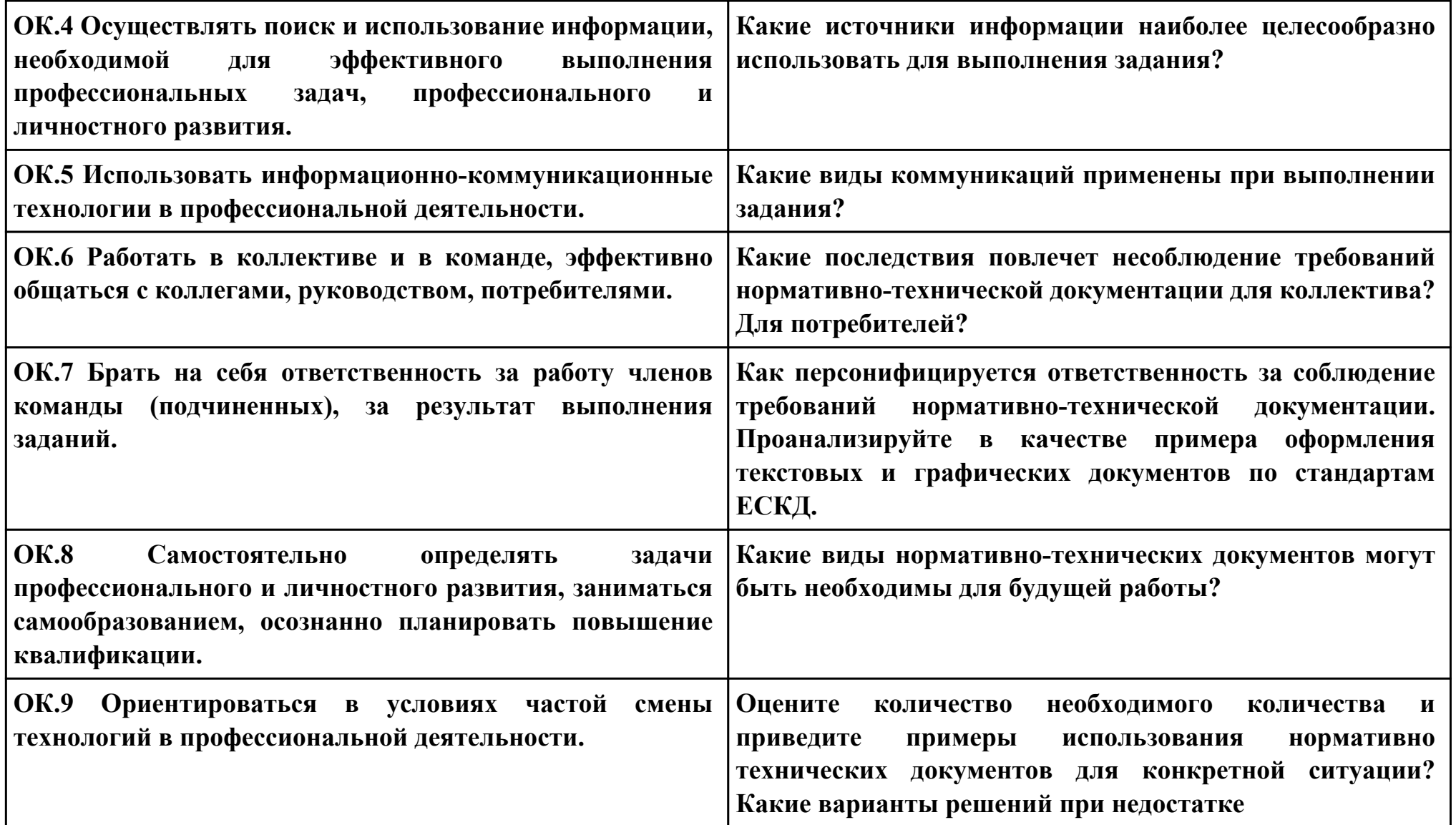

**Задание № 6 ПК.1 Вид практического задания: Описание схемы Практическое задание: Оформить схему электрическую принципиальную на «Счетчик» по стандартам ЕСКД**

#### **СЧЕТЧИК**

#### Схема электрическая принципиальная

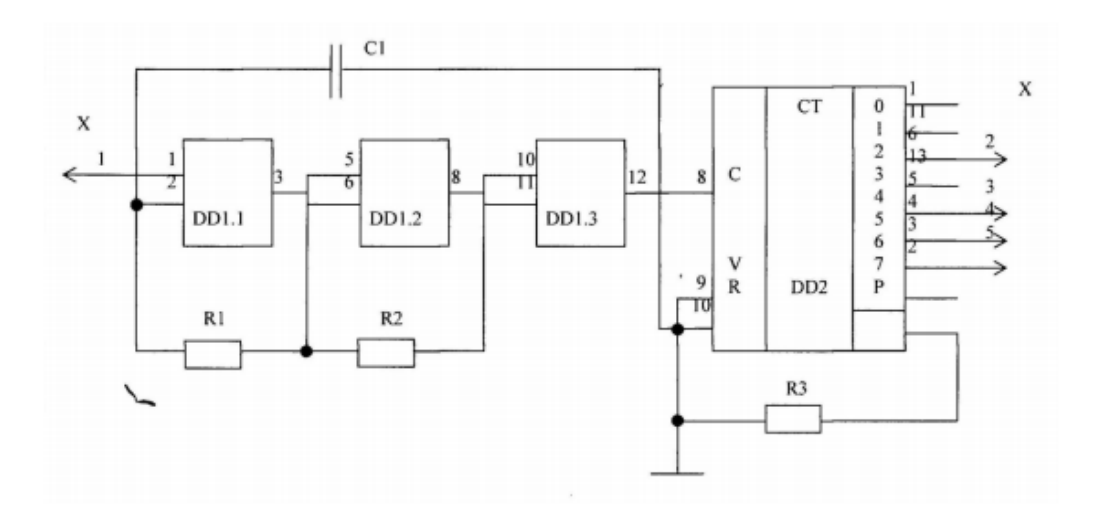

#### 1. Выводы 14 микросхем D1, D2 подсоединить к цепи а (+5В)

#### 2. Выводы 7 микросхем D1, D2 подсоединить к цепи в (0В)

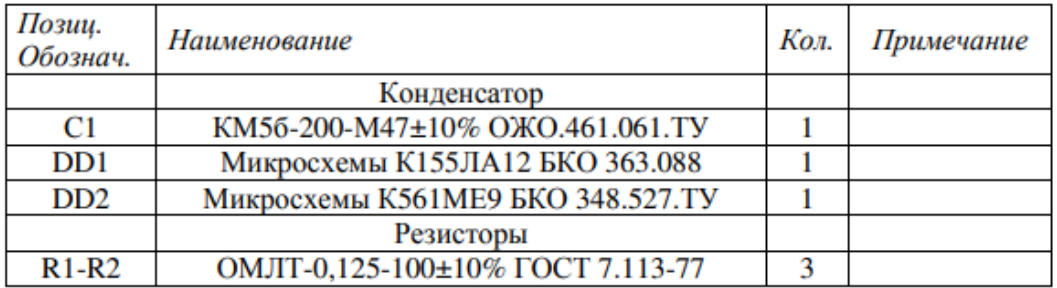

## **Необходимое оборудование: ПК, Word, САПР**

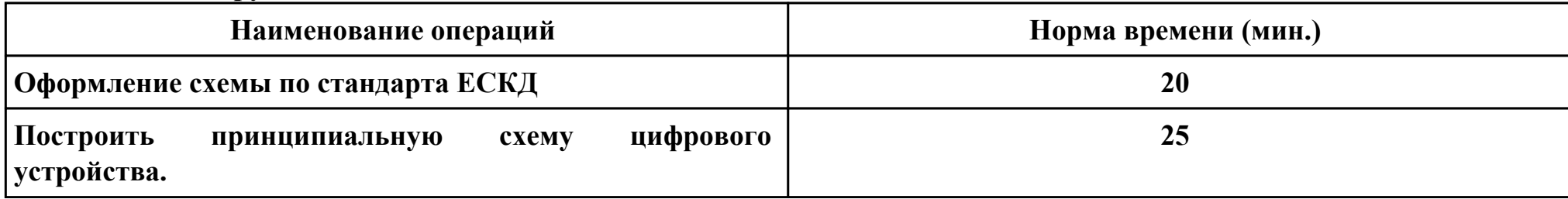

## **Критерии оценки:**

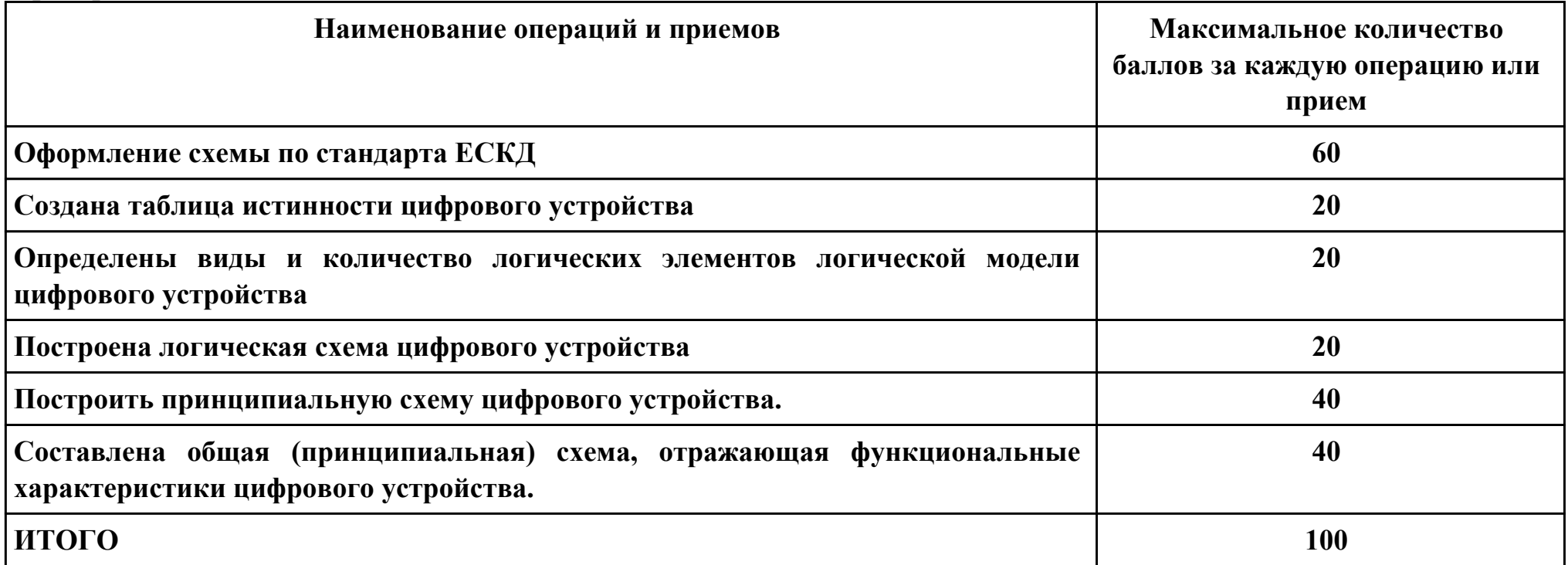

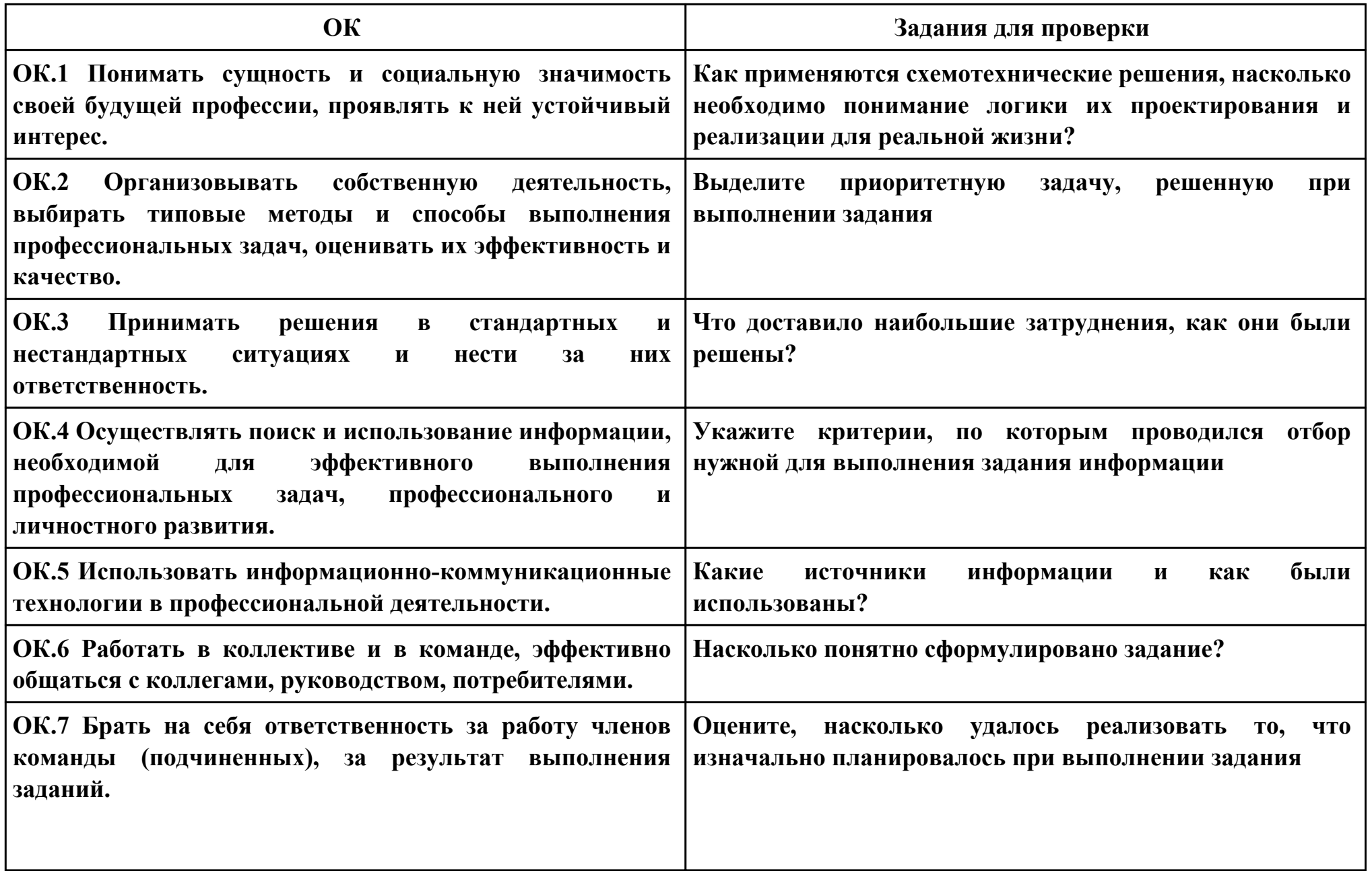

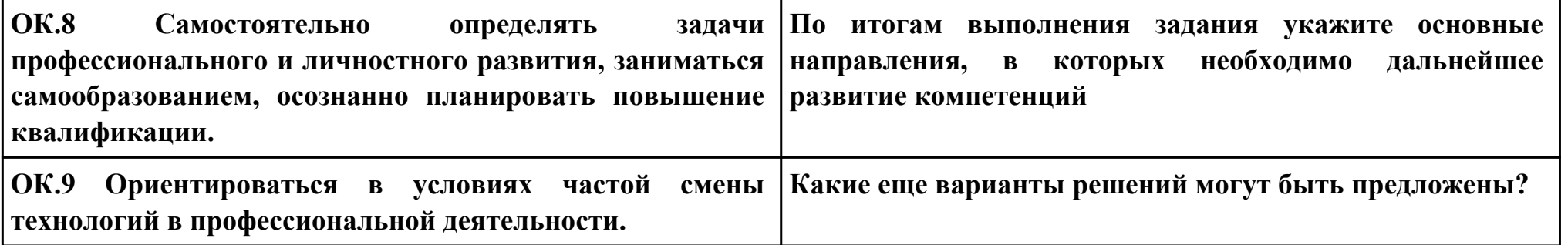

### **ПК.5**

**Вид практического задания: Разработка технологической документации**

**Практическое задание:**

## **Составить техническое задание на разработку схемы**

**Необходимое оборудование: ПК**

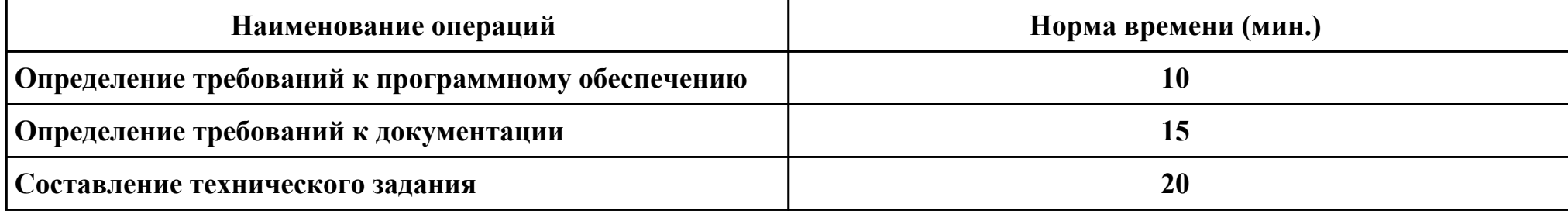

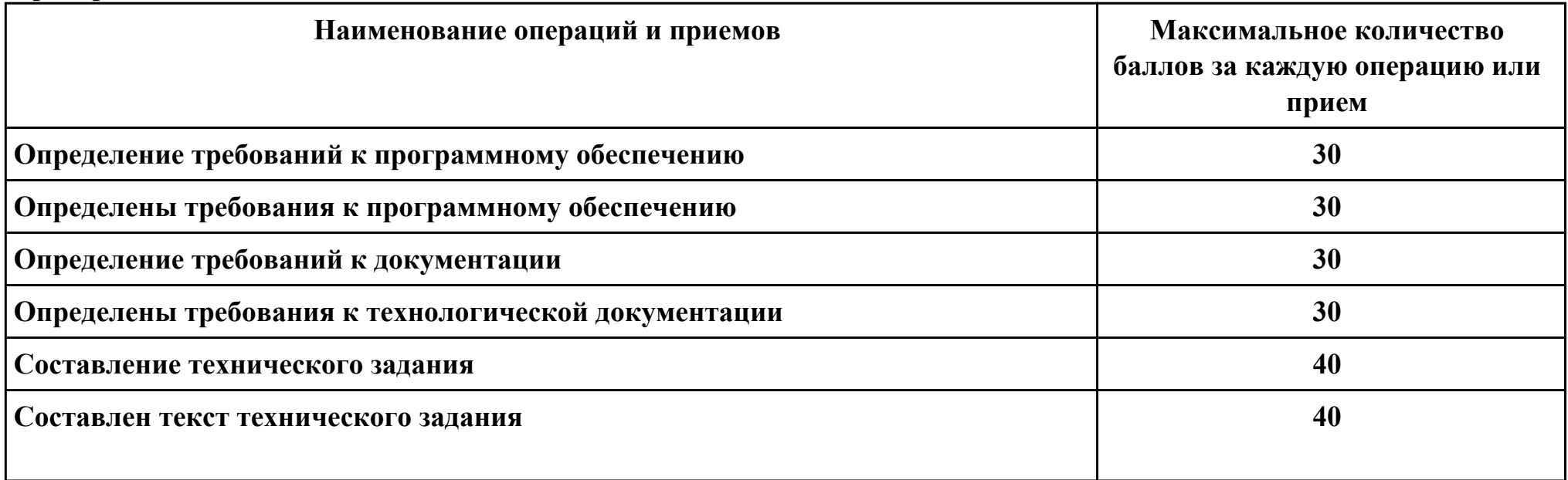

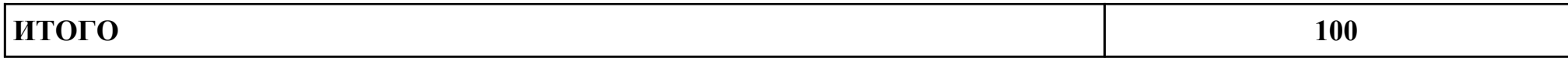

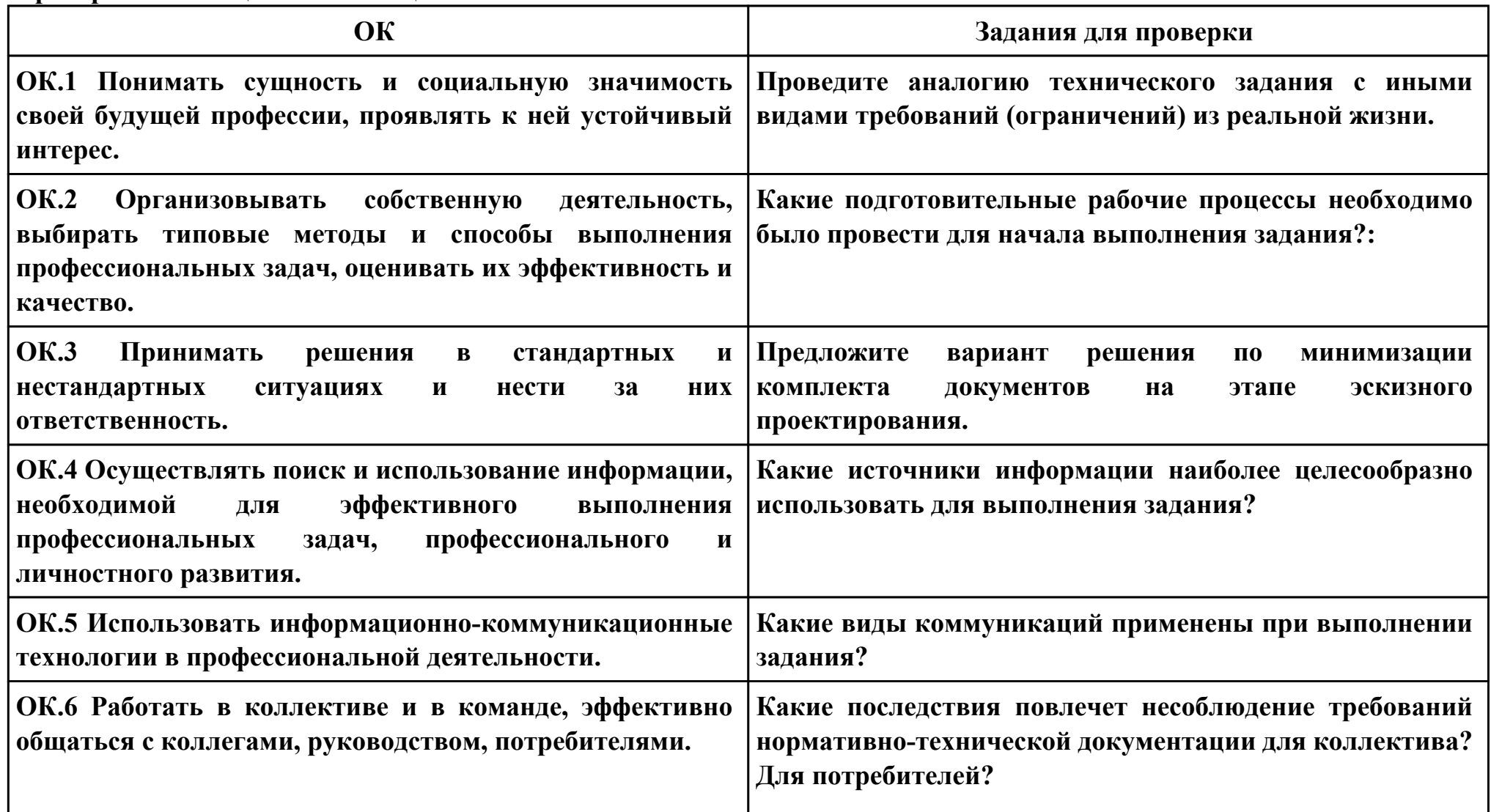

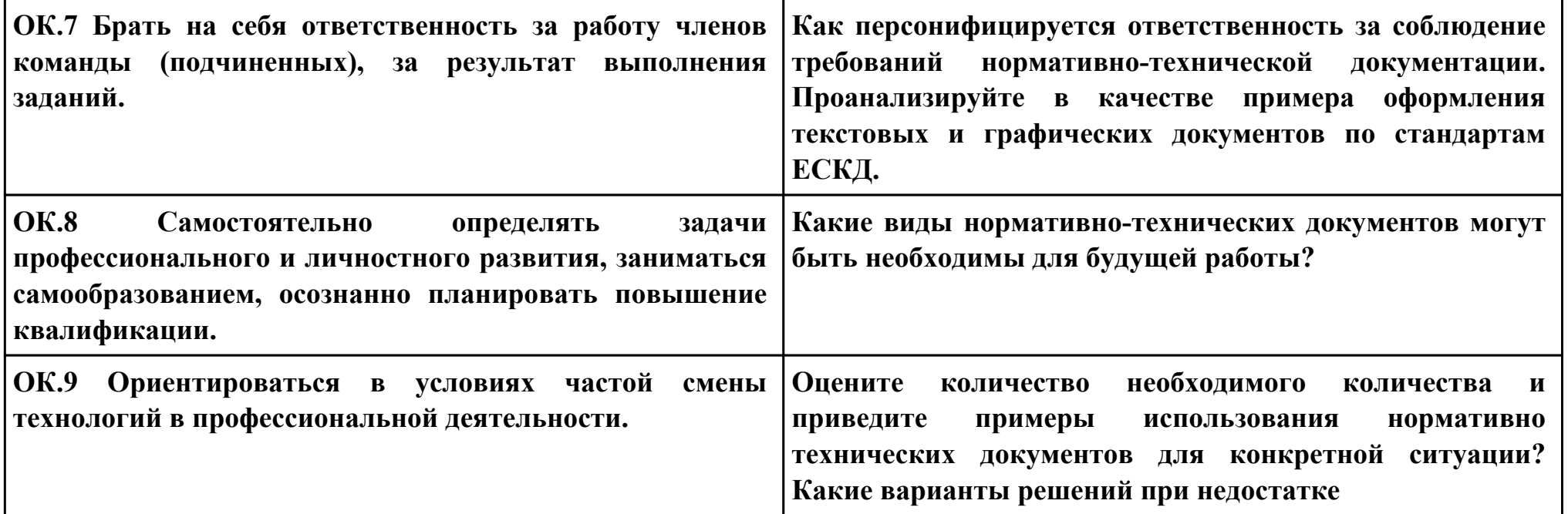

## **Задание № 8 ПК.4 Вид практического задания: Оценка надежности цифрового устройства Практическое задание: Определить показатели надежности проектируемых изделий**

## **Необходимое оборудование: ПК, САПР, доступ к сети Интернет**

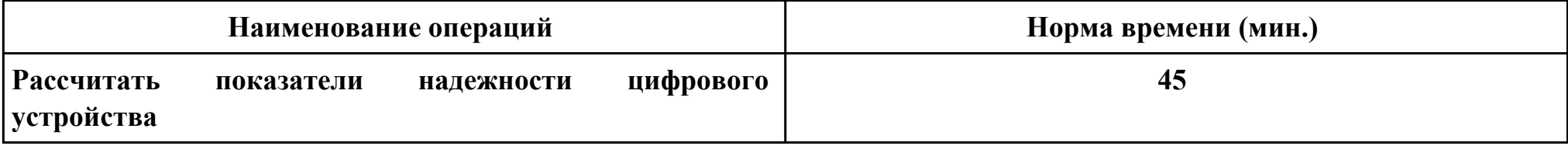

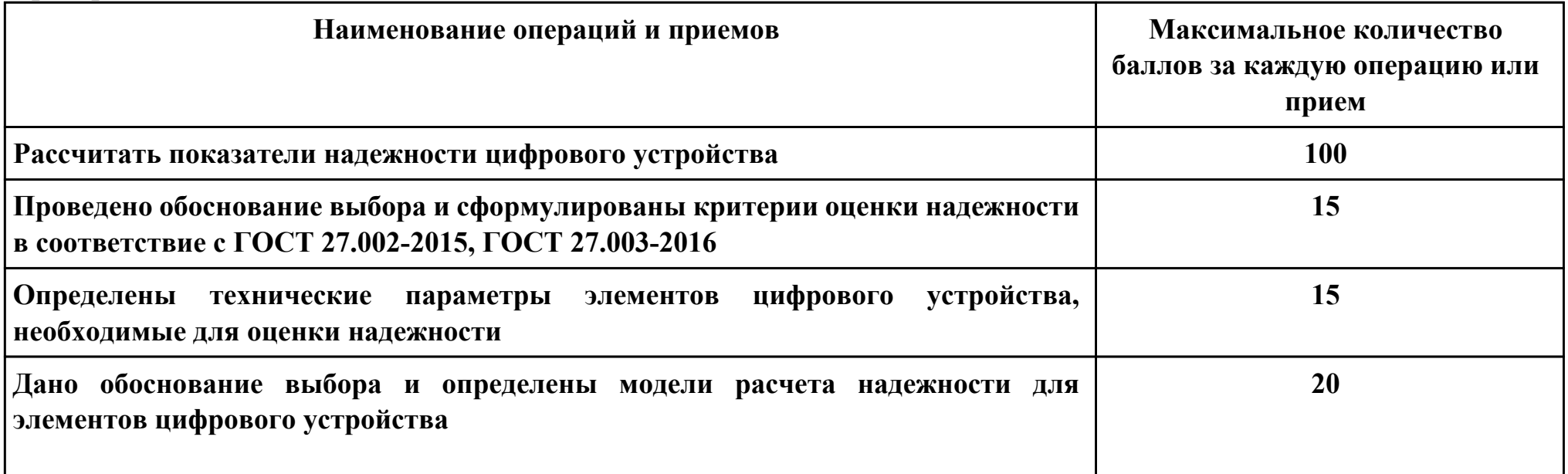

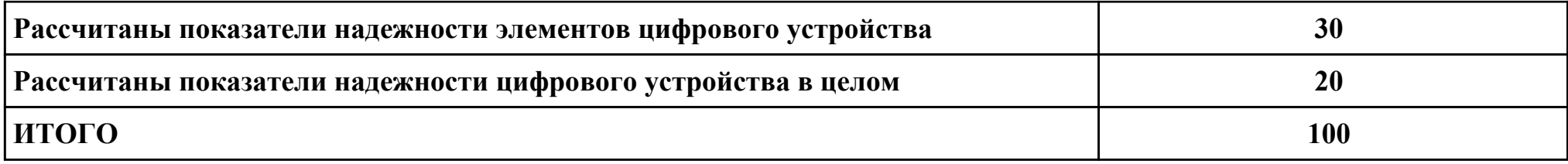

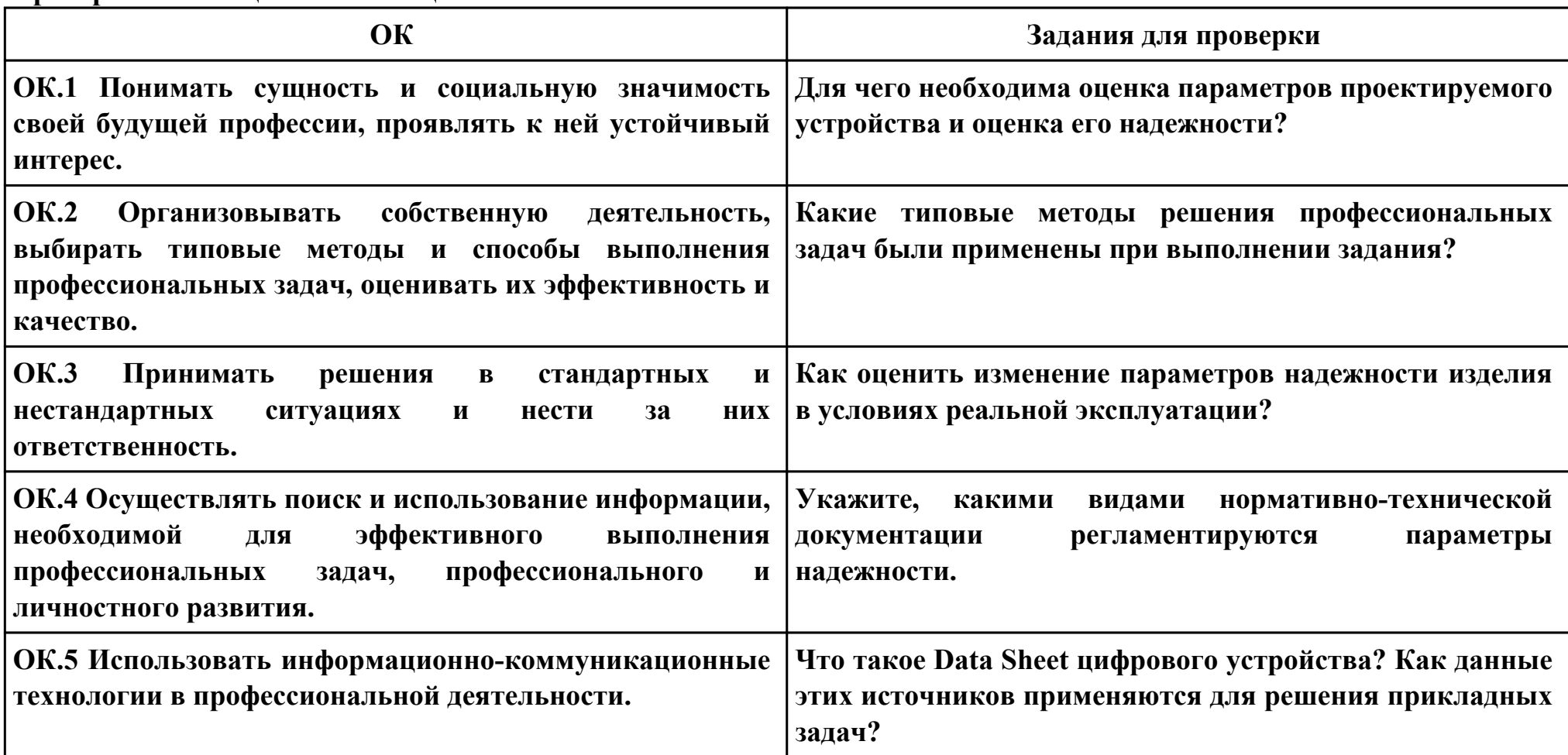

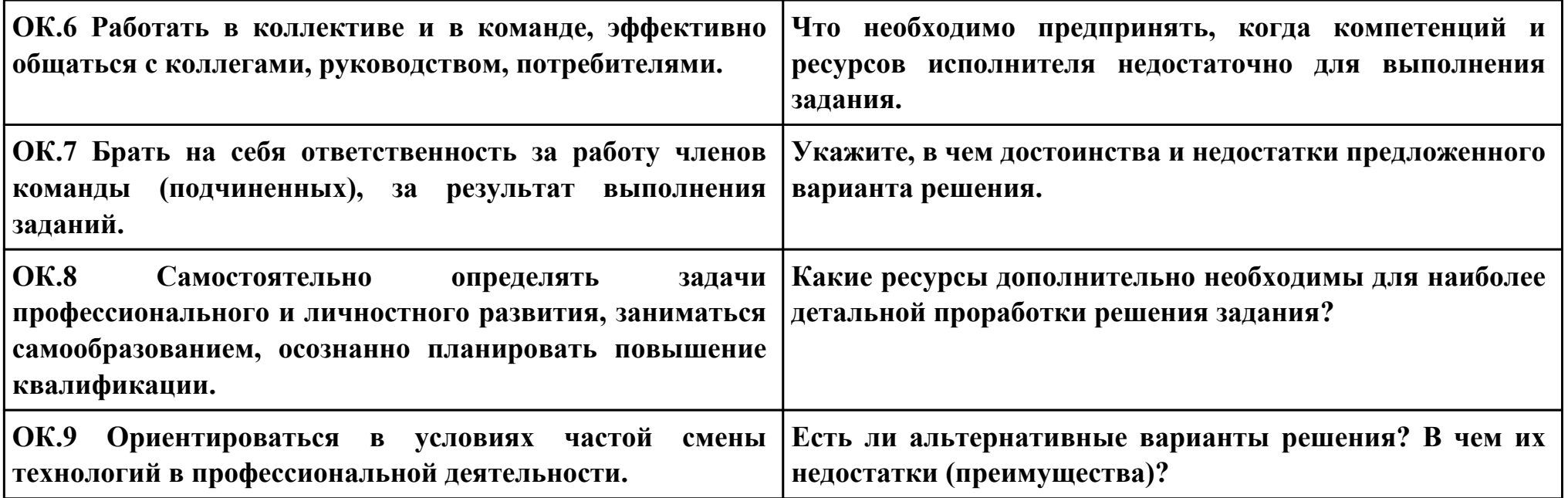

**ПК.3**

**Вид практического задания: Проектирование топологии печатных плат**

**Практическое задание:**

**Демонстрация навыков проектирования топологии печатных плат, конструктивно-технологических модулей первого уровня с применением пакетов прикладных программ**

**Необходимое оборудование: ПК, доступ к информационным ресурсам сети Интернет, САПР**

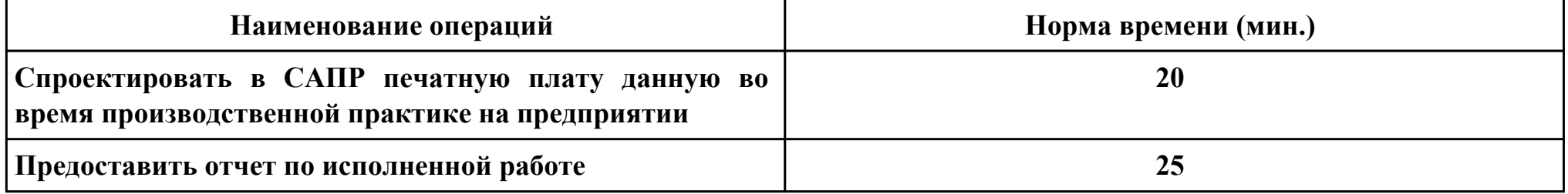

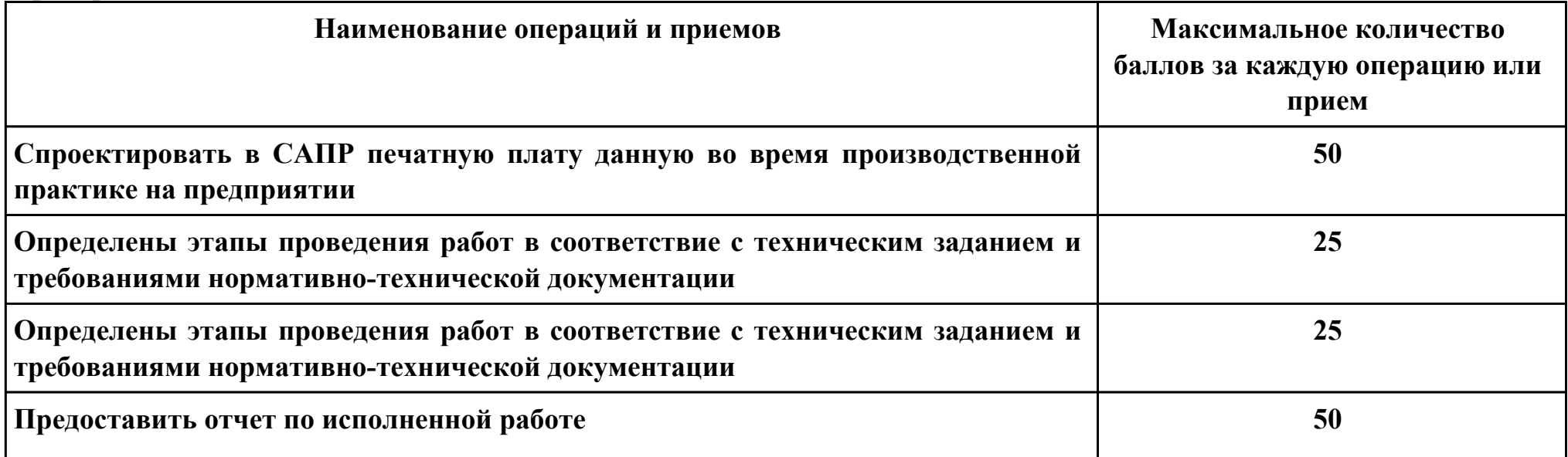

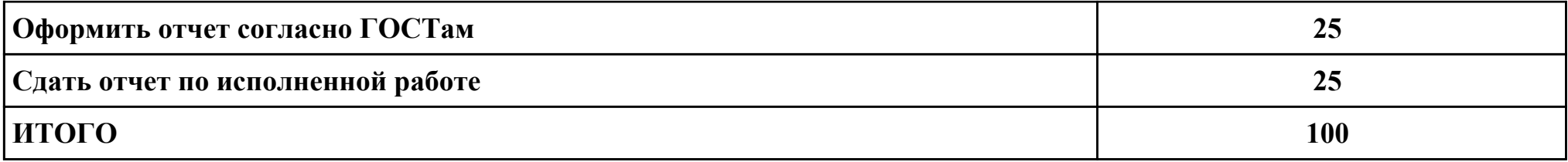

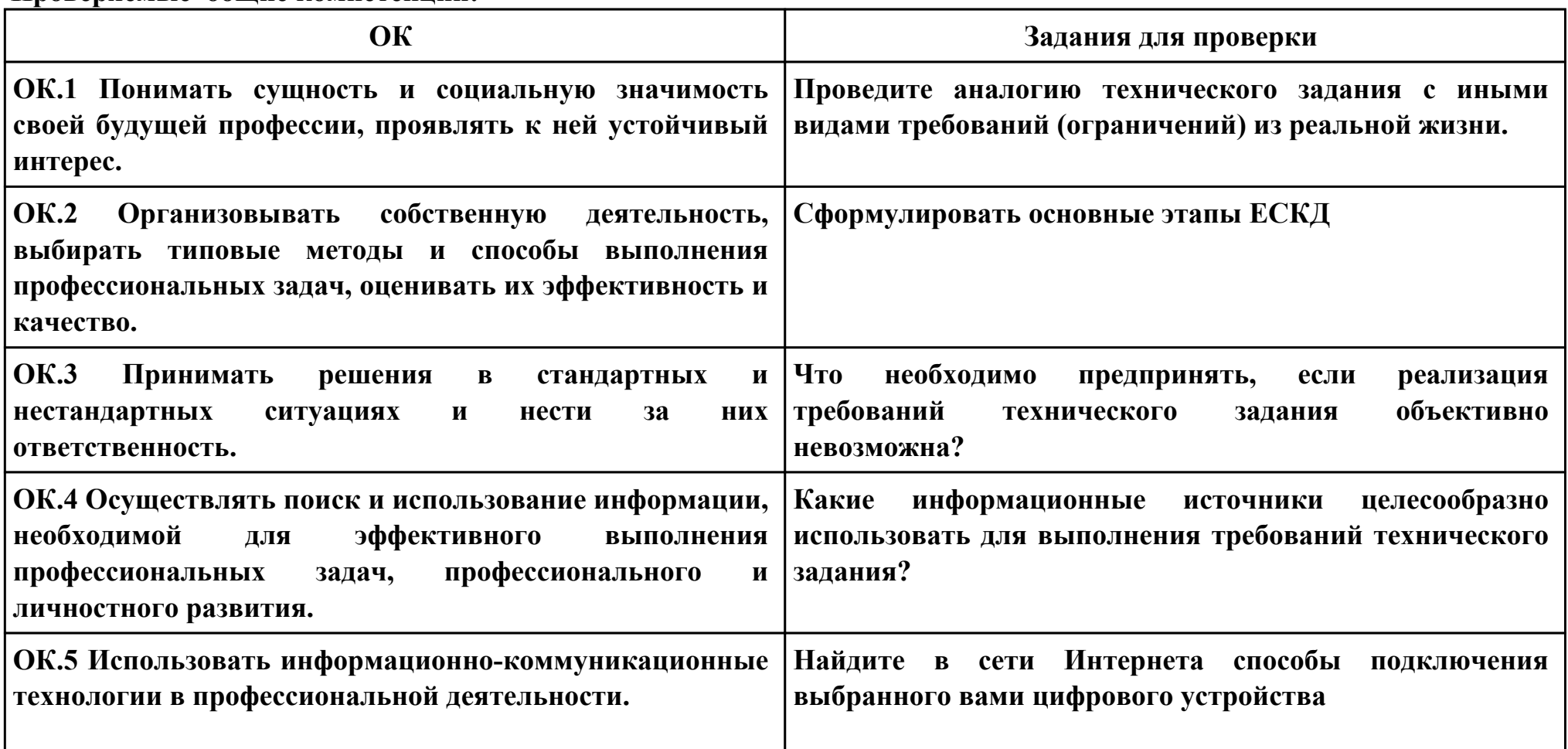

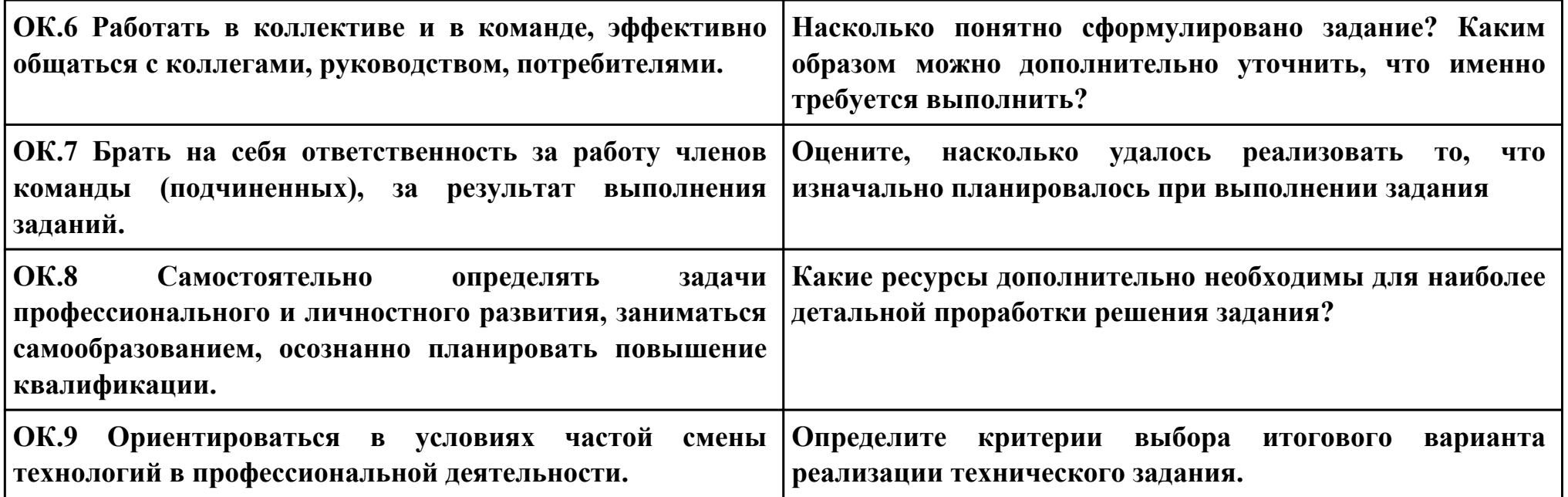

### **ПК.2**

**Вид практического задания: Разработка схемы** 

### **Практическое задание:**

**Построить схему компаратора в САПР, получить временные диаграммы, составить таблицу истинности.**

## **Необходимое оборудование: ПК, САПР**

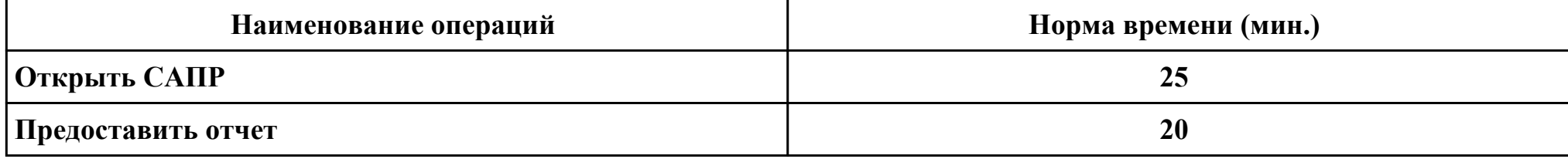

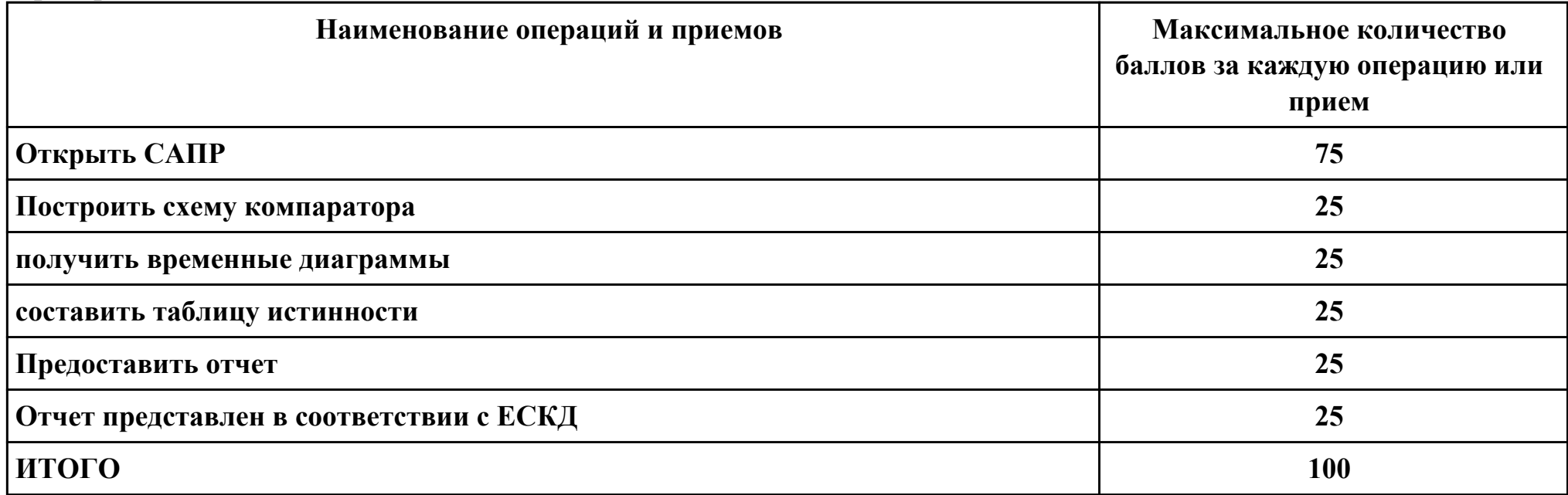

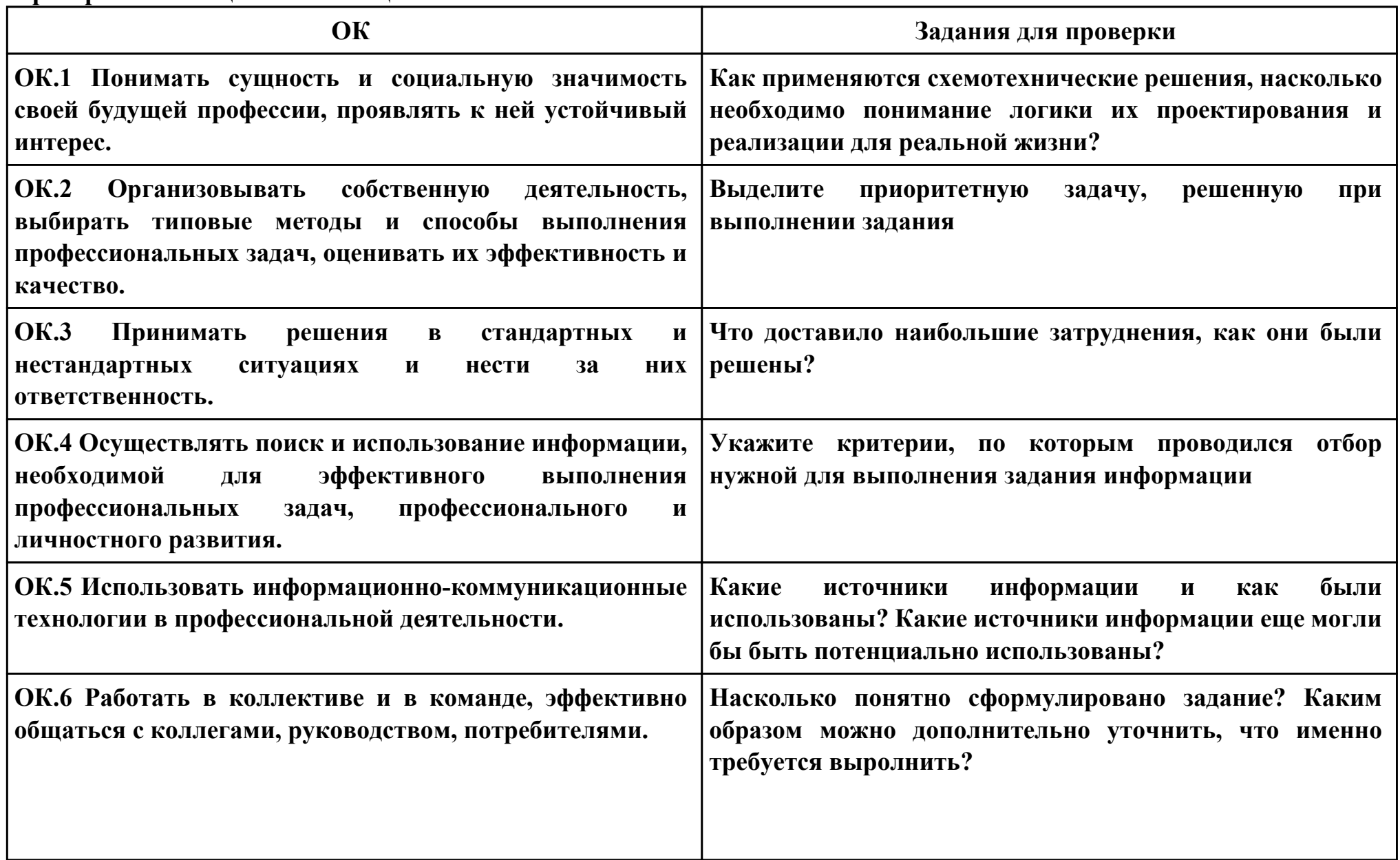

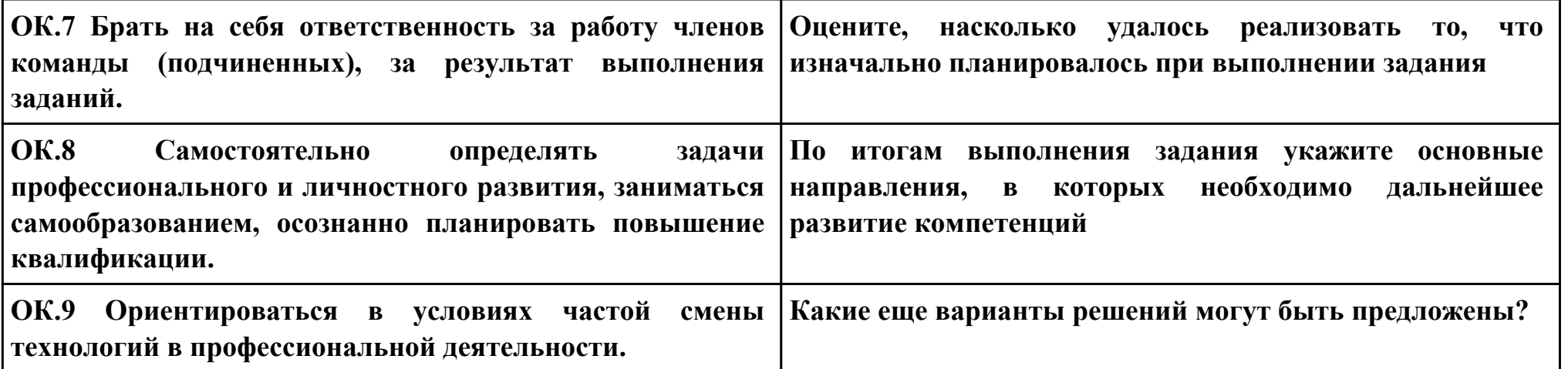